# UNIVERSIDAD PRIVADA ANTENOR ORREGO

# FACULTAD DE INGENIERÍA

# ESCUELA PROFESIONAL DE INGENIERÍA CIVIL

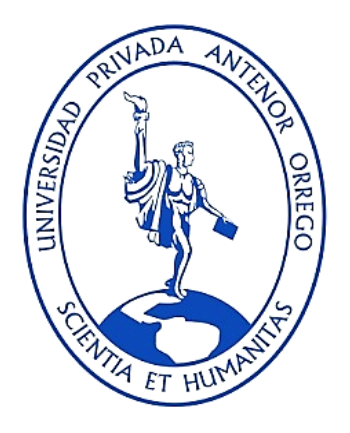

# **"APLICACIÓN DEL CUADRO DE MANDO INTEGRAL PARA ACRECENTAR SIGNIFICATIVAMENTE LA GESTIÓN DE LA GERENCIA DE INFRAESTRUCTURA Y DESARROLLO URBANO RURAL DE LA MUNICIPALIDAD PROVINCIAL DE PACASMAYO 2019 – 2022".**

*TESIS PARA OBTENER EL TÍTULO DE INGENIERO CIVIL*

**LÍNEA DE INVESTIGACIÓN:** GESTIÓN DE PROYECTOS DE CONSTRUCCIÓN.

**AUTOR:** 

Br. KHRISTELL LILIANA TORRES MENDOZA.

**ASESOR:** 

Msc. Ing. LUIS ALBERTO ERICK CHÁVEZ DÍAZ.

**TRUJILLO - PERÚ 2020** 

# UNIVERSIDAD PRIVADA ANTENOR ORREGO

# FACULTAD DE INGENIERÍA

# ESCUELA PROFESIONAL DE INGENIERÍA CIVIL

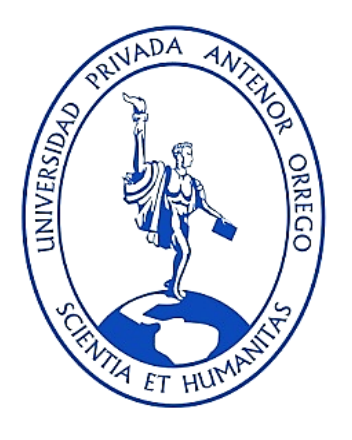

# **"APLICACIÓN DEL CUADRO DE MANDO INTEGRAL PARA ACRECENTAR SIGNIFICATIVAMENTE LA GESTIÓN DE LA GERENCIA DE INFRAESTRUCTURA Y DESARROLLO URBANO RURAL DE LA MUNICIPALIDAD PROVINCIAL DE PACASMAYO 2019 – 2022".**

*INFORME DE TESIS PARA OBTENER EL TÍTULO DE INGENIERO CIVIL*

**LÍNEA DE INVESTIGACIÓN:** GESTIÓN DE PROYECTOS DE CONSTRUCCIÓN.

**AUTOR:** 

Br. KHRISTELL LILIANA TORRES MENDOZA.

**ASESOR:** 

Msc. Ing. LUIS ALBERTO ERICK CHÁVEZ DÍAZ.

**TRUJILLO - PERÚ 2020**

**N° DE REGISTRO: \_\_\_\_\_\_\_\_\_\_**

# **DEDICATORIA**

# <span id="page-3-0"></span>**A mi Madre**

Por su inmenso amor hacia mí, y en cada día de su vida dándome palabra de aliento para culminar mi profesión con éxito, ya que sin ella jamás lo hubiera logrado. Siempre estarás en mi corazón.

#### **A mi Padre**

Por su apoyo ilimitado, por los sabios consejos que siempre me orientan a tomar las mejores decisiones de mi vida.

# **A mi Novio**

Por acompañarme en cada momento de esta investigación, por estar a mi lado dándome el aliento necesario para no desistir.

### **AGRADECIMIENTO**

<span id="page-4-0"></span>Agradezco a Dios Todopoderoso por protegerme, guiarme en el transitar de mi vida, colmándome de tu bendición y cederme la fortaleza para seguir con mis metas proyectadas.

A mi familia y a verdaderos amigos que constantemente me alentaron en cada instante para continuar siempre hacia adelante; de igual forma a la universidad Privada Antenor Orrego en donde forjé mis estudios para convertirme en Ingeniera Civil.

A mi asesor de tesis, Mg. Ing. Luis Alberto Erick Chávez Díaz que sin su apoyo y dedicación compartida no hubiese podido culminar esta investigación, contribuyendo con mi preparación profesional.

A los funcionarios de la Municipalidad Provincial de Pacasmayo y entidades mencionadas en esta tesis, por ser los encargados de darme todo su apoyo durante la adquisición y procesamiento de datos que necesitaba la presente investigación presentada.

 $\overline{I}$ 

Br. KHRISTELL LILIANA TORRES MENDOZA.

#### **RESUMEN**

<span id="page-5-0"></span>La presente tesis titulada "Aplicación del Cuadro De Mando Integral para acrecentar significativamente la gestión de la Gerencia de Infraestructura y Desarrollo Urbano Rural de la Municipalidad Provincial de Pacasmayo 2019 – 2022", tiene como asunto primordial el monitorear y controlar las estrategias aplicadas en el Plan Estratégico Institucional de la Municipalidad Provincial de Pacasmayo 2020 - 2022, para ver si se cumplen desde diferentes perspectivas o diferentes ámbitos, optimizando de esta forma la Gerencia de Infraestructura y Desarrollo Urbano Rural; así como también las Gerencias y Sub Gerencias restantes, obteniendo de esta manera un mejor beneficio para toda esta provincia. En tal sentido nos preguntamos ¿Acrecentará significativamente la gestión de la Gerencia de Infraestructura y Desarrollo Urbano Rural de la Municipalidad Provincial de Pacasmayo 2019 – 2022 aplicando el Cuadro de Mando Integral?; utilizando para ésta tesis el Método Inductivo y una Investigación Aplicada con Nivel Predictivo y de Diseño de Contrastación Pre Experimental – Longitudinal, con ayuda de Técnicas de Observación No Conductiva, Cuestionario de Encuesta, Fichas de Resumen y Textuales. Se construyó el Mapa Estratégico reconociendo los 13 Objetivos Estratégicos de su propio Plan Estratégico en las 4 Perspectivas: "Gobierno y Comunidad", "Financiera", "Procesos Internos" y "Aprendizaje y Crecimiento"; estableciendo en todos sus Objetivos Estratégicos sus propios Indicadores, Inductores e Iniciativas (determinando los Impactos Mayores); después mediremos las metas correspondientes y valoraremos cada indicador alcanzado por medio del semáforo de acuerdo a lo establecido en cada metas con su fecha correspondiente, para luego graficarlos en barras estadísticas, definiendo así los Reportes Estratégicos de objetivos, indicadores e iniciativas. Mostrando una respuesta última de acrecentamiento superior al 25% en la Efectividad de la Gestión de la Gerencia de Infraestructura y Desarrollo Urbano Rural y de toda la entidad, demostrando que si influye de manera significativa; contribuyendo esta tesis a la gestión Municipal monitoreando sus estrategias para tomar mejores decisiones y sirviendo a otras entidades del estado que requieran implementar el C.M.I.

*Palabras Clave: Cuadro de Mando Integral, Gestión Efectiva, Monitorear, Reporte Estratégico.*

#### **ABSTRACT**

<span id="page-6-0"></span>The present thesis entitled "Application of the Balanced Scorecard to significantly increase the management of the Infrastructure and Rural Urban Development Management of the Provincial Municipality of Pacasmayo 2019 - 2022", has as its main issue to monitor and control the strategies applied in the Plan Institutional Strategic of the Provincial Municipality of Pacasmayo 2020 - 2022, to see if they are fulfilled from different perspectives or different areas, optimizing in this way the Infrastructure and Rural Urban Development Management; as well as the remaining Managements and Sub Managements, thus obtaining a better benefit for this entire province. In this sense, we ask ourselves, will the management of the Infrastructure and Rural Urban Development Management of the Provincial Municipality of Pacasmayo 2019 - 2022 significantly increase by applying the Balanced Scorecard? Using for this thesis the Inductive Method and an Applied Investigation with Predictive Level and Pre-Experimental Contrast Design - Longitudinal, with the help of Non-Conductive Observation Techniques, Survey Questionnaire, Summary and Textual Sheets. The Strategic Map was built recognizing the 13 Strategic Objectives of its own Strategic Plan in the 4 Perspectives: "Government and Community", "Financial", "Internal Processes" and "Learning and Growth"; establishing in all its Strategic Objectives its own Indicators, Drivers and Initiatives (determining the Major Impacts); then we will measure the corresponding goals and assess each indicator achieved by means of the traffic light according to what is established in each goal with its corresponding date, and then graph them in statistical bars, thus defining the Strategic Reports of objectives, indicators and initiatives. Showing a final response of increase of more than 25% in the Management Effectiveness of the Infrastructure and Rural Urban Development Management and of the entire entity, showing that it does have a significant influence; contributing this thesis to Municipal management by monitoring their strategies to make better decisions and serving other entities of the state that need to implement the C.M.I.

**Keywords:** Balanced Scorecard, Effective Management, Monitor, Strategic Report.

# **PRESENTACIÓN**

<span id="page-7-0"></span>Señores Miembros del Jurado Dictaminador:

Dando cumplimiento con lo dispuesto en el Reglamento General de Grados y Títulos en la Facultad de Ingeniería de la Universidad Privada Antenor Orrego, pongo a vuestra consideración el trabajo de Tesis con el fin de optar el Título de Ingeniero Civil, titulado:

*"APLICACIÓN DEL CUADRO DE MANDO INTEGRAL PARA ACRECENTAR SIGNIFICATIVAMENTE LA GESTIÓN DE LA GERENCIA DE INFRAESTRUCTURA Y DESARROLLO URBANO RURAL DE LA MUNICIPALIDAD PROVINCIAL DE PACASMAYO 2019 – 2022"*

El mismo que dejo a su criterio para su dictamen, esperando reunir los requisitos para vuestra aprobación.

**Asesor**

#### **Jurado Evaluador**

**Presidente:**

**Ing. Marcelo Edmundo Merino Martinez** \_\_\_\_\_\_\_\_\_\_\_\_\_\_\_\_\_\_\_\_\_\_\_

**Secretario:**

**Dr. Ing. Fidel German Sagástegui Plasencia** \_\_\_\_\_\_\_\_\_\_\_\_\_\_\_\_\_\_\_\_\_\_\_

**Vocal:**

**Mg. Ing. Jorge Antonio Vega Benites** \_\_\_\_\_\_\_\_\_\_\_\_\_\_\_\_\_\_\_\_\_\_\_

Mg. Ing. Luis Alberto Erick Chávez Díaz **Bandard Britannia Rand Cip 144310** 

Mg. Luis A. Erick Chavez Diaz **Pro Civil** 

v

# ÍNDICE O TABLA DE CONTENIDOS

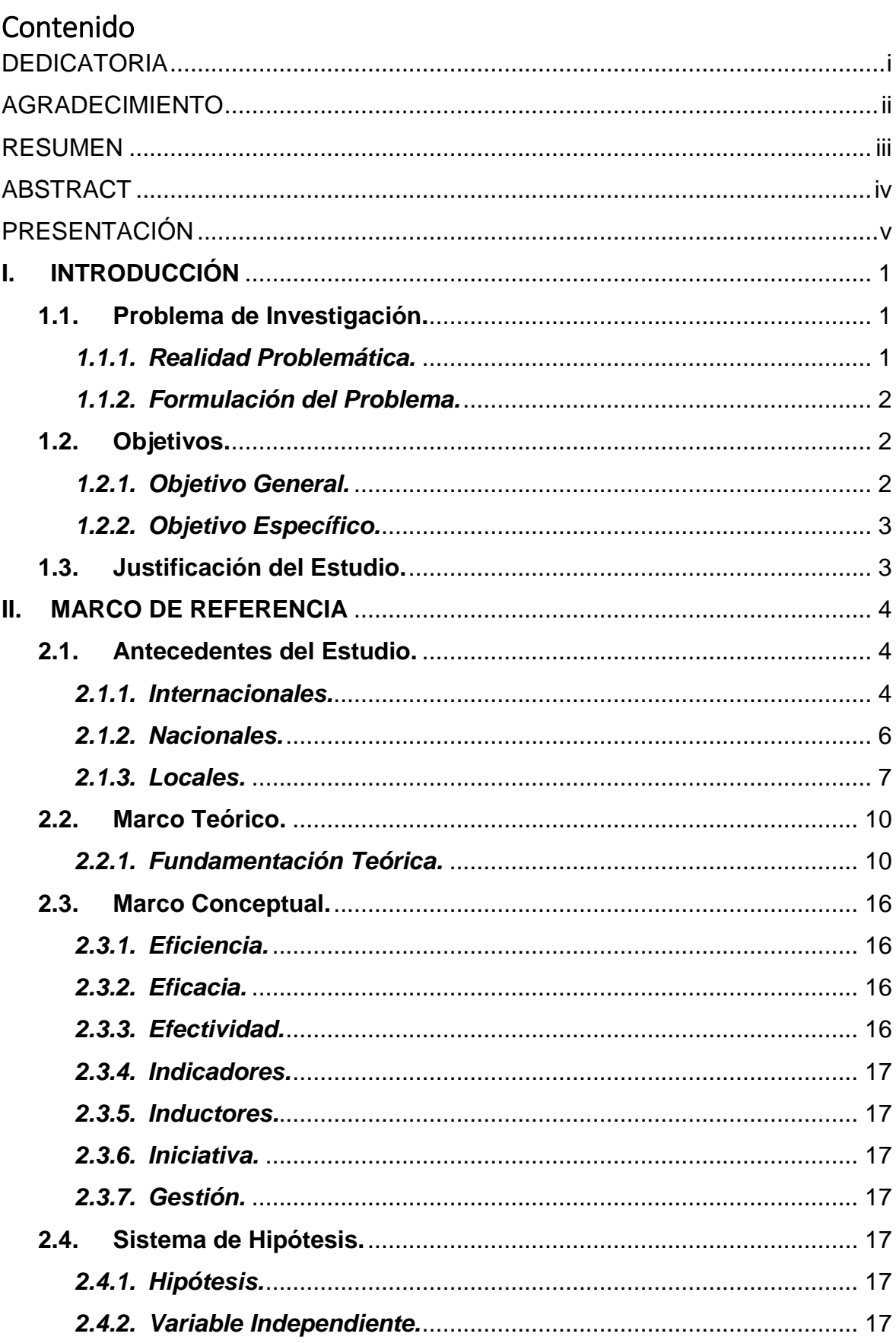

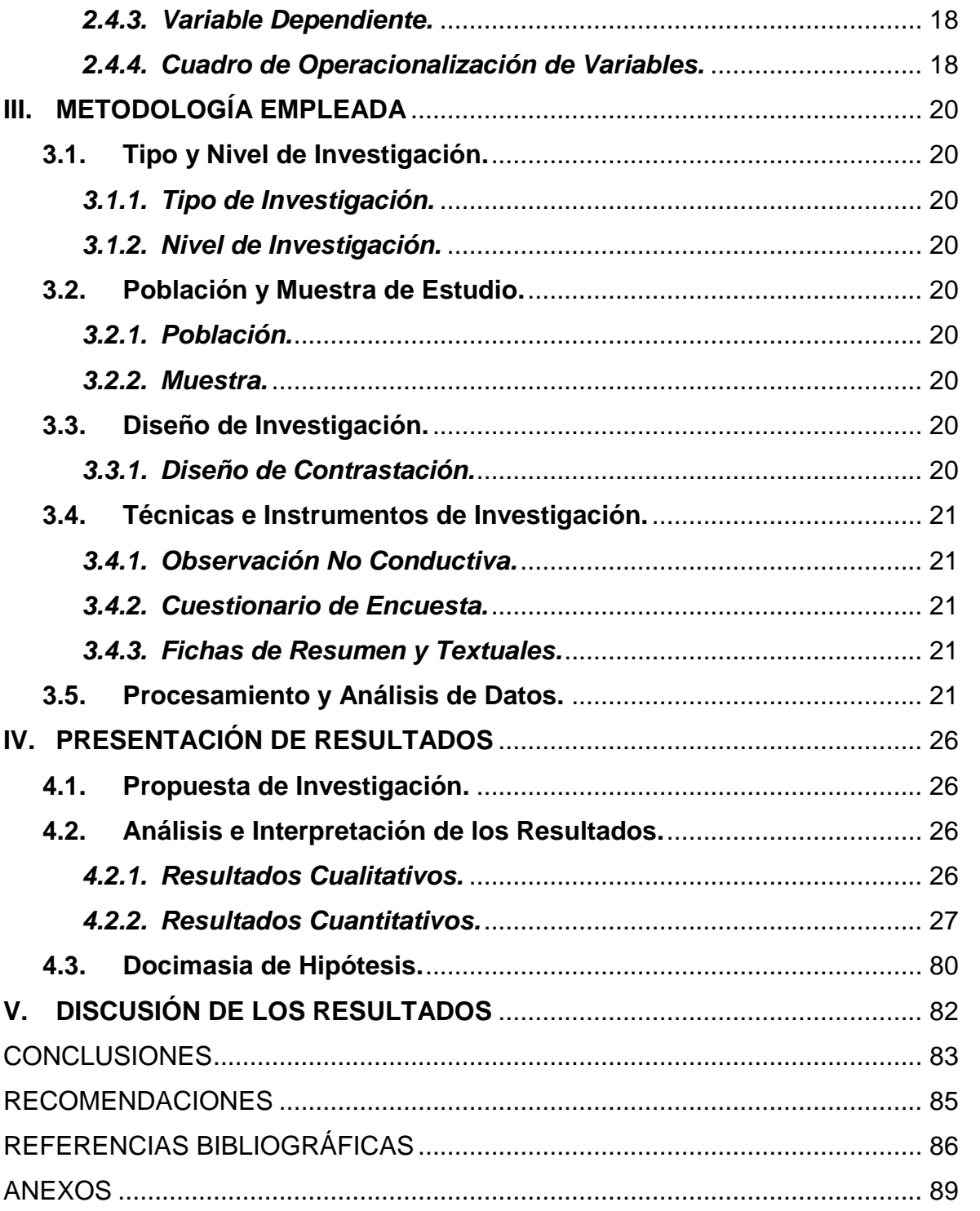

# ÍNDICE DE TABLAS

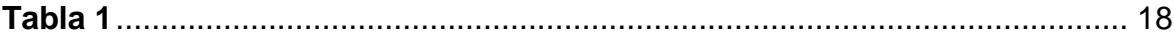

# ÍNDICE DE GRÁFICOS

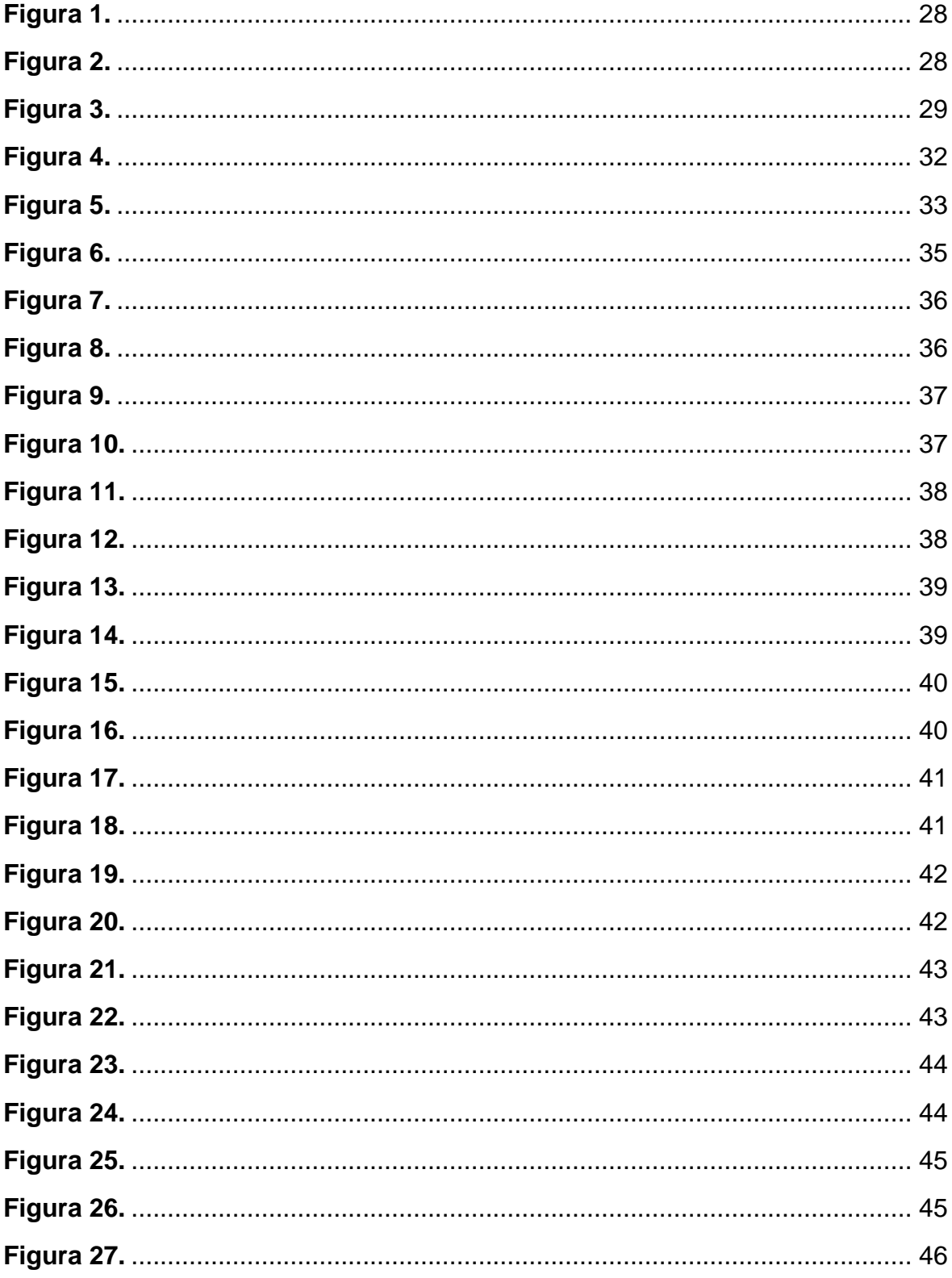

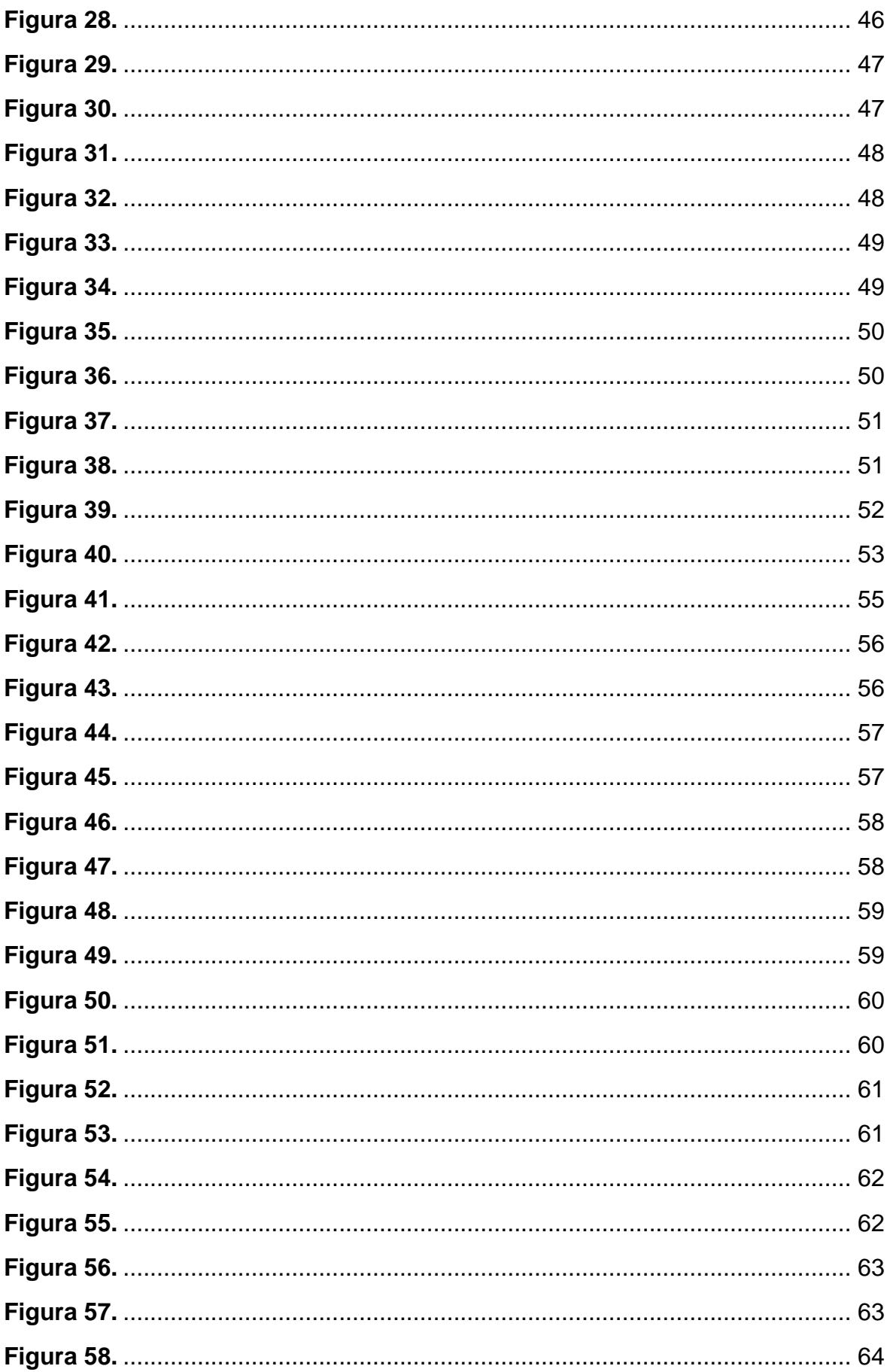

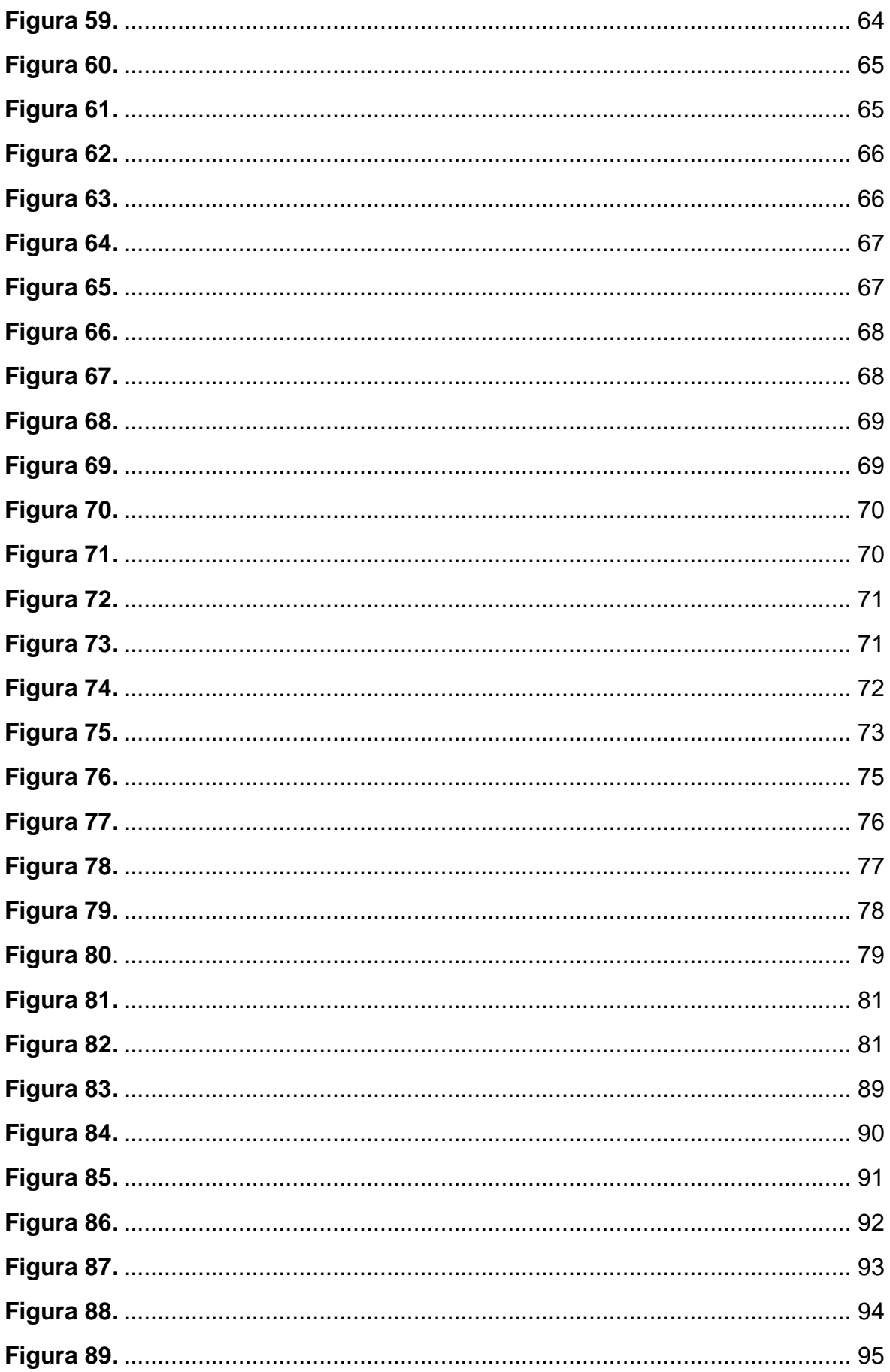

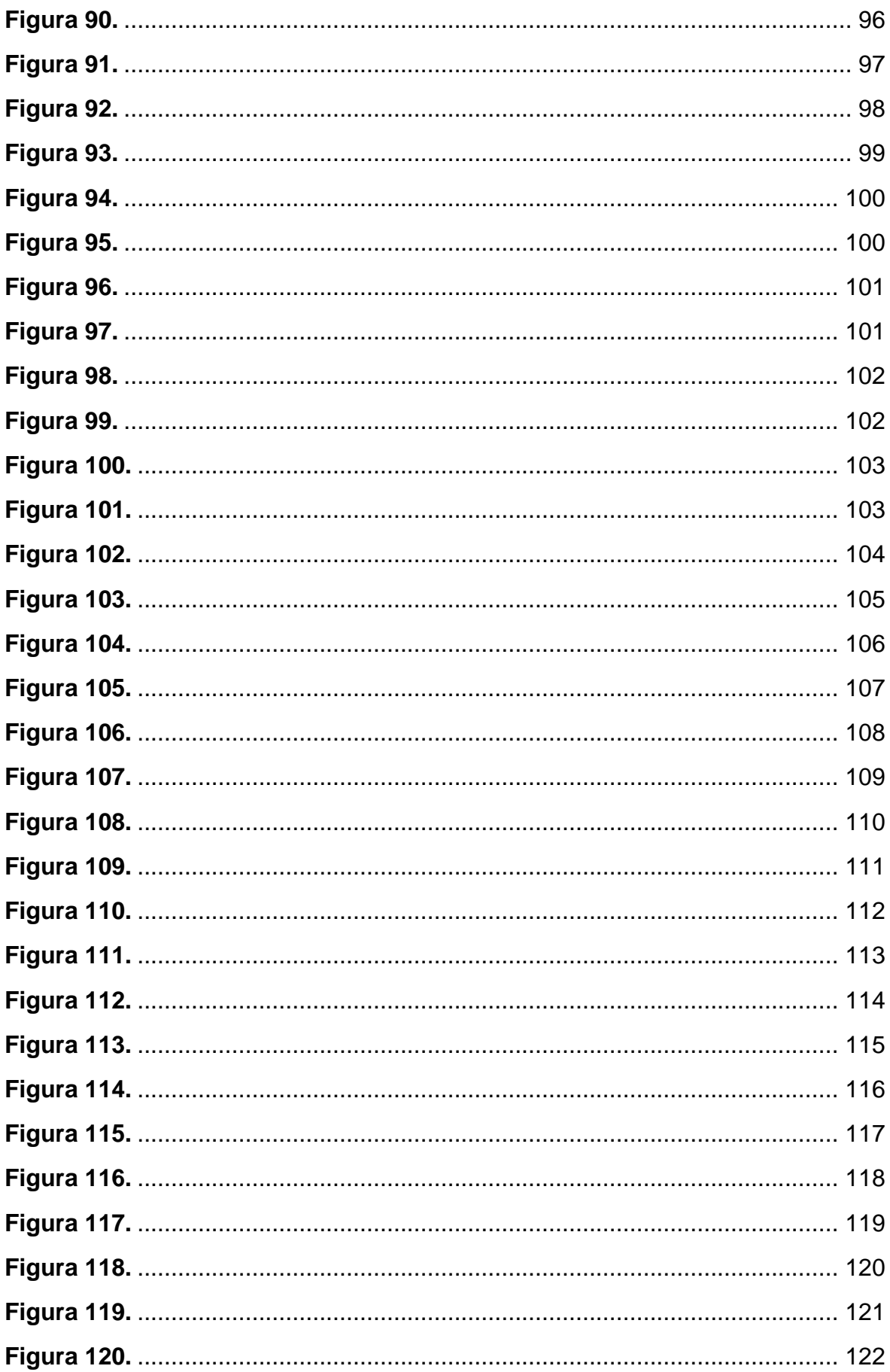

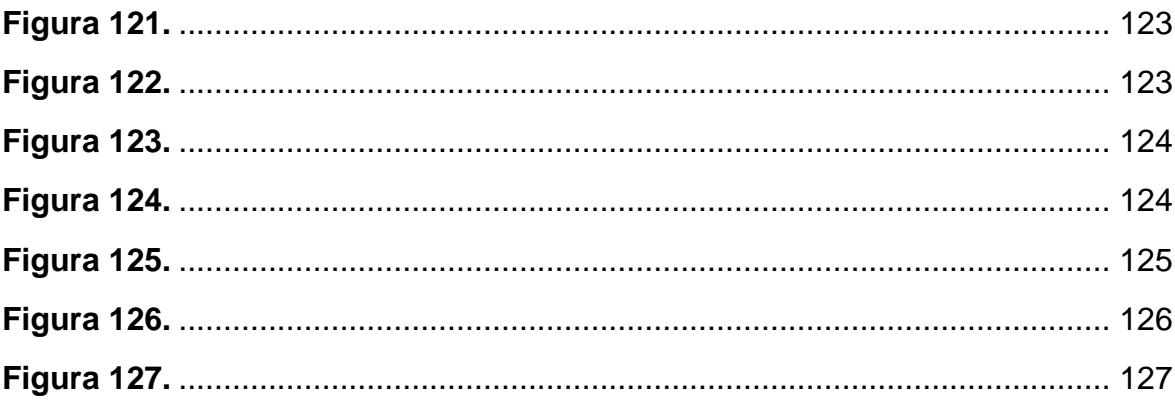

#### **I. INTRODUCCIÓN**

#### <span id="page-15-1"></span><span id="page-15-0"></span>**1.1. Problema de Investigación.**

#### <span id="page-15-2"></span>*1.1.1. Realidad Problemática.*

A finales del siglo XX, las organizaciones ya no dependían de tecnologías avanzadas ni de técnicas innovadoras, sino de adquirir una nueva filosofía que integre toda su organización, desde el gerente en su forma primero de analizar y después el poder proceder y desencadenando así una cultura en administrar nueva, pero la principal dificultad que afrontaban fue generar cambios organizacionales y la urgencia de superar obstáculos y problemas adicionales que provienen del presente y del futuro, por lo que las organizaciones no mejoraban de forma adecuada; pero a inicios del siglo XXI, en Estados Unidos, las empresas públicas y privadas asumían este nuevo reto creando estrategias muy novedosas para aumentar el valor de los integrantes de las organizaciones y sus clientes de forma trascendental a través de nuevas expresiones en la misión y visión. Sin embargo, el problema de fondo que experimentaban todas estas empresas eran sus incompetencias para desarrollar con éxito sus nuevas estrategias establecidas, lamentablemente sus asalariados no llegaban a asimilar lo que realmente representaba para ellos porque solo escuchaban las nuevas declaraciones de la misión, visión y el plan estratégico.

En Perú, las empresas vienen presentando todas estas dificultades; para empezar el mayor problema es la planificación, pero no precisamente en la planificación de toda una empresa, sino en sus áreas y en temas específicos implicados en resolver problemas concretos de clientes (empresas privadas) y de ciudadanos (empresas públicas). Si bien, para todo buen inicio puesto en práctica se empieza por una buena planificación, es decir establecer que situaciones se van a mejorar según las metas que queremos llegar; para toda buena finalización con éxito se requiere un minucioso monitoreo, es decir establecer además que se va a mejorar, quienes lo van a hacer, como se ejecutará, cuando se realizará, cuánto costará, como afectará nuestras acciones planificadas entre sí, etc. Si las empresas públicas mejoran su gestión, podrán superar la considerable escasez de ejecución del presupuesto público dado por el gobierno peruano siendo más efectivos.

Esta es la mejor forma de mitigar desmedidas carencias que aún disponemos como la falta de agua, desagüe, electricidad, salud, educación, seguridad, infraestructura, entre otros. Tal es así que una excelente gestión pública es elemental para poder utilizar no solo todo el presupuesto del estado sino también la importante inversión que realizan las empresas privadas y así potencializar los grandes beneficios que todo esto genera hacia los ciudadanos, sobre todo a los sectores rurales que son siempre los menos favorecidos. Examinando las deficiencias que presentan las gestiones municipales, nos percatamos que en su mayoría carecen de planificaciones estratégicas, en algunas Municipalidades carecen de un Plan Estratégico, en otras sus Planes Estratégicos tienen objetivos contradictorios con sus gestiones anteriores, sabiendo que una buena gestión pública se trabaja a largo plazo siguiendo objetivos claros de acuerdo a las necesidades primordiales de cada realidad de su localidad para el mayor beneficio de su población de forma eficaz.

Durante gestiones anteriores de la Municipalidad Provincial de Pacasmayo se evidencian diversas deficiencias de forma progresiva por cada periodo de gobierno, incrementando los resultados desfavorables por los escasos avances debido a la falta de monitoreo y control de las metas propuestas; muchos de estos resultados negativos se deben a problemas internos entre pacasmayinos y sus gobernantes, falta de servicios básicos para todos los pobladores, incremento de la inseguridad ciudadana, obras viales defectuosas, zonas verdes y recreativas sin mantenimiento, existencia de infraestructuras en estados deplorables, etc.; evidenciándose que las gestiones anteriores incumplieron con las expectativas de lo prometido.

#### <span id="page-16-0"></span>*1.1.2. Formulación del Problema.*

Ante lo expuesto, nos planteamos el siguiente problema de investigación: ¿Acrecentará significativamente la gestión de la Gerencia de Infraestructura y Desarrollo Urbano Rural de la Municipalidad Provincial de Pacasmayo 2019 – 2022 aplicando el Cuadro de Mando Integral?

### <span id="page-16-1"></span>**1.2. Objetivos.**

#### <span id="page-16-2"></span>*1.2.1. Objetivo General.*

Elaborar el Cuadro de Mando Integral para acrecentar significativamente la Gestión de la Gerencia de Infraestructura y Desarrollo Urbano Rural de la Municipalidad Provincial de Pacasmayo 2019 – 2022.

## <span id="page-17-0"></span>*1.2.2. Objetivos Específicos.*

**1.2.2.1.** Preparar el Mapa Estratégico determinando las 4 Perspectivas: "Gobierno y Comunidad", "Financiera", "Procesos Internos" y "Aprendizaje y Crecimiento" de la Municipalidad de la Provincia de Pacasmayo 2019 - 2020.

**1.2.2.2.** Procesar el Cuadro de los Indicadores y de los Inductores de la Gestión Estratégica de las 4 Perspectivas, señalando sus Iniciativas propias.

**1.2.2.3.** Determinar los mayores Impactos de las Iniciativas sobre todos los Objetivos Estratégicos.

**1.2.2.4.** Desarrollar el Informe de Monitoreo en las Hojas Excel de Balanced Scorecard y de Tablero por medio del C.M.I.

**1.2.2.5.** Ejecutar la Evaluación Final elaborando el Formulario de Monitoreo de los Objetivos Estratégicos cumplidos utilizando el C.M.I.

#### <span id="page-17-1"></span>**1.3. Justificación del Estudio.**

Pacasmayo es una de las más importantes provincias de este país con 5 distritos y creada el 23 de Noviembre de 1864, según el último CENSO del 2017 por el INEI, cuenta con 102 897 habitantes, siendo la quinta provincia con mayor población en la Región La Libertad (5.79 %); su prestigio que con el tiempo ha decaído debido a deficientes gestiones municipales se espera incrementar, mejorando la calidad de vida del pueblo pacasmayino. En el Plan de Desarrollo Concertado al 2021 fue estratégicamente, siendo los siguientes enfoques: "El centro del proceso de desarrollo es el ser humano, Enfoque de derechos, Enfoque de desarrollo económico local, Enfoque de seguridad alimentaria, Enfoque de buen gobierno local, Enfoque de equidad de género, Enfoque de gestión de riesgos, Enfoque territorial" (Gobierno Regional de La Libertad, Municipalidad Provincial de Pacasmayo & La Sociedad Alemana para la Cooperación Internacional (GIZ) GmbH, 2018, pp. 7-8).

Por tal razón esta Tesis se propone implementar la herramienta C.M.I. con la finalidad de alcanzar los objetivos planificados estratégicamente partiendo desde la Elaboración de un Mapa que establezca en sus 4 Perspectivas todos estos objetivos mencionados, con el propósito de señalar tanto sus inductores como indicadores de medición y proponiendo las mejores iniciativas para cumplir todo lo planteado. Se ansía realizar propuestas técnicas y estratégicas mejorando así la calidad de vida de esta ciudadanía desde muchos puntos como mejorar las vías de comunicación, viviendas e inmuebles en mal estado y deterioro, servicios básicos, zonas verdes y áreas recreativas, playas y mares, aprovechar terrenos en abandono, desarrollo del talento humano e inclusión social, etc.

#### **II. MARCO DE REFERENCIA**

#### <span id="page-18-1"></span><span id="page-18-0"></span>**2.1. Antecedentes del Estudio.**

#### <span id="page-18-2"></span>*2.1.1. Internacionales.*

# **2.1.1.1. BERRÍOS A., RAMÓN Y FLORES S., ROXANA (2017). "CUADRO DE MANDO INTEGRAL".** Nos dicen lo siguiente:

La aparición del Cuadro de Mando Integral es el resultado de la necesidad de mejorar la gestión de las organizaciones, en la búsqueda de ampliar la visión de gestión imperante basada en los indicadores financieros que daban cuenta sólo de los activos tangibles. De esta forma se cambia el eje, agregando a la clásica visión, el hecho de que los activos intangibles son las fuentes más importantes de ventaja competitiva. Así los indicadores financieros pasan a ser concebidos como la expresión de la calidad y aceptación de la propuesta de valor a los clientes. A su vez la materialización de esta propuesta de valor dependería de algunos procesos en los cuales la empresa debe ser altamente eficiente (Berríos y Flores, 2017, p. 7).

Por último, para poder realizar dichos procesos que darían vida a la propuesta de valor y de esta forma alcanzar los resultados financieros esperados, se requiere de personal dotado de adecuadas competencias, trabajando en un clima organizacional que facilite su desarrollo, con tecnologías e infraestructura adecuadas. Este es sustantivamente el aporte de esta nueva visión; esencialmente se trata de poner a trabajar la organización en el día a día en pos de los objetivos estratégicos delineados y entendiendo que en su desarrollo todo es una relación de causa y efecto (Berríos y Flores, 2017, p. 7).

Si bien al inicio el Cuadro de Mando Integral es desarrollado en empresas de fabricación y con fines de lucro, los autores descubren que el impacto de la era de la información o tecnológica, era aún más revolucionario en las empresas de servicios, por lo que ilustran también el desarrollo de cuadros de mando para empresas sin ánimo de lucro y empresas públicas (Berríos y Flores, 2017, p. 10).

# **2.1.1.2. CRISTANCHO C., S. (2013). "APLICACIÓN DEL CUADRO DE MANDO INTEGRAL EN LA EVALUACION EX POST DE PROYECTOS DE CONSTRUCCIÓN".** Nos dice lo siguiente:

Hoy por hoy es indispensable la introducción de nuevas metodologías de evaluación en la gestión de proyectos de construcción, esto debido a que se hace necesaria la retro alimentación de proyectos similares principalmente en las áreas de desarrollo y gerencia de proyectos. Las características y la composición de requisitos creados por los proyectos, sumado a la escasez de recursos y tiempos de ejecución de los proyectos, requieren alternativas eficientes que involucren la medición y gestión de indicadores diferentes a los financieros. Es por esta razón que metodologías como el Cuadro de Mando Integral (CMI), brindan la posibilidad a las empresas de obtener el conjunto de herramientas que se necesitan para planificar y gestionar los proyectos, equilibrando los objetivos e indicadores con el fin de cumplir los parámetros determinados por la visión y misión de cada una de ellas; base del planteo de desarrollo integral de los proyectos (Cristancho, 2013, p. 1).

<span id="page-20-0"></span>**2.1.2.1. ILLIA V, YAZMÍN (2018). "SISTEMAS DE GESTIÓN COMPATIBLES: ISO 9001 Y BALANCED SCORECARD DENTRO DE UN OPERADOR LOGÍSTICO".** Nos dice que lo definido por la "ANADIF":

"Un operador logístico es aquella empresa que por encargo de su cliente diseña los procesos de una o varias fases de su cadena de suministro como aprovisionamiento, transporte, almacenaje, distribución e, incluso, ciertas actividades del proceso productivo" (Illia, 2018, p. 24).

Y así también señala que: "Un operador logístico organiza, gestiona y controla dichas operaciones a través de la utilización de infraestructuras físicas, tecnología y sistemas de información propios o ajenos, independientemente de si presta o no los servicios con medios propios o subcontratados" (Illia, 2018, p. 24).

Se presenta un modelo que consiste en la Implementación de un sistema de Calidad basado en las normas ISO: 9001: 200, así como la paralela ejecución del Sistema de Gestión Estratégica Balance Scorecard, con la finalidad de obtener mejoras, tanto en el desarrollo como en el control de los procesos para establecer como prioridad la satisfacción del entorno de clientes y proveedores. En primera instancia, para alcanzar dicha mejora y control, la totalidad de los procesos de la empresa son analizados (los cuales fueron descritos a modo de procedimientos estándar y complementados con la documentación requerida para satisfacer los estándares ISO). Asimismo, las áreas de Operaciones, Administración, Sistemas, Ventas y Marketing también fueron abarcadas en dicho análisis. Finalmente, el éxito del modelo radica en el cumplimiento de los pasos que deben seguirse en cada etapa y, en el enfoque de trabajo basado en un mismo objetivo: el interés de definir estrategias para crear una conciencia de Calidad con la participación de todo el personal de la empresa (Illia, 2018, p. 24).

**2.1.2.2. VILLAJUANA, C. (2010). "CÓMO TEJER EL BALANCED SCORECARD".** Nos dice lo siguiente:

La utilización del concepto «tejido» se fundamenta en que denota convergencia, exclusividad y singularidad, es decir, atributos obligatorios para disponer de disciplinas y herramientas realmente útiles a la gestión. La convergencia es la unión de los elementos en torno a un núcleo, la exclusividad demanda que cada elemento sepa claramente lo que tiene que lograr y hacer todo el tiempo, y la singularidad implica que un elemento debe ser diferente a otro. Desde esta perspectiva, el Balanced ScoreCard, traducido en este libro como Tablero de Gestión Estratégica (TGE), aparece como un sistema unido por un elemento medular y compuesto por un conjunto de células que para su existencia necesita de otros sistemas o tejidos. Se originan así otros sistemas o tejidos, lo que lo asemeja al organismo humano y supera la connotación inanimada que ha tenido hasta el momento. En el presente texto precisamos que el TGE es resultado de cinco tejidos totalmente conectados. Los tejidos de metas, restricciones y estrategias generan el tejido de indicadores y este, a su vez, genera el tejido de responsables, el cual es el sustento del ajuste organizacional. Esta precisión, que no se había profundizado en nuestros textos similares anteriores, sirve para sintetizar y simplificar la toma de decisiones. Así, el tejido de metas permite conocer el elemento nuclear del TGE y de su primera perspectiva; el tejido de restricciones lleva a identificar los tapones, o los cuellos de botella de los cuellos de botella; el tejido estratégico ayuda a conocer dónde enfocar los recursos y cuáles son las primeras inversiones y acciones que deberán emprenderse; el tejido de indicadores traduce todo lo actuado en señales del grado de éxito de las decisiones tomadas; y el tejido de responsables indica quién hace qué (Villajuana, 2010, p. 16).

#### <span id="page-21-0"></span>*2.1.3. Locales.*

**2.1.3.1. CASTILLO, F. (2015). "EVALUACIÓN Y PROPUESTAS PARA MEJORAR LA COMPETITIVIDAD DE LA EMPRESA AUTO MOTORS IMPORT DE LA CIUDAD DE TRUJILLO EN EL AÑO 2015. Para obtener el título de Licenciado en Administración".** Nos dice lo siguiente:

Se parte de la evaluación del nivel de competitividad alcanzado por la empresa Auto Motors Import en el año 2015, a partir de ello se ha desarrollado a nivel de propuesta el direccionamiento estratégico y un conjunto de iniciativas orientadas a mejorar la competitividad de la empresa. Han participado en la investigación 14 colaboradores de la empresa Auto Motors Import, a quienes se les aplicó el cuestionario y a 6 clientes corporativos la entrevista para obtener información referida a la variable de estudio como también se consideró como parte de la población a los principales clientes que ocasionalmente visitan la empresa para recibir un servicio del taller mecánico automotriz.

Los resultados de la investigación han permitido determinar que el nivel de competitividad alcanzado por la empresa Auto Motors Import de la ciudad de Trujillo en el año 2015 es bajo, siendo una de las principales debilidades y amenazas que no cuenta con un gerente encargado de velar por el crecimiento de la empresa y el incremento indiscriminado de pequeños oleocentros que brindan precios muy módicos en mantenimientos, así como el incremento de talleres técnicos informales. Y las fortalezas y oportunidades que presenta la empresa son que cuenta con capacidad económica y de endeudamiento a largo 6 plazo y el desarrollo de convenios con corporativos e instituciones públicas y privadas. A partir de ello se ha elaborado a nivel de propuesta el direccionamiento estratégico para la empresa y un conjunto de iniciativas orientadas a mejorar la competitividad de la empresa Auto Motors Import en la ciudad de Trujillo" (Castillo, 2015, pp. 5-6).

Finalmente se concluyó lo siguiente:

Realizado la evaluación de competitividad en el año 2015 se ha encontrado que el nivel de competitividad de Auto Motors Import a la fecha es bastante bajo con respecto al sector y sus competidores, ese bajo nivel de competitividad se refleja evidentemente en el bajo flujo mensual de atención a vehículos, el grave déficit de personal con el que cuenta Auto Motors Import, la falta de un puesto elemental en un taller automotriz como es el de Jefe de Taller, la descuidada, deteriorada y precaria imagen corporativa que brinda Auto Motors Import (Castillo, 2015, p. 95).

Se han elaborado un pull de iniciativas estratégicas orientadas a mejorar la competitividad de la empresa en el corto y mediano plazo, siendo la más urgente mejorar la imagen corporativa a partir de Brand Book de un Bosh Car Service, teniendo en cuenta el mantenimiento de todas las áreas y tótem, también el equipamiento de mobiliario, señalética banners y poster referentes a un Bosh Car Service, finalmente a corto plazo y en función a la imagen el uso de uniformes de todo el personal correspondiente a la función que desempeña y las de mediano plazo son las de independizar las áreas de planchado y pintura para así hacer reformas a cada área independientemente, como la compra de una cabina de pintura que brindara un servicio excepcional y la compra de una mesa de traccionamiento para el área de planchado (Castillo, 2015, p. 97).

**2.1.3.2. PEREZ M., LORENA Y VÁSQUEZ M., JESSICA (2016). "APLICACIÓN DEL BALANCED SCORECARD COMO UNA HERRAMIENTA DE GESTIÓN QUE CONTRIBUYA A LA COMPETITIVIDAD DE LA EMPRESA SERVITROQ SRL EN EL DISTRITO DE LA ESPERANZA, PROVINCIA DE TRUJILLO AÑO 2016. Para obtener el título de Licenciado en Administración".** Nos dice lo siguiente:

"Debido al nuevo entorno global de competitividad de los negocios, ha cambiado la forma de administrar las empresas mediante un equilibrio entre indicadores financieros y no financieros" (Perez y Vasquez, 2016, p. 6).

Servitroq no posee una planificación estratégica plenamente estructurada; cuenta con mecanismos débiles para llegar al mercado meta e ingresar a nuevos mercados. No se aprovechan los recursos tecnológicos para promocionar la empresa. No se estudia el mercado a profundidad para analizar el posicionamiento de la empresa. Finalmente, al aplicar el Balanced Scorecard como una herramienta de gestión para la empresa, le permitió implementar el plan estratégico para que cumpla sus objetivos desde la perspectiva financiera hasta la de aprendizaje y crecimiento utilizando los indicadores planteados, lo cual contribuyó a mejorar el nivel de competitividad de la misma y así poder adaptarse rápidamente a los constantes cambios provocados por un entorno competitivo (Perez y Vasquez, 2016, p. 6).

Finalmente se concluye lo siguiente:

Al aplicar el Balanced Scorecard como una herramienta de gestión, quedó demostrado el cumplimiento del objetivo general al concluir que mejoró el nivel de competitividad de la Empresa al permitirle poder implementar el plan estratégico para que cumpla sus objetivos desde la perspectiva financiera hasta la de aprendizaje y crecimiento utilizando los indicadores planteados, para ello también se diseñaron diversas iniciativas estratégicas por cada objetivo planteado, resultados que a largo plazo serán más significativos al continuar utilizando este importante sistema de gestión estratégica. Al evaluar el nivel de competitividad antes de la aplicación del BSC, se observó que Servitroq posee un nivel de competitividad medio, el cual constituye una desventaja el momento de enfrentarse a sus principales rivales y poder adaptarse con facilidad ante los cambios que el mercado actual exige. Al diseñar y aplicar el BSC tomando en consideración las perspectivas financieras, clientes, procesos internos, y aprendizaje y crecimiento; se estableció los objetivos estratégicos, indicadores, metas y la forma de cálculo de acuerdo a las necesidades de la empresa; y, de esta manera, la empresa se encontró direccionada al logro de sus objetivos mediante el cumplimiento de cada indicador planteado (Perez y Vasquez, 2016, p. 117).

"Al evaluar el nivel de competitividad después de la aplicación del BSC, se demostró la mejora del nivel de competitividad de Servitroq en las dimensiones de innovación, calidad y comercialización" (Perez y Vasquez, 2016, p. 117).

# <span id="page-24-0"></span>**2.2. Marco Teórico.**

# <span id="page-24-1"></span>*2.2.1. Fundamentación Teórica.*

**2.2.1.1. KAPLAN R. & NORTON D. (2016). "EL CUADRO DE MANDO INTEGRAL".** Nos dice lo siguiente:

El Cuadro de Mando Integral proporciona a los ejecutivos un amplio marco que traduce la visión y estrategia de una empresa, en un conjunto coherente de indicadores de actuación. Muchas empresas han adoptado declaraciones de misión, para comunicar valores y creencias fundamentales a todos los empleados. La declaración de misión trata creencias fundamentales e identifica mercados objetivo y productos fundamentales. Por ejemplo, ser la empresa de más éxito en el negocio de las líneas aéreas, ser la mejor institución financiera en los mercados que hemos seleccionado. Las declaraciones de misión deben proporcionar inspiración, deben proporcionar energía y motivación a la organización, pero las declaraciones de misiones inspiradoras y exógenas no son suficientes (Kaplan & Norton, 2016, p. 37).

"El Cuadro de Mando Integral transforma la misión y la estrategia en objetivos e indicadores organizados en cuatro perspectivas diferentes: finanzas, clientes, procesos internos y formación y crecimiento" (Kaplan & Norton, 2016, pp. 37-38).

"El Cuadro de Mando Integral proporciona un marco, una estructura y un lenguaje para comunicar la misión y la estrategia; utiliza las mediciones para informar a los empleados sobre los causantes del éxito actual y futuro" (Kaplan & Norton, 2016, p. 38).

Al articular los resultados que la organización desea, y los inductores de esos resultados, y el conocimiento concreto de todo el personal de la organización hacia la consecución de los objetivos a largo plazo. Mucha gente piensa que los indicadores son una herramienta para controlar el comportamiento y para evaluar la actuación pasada. Las medidas del Cuadro de Mando Integral deben utilizarse de una forma distinta: para articular y comunicar la estrategia empresarial, para comunicar la estrategia del negocio, y para coordinar a alinear las iniciativas individuales, de la organización y multidepartamentales, a fin de conseguir un objetivo común. Utilizado de esta forma, el Cuadro de Mando no se esfuerza por hacer que los individuos y las unidades de la organización sigan un plan preestablecido, el objetivo tradicional del sistema de control. El Cuadro de Mando Integral debe ser utilizado como un sistema de comunicación, información y de formación, y no como un sistema de control. Las cuatro perspectivas de Cuadro de Mando permiten un equilibrio entre los objetivos a corto y largo plazo, entre los resultados deseados y los inductores de actuación de esos resultados, y entre las medidas objetivas, más duras, y las más suaves y subjetivas (Kaplan & Norton, 2016, pp. 38-39).

**La Perspectiva Financiera:** El C.M.I. retiene la perspectiva financiera, ya que los indicadores son valiosos para resumir las consecuencias económicas, fácilmente mensurables, de acciones que ya se han realizado. Las medidas de actuación financiera indican si la estrategia de la empresa, su puesta en práctica y ejecución están contribuyendo a la mejora del mínimo aceptable. Los objetivos financieros acostumbraban a relacionarse con la rentabilidad, medida, por ejemplo, por lo ingresos de explotación, los rendimientos de capital empleado, o más recientemente por el valor añadido económico. Otros objetivos financieros pueden ser el rápido crecimiento de las ventas o la generación de cash flow (Kaplan & Norton, 2016, p. 39).

**La Perspectiva del Cliente:** En la perspectiva del cliente del Cuadro de Mando Integral, lo directivos identifican los segmentos de clientes y de mercado, en los que competirá la unidad de negocio, y las medidas de la actuación de la unidad de negocio en esos segmentos seleccionados. Esta perspectiva acostumbra a incluir varias medidas fundamentales o genéricas de los resultados satisfactorios, que resultan de una estrategia bien formulada y bien implantada. Los indicadores fundamentales incluyen la satisfacción del cliente, la retención de clientes, la adquisición de nuevos clientes, la rentabilidad del cliente y la cuota de mercado en los segmentos seleccionados (Kaplan & Norton, 2016, p. 39).

"Pero la perspectiva del cliente debe incluir también indicadores del valor añadido que la empresa aporta a los clientes de segmentos específicos. Los inductores de segmentos específicos de los clientes cambien, o sigan siendo fieles a sus proveedores" (Kaplan & Norton, 2016, pp. 39-40).

"La perspectiva del cliente permite a los directivos de unidades de negocio articular la estrategia de cliente basada en el mercado, que proporcionara unos rendimientos financieros futuros de categoría superior" (Kaplan & Norton, 2016, p. 40).

**La Perspectiva del Proceso Interno:** En la perspectiva del proceso interno, los ejecutivos identifican los procesos críticos internos en los que la organización debe ser excelente. Estos procesos permiten a la unidad de negocio: Entregar las propuestas de valor que atraerán y retendrán a los clientes de los segmentos de mercado seleccionados, y satisfacer las expectativas de excelentes rendimientos financieros de los accionistas. Las medidas de los procesos internos se centran en los procesos internos que tendrán el mayor impacto en la satisfacción del cliente y en la consecución de los objetivos financieros de una organización. La perspectiva de los procesos internos revela dos diferencias fundamentales entre el enfoque tradicional y el del CMI a las mediciones de la actuación. Los enfoques tradicionales intentan vigilar y mejorar los procesos existentes. Pueden ir más allá de las medidas financieras de la actuación, incorporando medidas de calidad y basadas en el tiempo. Pero siguen centrándose en la mejora de los procesos existentes. Sin embargo, el enfoque del CMI acostumbra a identificar unos procesos totalmente nuevos, en los que la organización deberá ser excelente para satisfacer los objetivos financieros y del cliente. Por ejemplo, una empresa puede darse cuenta de que debe desarrollar un proceso para anticiparse a las necesidades de los clientes, o una para entregar nuevos servicios que el cliente seleccionado valora. Los objetivos del CMI de los procesos internos realzaran algunos procesos varios de los cuales puede que en la actualidad no se están llevando a cabo, y que son más críticos para que la estrategia de una organización tenga éxito. La segunda novedad del enfoque CMI es incorporar procesos innovadores a la perspectiva el proceso interno. Los sistemas tradicionales de medición de la actuación se centran en los procesos de entrega de los productos y servicios de hoy a los clientes de hoy intentan controlar y mejorar las operaciones existentes que representan la onda corta de la creación de valor (Kaplan & Norton, 2016, pp. 40-42).

**La Perspectiva de Formación y Crecimiento:** Identifica la infraestructura que le empresa debe construir para crear una mejora y crecimiento a largo plazo. Las perspectivas del cliente y del proceso interno identifican los factores más críticos para el éxito actual y futuro. Es poco probable que las empresas sean capaces de alcanzar sus objetivos a largo plazo para los procesos internos y de clientes utilizando las tecnologías y capacidades actuales. Además, la intensa competencia global exige que las empresas mejoren, continuamente, sus capacidades para entregar valor a sus clientes y accionistas. La formación y el crecimiento de una organización proceden de tres fuentes principales: las personas, los sistemas y los procedimientos de la organización. Los objetivos financieros, de clientes y de procesos internos del Cuadro de Mando Integral revelarán grandes vacíos entre las capacidades existentes de las personas, los sistemas y los procedimientos; al mismo tiempo, mostrarán que será necesario para alcanzar una actuación que represente un gran adelanto. Para llenar estos vacíos, los negocios tendrán que invertir en la recalificación de empleados, potenciar los sistemas y tecnología de la información y coordinar los procedimientos y rutinas de la organización. Estos objetivos están articulados en la perspectiva de crecimiento y formación del Cuadro de Mando Integral (Kaplan & Norton, 2016, pp. 42-43).

"Cuadro de Mando Integral traduce la visión y la estrategia en objetivos e indicadores, a través de un conjunto equilibrado de perspectivas; incluye indicadores de los resultados deseados, así como los procesos que impulsarán los resultados deseados para el futuro" (Kaplan & Norton, 2016, p. 43).

**2.2.1.2. MARTÍN M. & REYES L. (2009). "EL CUADRO DE MANDO INTEGRAL: UNA HERRAMIENTA DE GESTIÓN AL SERVICIO DE LAS EMPRESAS".** Los Elementos claves son:

**MISIÓN EMPRESARIAL.** La misión representa una expresión general del fin global de la empresa que debe estar acorde con los valores y expectativas de la misma, que se ocupa del alcance y los límites de la organización. Se puede formular en términos de diversas preguntas: ¿en qué negocios estamos?, ¿cuál es la esencia de nuestro negocio y cuál queremos que sea? La misión es específica para cada empresa y define su individualidad, lo que justifica que se encuentren definiciones de misiones empresariales muy distintas para empresas que se dedican a la misma actividad. La definición debe recoger: Campo de actividad de la empresa, que hace referencia a los negocios en los que opera o puede operar en un futuro y las capacidades esenciales de la empresa, tanto presentes como futuras, que la dotan de ventajas competitivas frente a sus competidores (Martín y Reyes, 2009, p. 63).

**VISIÓN EMPRESARIAL.** La visión empresarial es el estado futuro deseado para la organización. Se trata de la aspiración en torno a lo que un estratega, como puede ser el presidente de la empresa, intenta centrar la atención y las energías de los miembros de la empresa. La visión, por tanto, identifica las desviaciones entre la situación deseable y real. Ello implica la consideración adecuada tanto de las condiciones del mercado, tecnológicas, económicas y sociales a las cuales tendrá que enfrentarse en el futuro la empresa como la consideración de los recursos y capacidades disponibles o a los que debería acceder. Con dichas consideraciones la empresa puede enfrentarse a las amenazas y oportunidades del entorno que se le presenten además de poder aprovechar las fortalezas y minimizar las debilidades internas que posea (Martín y Reyes, 2009, p. 63).

**OBJETIVOS.** La elaboración de un Cuadro de Mando Integral se inicia con la correcta planificación de los objetivos estratégicos y la adecuada definición de los factores claves que van a marcar la pauta de actuación y control a medio y largo plazo. Los objetivos estratégicos se despliegan en un abanico de objetivos de segundo rango y que a su vez se correlacionan con otros objetivos parciales por departamentos o áreas específicas de actividad (Martín y Reyes, 2009, p. 63).

**INDICADORES O INDUCTORES DE ACTUACIÓN.** Son las reglas de cálculo y/o ratios de gestión que sirven para medir y valorar el cumplimiento de los objetivos estratégicos. Su selección y definición es lo que determina que la empresa tome uno u otro rumbo, ya que un indicador mal seleccionado puede inducir a una desviación en el comportamiento empresarial materializándose en el no cumplimiento de la estrategia empresarial. Los indicadores deben facilitar la búsqueda de causas de ineficiencia y apuntar la orientación a seguir para la resolución de los problemas (Martín y Reyes, 2009, pp. 63-64).

**METAS.** Son el valor objetivo que se desea obtener para un indicador en un periodo de tiempo determinado. Las metas, como las acciones que implican el cumplimiento de los objetivos, deben ser realizables y definirse para un periodo de tiempo que permita la corrección de desviaciones para el cumplimiento de los objetivos (Martín y Reyes, 2009, p. 64).

**MAPA ESTRATÉGICO.** Los mapas estratégicos pretenden mostrar una representación simplificada de la realidad ayudando a la dirección de la empresa a situarse en y saber hacia dónde ir, posibilitando conocer las respuestas a las cuestiones ¿dónde estamos? y ¿hacia dónde queremos ir y estar en el futuro en nuestros negocios? Un mapa estratégico debe proporcionar de un modo simple la descripción de la estrategia de la empresa. Deben recoger el conjunto de objetivos estratégicos ordenándolos en las diferentes perspectivas representando las relaciones causa-efecto entre objetivos (Martín y Reyes, 2009, p. 64).

**RELACIONES CAUSA EFECTO:** La elaboración de los diagramas de causa- efecto permite en un primer momento enlazar el entramado de objetivos orientados a la meta última y posteriormente desarrollar sistema de indicadores vinculados a aquéllos (Martín y Reyes, 2009, p. 64).

#### <span id="page-30-0"></span>**2.3. Marco Conceptual.**

#### <span id="page-30-1"></span>*2.3.1. Eficiencia.*

"Expresión que mide la capacidad o cualidad de la actuación de un sistema o sujeto económico, para lograr el cumplimiento de un objetivo determinado, minimizado el empleo de recursos" (Tamames, 1989, p. 95).

# <span id="page-30-2"></span>*2.3.2. Eficacia.*

"Actuación para cumplir los objetivos previstos. Es la manifestación administrativa de la eficiencia, por lo cual también se conoce como eficiencia directiva" (Tamames, 1989, p. 95).

# <span id="page-30-3"></span>*2.3.3. Efectividad.*

"Es la habilidad gerencial de lograr la eficiencia y la eficacia en relación con los recursos y objetivos" (Hernández, 2011, p. 5).

#### <span id="page-31-0"></span>*2.3.4. Indicadores.*

"Magnitudes estadísticas, expresadas en cifras absolutas o relativas, obtenidas mediante la agregación de datos primarios u operaciones matemáticas realizadas sobre observaciones primarias, que permiten describir características de una situación dada" (Vigo, Vigil, Sánchez y Medianero, 2018, p. 89).

### <span id="page-31-1"></span>*2.3.5. Inductores.*

"Aquel aspecto de la operación de la empresa que está atado en relación causa-efecto a su valor y por lo tanto permite explicar el porqué de su aumento o disminución como consecuencia de las decisiones tomadas" (García, 2003, p. 14).

### <span id="page-31-2"></span>*2.3.6. Iniciativa.*

"Hace referencia a la actitud permanente de adelantarse a los demás en su accionar. Es la predisposición a actuar de forma proactiva y no sólo pensar en lo que hay que hacer el futuro" (Alles, 2004, p. 92).

#### <span id="page-31-3"></span>*2.3.7. Gestión.*

"Conjunto de conocimientos modernos y sistematizados en relación con los procesos de diagnóstico, diseño, planeación, ejecución y control de las acciones teológicas de las organizaciones en interacción con un contexto social orientado por la racionalidad social y técnica" (Martinez, 2005, p. 36).

#### <span id="page-31-4"></span>**2.4. Sistema de Hipótesis.**

# <span id="page-31-5"></span>*2.4.1. Hipótesis.*

Al aplicar el Cuadro de Mando Integral en las Gerencias de infraestructura y Desarrollo Urbano Rural de la Municipalidad Provincial de Pacasmayo del periodo 2019 - 2022, sus índices de dicha gestión se acrecentarán significativamente.

# <span id="page-31-6"></span>*2.4.2. Variable Independiente.*

Aplicación de la herramienta del Cuadro de Mando Integral.

# <span id="page-32-0"></span>*2.4.3. Variable Dependiente.*

Gestión de la Gerencia de Infraestructura y Desarrollo Urbano Rural de la Municipalidad Provincial de Pacasmayo 2019 – 2022.

# <span id="page-32-1"></span>*2.4.4. Cuadro de Operacionalización de Variables.*

# <span id="page-32-2"></span>**Tabla 1**

*Cuadro de Operacionalización de Variables.*

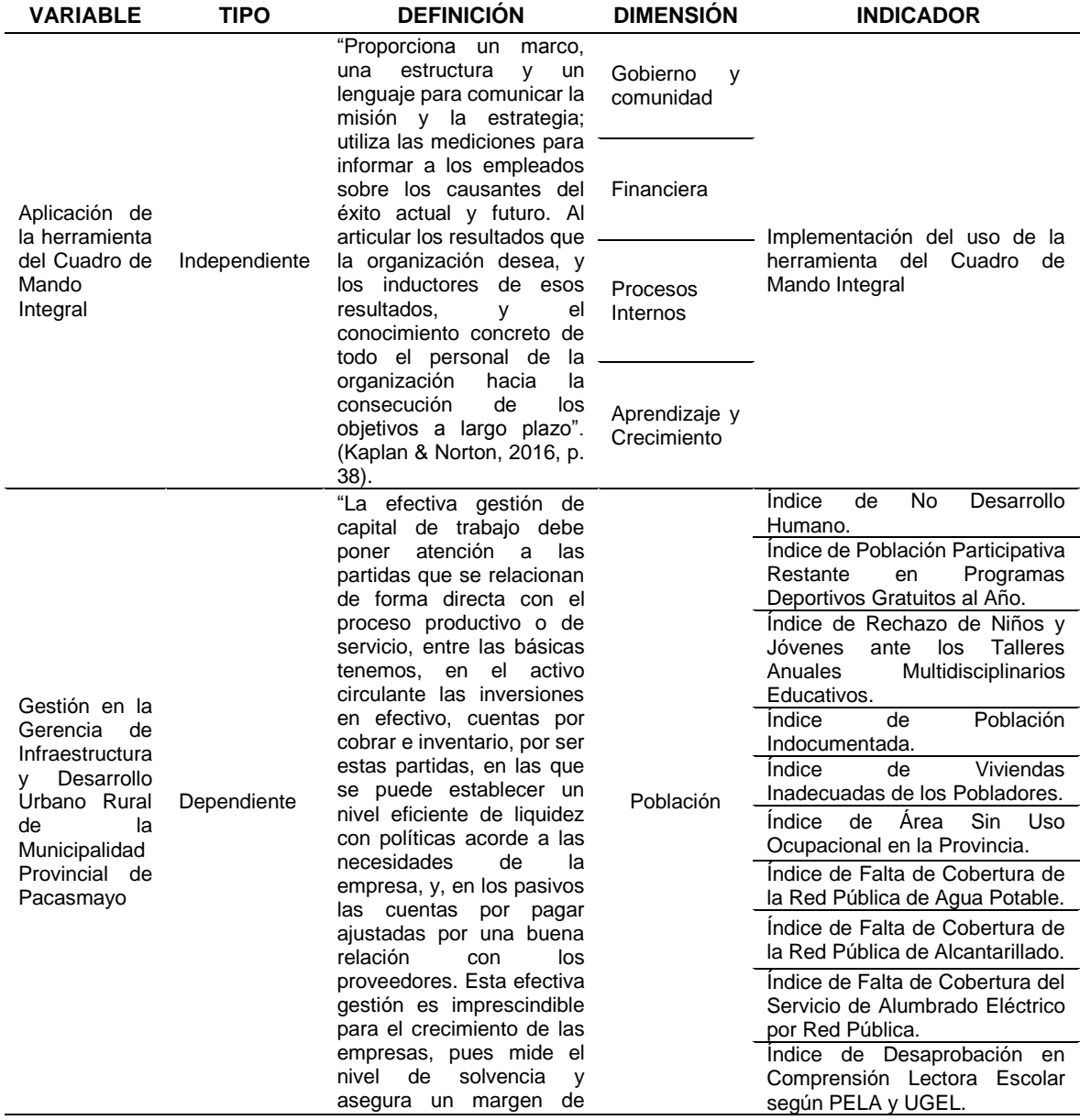

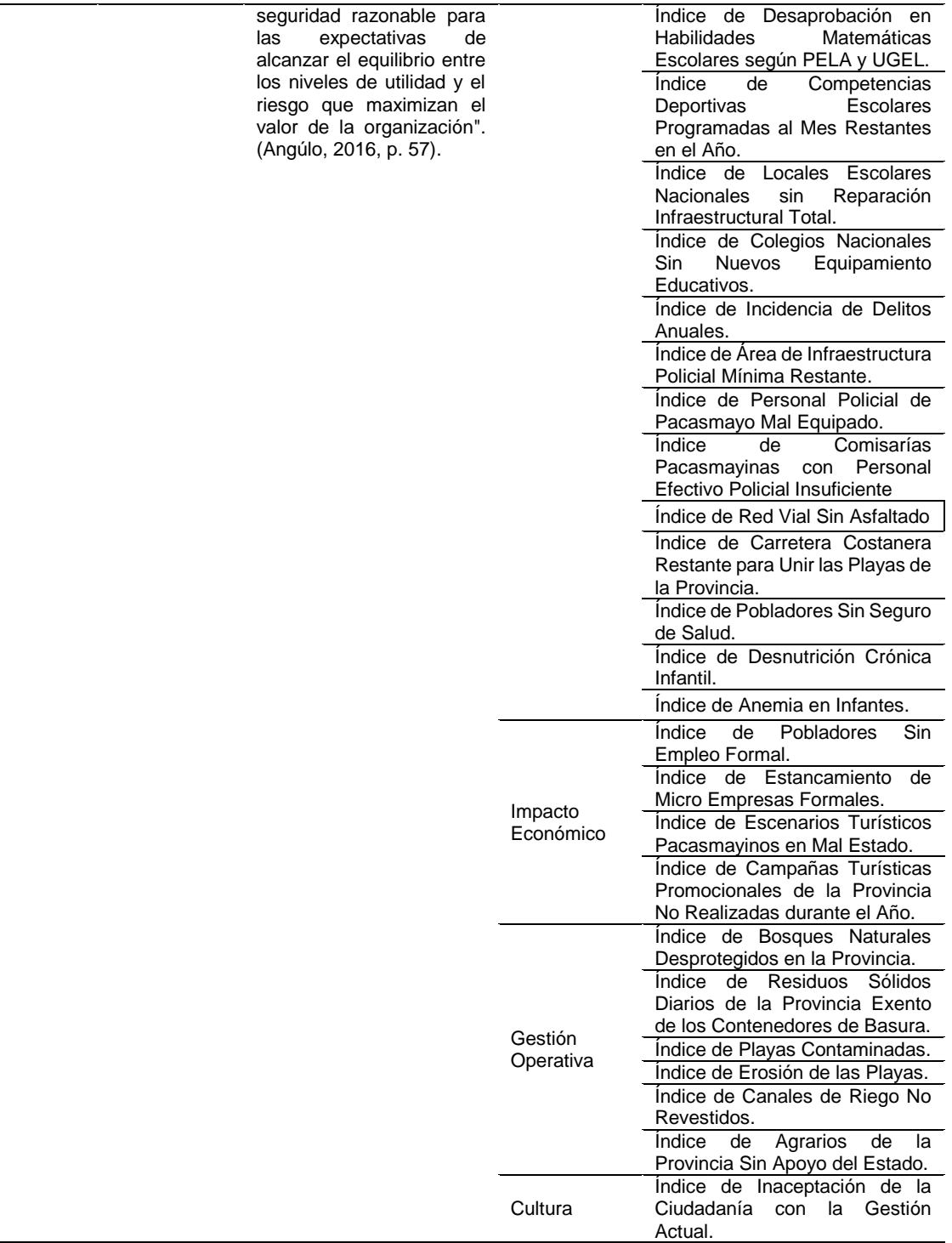

**Nota:** La tabla muestra la Operacionalización de las 2 Variables a trabajar, indicando su Tipo y Definición, Dimensiones e Indicadores de ambas. Tomado de Informe de Tesis, por Torres, 2020.

# **III. METODOLOGÍA EMPLEADA**

# <span id="page-34-1"></span><span id="page-34-0"></span>**3.1. Tipo y Nivel de Investigación.**

# <span id="page-34-2"></span>*3.1.1. Tipo de Investigación.*

**3.1.1.1. Investigación Aplicada.** Se vale de los conocimientos que provienen de la investigación teórica; cuyo fin primordial es originar conocimiento aplicándolo directamente en el sector productivo o en sociedad a mediano plazo.

# <span id="page-34-3"></span>*3.1.2. Nivel de Investigación.*

**3.1.1.2. Investigación Predictiva.** Busca principalmente anticipar o prever situaciones futuras de los eventos investigados; por lo cual requiere de explicaciones o sustentos para poder pronosticar con enfoque cuantitativo y con intención experimental.

# <span id="page-34-4"></span>**3.2. Población y Muestra de Estudio.**

# <span id="page-34-5"></span>*3.2.1. Población.*

La constituyen todos los indicadores de las Gerencia de Infraestructura y Desarrollo Urbano Rural de la Municipalidad Provincial de Pacasmayo.

# <span id="page-34-6"></span>*3.2.2. Muestra.*

Es igual a la Población por ser sujeto único de estudio.

# <span id="page-34-7"></span>**3.3. Diseño de Investigación.**

# <span id="page-34-8"></span>*3.3.1. Diseño de Contrastación.*

Diseño Pre Experimental Longitudinal. A través del tiempo se recogerán datos en dos periodos como mínimo, uno al inicio y otro al final, y así concluir en cuanto al cambio, sus causas y consecuencias.

# **M: O1 → X → O2**

*3.3.1.1. M (Muestra).* Indicadores de las Gerencias de Infraestructura y Desarrollo Urbano Rural de la Municipalidad Provincial de Pacasmayo.

*3.3.1.2. O1 (Pre Test).* Evaluación Previa de la Gestión de las Gerencias de Infraestructura y Desarrollo Urbano Rural de la Municipalidad Provincial de Pacasmayo.

### *3.3.1.3. X (Variable Independiente)***.** Aplicación del C.M.I.

*3.3.1.4. O2 (Post test).* Evaluación Final de la Gestión de las Gerencias de Infraestructura y Desarrollo Urbano Rural de la Municipalidad Provincial de Pacasmayo después de haber aplicado la herramienta del C.M.I.

# <span id="page-35-0"></span>**3.4. Técnicas e Instrumentos de Investigación.**

Por ser una **Investigación Cuantitativa**, que proviene de la palabra cantidad y se basa explícitamente en el cálculo y la medición; se obtiene la información a base de muestras de la población y busca siempre la medición de variables relacionadas a las magnitudes mediante.

#### <span id="page-35-1"></span>*3.4.1. Observación No Conductiva.*

Recopilar datos de libros e internet.

#### <span id="page-35-2"></span>*3.4.2. Cuestionario de Encuesta.*

Utilizar la encuesta como instrumento y después sistematizarlos por medio de la técnica estadística.

#### <span id="page-35-3"></span>*3.4.3. Fichas de Resumen y Textuales.*

Como herramienta el análisis técnico de los registros documentales, que es usado de forma esencial en la información descriptiva debidamente procesada y estadística, básicamente para la parte descriptiva e incluso para la parte explicativa en algunas situaciones.

#### <span id="page-35-4"></span>**3.5. Procesamiento y Análisis de Datos.**

El presente trabajo estudiado se efectuó en los despachos de la Municipalidad Provincial de Pacasmayo, de igual forma se visitó otras entidades que guardan relación con las oficinas mencionadas, con la finalidad de ir reuniendo datos sobre los recursos disponibles, datos estadísticos propios de la Municipalidad
e inclusive datos de otras entidades que faciliten y garanticen una medición mejor de los Indicadores, con la intención de realizar el Cuadro de Mando Integral. Por ello como primera acción se tuvo que descargar de la página oficial de la Municipalidad Provincial de Pacasmayo su Plan Estratégico Institucional 2020 - 2022, también el Reglamento de Organización y Funciones (ROF) de esta entidad.

Este estudio se efectuó tanto en la Municipalidad Provincial de Pacasmayo como en todos los distritos de esta provincia, obteniéndose la toma de datos con el propósito de generar el C.M.I. aplicado a esta Municipalidad, buscando mejorar la Efectividad de su gestión, para luego compararla con la Efectividad de la gestión que se viene realizando y determinar si existe una mejora significativa. Para esta tesis me apoyé con investigaciones bibliográficas de temas concernientes a la herramienta del Cuadro de Mando Integral, a la Productividad y a la Efectividad.

Con los datos bibliográficos y de campo ya obtenidos, se procede a elaborar el C.M.I. con ayuda de un Excel con Macros para mayor facilidad de edición y mejor comprensión de exposición, el cual cuenta con 10 hojas de Excel en donde se desarrollan gráficos estadísticos, gráficos de semaforización y esquematización de Reportes; los cuales serán descritos de forma detallada a continuación:

**Primera Hoja "INICIO".** Se aprecia la presentación del Cuadro de Mando Integral, la cual muestra los accesos directos hacia las 5 primeras hojas de este Excel con Macros para ir elaborando el C.M.I.

**Segunda Hoja "MAPA":** Se definirán las 4 Perspectivas, pero por tratarse de una entidad pública se denominarán como Aprendizaje y Crecimiento, Procesos Internos, Financiera, Gobierno y Comunidad, después se colocará cada Objetivo del Plan Estratégico Institucional de La Municipalidad Provincial de Pacasmayo en su respectiva Perspectiva ya mencionadas, para luego ser alineados según su Relación de Causa – Efecto.

**Tercera Hoja "OBJETIVOS":** Se empieza actualizando esta hoja para que se registren automáticamente todos los Objetivos Estratégicos en sus respectivas Perspectivas; después se este enlace, en cada Objetivo Estratégico se señala su Indicador, su Inductor y su Iniciativa correspondiente. Cabe señalar que para cada Objetivo Estratégico puede haber más de un Indicador, Inductor e Iniciativa.

**Cuarta Hoja "INICIATIVA":** Nuevamente se actualiza esta hoja para que se registren automáticamente en las columnas todos los Objetivos Estratégicos en sus respectivas Perspectivas y en las filas todas las Iniciativas, luego se miden los Impactos Altos, Medios, Bajos y Nulos de cada Iniciativa con su Respectivo Objetivo Estratégico y con los demás Objetivos Estratégicos, finalmente se identifican las Iniciativas de mayor influencia de forma porcentual.

**Quinta Hoja "BALANCED SCORECARD":** Una vez más se actualiza esta hoja para que se registren automáticamente todas las Perspectivas con sus respectivos Objetivos Estratégicos, Indicadores e Iniciativas; su parecido a la Tercera Hoja es similar, con la única diferencia que en la Celda de Inductor la cual se inserta información de manera textual, cambia por la Celda de Establecimiento de Metas en donde se inserta información de forma numérica en porcentaje según lo establecido por sus Inductores. Según esta tesis se planificó desarrollar 13 Establecimientos de Metas por cada Indicador, es decir mediciones trimestrales con el propósito de obtener datos cuantificables por cada Inductor de forma óptima y alcanzable. Para obtener los datos precisos por cada uno de los Inductores, se viajó directamente a la Provincia de Pacasmayo para visitar su Municipalidad Provincial localizada en el Distrito de San Pedro de LLoc, sus diversas Gerencias, Sub Gerencias y Áreas con que cuenta dependiendo de los datos necesarios a obtener, determinados datos no fueron hallados en su totalidad en esta entidad, por lo ello se visitó otras entidades tanto físicas como UGEL PACASMAYO, AGROIDEAS, MACREPOL La Libertad, etc. y también virtuales como Portales Web de Ministerios, Organismo Nacional de la Salud, Programa de las Naciones Unidas para el Desarrollo, CENSO Nacional, etc. a fin de poder obtener los datos restantes que faltaban para seguir con la Matriz del Balanced Scorecard registrando en la 1° Meta de los 13 Objetivos Estratégicos con los datos obtenidos y seguidamente las 12 metas restantes con las mediciones previamente propuestas y proyectadas para cada Objetivo Estratégico conforme a los exámenes y perspectivas efectuadas para cada uno de los casos.

**Sexta Hoja "TABLERO":** Continuamos actualizando esta hoja también para que se registren automáticamente todas las Perspectivas con sus respectivos Objetivos Estratégicos, Indicadores e Inductores (repartidos en cada periodo de medición con sus Metas, Logros y Fechas listas para llenar); después se selecciona cada meta establecida de la Celda Semáforo Verde (Meta), seguidamente se colocarán los parámetros en el Semáforo Precaución (Amarillo) y Semáforo Peligro (Rojo), para luego medir en la Celda "Resultado Actual" las mediciones correspondientes por cada mes arrojando un color: El Rojo significa peligro porque estamos empeorando el avance, el Amarillo significa que nos mantenemos en el mismo alcance por parte de la municipalidad citada sin instituir el C.M.I., el Verde significa que alcanzamos las metas establecidas, el Azul significa que logramos superar en ese mes las metas trazadas. A su vez estos datos de registrarán automáticamente en un cuadro comparativo llamado METAS – LOGROS, en donde se señalan Las Metas, Logros y Fechas de Medición por cada Indicador.

**Séptima Hoja "GIND" (Gráficos de Indicadores):** Se aprecia los gráficos estadísticos de avance de cada Indicador "Meta V.S. Logros" según cada Fecha de Medición, esto se grafica desde la Hoja de Excel anterior (Tablero) seleccionando el indicador deseado y dando click en la celda "Graficar"; observando de esta manera los avances que se van dando para cumplir con las Meta previstas.

**Octava Hoja "FOBJ" (Ficha de Definición de Objetivos):** Se dará click en la celda "Actualizar" para que se importen todos los Objetivos trabajados anteriormente, luego se selecciona el Objetivo deseado y se procede a aclarar el objetivo buscado en la celda "Definición del Objetivo", luego se define las variables a controlar en la celda "Conceptualizar la Medición" y finalmente señalamos al responsable más idóneo para monitorear este objetivo en la celda "Responsable del Objetivo"; concluido todo esto se dará click en la celda Grabar para guardar esta información y continuar con la siguiente.

**Novena Hoja "FIND" (Ficha de Definición de Indicadores):** Se dará click en la celda "Actualizar" para que se importen todos los Indicadores trabajados anteriormente, luego se selecciona el Indicador deseado y se procede a definir de forma estratégica las siguientes celdas: "Definición del Indicador" (División Porcentual), "Responsable de la Medición"(según el ROF), "Fórmula del Cálculo" (para identificar rápidamente los datos pertenecientes a la División Porcentual), "Fuente de Verificación" (entidades donde podremos corroborar los Datos obtenidos) y "Frecuencia de Medición" (cada cuanto tiempo se realizarán las mediciones); así mismo se evaluarán en la celda "Atributos de Indicador" según su Pertinencia, Precisión, Oportunidad, Economía y Confiabilidad por cada Indicador. Al final se dará click en la celda Grabar para guardar esta información y podremos apreciar como aparece la Evolución del Indicador de forma estadística y también vuelve a aparecer el Cuadro de Establecimiento señalando las Metas, Logros y Fechas a realizarse.

**Décima Hoja "FINIC" (Ficha de Definición de Iniciativa):** Se dará click en la celda "Actualizar" para que se importen todas las Iniciativas trabajadas anteriormente, luego se selecciona la Iniciativa deseada en la celda "¿Qué se va a hacer?" y se procede a definir de forma estratégica las siguientes celdas: "Por qué se va hacer", "Dónde se va hacer", "Cuándo se va hacer", "Quién lo va hacer", "Cómo se va hacer", "Cuánto va costar", "Quien lo va a hacer", "Cómo se va hacer" y "Cuánto va costar". Finalmente se dará click en la celda Grabar para guardar esta información y continuar el mismo procedimiento.

Por otro lado, en otra hoja de Excel se realizará el Cuadro Comparativo de Efectividades realizadas por la Municipalidad Provincial de Pacasmayo de forma tradicional y de la misma Entidad Pública aplicando el C.M.I., para ello mediremos la Eficiencia y la Eficacia de cada una de ella, ya que estas dos multiplicadas de forma cuantitativa nos darán sus respectivas Efectividades. La Eficiencia es el máximo logro alcanzado de objetivos con un número de Recursos que se tiene, mientras que la Eficacia es el máximo logro alcanzado de objetivos con el tiempo que se tiene para cumplirlo. Para este caso y por la pandemia que se vivió en nuestro país desde Marzo del 2020 hasta la actualidad y por temas de seguridad en sanidad y según lo conversado con cada Gerencia he considerado mantener el número de Recursos, causado por la realidad económica que afrontamos por el Covid-19; sin embargo en la Efectividad se medirá la realizada todo el 2019 por la Gestión de la Municipalidad Provincial de Pacasmayo y después la Efectividad que se hará con la herramienta del Cuadro de Mando Integral todo el 2020 aplicada en la Gestión de la Municipalidad Provincial de Pacasmayo con proyección al 2021 y 2022, de esta forma obtendremos ambas determinando al final las conclusiones y recomendaciones.

#### **IV. PRESENTACIÓN DE RESULTADOS**

#### **4.1. Propuesta de Investigación.**

Con la presente tesis realizada se propone continuar la investigación en otras entidades públicas aplicando la herramienta del Cuadro de Mando Integral para monitorear y controlar los cumplimientos progresivos de sus objetivos estratégicos, buscando obtener mejores resultados con una gestión efectiva en beneficio de los ciudadanos; para ello, se propone además que los funcionarios públicos de estas entidades puedan brindar toda la información necesaria para facilitar investigaciones futuras.

#### **4.2. Análisis e Interpretación de los Resultados.**

#### *4.2.1. Resultados Cualitativos.*

Los siguientes resultados obtenidos se realizaron por medio de entrevistas puntuales y detalladas, tanto a los trabajadores de las diversas Áreas, Sub Gerencias y Gerencias de la Municipalidad Provincial de Pacasmayo, como trabajadores de otras instituciones del estado, incluso con pobladores de la Provincia. Respecto a todo se encontró lo siguiente:

**4.2.1.1.** Buena disposición para brindar los datos solicitados.

**4.2.1.2.** Los datos con que contaba las entidades era proporcionadas de forma oportuna y precisa.

**4.2.1.3.** La buena disposición de los pobladores pacasmayinos para atender las entrevistas realizadas a fin.

**4.2.1.4.** Deseosos de buena toma de decisiones futuras en base a una información procesada, en tiempo real, y confiable por parte de la Municipalidad Provincial de Pacasmayo.

**4.2.1.5.** Las mejoras en la comunicación entre los pobladores pacasmayinos y sus dirigentes municipales, evitando quejas y discusiones entre ellos, y sobretodo perjudica el logro de los objetivos implantados por la misma gestión actual de esta Provincia.

**4.2.1.6.** La existencia de algunas Infraestructuras inadecuadas, oficinas con equipamiento tecnológico insuficiente, etc., impiden que los trabajadores de esta Municipalidad concluyan de manera satisfactoria los objetivos establecidos.

**4.2.1.7.** Los Objetivos Estratégicos presentan un amplio impacto en las Iniciativas enfocadas en los Objetivos Estratégicos relacionados directamente con Construcción Civil, en donde adicionalmente la Iniciativa de mejorar la calidad de Vida también aparece con un Impacto Alto.

**4.2.1.8.** La notable mejora efectiva que logrará la Provincia de Pacasmayo al aplicar el Cuadro de Mando Integral en su Plan Estratégico Institucional, resaltando una alta mejora en los logros alcanzados relacionados con la construcción civil.

#### *4.2.2. Resultados Cuantitativos.*

Las siguientes imágenes que a continuación muestran los resultados que se obtuvieron con la realización del C.M.I. en un Excel con macros, que ya fueron descritos previamente en Procesamiento y Análisis de Datos. Dado a que el este trabajo es un poco extenso, se mostrará de forma general todas las vistas de cada hoja de Excel en tamaño acorde al formato de la hoja de esta investigación; por esta razón, al final de la investigación se anexarán las imágenes poco apreciables en una mayor escala para una mejor apreciación y comprensión de ellas:

**4.2.2.1. C.M.I.: INICIO.** Aquí se muestra la presentación de la herramienta del Cuadro de Mando Integral realizada en un Excel con macros, lo cual permitirá acceder de forma inmediata a las 5 hojas continuas: "Mapa Estratégico", "Indicadores", "Iniciativas", "BSC" y "Tablero"; inclusive se puede acceder más prácticamente los datos para armar el C.M.I. y contribuyendo a mitigar las posibilidades de cometer errores al digitar los datos. Se muestra también que este Excel con Macros presenta diez hojas de cálculos, las cuales fueron ya descritas anticipadamente, permitiendo relacionar la información de una hoja con otra con mayor facilidad y operatividad, pero también lo podemos hacer manualmente con la selección de las hojas nombradas con el mismo nombre y orden que están abajo.

# **Figura 1.**

#### *C.M.I.: INICIO.*

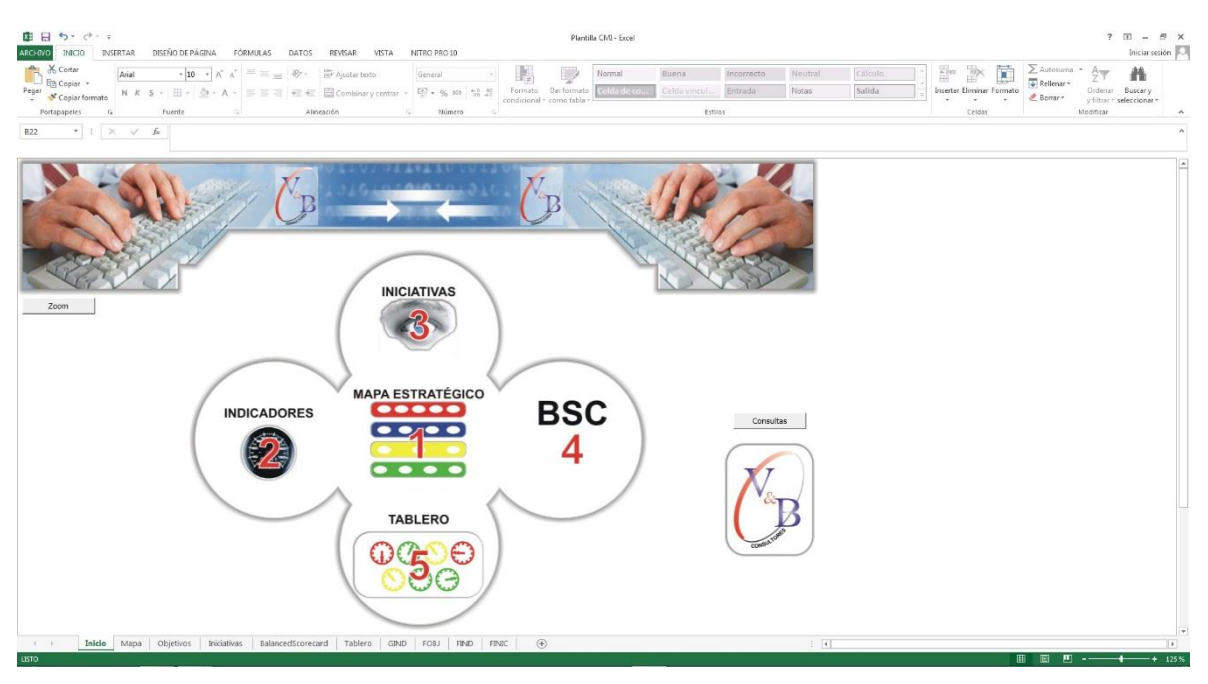

**Nota:** La figura muestra la 1° hoja del C.M.I. para la Municipalidad Provincial de Pacasmayo en Excel con Macros llamada Inicio. Tomado de Plantilla CMI – Excel, por Torres, 2020.

**4.2.2.2. C.M.I.: MAPA.** En esta hoja se reparten los 13 Objetivos Estratégicos de acuerdo al Plan Estratégico Institucional actual de la Municipalidad Provincial de Pacasmayo, ubicados en las 4 perspectivas del Cuadro de Mando Integral. En 1° lugar se relaciona entre sí por su Causa – Efecto sus Objetivos Estratégicos, ya sea de forma horizontal o vertical ascendente, teniendo como resultado la imagen mostrada; ubicando 07 Objetivos Estratégicos en "Gobierno y Comunidad", 02 en "Financiera", 03 en "Aprendizaje y Crecimiento" y 01 en "Aprendizaje y Crecimiento", siendo el Objetivo Estratégico Principal "Promover el Desarrollo Humano y Hábitos Saludables en la Provincia", que es la máxima expresión para aumentar el goce de vida de los ciudadanos pacasmayinos. Para poder tener una mejor apreciación detallada esta imagen que es el esquema principal de todo el desarrollo, ver Anexo 01.

#### **Figura 2.**

*C.M.I.: MAPA.*

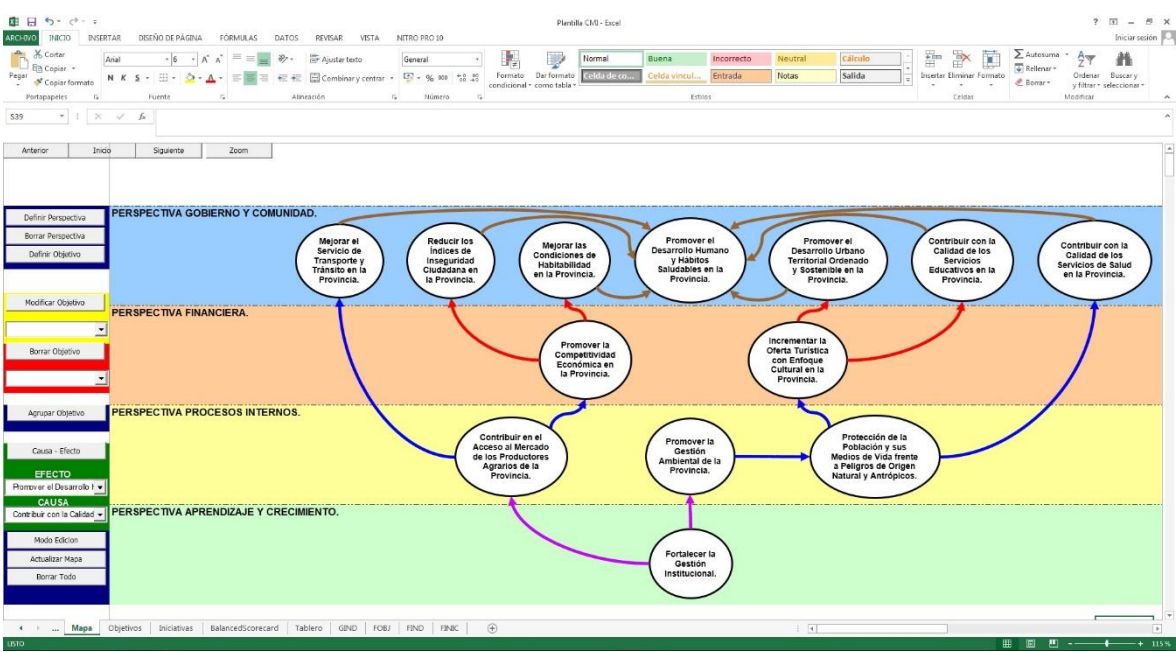

**Nota:** La figura muestra la 2° hoja del C.M.I. para la Municipalidad Provincial de Pacasmayo en Excel con Macros llamada Mapa. Tomado de Plantilla CMI – Excel, por Torres, 2020.

**4.2.2.3. C.M.I.: OBJETIVOS.** En esta hoja primero se selecciona el Objetivo Estratégico deseado, luego se copia un Indicador correspondiente y siendo descrito como porcentaje para su mejor medición y fácil entendimiento, después se copia su respectivo Inductor el cuál será una división descrita según porcentaje a hallar en el Indicador; finalmente se menciona la Iniciativa a realizar para empezar a cumplir cada Objetivo Estratégico. Para tener una mejor apreciación de esta imagen ver Anexo 02.

#### **Figura 3.**

*C.M.I.: OBJETIVOS.*

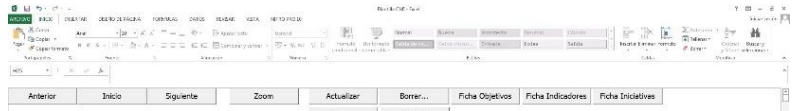

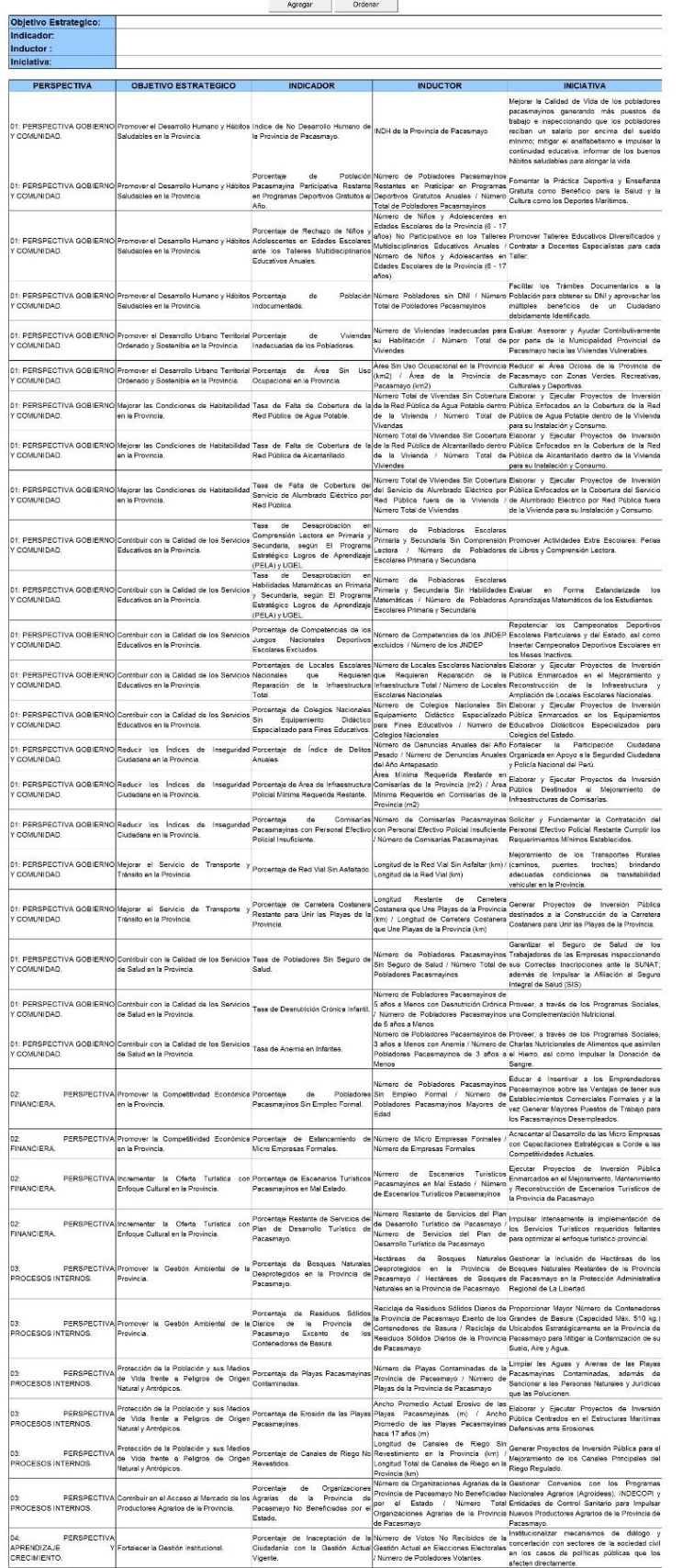

|cio mi | mo | ma

**Nota:** La figura muestra la 3° hoja del C.M.I. para la Municipalidad Provincial de Pacasmayo en Excel con Macros llamada Objetivos. Tomado de Plantilla CMI – Excel, por Torres, 2020.

**4.2.2.4. C.M.I.: INICIATIVAS.** En esta hoja se analizan los Impactos que generan cada una de las 33 Iniciativas en los 13 Objetivos Estratégicos, las magnitudes de impacto generados serán entre Impactos Nulos, Bajos, Medios y Altos. Se examina cada comparación y según eso se sitúa el Impacto que corresponde, se observa al final que el resultado muestra que los porcentajes de Impacto Mayor son las Iniciativas de "Evaluar, Asesorar y Ayudar Contributivamente por parte de la Municipalidad Provincial de Pacasmayo hacia las Viviendas Vulnerables", "Reducir el Área Ociosa de la Provincia de Pacasmayo con Zonas Verdes, Recreativas, Culturales y Deportivas" y "Mejoramiento de los Transportes Rurales (caminos, puentes, trochas) brindando adecuadas condiciones de transitabilidad vehicular en la Provincia", con un 58%; en 2° lugar están las Iniciativas de "Elaborar y Ejecutar Proyectos de Inversión Pública Enfocados en la Cobertura de la Red Pública de Agua Potable dentro de la Vivienda para su Instalación y Consumo" y "Elaborar y Ejecutar Proyectos de Inversión Pública Enfocados en la Cobertura de la Red Pública de Alcantarillado dentro de la Vivienda para su Instalación y Consumo", con un 55%; en 3° lugar está la Iniciativa de "Elaborar y Ejecutar Proyectos de Inversión Pública Enfocados en la Cobertura del Servicio de Alumbrado Eléctrico por Red Pública fuera de la Vivienda para su Instalación y Consumo" con un 54%; en 4° lugar están las Iniciativas de "Mejorar la Calidad de Vida de los pobladores pacasmayinos generando más puestos de trabajo e inspeccionando que los pobladores reciban un salario por encima del sueldo mínimo; mitigar el analfabetismo e impulsar la continuidad educativa, informar de los buenos hábitos saludables para alongar la vida", "Generar Proyectos de Inversión Pública destinados a la Construcción de la Carretera Costanera para Unir las Playas de la Provincia" y "Elaborar y Ejecutar Proyectos de Inversión Pública Centrados en el Estructuras Marítimas Defensivas ante Erosiones", con un 52%; y en 5° lugar están las Iniciativas de "Elaborar y Ejecutar Proyectos de Inversión Pública Enmarcados en el Mejoramiento y Reconstrucción de la Infraestructura y Ampliación de Locales Escolares Nacionales", "Ejecutar Proyectos de Inversión Pública Enmarcados en el Mejoramiento, Mantenimiento y Reconstrucción de Escenarios Turísticos de la Provincia de Pacasmayo" y "Generar Proyectos de Inversión Pública para el Mejoramiento de los Canales Principales del Riego Regulado", con un 51%. Demostrando que la orientación de este Plan está con mayor enfoque a la construcción civil, porque de las 12 Iniciativas citadas con un Impacto mayor al 50% para la realización de estos Objetivos Estratégicos, 11 Iniciativas son de construcción civil. La Iniciativa de "Gestionar Convenios con los Programas Nacionales Agrarios (Agroideas), INDECOPI y Entidades de Control Sanitario para Impulsar Nuevos Productores Agrarios de la Provincia de Pacasmayo." tiene el menor Impacto con 22%, mas no por eso se le restará importancia. Para contar con una mejor percepción de esta imagen ver Anexo 03.

#### **Figura 4.**

#### *C.M.I.: INICIATIVAS.*

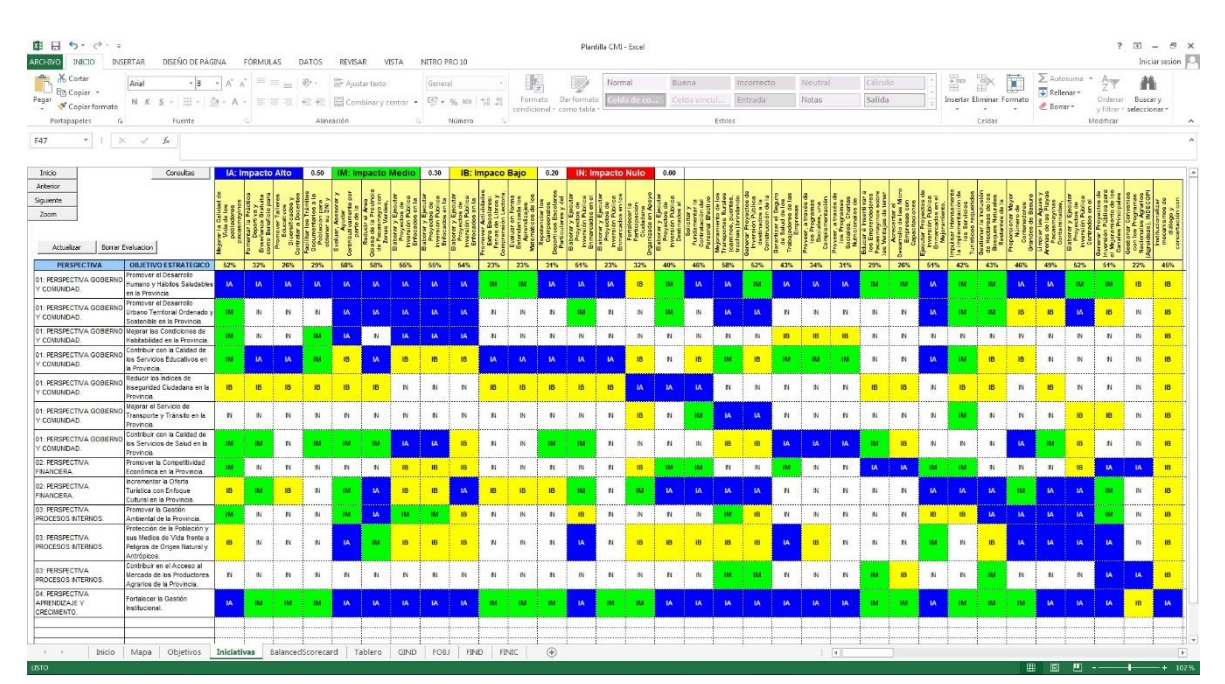

**Nota:** La figura muestra la 4° hoja del C.M.I. para la Municipalidad Provincial de Pacasmayo en Excel con Macros llamada Iniciativas. Tomado de Plantilla CMI – Excel, por Torres, 2020.

**4.2.2.5. C.M.I.: BALANCED SCORECARD.** En esta hoja se establecen 13 metas trimestrales, en cada Inductor se escriben todos los datos para obtener los porcentajes de cada Indicador; en donde la Meta 01 de todos los Inductores son las mediciones gestionadas por esta Municipalidad sin implementar el C.M.I., se planifica las mejorías de cada Establecimiento de Metas siguiente; en algunos se reflejan mejoras mayores mejorías que otros. Para tener mayor percepción de esta imagen ver Anexo 04.

# **Figura 5.**

### *C.M.I.: BALANCED SCORECARD.*

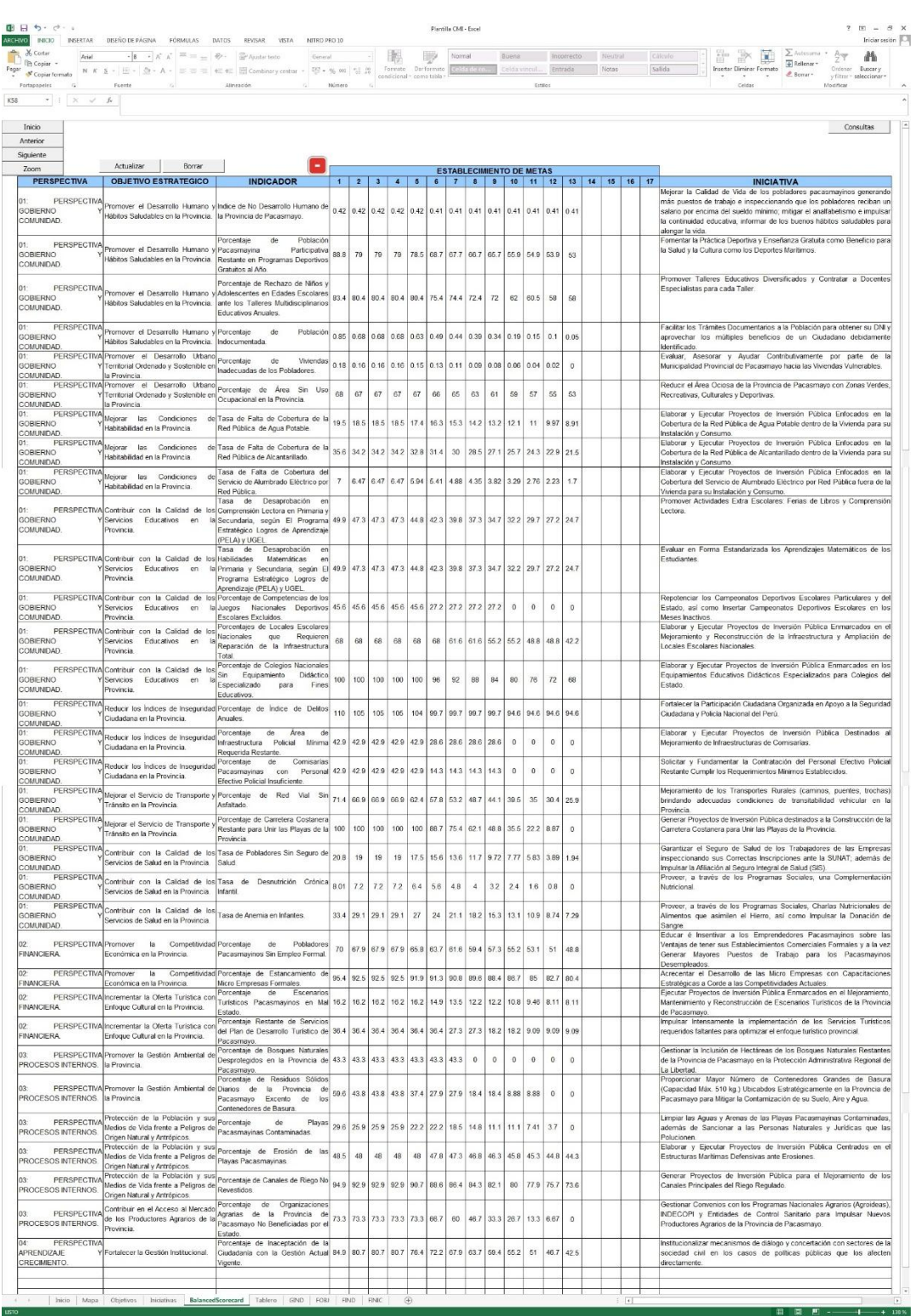

**4.2.2.6. C.M.I.: TABLERO.** En esta hoja se selecciona el primer Inductor ubicado en Meta de cada Indicador deseado, luego colocaremos en Precaución el mismo valor de la primera Meta, puesto que refleja que nos seguimos manteniendo igual en el alcance de las metas trazadas en comparación a la actual Gestión sin implementar el Cuadro de Mando Integral; después colocaremos en Peligro los valores que se coordinaron con diversas Gerencias de esta Municipalidad, lo cual que nos indica que en vez de mejorar, estamos empeorando; a continuación iremos colocando en Resultado Actual los valores que se han ido obteniendo en la actual Gestión sin implementar el C.M.I., esto debido a que nuestra primera medición será nuestro punto de medición con respecto a la implementación del C.M.I.; finalmente daremos click en Evaluar para que de acuerdo al Cuadro de Semáforos ya establecido se coloree nuestro Resultado Actual, culminando al darle click en Grabar, en donde indicaremos el Logro a grabar y colocaremos la fecha en que se realizó dicha medición, esto se repetirá en todos los Indicadores. Seguidamente solo cambiaremos a la siguiente meta en todos los Indicadores y colocaremos sus respectivos resultados obtenidos en cada Resultado Actual correspondiente, para después volver a Evaluar y Grabar en cada Periodo que sigue según lo descrito anteriormente. En el Cuadro de Metas – Logro se puede apreciar que todos cumplen con Logros de Color Verde, lo cual indica que se llegan a cumplir las metas establecidas que fueron considerando todos los parámetros y restricciones posibles, incluyendo las dificultades que se vive actualmente producto de esta pandemia generado por el Covid – 19, por esta razón en algunos Indicadores los primeros logros se siguen manteniendo en Color Amarillo pero coincidiendo con la Meta que le corresponde debido a que su avance en Logros está planificada para finales de este 2020 y otros a partir del siguiente año. Una vez acabado el llenado de esta hoja se procede a verificar si se logró superar a la Gestión realizada por esta Municipalidad sin implementar el C.M.I., para ello se da click en el Botón de Actualizar y luego click en el Botón de Evaluar en donde se verá que todos los Resultados Actuales cambian a color Azul, demostrando lo establecido, es decir comparar todos los 33 Objetivos alcanzados por la misma entidad antes de implementar el C.M.I. y después de implementar el C.M.I. Para tener una mejor apreciación de esta imagen se recomienda que por su tamaño ver el Anexo 05.

#### **Figura 6.**

#### *C.M.I.: TABLERO.*

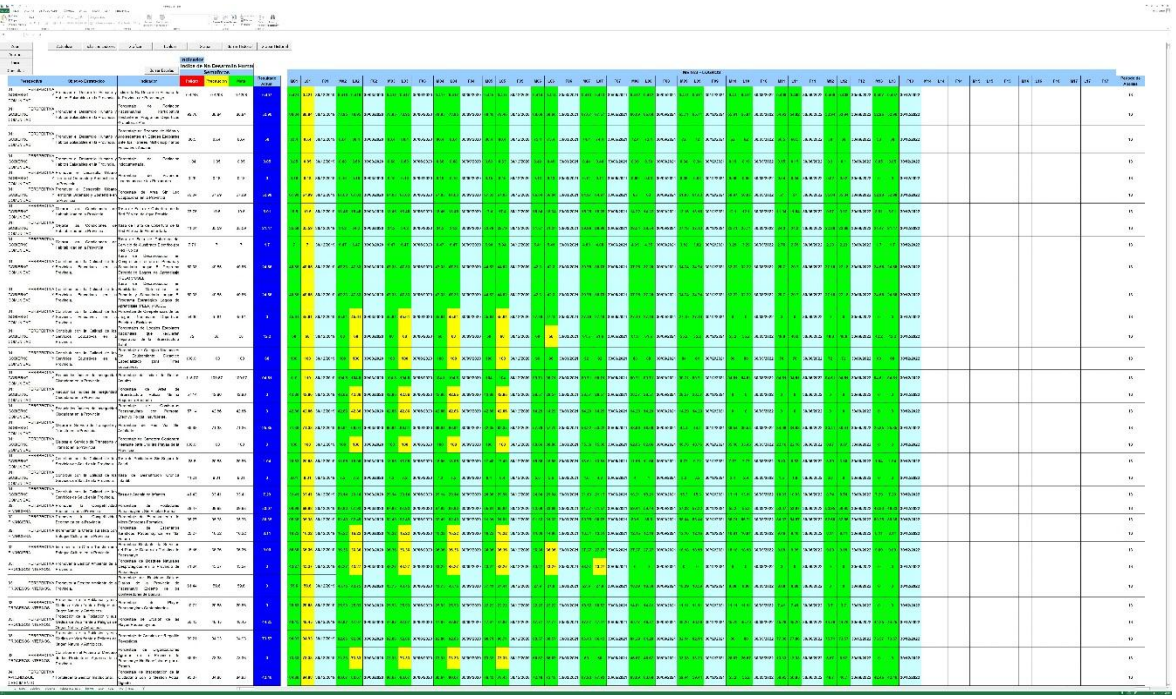

**Nota:** La figura muestra la 6° hoja del C.M.I. para la Municipalidad Provincial de Pacasmayo en Excel con Macros llamada Tablero. Tomado de Plantilla CMI – Excel, por Torres, 2020.

**4.2.2.7. C.M.I.: GIND (GRÁFICA DE INDICADORES).** En esta hoja antes de empezar, primeramente se regresa a la anterior de nombre TABLERO, donde elegimos el Indicador que queremos a medir para luego darle click en Graficar, y así de manera inmediata se traslada automáticamente a la siguiente hoja GIND en donde se aprecian todos los avances progresivos del cumplimiento de cada Indicador de medición en barras estadísticas a través de su respectiva fecha programada; la primera barra pertenece a la Meta Establecida y según la leyenda será siempre de Color Verde, mientras que la segunda barra pertenece al Logro Alcanzado y de acuerdo a su leyenda será de Multicolor porque dependerá del Color obtenido según el Semáforo en su respectivo Resultado Actual, en esta hoja se aprecian también los resultados cuantitativos encima de cada barra. Esto se repite en los 33 casos de Indicadores, en donde volvemos a regresar a la hoja anterior (TABLERO) y repetimos los mismos pasos ya mencionados hasta culminar con todos los casos presentados a fin de tener una visión más detallada por cada avance de cada Indicador.

# **Figura 7.**

# *C.M.I.: GIND (GRÁFICA DE INDICADORES) 01.*

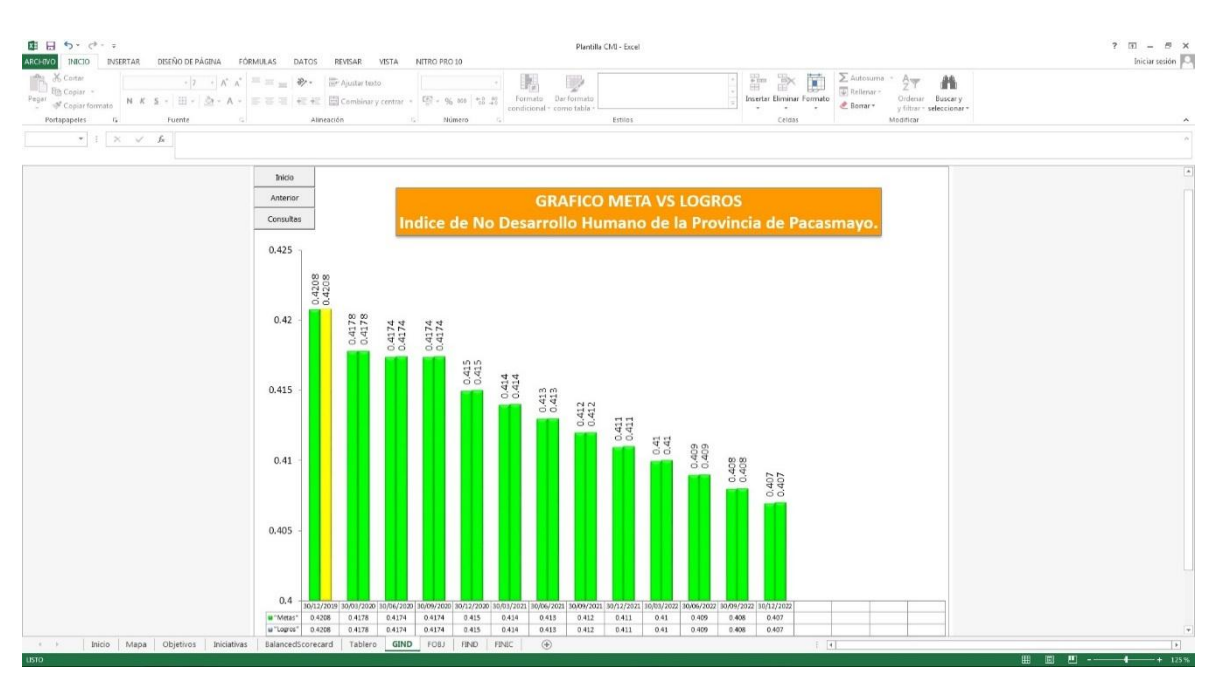

**Nota:** La figura muestra la 7° hoja del C.M.I. para la Municipalidad Provincial de Pacasmayo en Excel con Macros llamada GIND. Tomado de Plantilla CMI – Excel, por Torres, 2020.

#### **Figura 8.**

*C.M.I.: GIND (GRÁFICA DE INDICADORES) 02.*

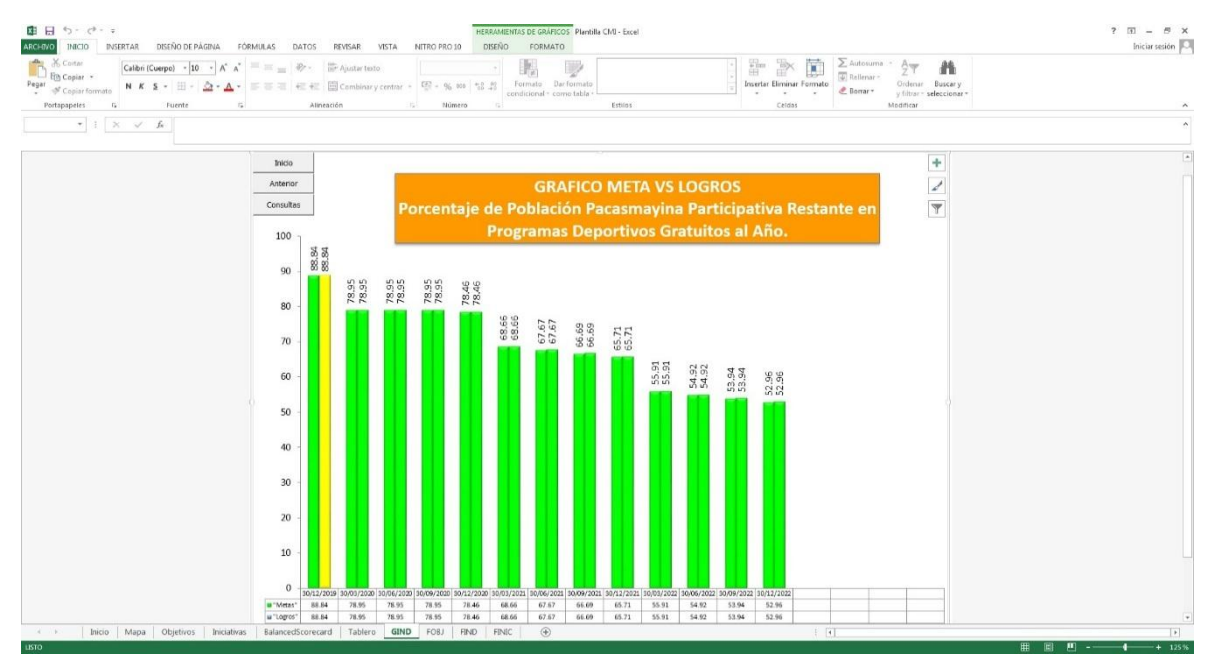

### **Figura 9.**

#### NSERTAR DISEÑO DE PÁGINA  $\overline{\mathbb{D}}$ REVISAR  $\frac{m}{m}$ Calibri (Cuerpo) - 10 - A<sup>\*</sup> A ŀ.  $\overline{\phantom{a}}$  $\frac{A}{2}$  Orderstr Buscary<br>Orderstr Buscary<br>
y filtrar + seleccionary  $\begin{array}{lllllll} \text{at} & \text{in} & \text{in} \\ \hline \text{ } & \text{in} & \times & \text{if} \\\\ \end{array}$ Puente de Niños y Adolescentes en Edades Es  $\overline{\mathbf{r}}$ 80.4 804 884 804  $\mathbf{a}$  $22$ 60 50 40 30  $\overline{20}$

*C.M.I.: GIND (GRÁFICA DE INDICADORES) 03.*

**Nota:** La figura muestra la 7° hoja del C.M.I. para la Municipalidad Provincial de Pacasmayo en Excel con Macros llamada GIND. Tomado de Plantilla CMI – Excel, por Torres, 2020.

#### **Figura 10.**

# *C.M.I.: GIND (GRÁFICA DE INDICADORES) 04.*

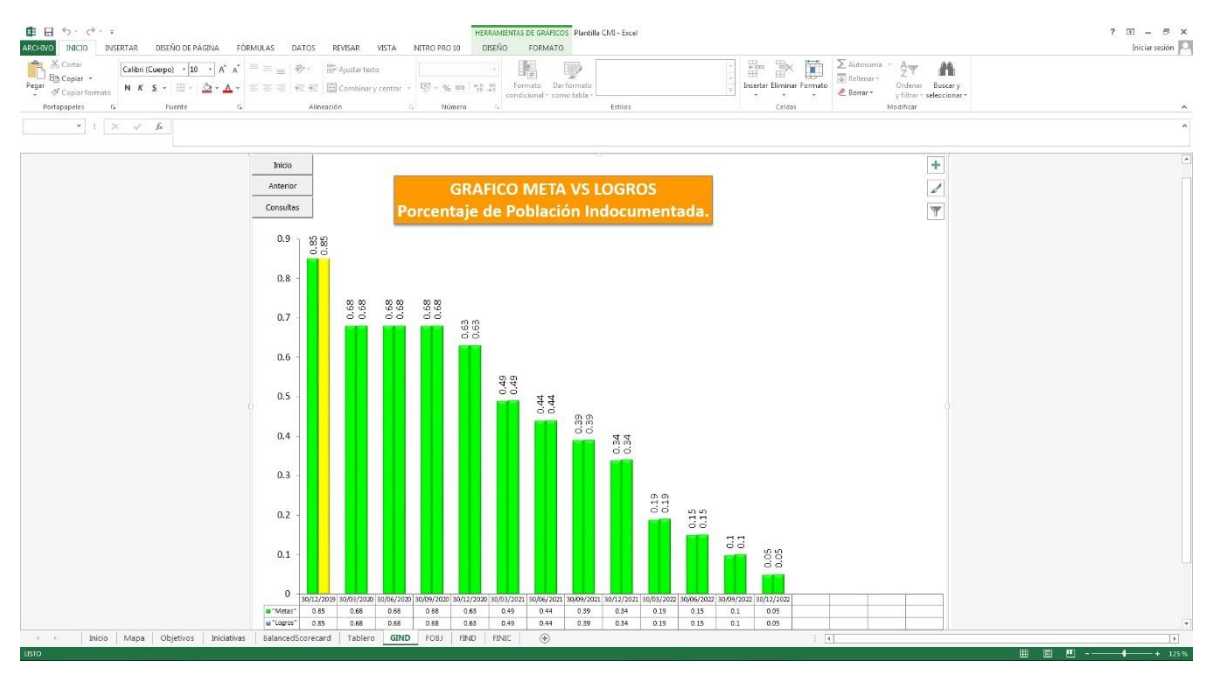

# **Figura 11.**

#### ۰Į۵  $\text{erpo}$ ) - 10 - A<sup>\*</sup> A D  $\begin{array}{c}\n\mathbf{a} \\
\mathbf{b} \\
\mathbf{b} \\
\mathbf{d} \\
\mathbf{d} \\
\mathbf{d} \\
\mathbf{d} \\
\mathbf{d} \\
\mathbf{d} \\
\mathbf{d} \\
\mathbf{d} \\
\mathbf{d} \\
\mathbf{d} \\
\mathbf{d} \\
\mathbf{d} \\
\mathbf{d} \\
\mathbf{d} \\
\mathbf{d} \\
\mathbf{d} \\
\mathbf{d} \\
\mathbf{d} \\
\mathbf{d} \\
\mathbf{d} \\
\mathbf{d} \\
\mathbf{d} \\
\mathbf{d} \\
\mathbf{d} \\
\mathbf{d} \\
\mathbf{d} \\
\mathbf{d} \\
\math$  $\mathbf{N} \times \mathbf{S} + \mathbf{S} + \Delta \cdot \mathbf{A} =$  $\overline{r}$  i  $x \times h$  $\overline{\mathscr{L}}$  $\overline{\mathbf{r}}$  $0.2$  $0.18$ 0.16 55  $226$  $0.16$  $0.14$  $0.12$  $0.1$  $0.08$  $0.06$  $0.04$  $0.02$

*C.M.I.: GIND (GRÁFICA DE INDICADORES) 05.*

**Nota:** La figura muestra la 7° hoja del C.M.I. para la Municipalidad Provincial de Pacasmayo en Excel con Macros llamada GIND. Tomado de Plantilla CMI – Excel, por Torres, 2020.

# **Figura 12.**

# *C.M.I.: GIND (GRÁFICA DE INDICADORES) 06.*

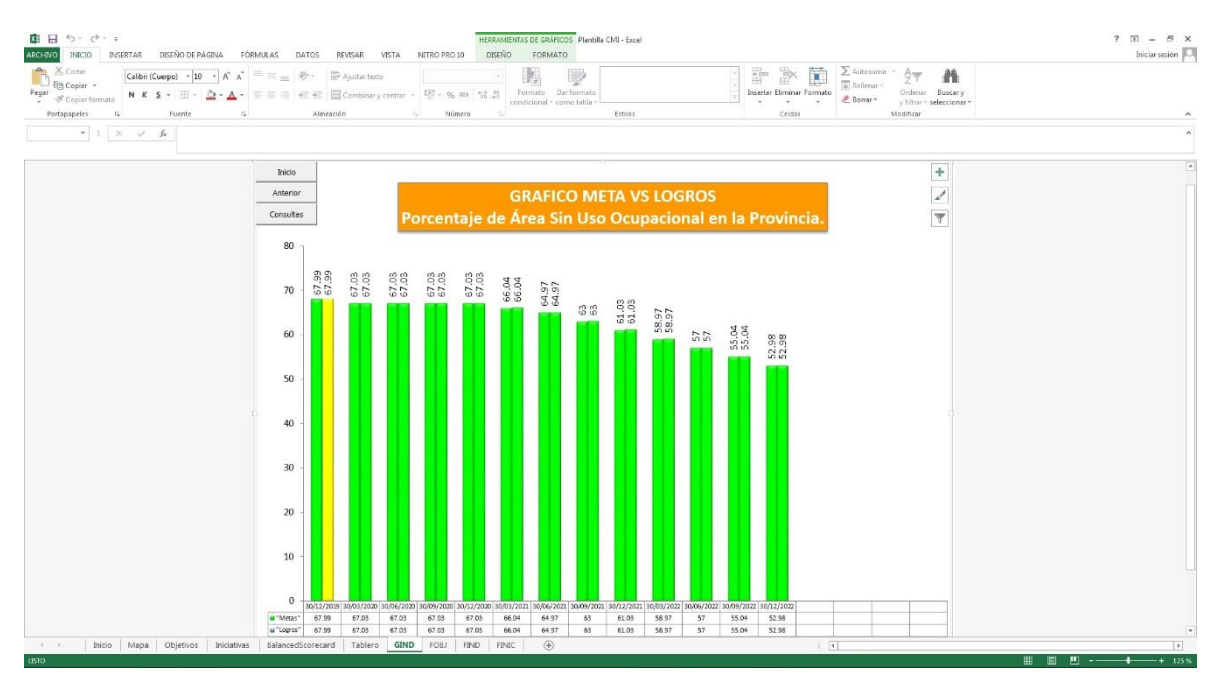

# **Figura 13.**

# *C.M.I.: GIND (GRÁFICA DE INDICADORES) 07.*

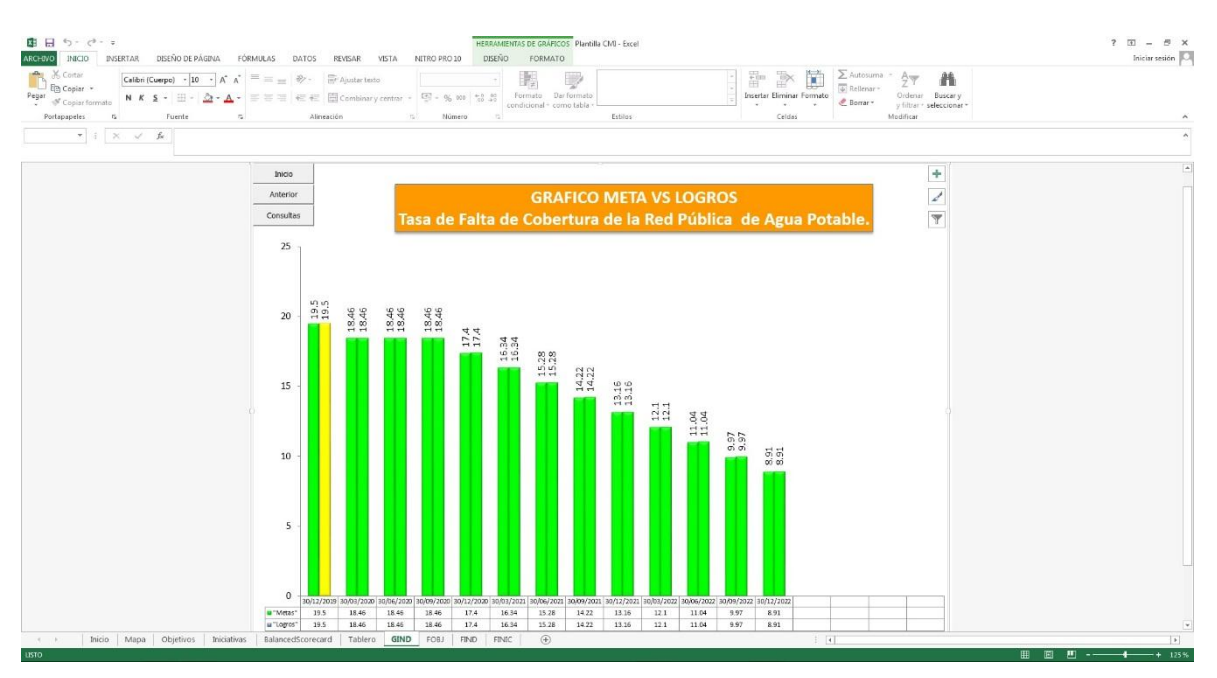

**Nota:** La figura muestra la 7° hoja del C.M.I. para la Municipalidad Provincial de Pacasmayo en Excel con Macros llamada GIND. Tomado de Plantilla CMI – Excel, por Torres, 2020.

#### **Figura 14.**

# *C.M.I.: GIND (GRÁFICA DE INDICADORES) 08.*

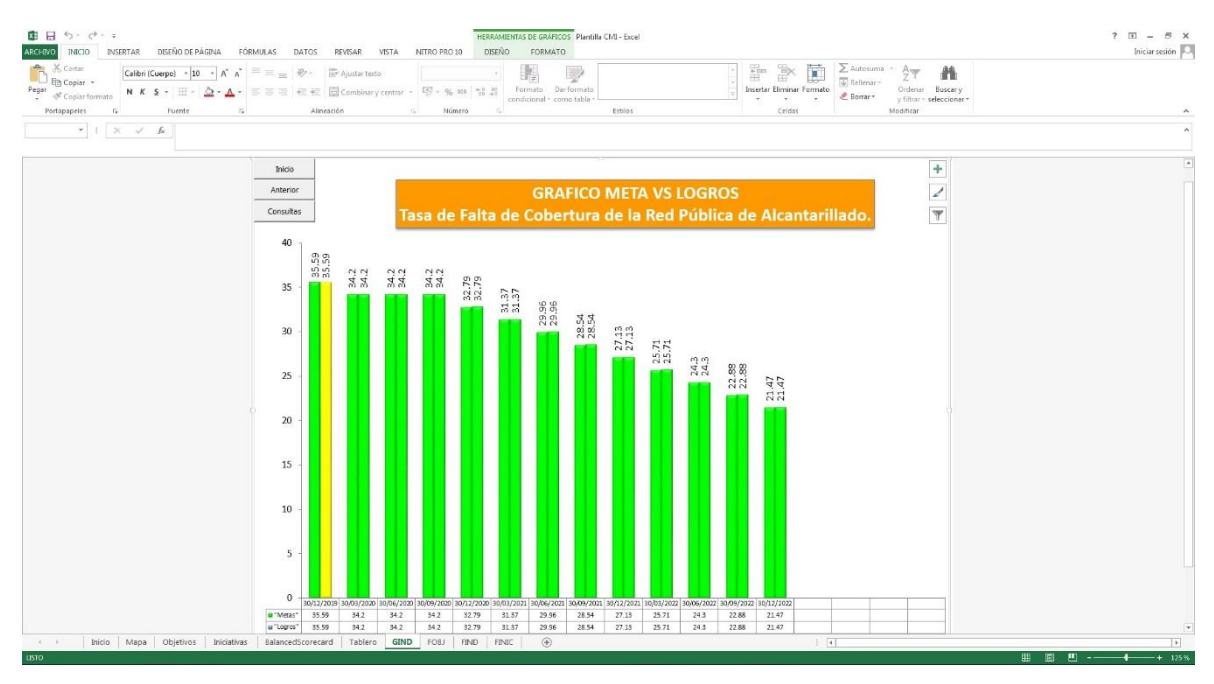

**Figura 15.**

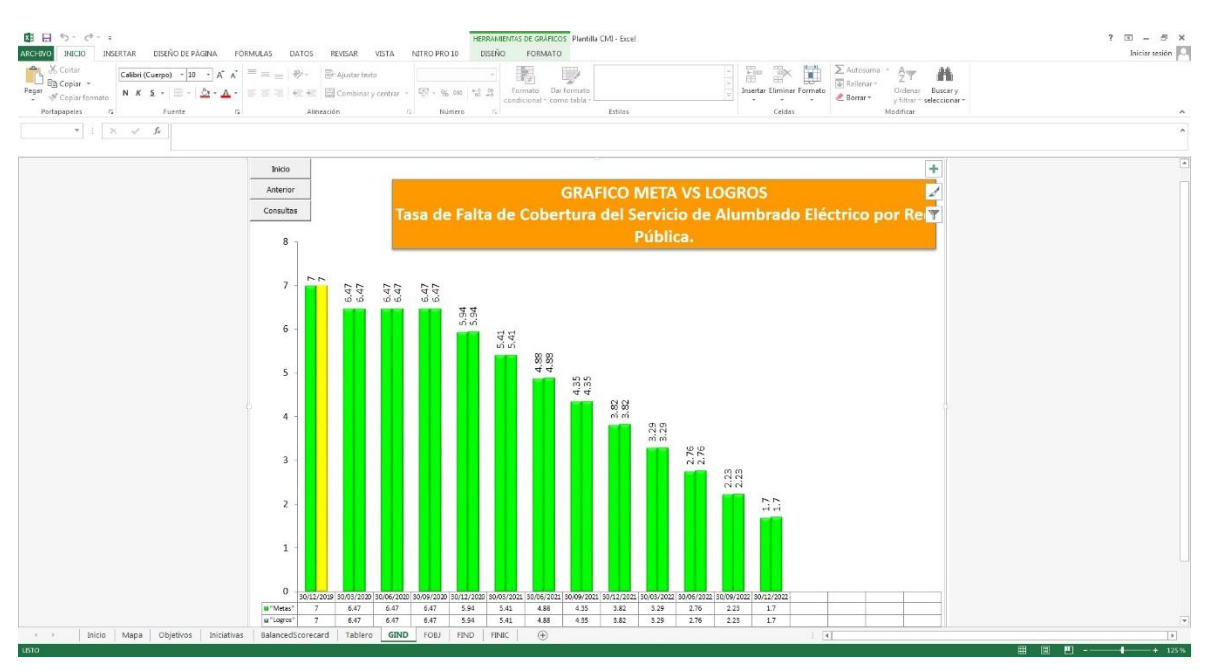

*C.M.I.: GIND (GRÁFICA DE INDICADORES) 09.*

**Nota:** La figura muestra la 7° hoja del C.M.I. para la Municipalidad Provincial de Pacasmayo en Excel con Macros llamada GIND. Tomado de Plantilla CMI – Excel, por Torres, 2020.

### **Figura 16.**

# *C.M.I.: GIND (GRÁFICA DE INDICADORES) 10.*

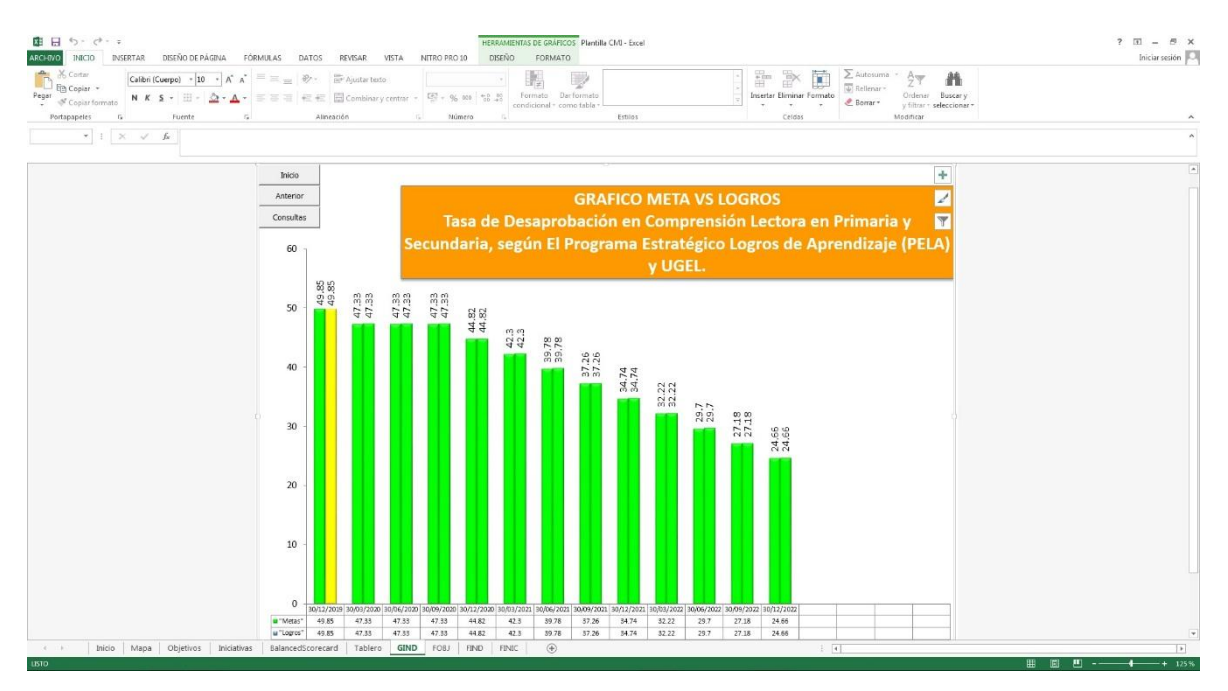

# **Figura 17.**

# *C.M.I.: GIND (GRÁFICA DE INDICADORES) 11.*

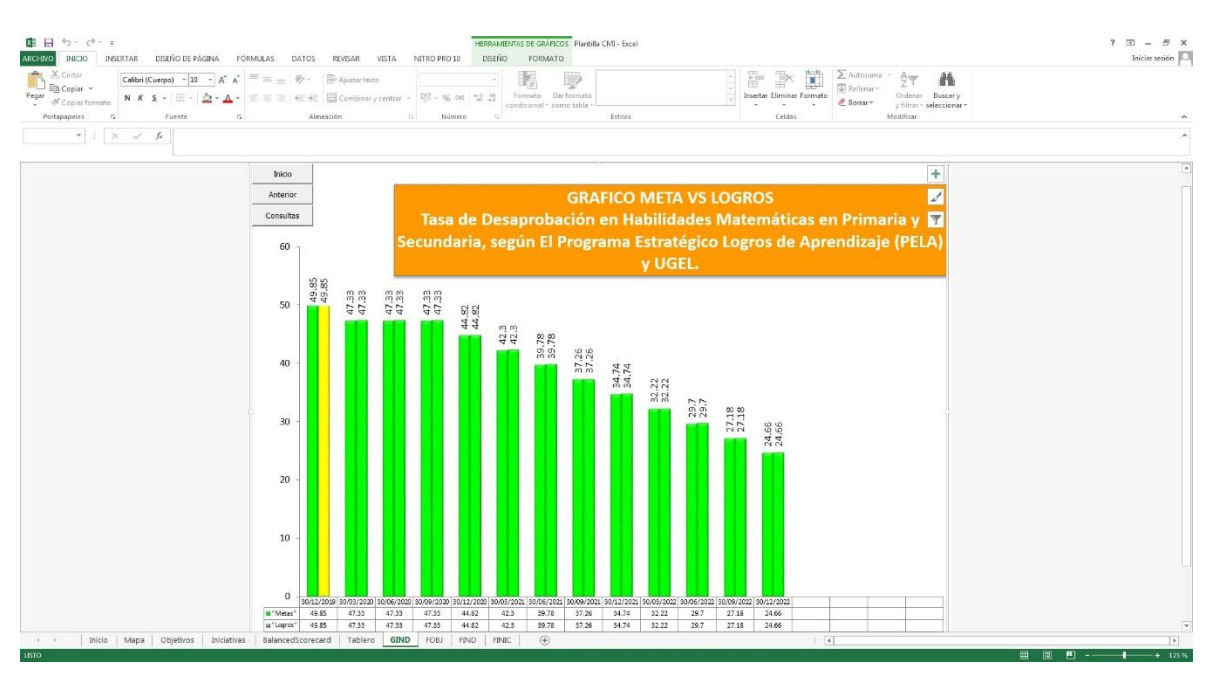

**Nota:** La figura muestra la 7° hoja del C.M.I. para la Municipalidad Provincial de Pacasmayo en Excel con Macros llamada GIND. Tomado de Plantilla CMI – Excel, por Torres, 2020.

#### **Figura 18.**

# *C.M.I.: GIND (GRÁFICA DE INDICADORES) 12.*

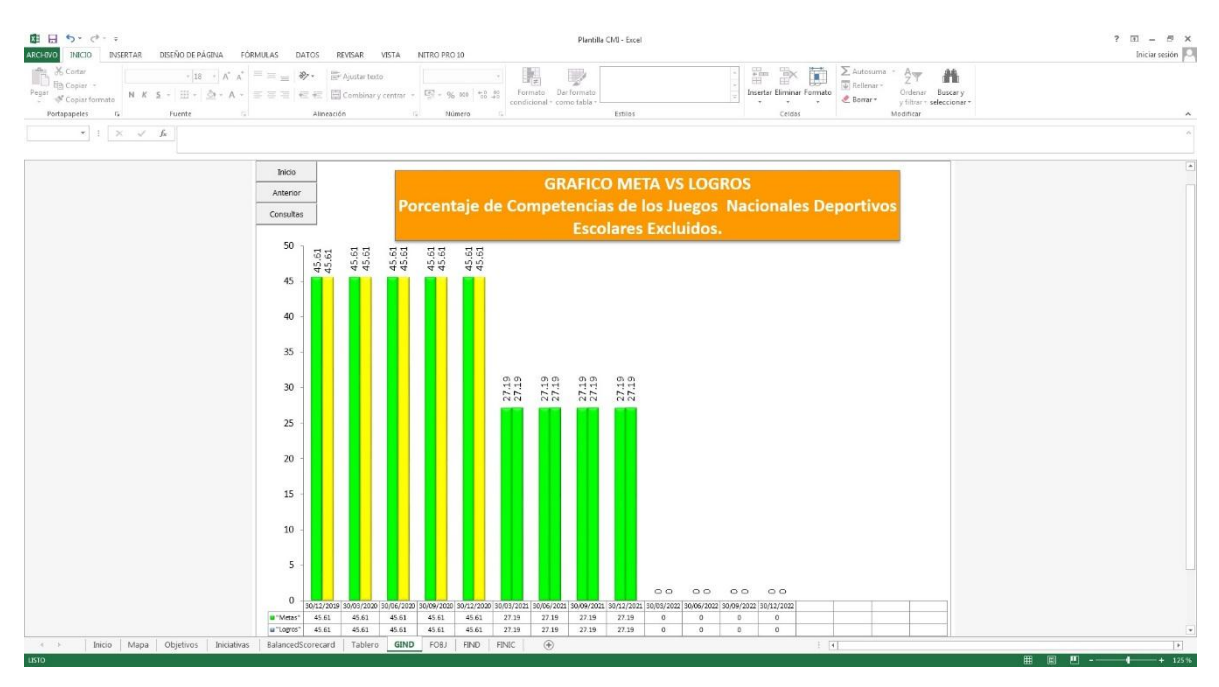

# í.<br>"P  $\boxed{\text{Calbri}\left(\text{Cuerpo}\right) \hspace{0.1cm} \cdot \hspace{0.1cm} \boxed{18 \hspace{0.1cm} \cdot \hspace{0.1cm} } \hspace{0.1cm} \text{A}^* \hspace{0.1cm} \boxed{A^*}} \hspace{0.1cm} \equiv \hspace{0.1cm} \equiv$  $\mathcal{D}_{\mathcal{F}}$ ŀ, 圃  $\begin{array}{lllllllllllllllllll} \textbf{N} & \textbf{K} & \textbf{S} & \cdot & \textbf{B} & \cdot & \underline{\Delta} & \cdot & \textbf{A} & \cdot & \textbf{B} & \textbf{B} & \textbf{B} & \textbf{C} & \textbf{C} \end{array}$ Fuente  $\overline{\mathscr{L}}$  $\overline{\mathbf{y}}$ de la Infraestructura Total  $\overline{70}$  $40$  $30$

*C.M.I.: GIND (GRÁFICA DE INDICADORES) 13.*

**Nota:** La figura muestra la 7° hoja del C.M.I. para la Municipalidad Provincial de Pacasmayo en Excel con Macros llamada GIND. Tomado de Plantilla CMI – Excel, por Torres, 2020.

# **Figura 20.**

# *C.M.I.: GIND (GRÁFICA DE INDICADORES) 14.*

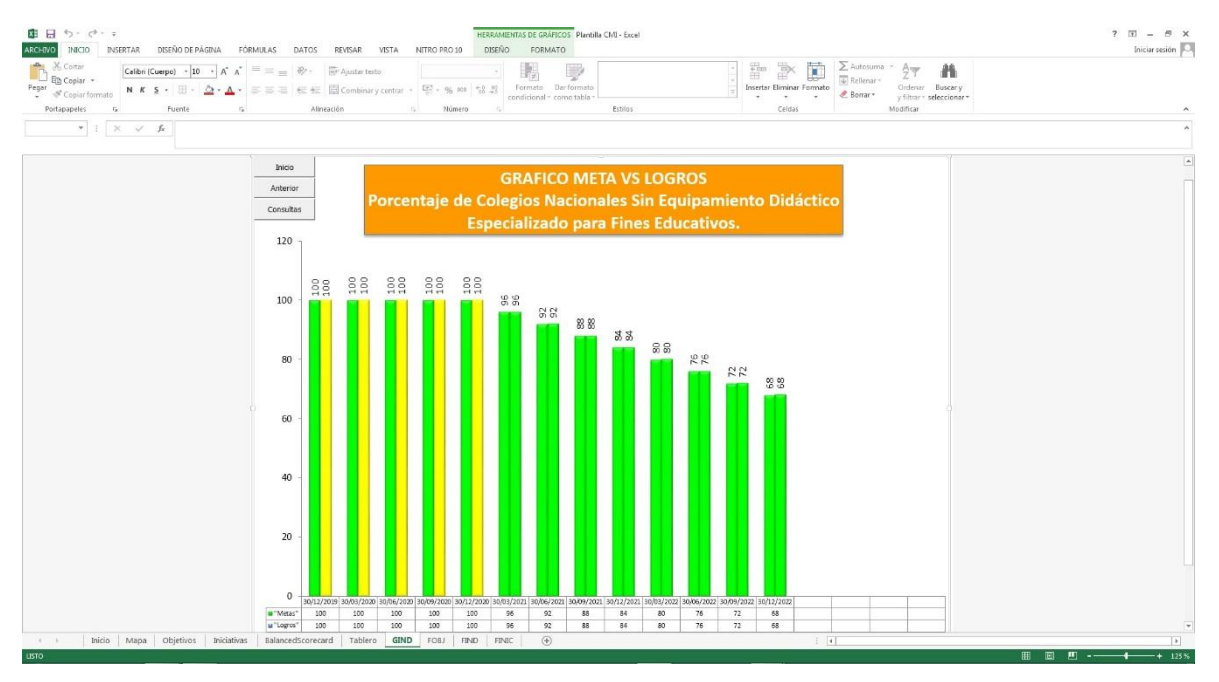

#### í. p  $\begin{picture}(120,140)(-10,0) \put(0,0){\line(1,0){15}} \put(10,0){\line(1,0){15}} \put(10,0){\line(1,0){15}} \put(10,0){\line(1,0){15}} \put(10,0){\line(1,0){15}} \put(10,0){\line(1,0){15}} \put(10,0){\line(1,0){15}} \put(10,0){\line(1,0){15}} \put(10,0){\line(1,0){15}} \put(10,0){\line(1,0){15}} \put(10,0){\line(1,0){15}} \put(1$  $\boxed{\text{Cølbi}(\text{Cuerpo})~\cdot\boxed{18~\cdot~}~\text{A}^*~\text{A}^*~\equiv~\equiv~$ 胸 s.  $\overline{\mathbb{R}}$  $\begin{array}{c|c|c|c|c|c|c|c} \hline \textbf{w} & \textbf{w} & \textbf{v} & \textbf{v} \\ \hline \hline \textbf{w} & \textbf{v} & \textbf{w} & \textbf{w} & \textbf{w} \end{array}$  $\overline{\mathscr{L}}$  $\overline{\mathbf{Y}}$ 115 110 104.8 104.8 04 105 39.71 100 95

*C.M.I.: GIND (GRÁFICA DE INDICADORES) 15.*

**Nota:** La figura muestra la 7° hoja del C.M.I. para la Municipalidad Provincial de Pacasmayo en Excel con Macros llamada GIND. Tomado de Plantilla CMI – Excel, por Torres, 2020.

# **Figura 22.**

# *C.M.I.: GIND (GRÁFICA DE INDICADORES) 16.*

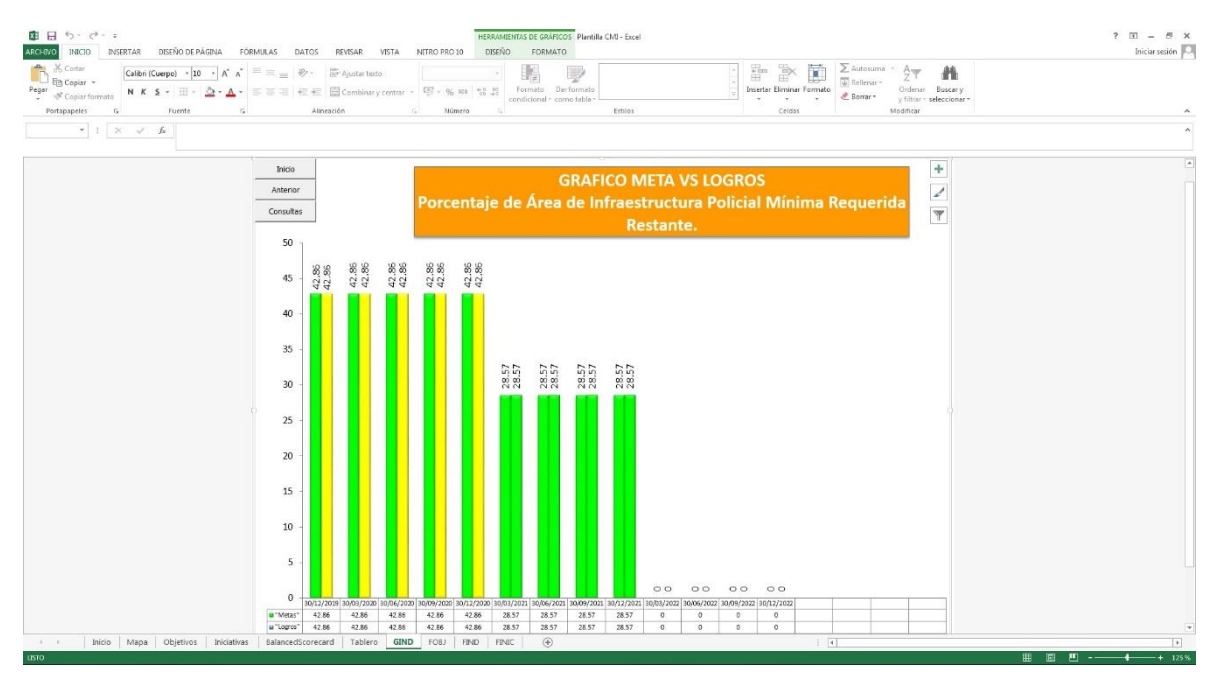

#### . Â 騔 Calibri (Cuerpo) - 18 -  $A^*$   $A^*$  $\begin{array}{c}\n\mathbf{H} \\
\text{Bucary} \\
\text{slectionar}\n\end{array}$ MKS - B - A - FFE E CH peles rais . Put<br> $\begin{array}{c|ccc} \ast & \ast & \ast & \ast \end{array}$  $\overline{\mathscr{L}}$  $\overline{\mathbf{y}}$ Insuficiente 45 ä. 40  $\overline{30}$  $25$  $\overline{20}$ 14.29 14.29 14.29  $15\,$  $10$

*C.M.I.: GIND (GRÁFICA DE INDICADORES) 17.*

**Nota:** La figura muestra la 7° hoja del C.M.I. para la Municipalidad Provincial de Pacasmayo en Excel con Macros llamada GIND. Tomado de Plantilla CMI – Excel, por Torres, 2020.

# **Figura 24.**

# *C.M.I.: GIND (GRÁFICA DE INDICADORES) 18.*

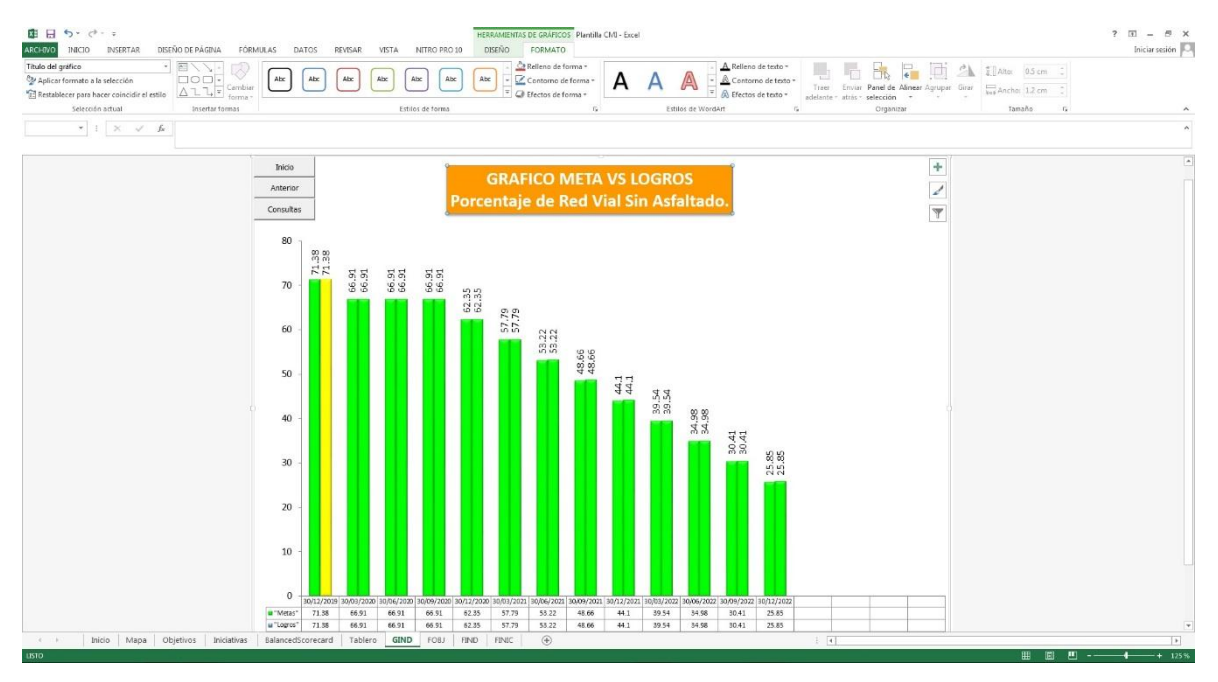

# . Â  $\boxed{\text{Cølbri}(\text{Cuerpo})~\cdot\boxed{18~\cdot~}~\text{A}^*~\text{A}^*~\equiv~\equiv~$ F,  $\begin{array}{c}\n\mathbf{m} \\
\text{Boscary} \\
\text{sheccion} \\
\end{array}$  $\mathbf{N} \times \mathbf{S} \cdot |\mathbf{S} \cdot \Delta \cdot \mathbf{S}| = \mathbf{1}$  $\begin{array}{c|c|c|c|c|c|c|c|c} \hline \ast & \ast & \times & \ast & \ast \end{array}$  $\overline{\mathscr{L}}$  $\overline{\mathbf{v}}$ Provincia 88 88 88 88 100

*C.M.I.: GIND (GRÁFICA DE INDICADORES) 19.*

**Nota:** La figura muestra la 7° hoja del C.M.I. para la Municipalidad Provincial de Pacasmayo en Excel con Macros llamada GIND. Tomado de Plantilla CMI – Excel, por Torres, 2020.

# **Figura 26.**

# *C.M.I.: GIND (GRÁFICA DE INDICADORES) 20.*

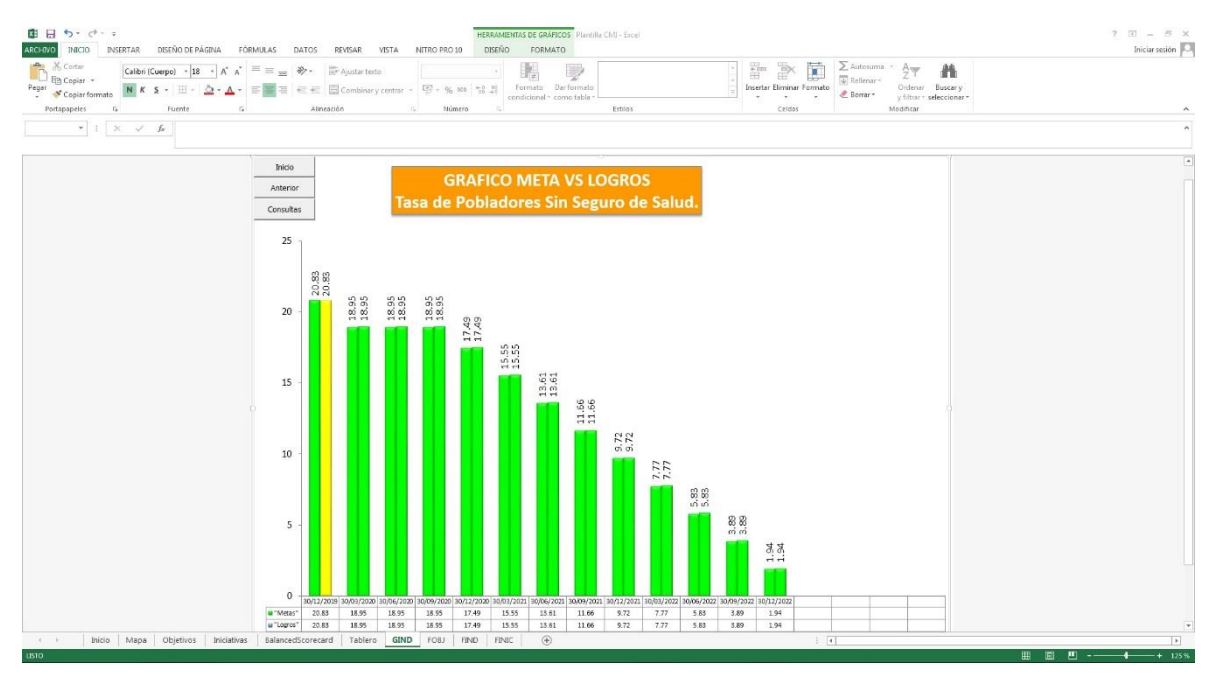

# **Figura 27.**

# ٠Ñ  $\begin{array}{|c|c|c|c|c|}\hline \text{Cobbi}(\text{Cuspo}) & -& 10 & -& A^* & A^* & \equiv \\ \hline \text{N} & K & \text{S} & \ast & \equiv & -& \text{S2} & \ast & \text{A} & \ast \\ \hline \end{array}$ J, 圓  $\begin{array}{c} \mathbf{m} \\ \mathbf{f} \\ \mathbf{f} \\ \mathbf{f} \\ \mathbf{f} \\ \mathbf{f} \\ \mathbf{f} \\ \mathbf{f} \end{array}$  $\begin{array}{c|c|c|c|c|c|c|c|c} \hline \ast & \ast & \times & \ast & \ast \end{array}$ **GRAFICO META VS LOGR**  $\mathcal{L}$  $\overline{\mathbf{Y}}$  $7.2$  $22$  $22$

*C.M.I.: GIND (GRÁFICA DE INDICADORES) 21.*

**Nota:** La figura muestra la 7° hoja del C.M.I. para la Municipalidad Provincial de Pacasmayo en Excel con Macros llamada GIND. Tomado de Plantilla CMI – Excel, por Torres, 2020.

#### **Figura 28.**

# *C.M.I.: GIND (GRÁFICA DE INDICADORES) 22.*

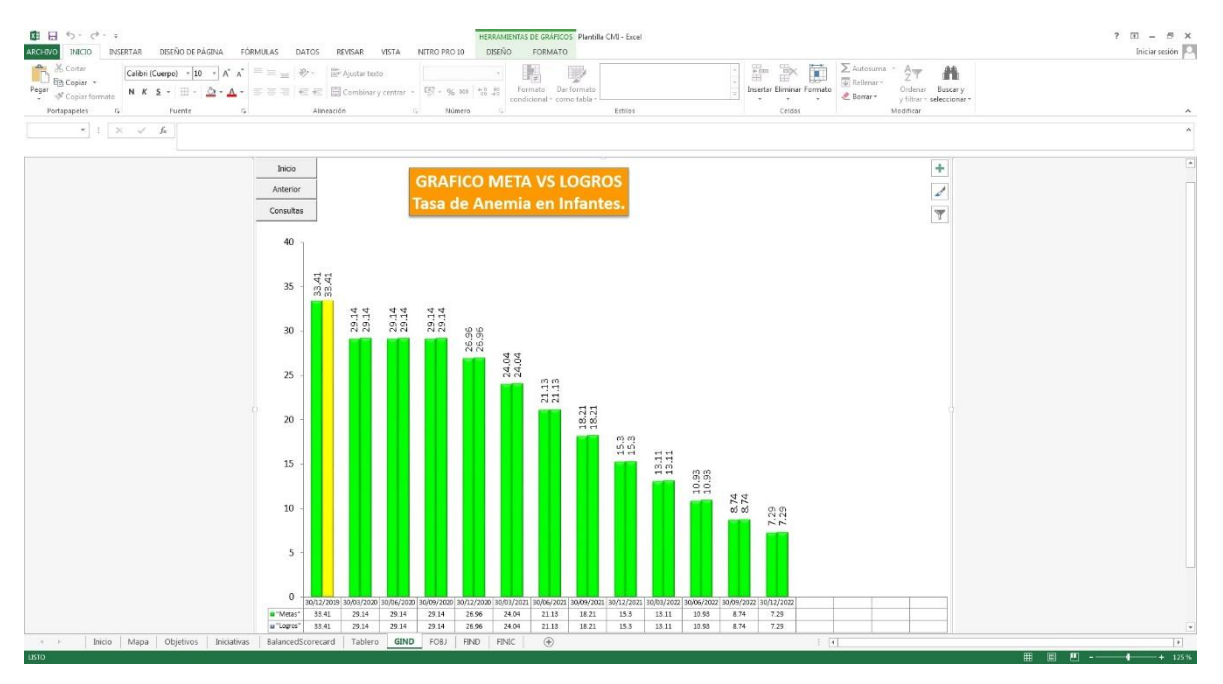

### **Figura 29.**

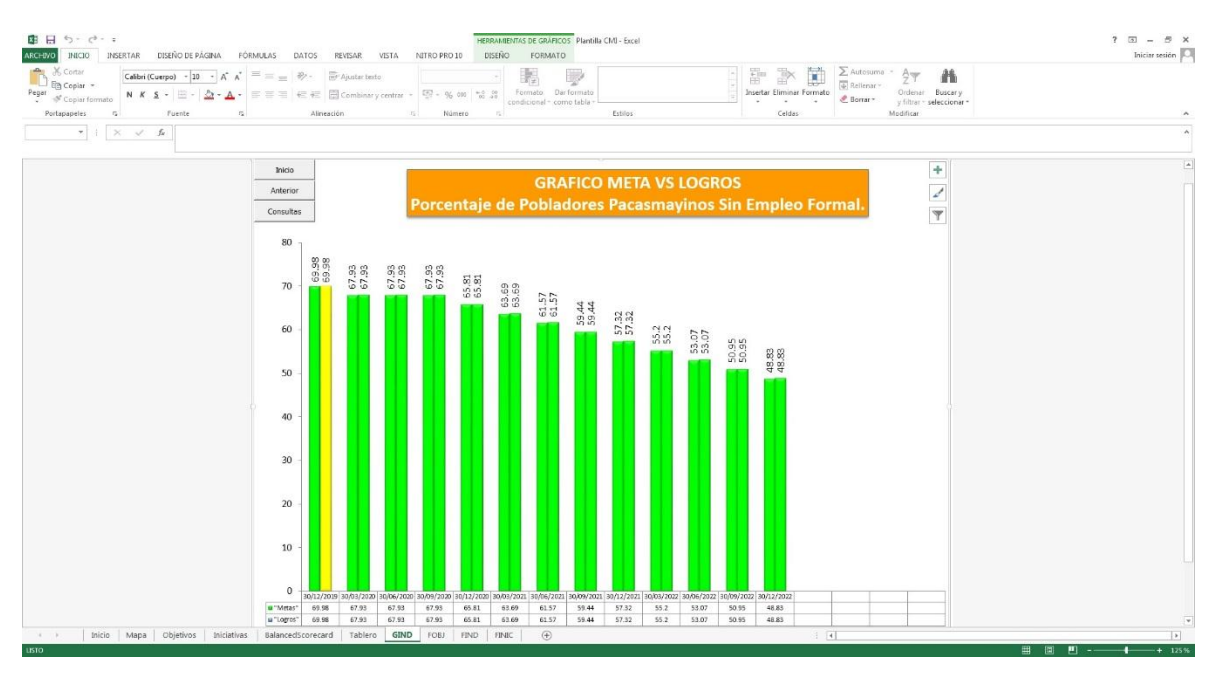

# *C.M.I.: GIND (GRÁFICA DE INDICADORES) 23.*

**Nota:** La figura muestra la 7° hoja del C.M.I. para la Municipalidad Provincial de Pacasmayo en Excel con Macros llamada GIND. Tomado de Plantilla CMI – Excel, por Torres, 2020.

#### **Figura 30.**

# *C.M.I.: GIND (GRÁFICA DE INDICADORES) 24.*

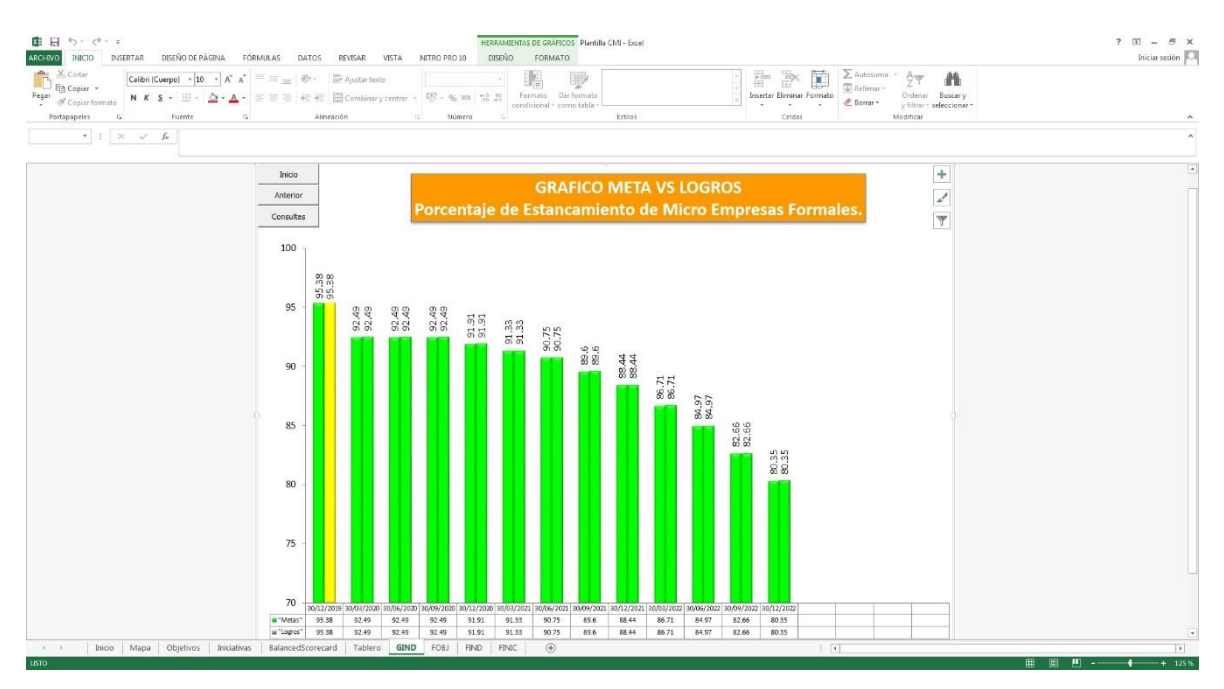

### **Figura 31.**

# . p  $\begin{array}{c}\n\mathbf{m} \\
\mathbf{b} \mathbf{u} \mathbf{v} \\
\mathbf{b} \mathbf{u} \mathbf{v} \mathbf{v}\n\end{array}$ N  $K$   $S$  - $-\Delta - \Delta$  $\begin{array}{c|c|c|c|c} \hline \ast & \circ & \circ & \circ \\ \hline \ast & \circ & \circ & \circ \end{array}$ **GRAFICO META VS LOGROS** Z 16  $14$  $12$  $10^{-1}$

# *C.M.I.: GIND (GRÁFICA DE INDICADORES) 25.*

**Nota:** La figura muestra la 7° hoja del C.M.I. para la Municipalidad Provincial de Pacasmayo en Excel con Macros llamada GIND. Tomado de Plantilla CMI – Excel, por Torres, 2020.

### **Figura 32.**

# *C.M.I.: GIND (GRÁFICA DE INDICADORES) 26.*

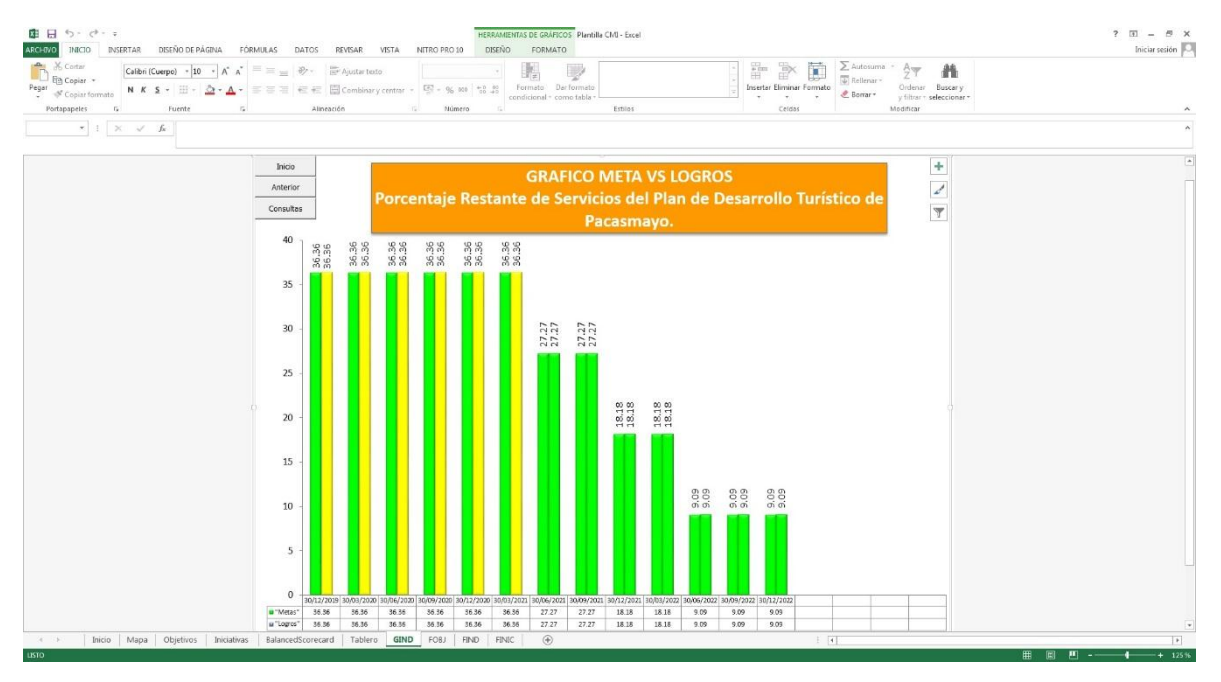

### **Figura 33.**

# *C.M.I.: GIND (GRÁFICA DE INDICADORES) 27.*

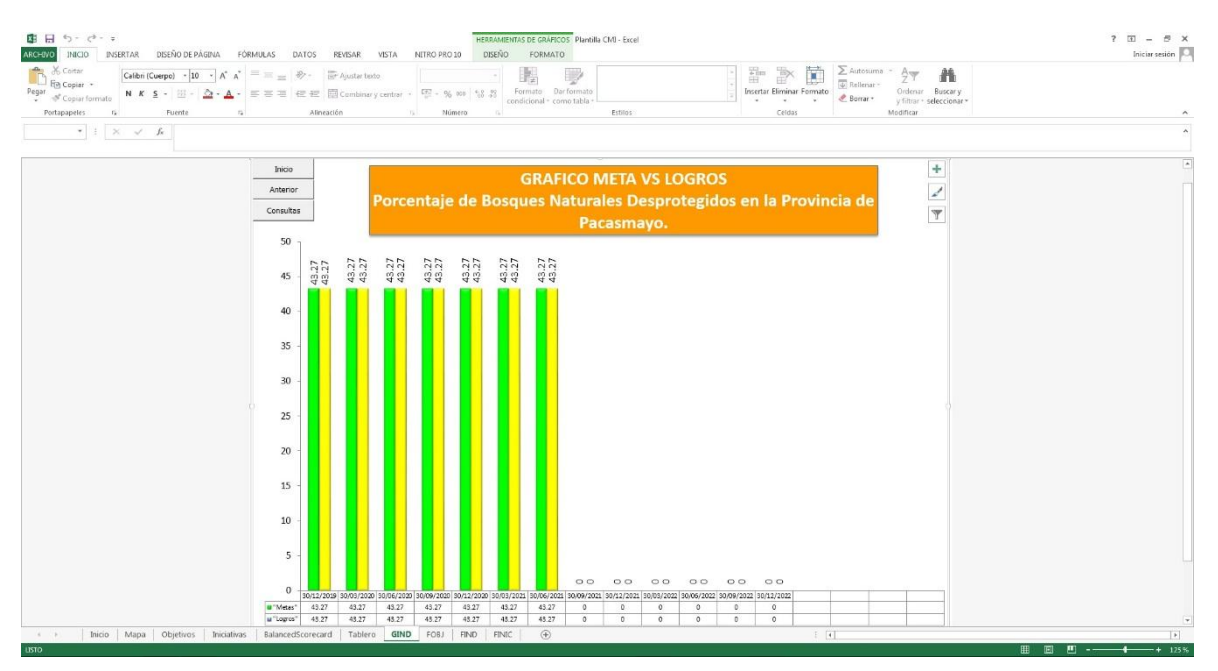

**Nota:** La figura muestra la 7° hoja del C.M.I. para la Municipalidad Provincial de Pacasmayo en Excel con Macros llamada GIND. Tomado de Plantilla CMI – Excel, por Torres, 2020.

#### **Figura 34.**

# *C.M.I.: GIND (GRÁFICA DE INDICADORES) 28.*

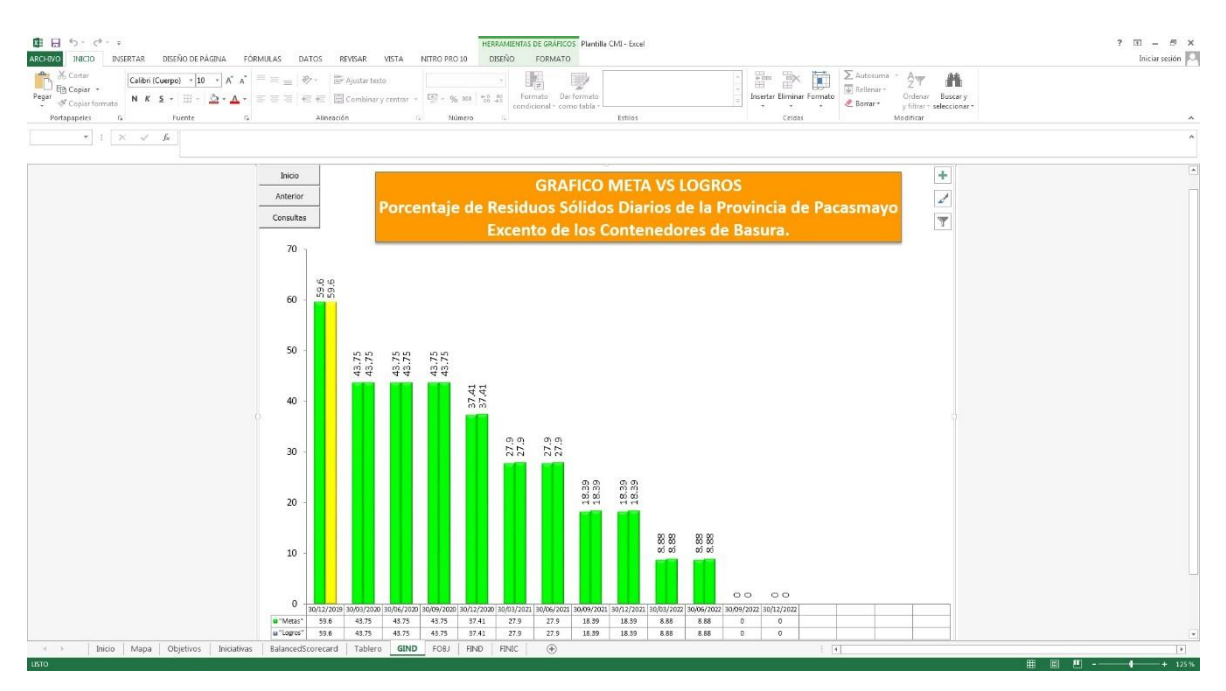

### **Figura 35.**

# P p  $\begin{array}{c}\n\mathbf{m} \\
\mathbf{b} \cdot \mathbf{b} \cdot \mathbf{b$  $\mathbf{N} \times \mathbf{S} + \mathbf{S} + \Delta \cdot \mathbf{A}$  $\begin{array}{c|ccc} \star & \star & \star & \star & \star \end{array}$ Z  $\overline{30}$ 25.93  $\overline{25}$  $15$ 10

*C.M.I.: GIND (GRÁFICA DE INDICADORES) 29.*

**Nota:** La figura muestra la 7° hoja del C.M.I. para la Municipalidad Provincial de Pacasmayo en Excel con Macros llamada GIND. Tomado de Plantilla CMI – Excel, por Torres, 2020.

# **Figura 36.**

# *C.M.I.: GIND (GRÁFICA DE INDICADORES) 30.*

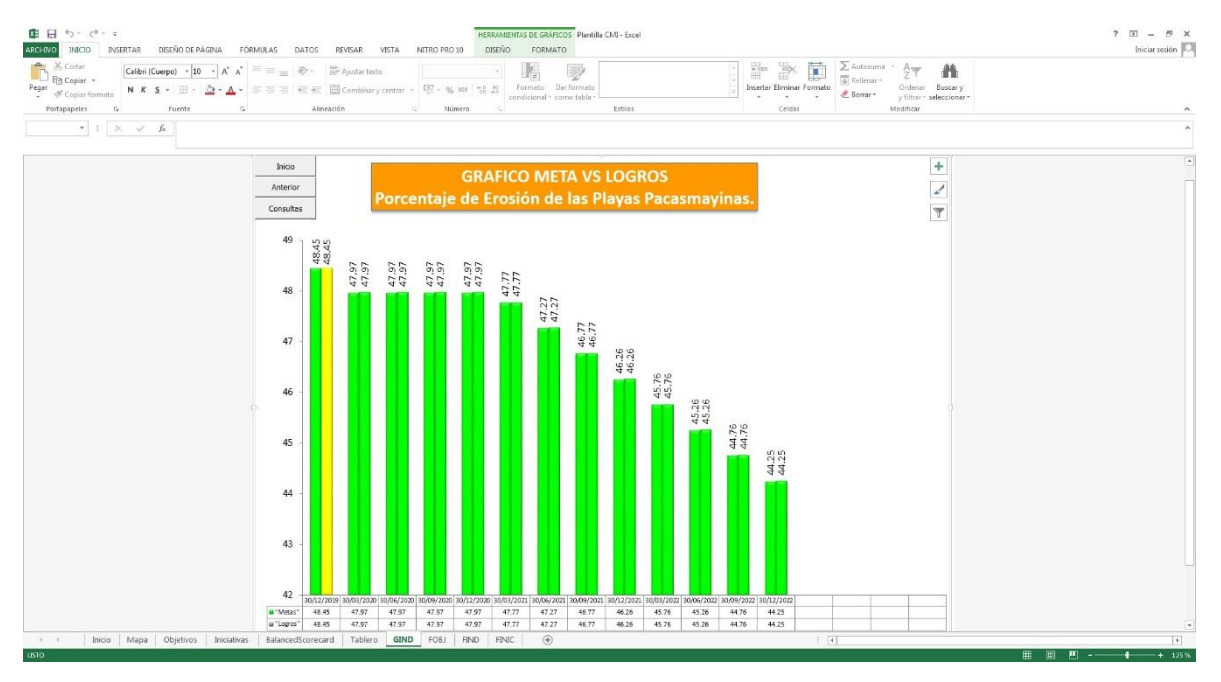

### **Figura 37.**

#### ٠Å  $\begin{array}{rcl} \boxed{\text{Calbri}(\text{Cuspo})\ \cdot \ ]\mathbf{10}\ \ \cdot \ \ \text{\AA}\ \ \star\ \ \star\ \ \equiv \ \equiv \ \ \text{\AA}\ \cdot \\[0.2cm] \mathbf{N}\ \ \text{\tt K}\ \ \underline{\mathbf{s}}\ \cdot\ \text{\tt m}\ \cdot \ \frac{\mathcal{L}\mathbf{2}}{\sqrt{2}}\cdot \underline{\mathbf{A}}\ \cdot\ \equiv \ \equiv \ \equiv \ \ \text{\tt m}\ \pm \ \end{array}$ J.  $\begin{tabular}{|c|c|} \hline \quad \quad & \quad \quad & \quad \quad \\ \hline \quad \quad & \quad \quad & \quad \\ \hline \quad \quad & \quad \quad & \quad \\ \hline \quad \quad & \quad \quad & \quad \quad \\ \hline \quad \quad & \quad \quad & \quad \quad \\ \hline \end{tabular}$  $\begin{array}{c}\n\mathbf{H} \\
\text{Bucary} \\
\text{slectionar}\n\end{array}$ peles rais . Put<br> $\begin{array}{c|ccc} \ast & \ast & \ast & \ast \end{array}$  $\frac{z^{\prime}}{\gamma}$ 92.86 84.29 82.14 80  $70$ 60 50  $40$  $\overline{30}$  $\overline{20}$  $10$

*C.M.I.: GIND (GRÁFICA DE INDICADORES) 31.*

**Nota:** La figura muestra la 7° hoja del C.M.I. para la Municipalidad Provincial de Pacasmayo en Excel con Macros llamada GIND. Tomado de Plantilla CMI – Excel, por Torres, 2020.

### **Figura 38.**

*Cuadro de Mando Integral: GIND (GRÁFICA DE INDICADORES) 32.*

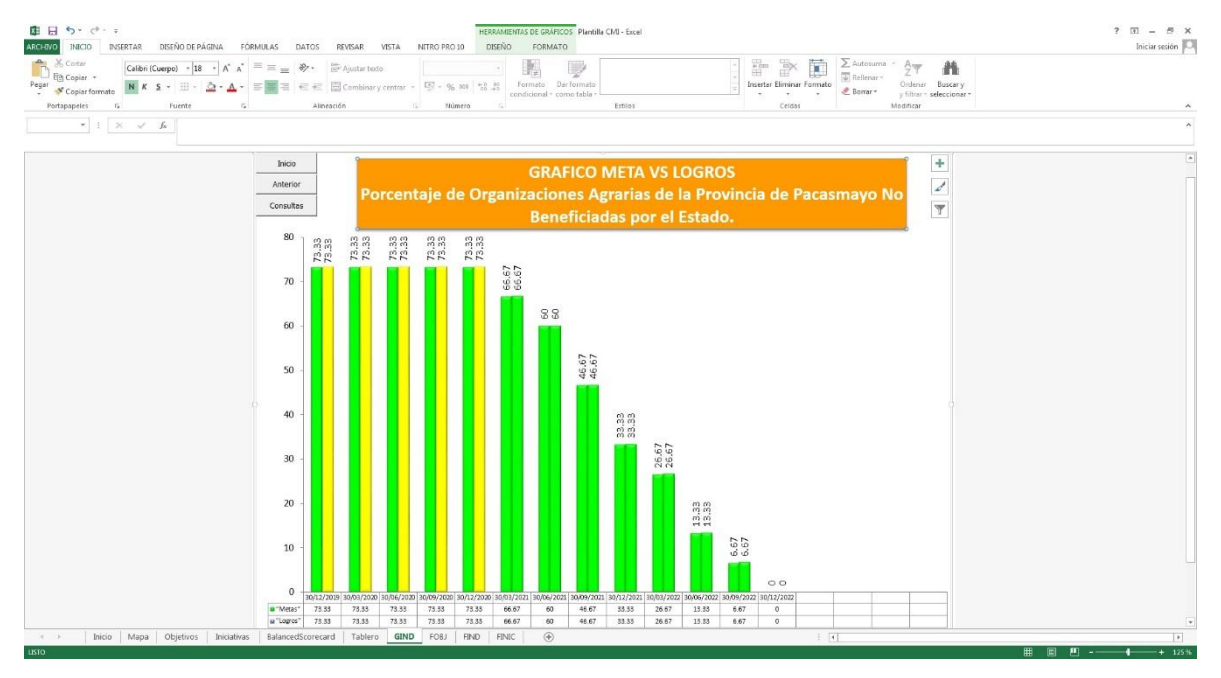

#### **Figura 39.**

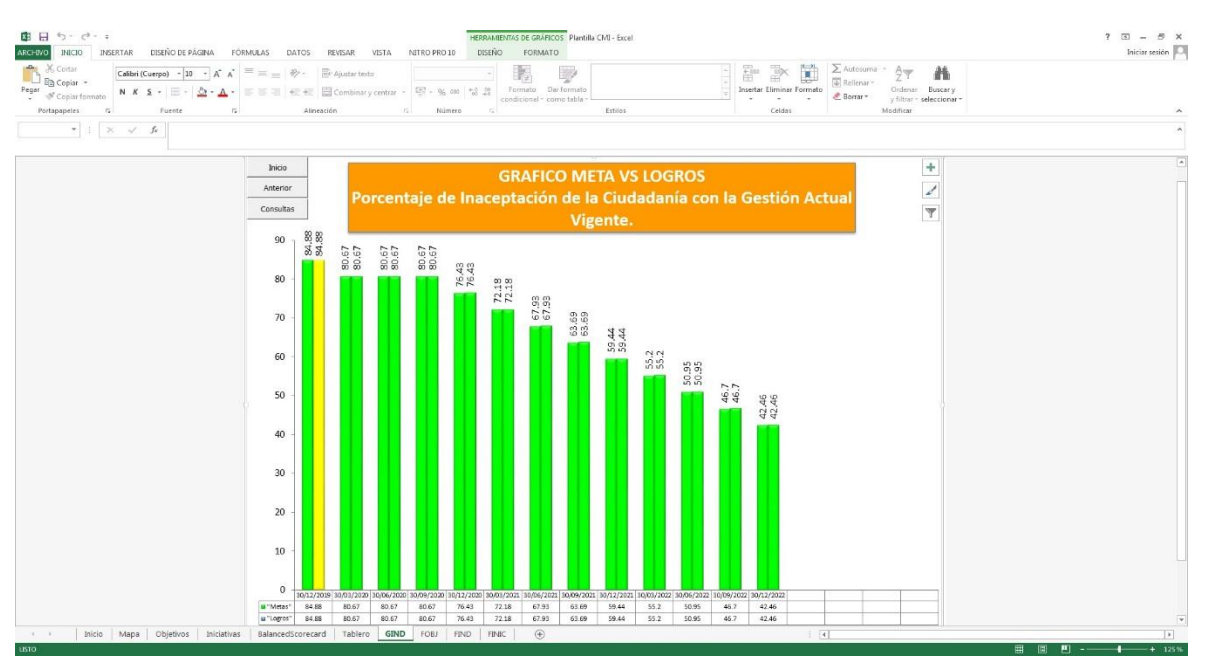

# *C.M.I.: GIND (GRÁFICA DE INDICADORES) 33.*

**Nota:** La figura muestra la 7° hoja del C.M.I. para la Municipalidad Provincial de Pacasmayo en Excel con Macros llamada GIND. Tomado de Plantilla CMI – Excel, por Torres, 2020.

**4.2.2.8. C.M.I.: FOBJ (FICHA DE DEFINICIÓN DE OBJETIVOS).** Aquí nos dirigimos a la 1° Celda de nombre OBJETIVO, donde optamos por el Objetivo Estratégico de nuestra preferencia a medir; después en la 2° Celda de nombre DEFINICIÓN DEL OBJETIVO, se esclarece minuciosamente el Objetivo que se pretende concretar basándose en sus respectivos Indicadores; luego en la 3° Celda de nombre CONCENCEPTUALIZAR LA MEDICIÓN, se especifica la variable que se va a controlar y obtener para cumplir el objetivo seleccionado. Al final en la última celda llamada RESPONSABLE(S) DEL OBJETIVO, se señala a la Gerencia encargada principalmente de cumplir ese Objetivo Estratégico junto con todo su equipo técnico según el ROF. Finalmente se da click en Grabar y se vuelve a repetir los mismos pasos para el siguiente Objetivo. Este proceso se repetirá en sus 13 Objetivos Estratégicos, pero como la mayoría de estos Objetivos poseen más de un Indicador, entonces se realizan 33 repeticiones en toda la Ficha de Definición, es por ello que cuando se repite el mismo Objetivo solo se copia directamente en el Cuadro de Reporte de abajo. Para tener mejor apreciación del gráfico ver Anexo 06.

*C.M.I.: FOBJ (FICHA DE DEFINICIÓN DE OBJETIVOS).*

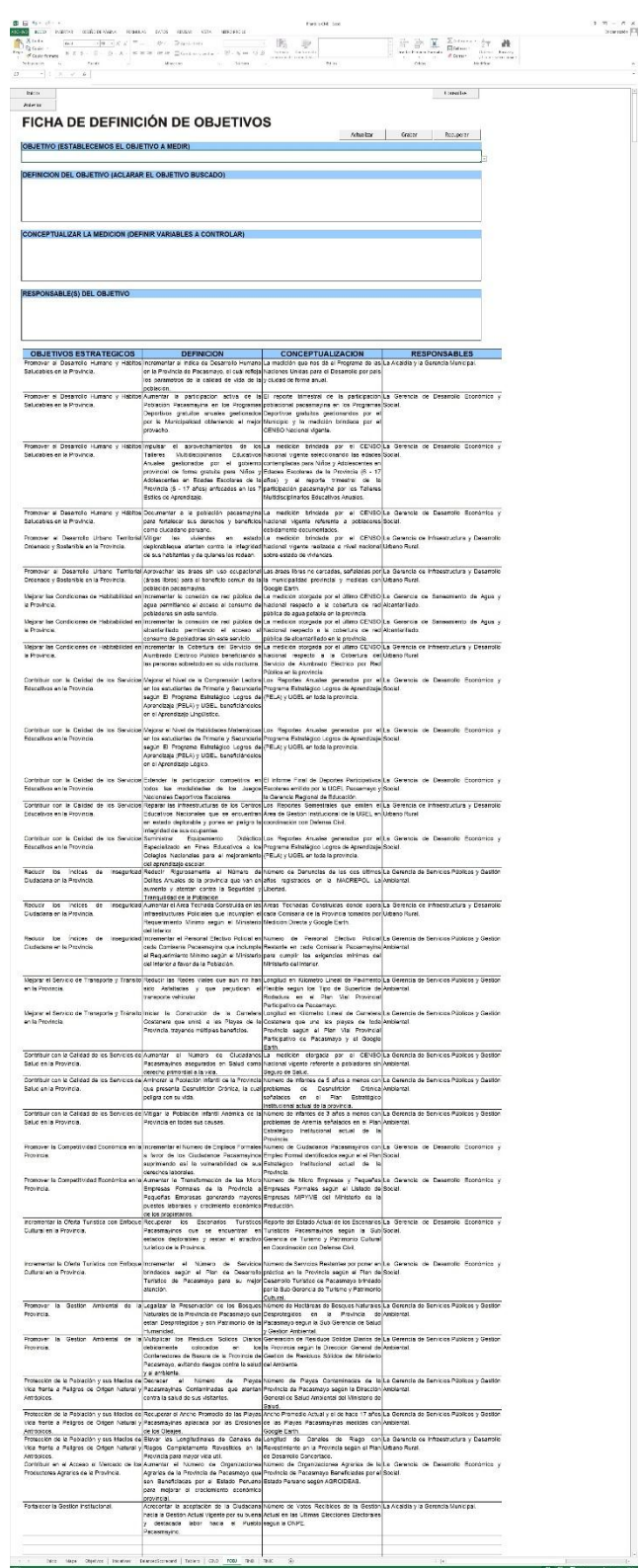

**4.2.2.9. C.M.I.: FIND (FICHA DE DEFINICIÓN DE INDICADORES).** Nos dirigimos a la 1° Celda con nombre INDICADOR, donde se escoge el Indicador que uno prefiere. En la 2° Celda con nombre DEFINICIÓN DEL INDICADOR, en donde se coloca el mismo Inductor correspondiente. En la 3° Celda con nombre RESPONSABLE DE LA MEDICIÓN, se designa a la persona más idónea para encargarse de todas las mediciones a realizar durante el monitoreo y control de la realización de estos Objetivos Estratégicos con la herramienta del C.M.I., por lo que la responsabilidad recae sobre el Sub Gerente o Jefe de Área que por mérito, habilidad y/o destreza este mayor involucrado con el Objetivo que busca la medición correspondiente según el R.O.F. (Reglamento de Organización y Funciones). En la 4° Celda con nombre FÓRMULA DE CÁLCULO, se abrevia con las primeras letras de cada palabra la ecuación mencionada en la 2° Celda (DEFINICIÓN DEL INDICADOR), se debe de tener cuidado que las abreviaturas no sean iguales a otras que reflejen otra interpretación. En la 5° Celda con nombre FUENTE DE VERIFICACIÓN, se menciona las fuentes informativas que respaldan todos los datos obtenidos para estas mediciones. En la 6° Celda con nombre FRECUENCIA DE MEDICIÓN, se menciona la frecuencia con que se realizan las mediciones, para esta investigación se decidió hacerlo trimestralmente en los 33 Indicadores. En la 7° Celda con nombre ATRIBUTOS DE INDICADOR, se debe de valorar cuantitativamente los 5 puntos señalados:

*4.2.2.9.1. "Pertinencia".* 0.00 significa "Sin Importancia", 0.50 significa "Importante", 1.00 significa "Muy Importante".

*4.2.2.9.2. "Precisión".* 0.00 significa "Impreciso", 0.50 significa "Preciso", 1.00 significa "Muy Preciso".

*4.2.2.9.3. "Oportunidad".* 0.00 significa "Inoportuno", 0.50 significa "Oportuno", 1.00 significa "Muy Oportuno".

*4.2.2.9.4. "Economía".* 0.00 significa "Costoso", 0.50 significa "Económico", 1.00 significa "Muy Económico".

*4.2.2.9.5. "Confiabilidad".* 0.00 significa "No es Confiable", 0.50 significa "Confiable", 1.00 significa "Muy Confiable".

Ahora nos trasladamos al costado derecho donde se encuentra el Gráfico Estadístico que cuenta hasta con 68 Periodos de medición divididos en 6 Grandes Periodos (aproximadamente 12 Periodos por cada uno), por lo cual se trabajó en el Periodo 1 ya que se realizó 13 mediciones trimestrales, esto se corrobora en el % DE DATOS ALMACENADOS en donde indica menos del 20%; acá damos click en Actualizar Gráfico para que se muestre la Evolución del Indicador en Líneas de Proyección Estadísticas siendo la META de Color Azul y el LOGRO de Color Verde; demostrando el cumplimiento de lo planificado. Para finalizar se da click en Grabar y automáticamente se registran estos datos procesados en el Cuadro Informativo ubicado abajo, luego se repite los mismos pasos para el siguiente Indicador señalado. Además, en el Cuadro Informativo vuelve a aparecer el Cuadro de METAS – LOGROS ubicado en la parte inferior y a la derecha de esta hoja de Reporte, en la cual también se puede evidenciar claramente que se permiten hacer hasta 68 mediciones en su totalidad, adaptándose para cualquier tipo de planificación. Para poder tener mejor apreciación de esta parte del gráfico ver Anexo 07.

#### **Figura 41.**

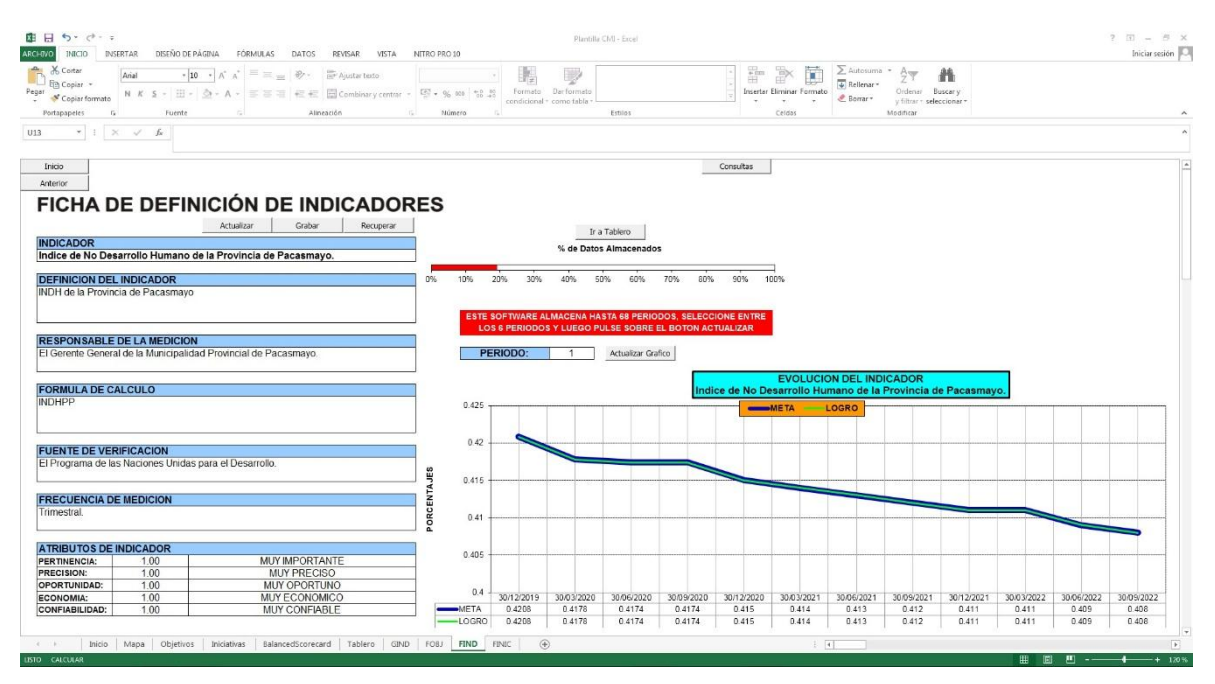

#### *C.M.I.: FIND (FICHA DE DEFINICIÓN DE INDICADORES) 01.*

### **Figura 42.**

*C.M.I.: FIND (FICHA DE DEFINICIÓN DE INDICADORES) 02.*

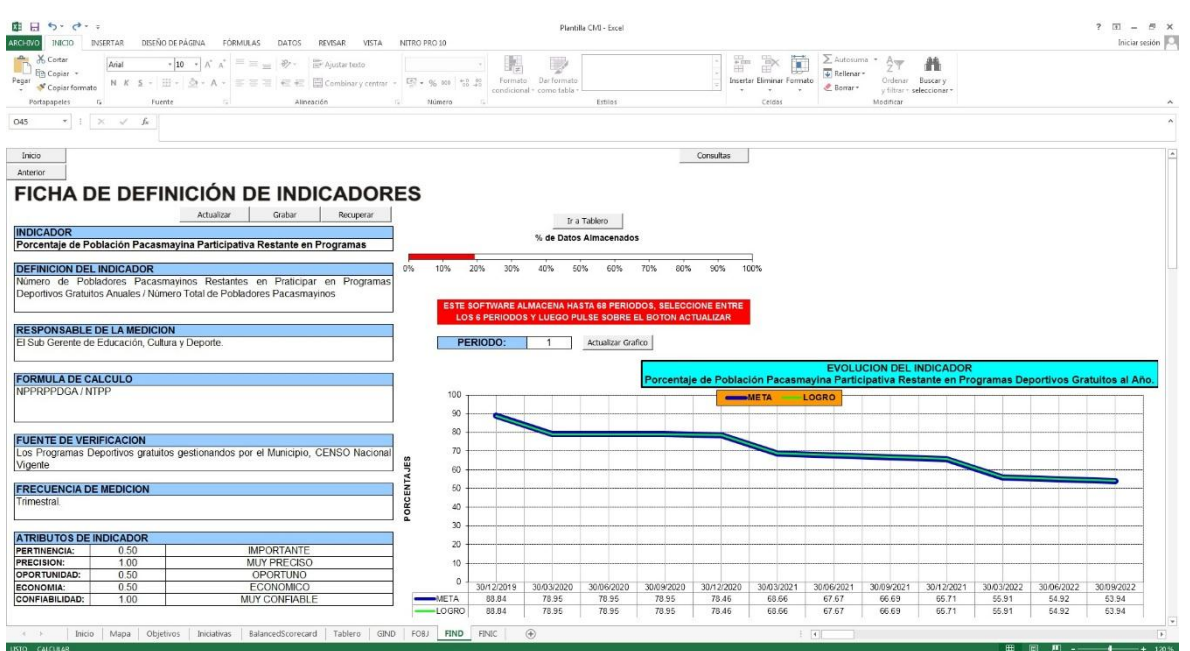

**Nota:** La figura muestra la 9° hoja del C.M.I. para la Municipalidad Provincial de Pacasmayo en Excel con Macros llamada FIND. Tomado de Plantilla CMI – Excel, por Torres, 2020.

#### **Figura 43.**

# *C.M.I.: FIND (FICHA DE DEFINICIÓN DE INDICADORES) 03.*

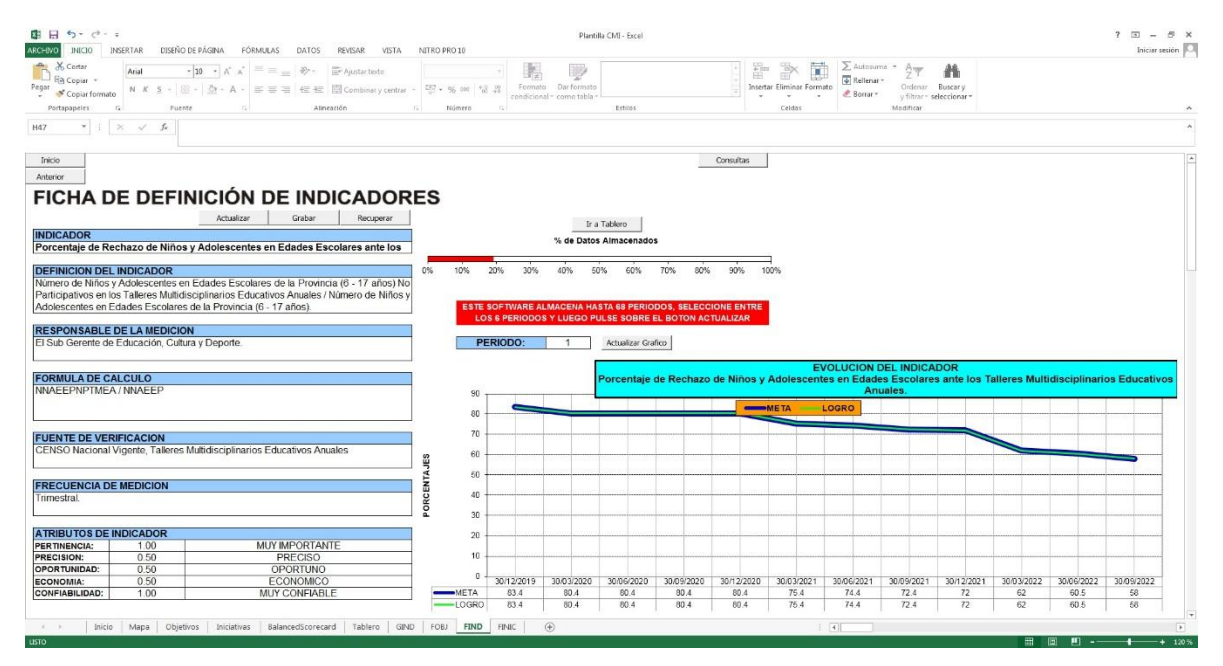

#### **Figura 44.**

*C.M.I.: FIND (FICHA DE DEFINICIÓN DE INDICADORES) 04.*

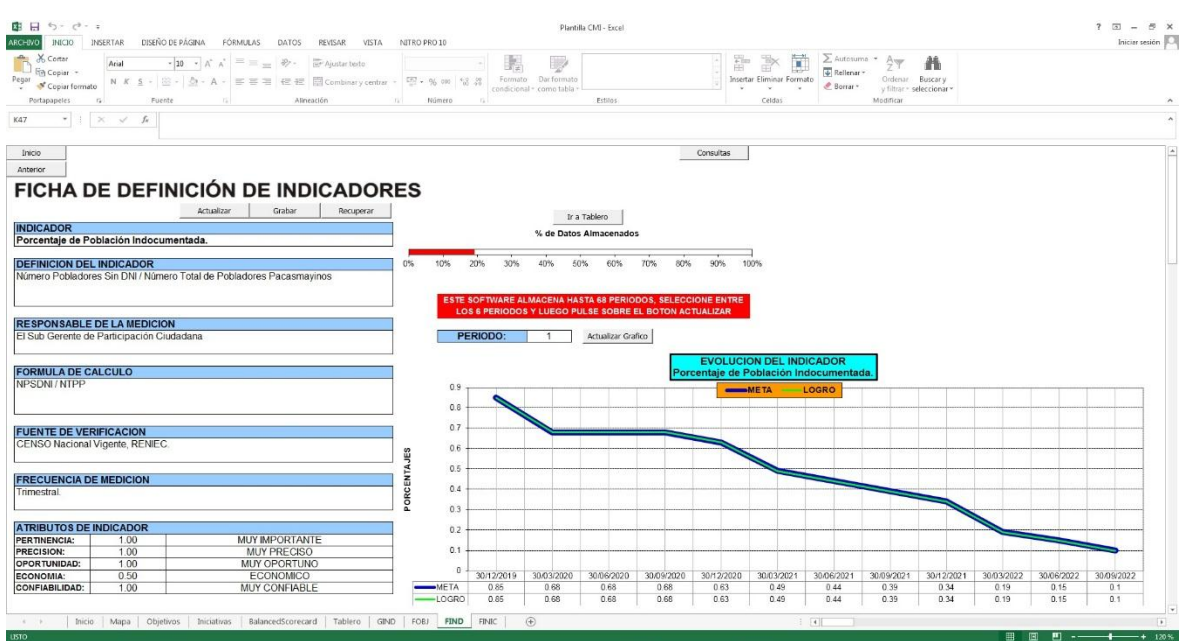

**Nota:** La figura muestra la 9° hoja del C.M.I. para la Municipalidad Provincial de Pacasmayo en Excel con Macros llamada FIND. Tomado de Plantilla CMI – Excel, por Torres, 2020.

#### **Figura 45.**

#### *C.M.I.: FIND (FICHA DE DEFINICIÓN DE INDICADORES) 05.*

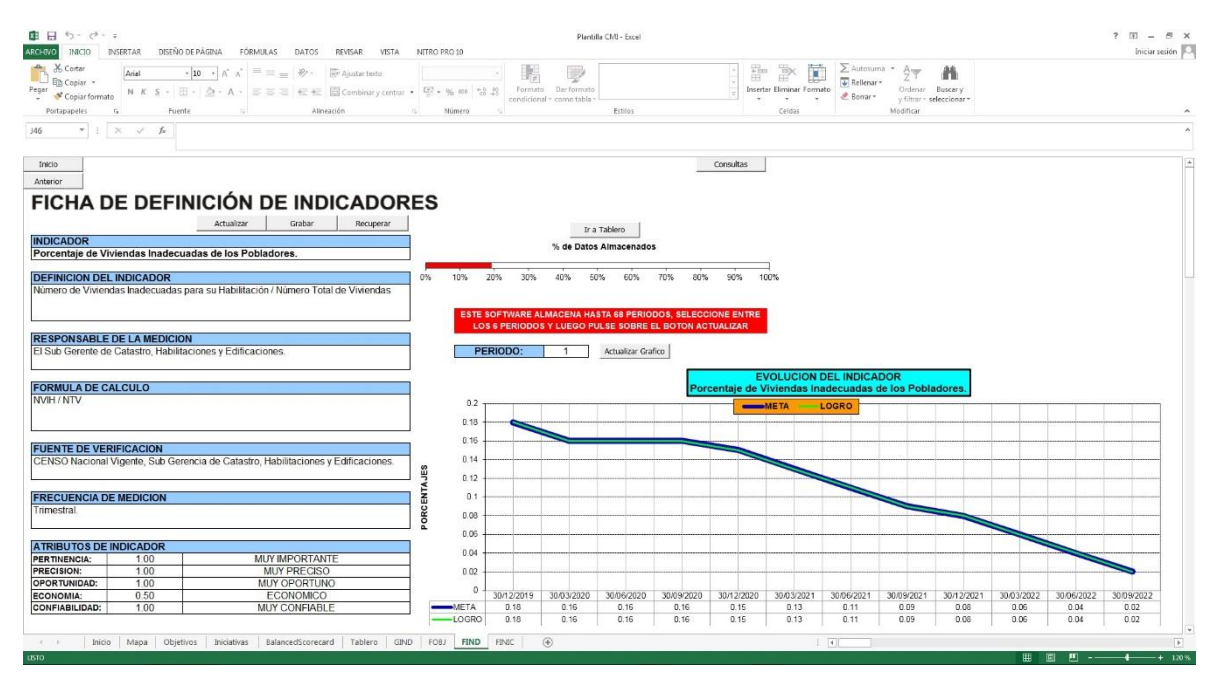
#### **Figura 46.**

*C.M.I.: FIND (FICHA DE DEFINICIÓN DE INDICADORES) 06.*

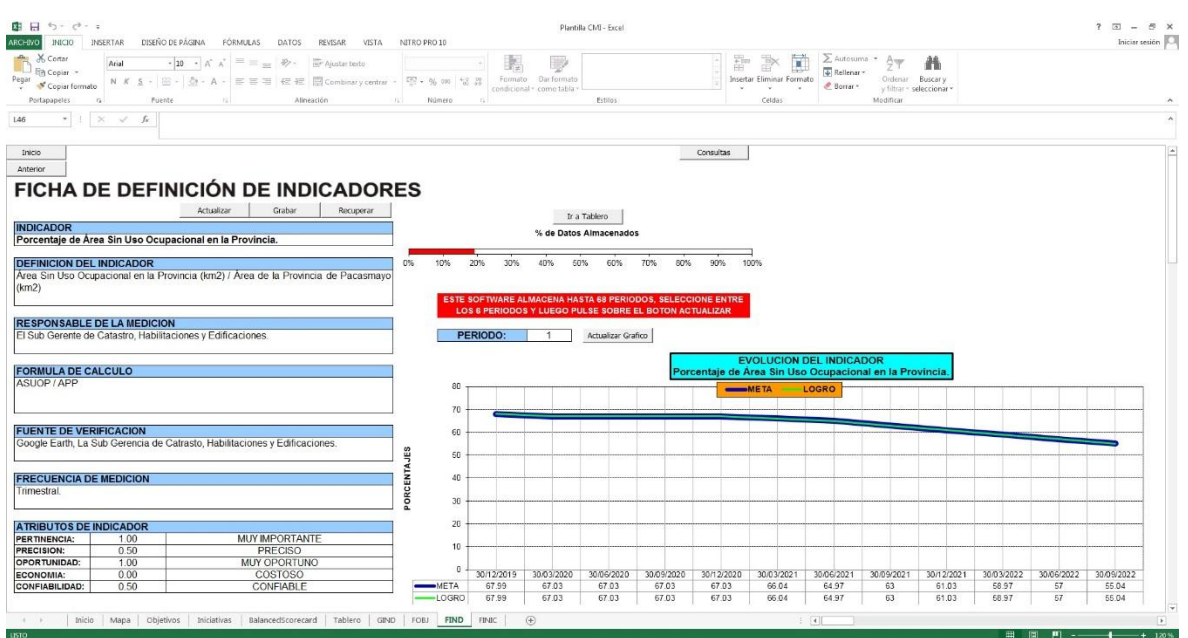

**Nota:** La figura muestra la 9° hoja del C.M.I. para la Municipalidad Provincial de Pacasmayo en Excel con Macros llamada FIND. Tomado de Plantilla CMI – Excel, por Torres, 2020.

#### **Figura 47.**

## *C.M.I.: FIND (FICHA DE DEFINICIÓN DE INDICADORES) 07.*

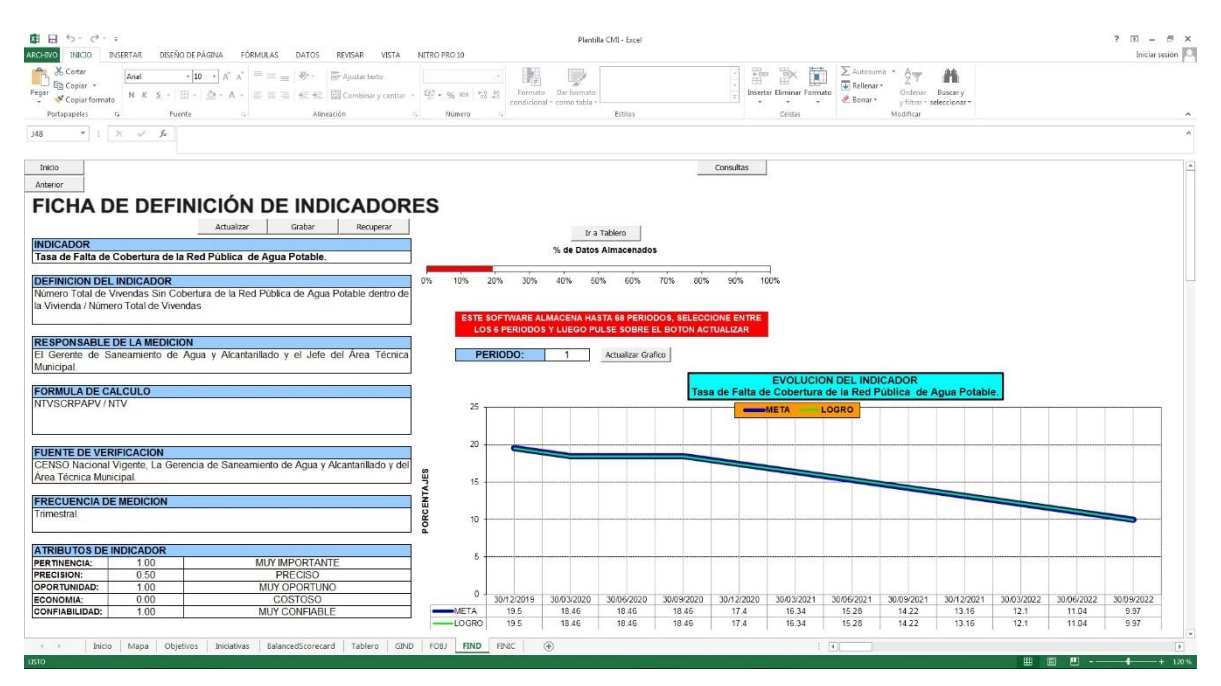

**Figura 48.**

## *C.M.I.: FIND (FICHA DE DEFINICIÓN DE INDICADORES) 08*

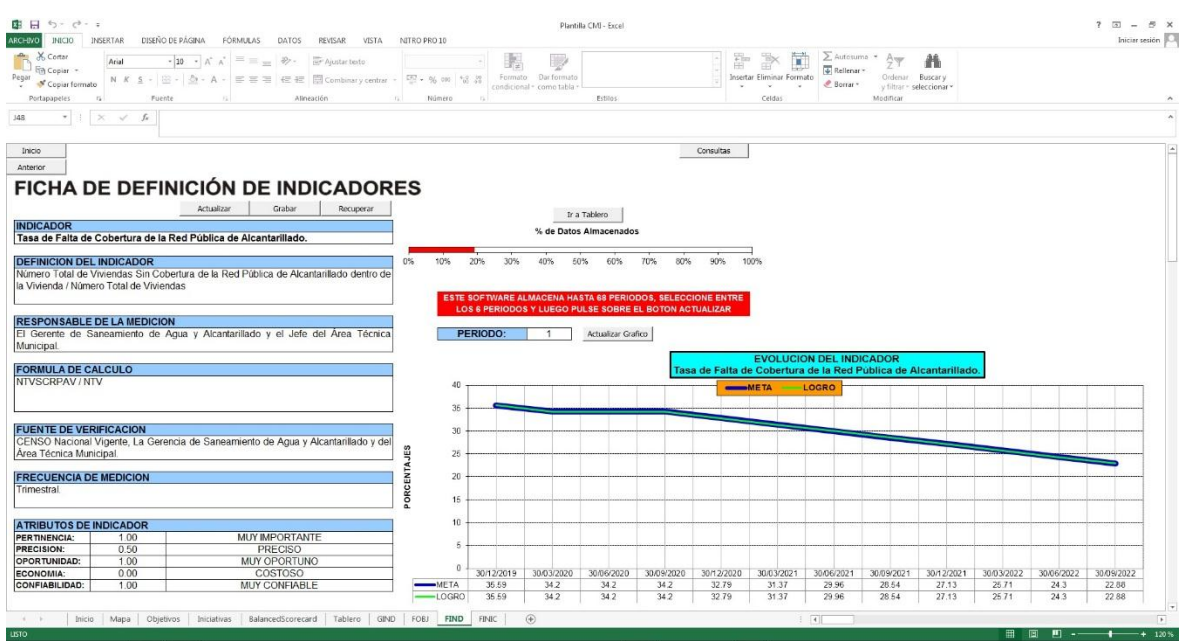

**Nota:** La figura muestra la 9° hoja del C.M.I. para la Municipalidad Provincial de Pacasmayo en Excel con Macros llamada FIND. Tomado de Plantilla CMI – Excel, por Torres, 2020.

#### **Figura 49.**

## *C.M.I.: FIND (FICHA DE DEFINICIÓN DE INDICADORES) 09.*

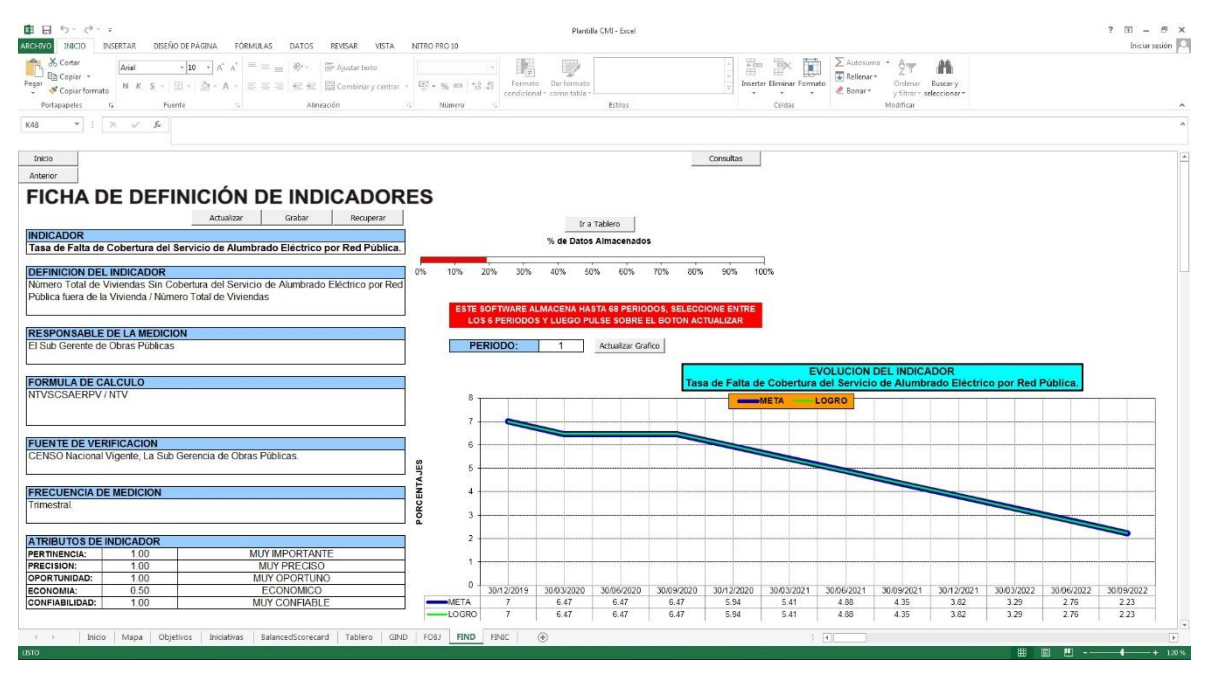

#### **Figura 50.**

## *C.M.I.: FIND (FICHA DE DEFINICIÓN DE INDICADORES) 10.*

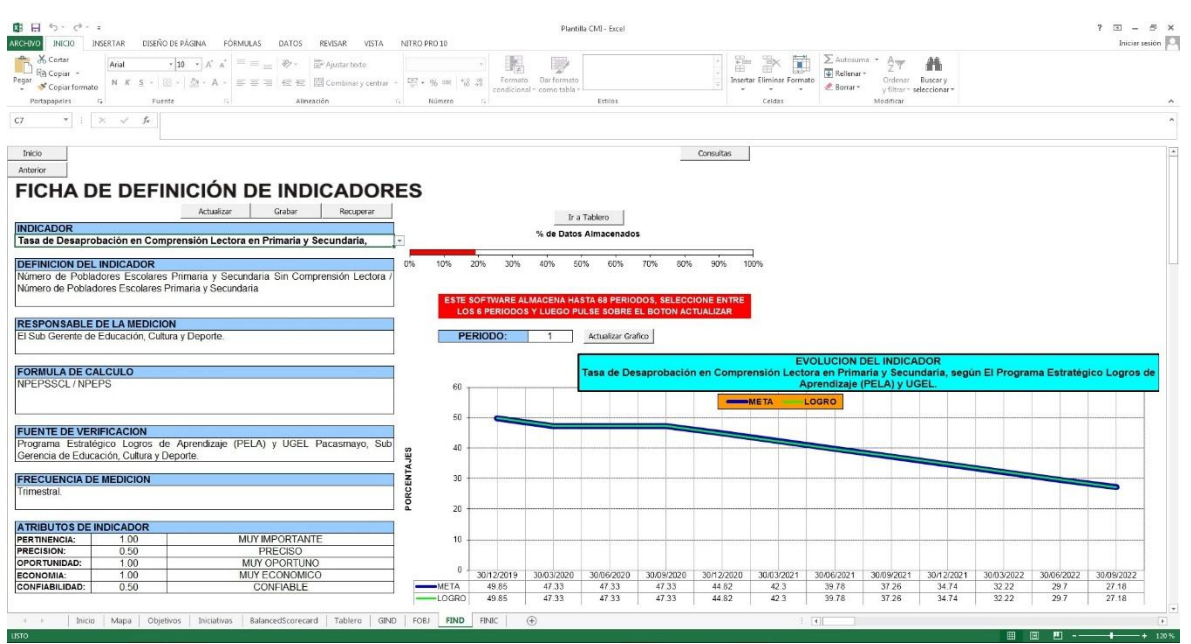

**Nota:** La figura muestra la 9° hoja del C.M.I. para la Municipalidad Provincial de Pacasmayo en Excel con Macros llamada FIND. Tomado de Plantilla CMI – Excel, por Torres, 2020.

# **Figura 51.**

### *C.M.I.: FIND (FICHA DE DEFINICIÓN DE INDICADORES) 11.*

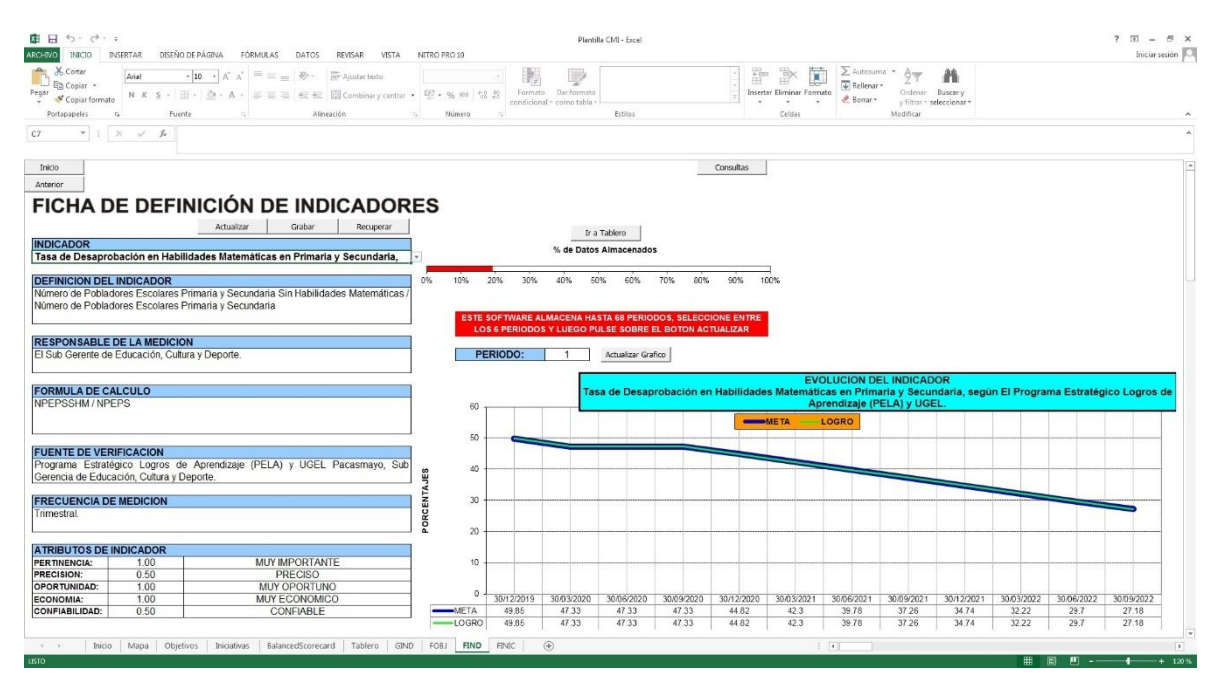

**Figura 52.**

*C.M.I.: FIND (FICHA DE DEFINICIÓN DE INDICADORES) 12.*

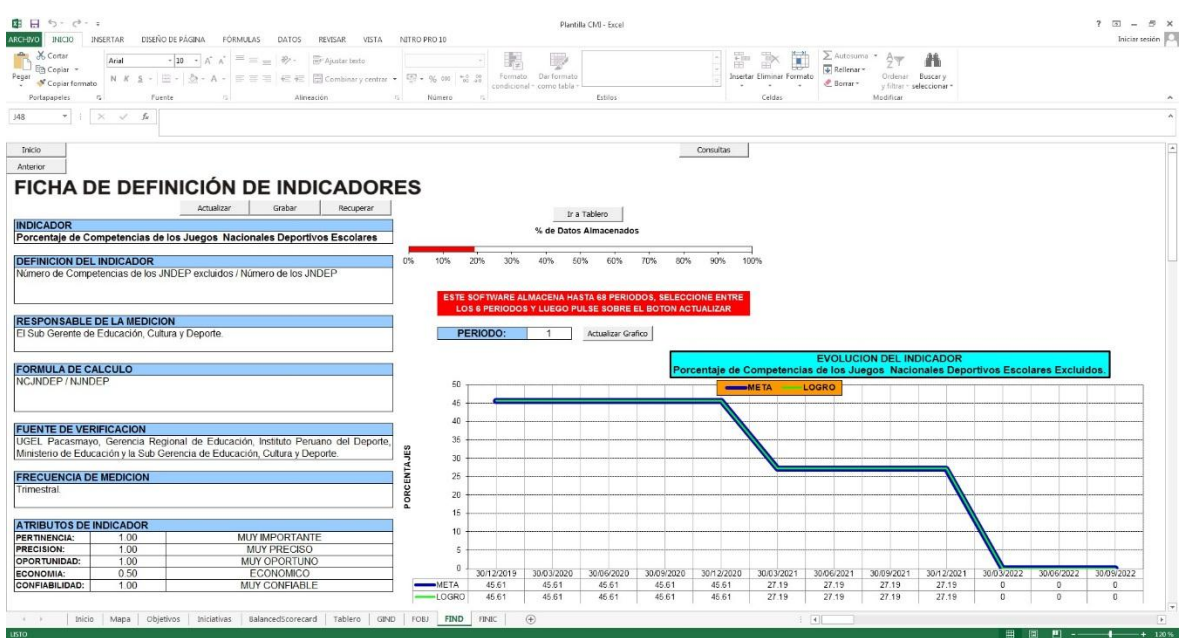

**Nota:** La figura muestra la 9° hoja del C.M.I. para la Municipalidad Provincial de Pacasmayo en Excel con Macros llamada FIND. Tomado de Plantilla CMI – Excel, por Torres, 2020.

#### **Figura 53.**

#### *C.M.I.: FIND (FICHA DE DEFINICIÓN DE INDICADORES) 13.*

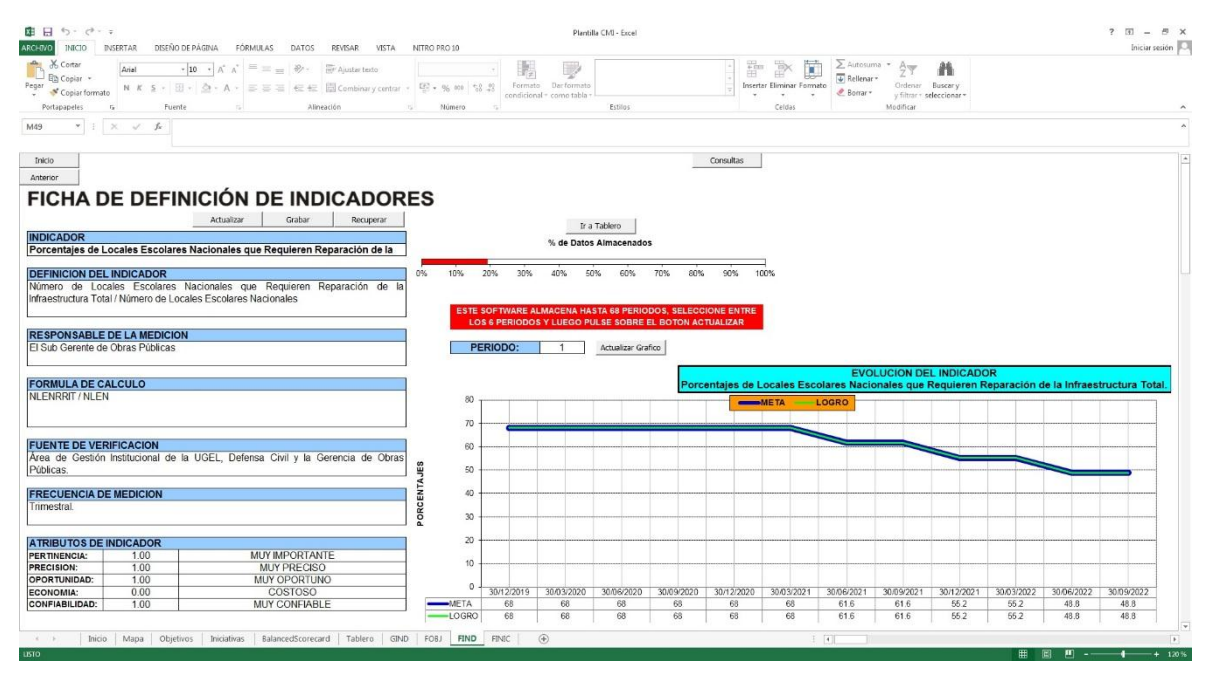

#### **Figura 54.**

## *C.M.I.: FIND (FICHA DE DEFINICIÓN DE INDICADORES) 14.*

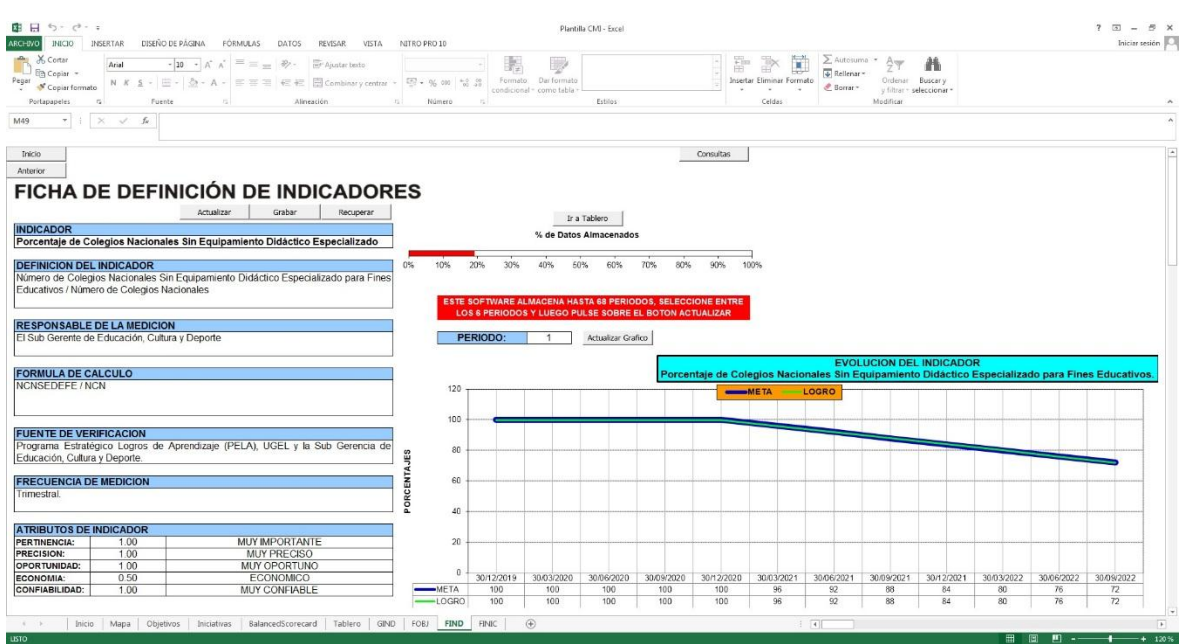

**Nota:** La figura muestra la 9° hoja del C.M.I. para la Municipalidad Provincial de Pacasmayo en Excel con Macros llamada FIND. Tomado de Plantilla CMI – Excel, por Torres, 2020.

#### **Figura 55.**

## *C.M.I.: FIND (FICHA DE DEFINICIÓN DE INDICADORES) 15.*

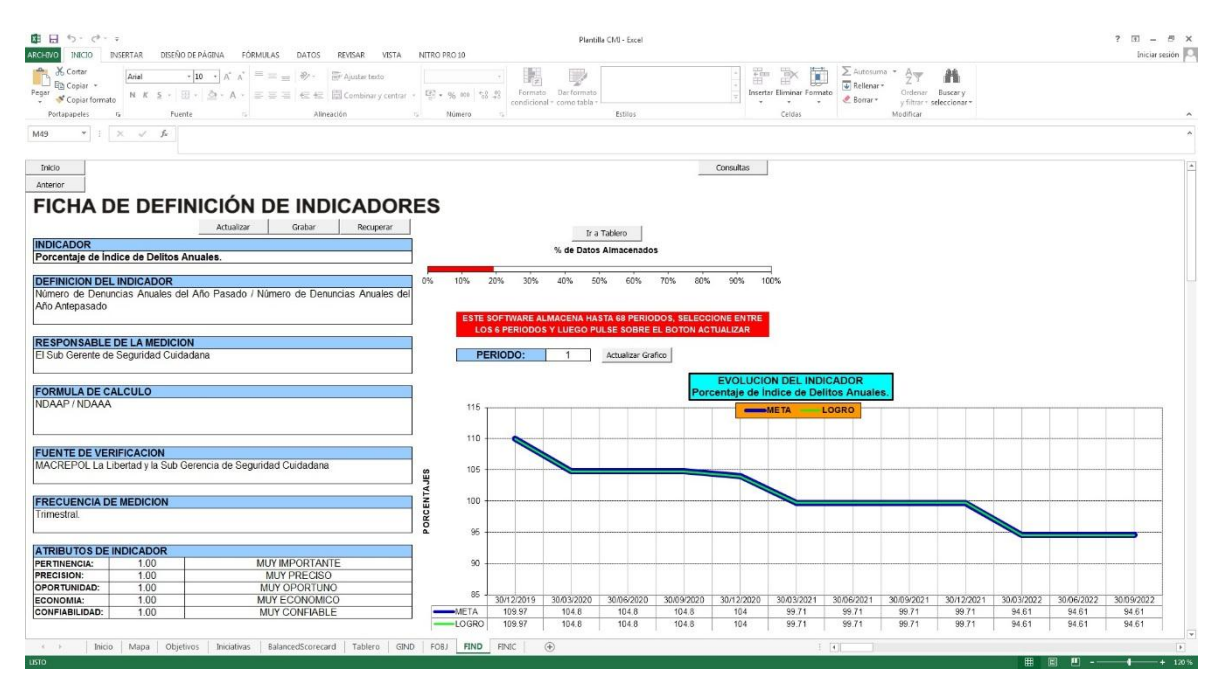

**Figura 56.**

*C.M.I.: FIND (FICHA DE DEFINICIÓN DE INDICADORES) 16.*

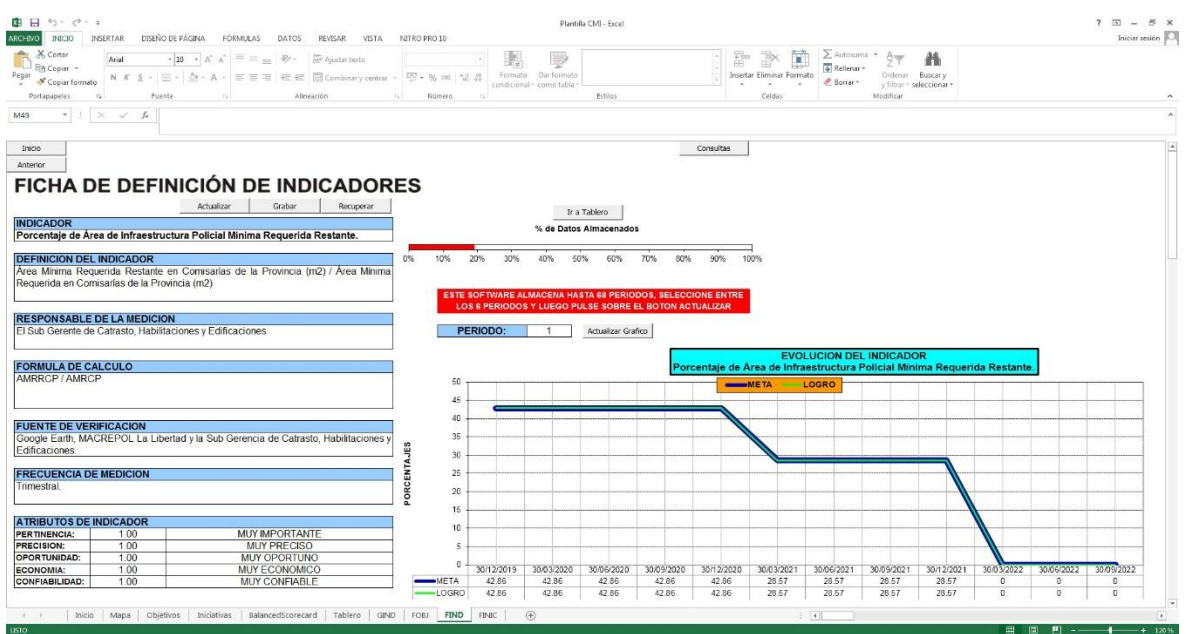

**Nota:** La figura muestra la 9° hoja del C.M.I. para la Municipalidad Provincial de Pacasmayo en Excel con Macros llamada FIND. Tomado de Plantilla CMI – Excel, por Torres, 2020.

#### **Figura 57.**

## *C.M.I.: FIND (FICHA DE DEFINICIÓN DE INDICADORES) 17.*

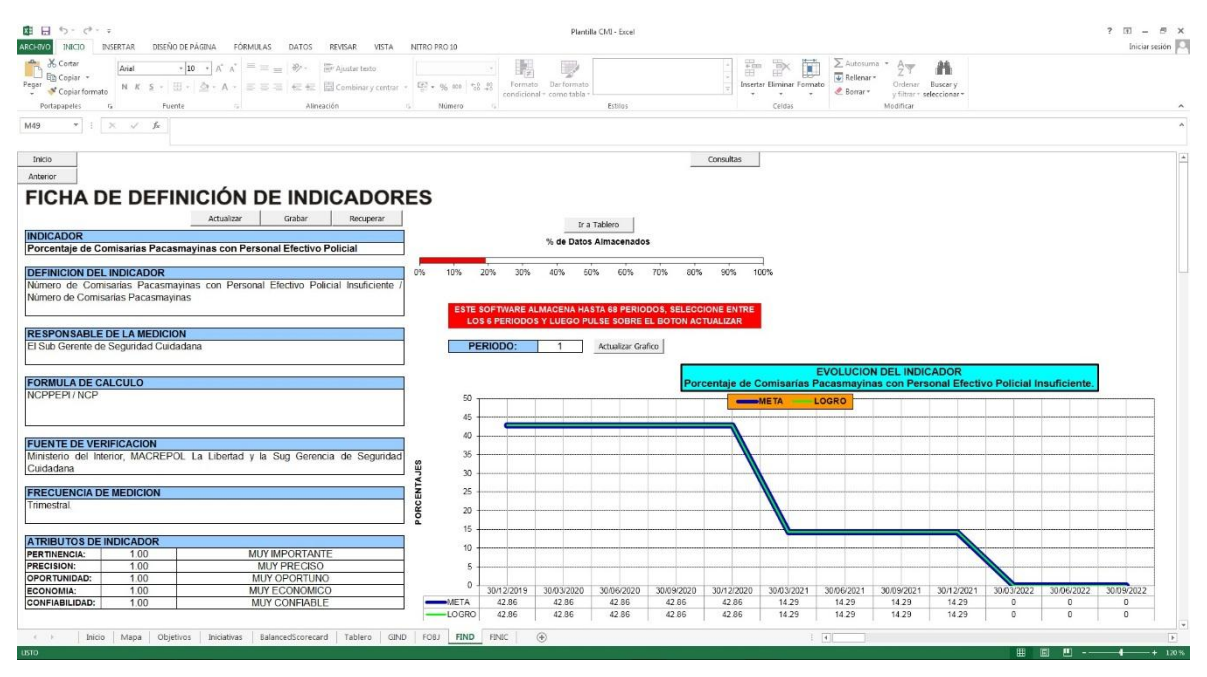

#### **Figura 58.**

*C.M.I.: FIND (FICHA DE DEFINICIÓN DE INDICADORES) 18.*

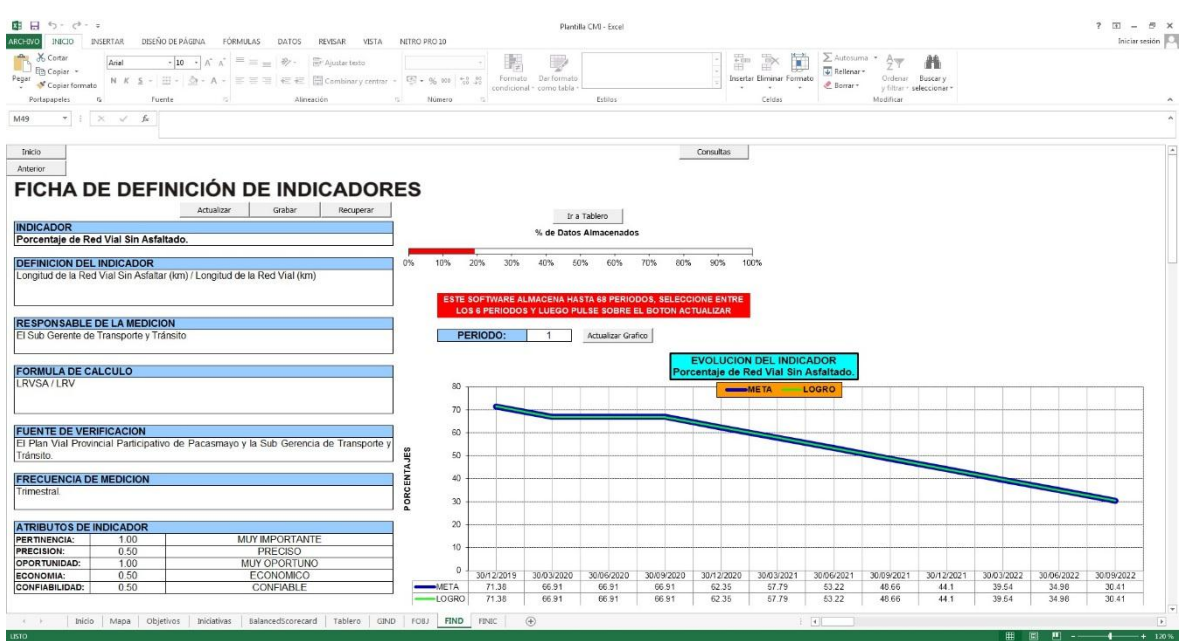

**Nota:** La figura muestra la 9° hoja del C.M.I. para la Municipalidad Provincial de Pacasmayo en Excel con Macros llamada FIND. Tomado de Plantilla CMI – Excel, por Torres, 2020.

#### **Figura 59.**

#### *C.M.I.: FIND (FICHA DE DEFINICIÓN DE INDICADORES) 19.*

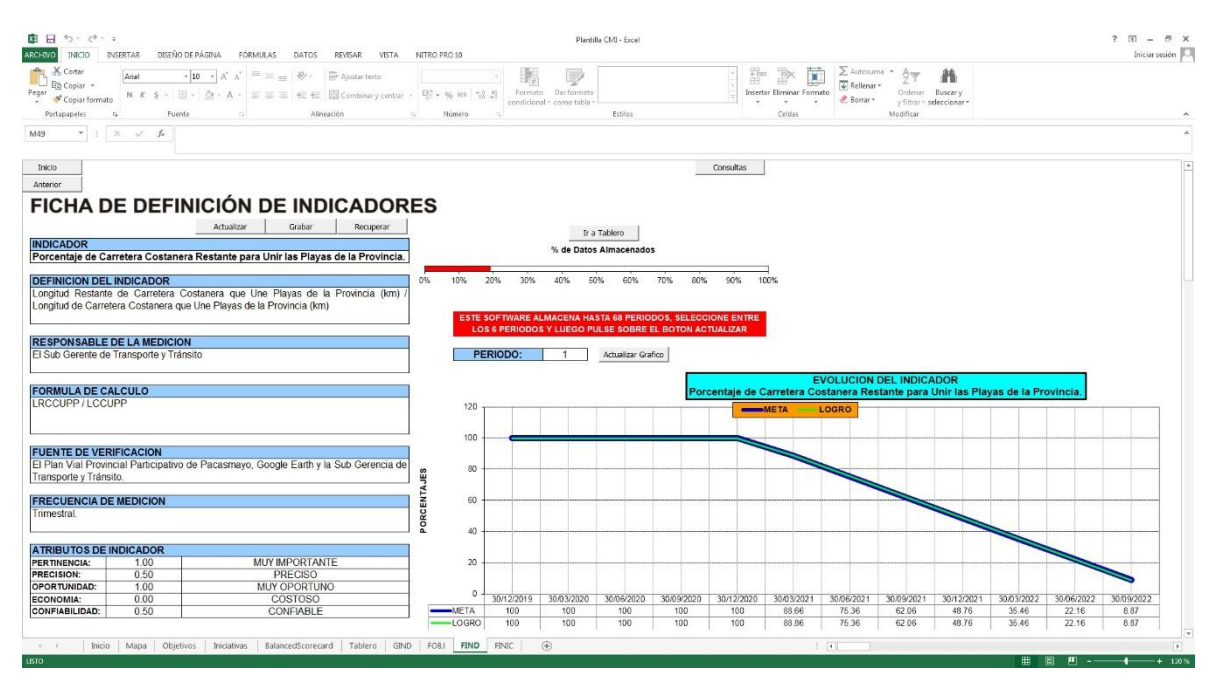

**Figura 60.**

*C.M.I.: FIND (FICHA DE DEFINICIÓN DE INDICADORES) 20.*

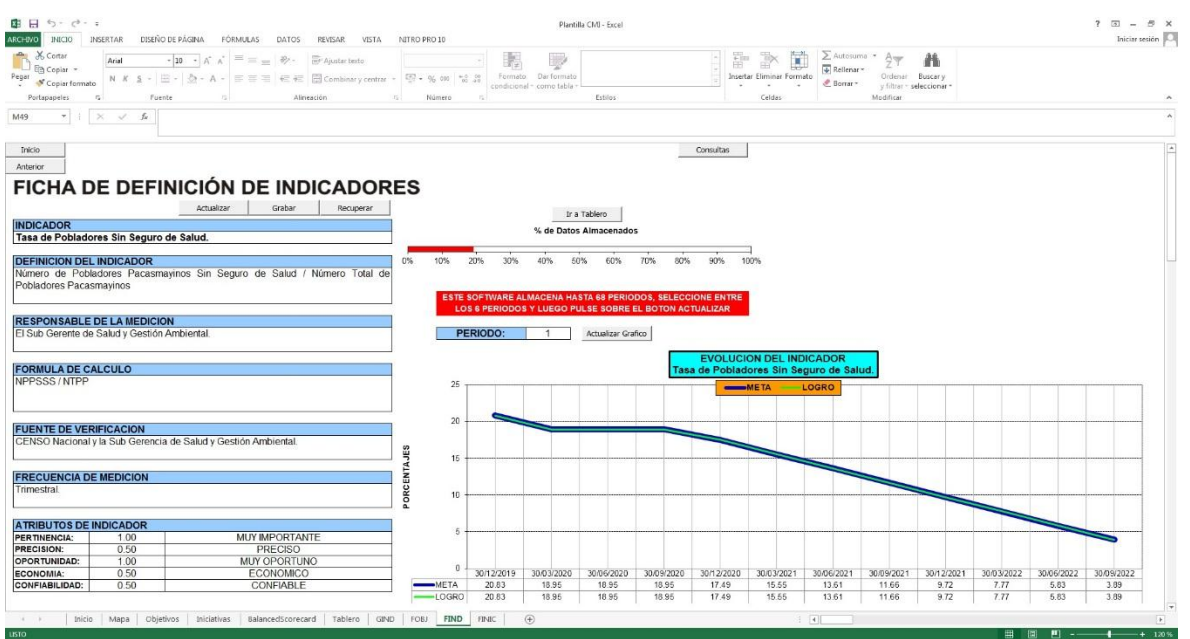

**Nota:** La figura muestra la 9° hoja del C.M.I. para la Municipalidad Provincial de Pacasmayo en Excel con Macros llamada FIND. Tomado de Plantilla CMI – Excel, por Torres, 2020.

#### **Figura 61.**

## *C.M.I.: FIND (FICHA DE DEFINICIÓN DE INDICADORES) 21.*

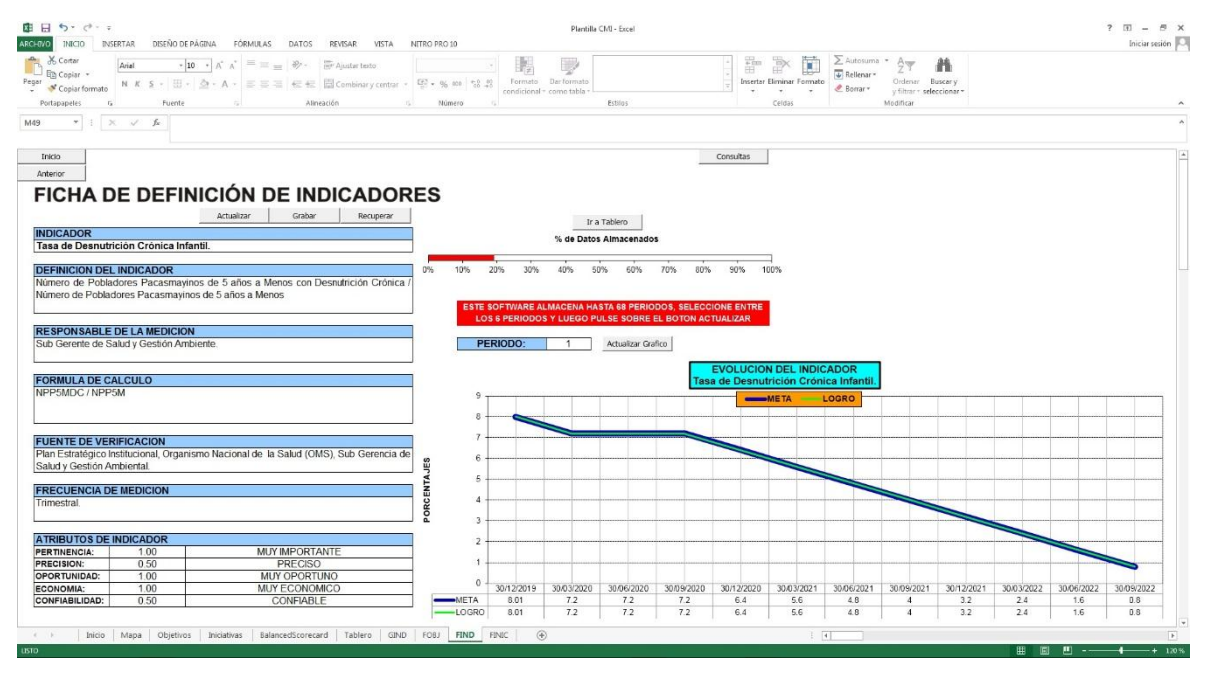

**Nota:** La figura muestra la 9° hoja del C.M.I. para la Municipalidad Provincial de Pacasmayo en Excel con Macros llamada FIND. Tomado de Plantilla CMI – Excel, por Torres, 2020.

#### **Figura 62.**

*C.M.I.: FIND (FICHA DE DEFINICIÓN DE INDICADORES) 22.*

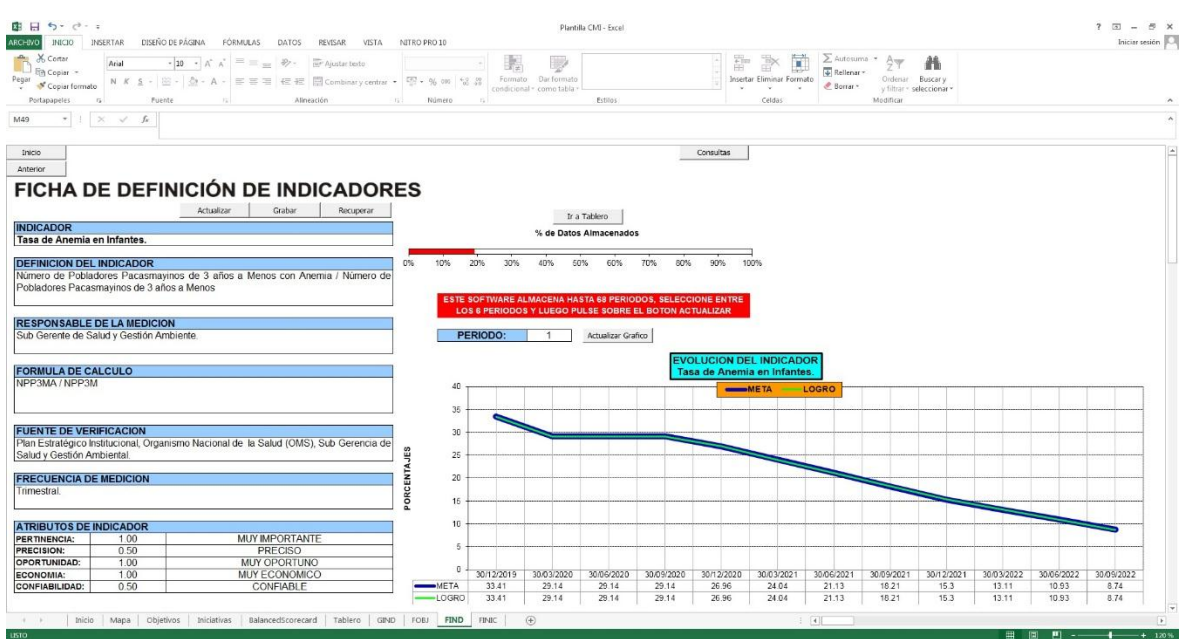

**Nota:** La figura muestra la 9° hoja del C.M.I. para la Municipalidad Provincial de Pacasmayo en Excel con Macros llamada FIND. Tomado de Plantilla CMI – Excel, por Torres, 2020.

#### **Figura 63.**

## *C.M.I.: FIND (FICHA DE DEFINICIÓN DE INDICADORES) 23.*

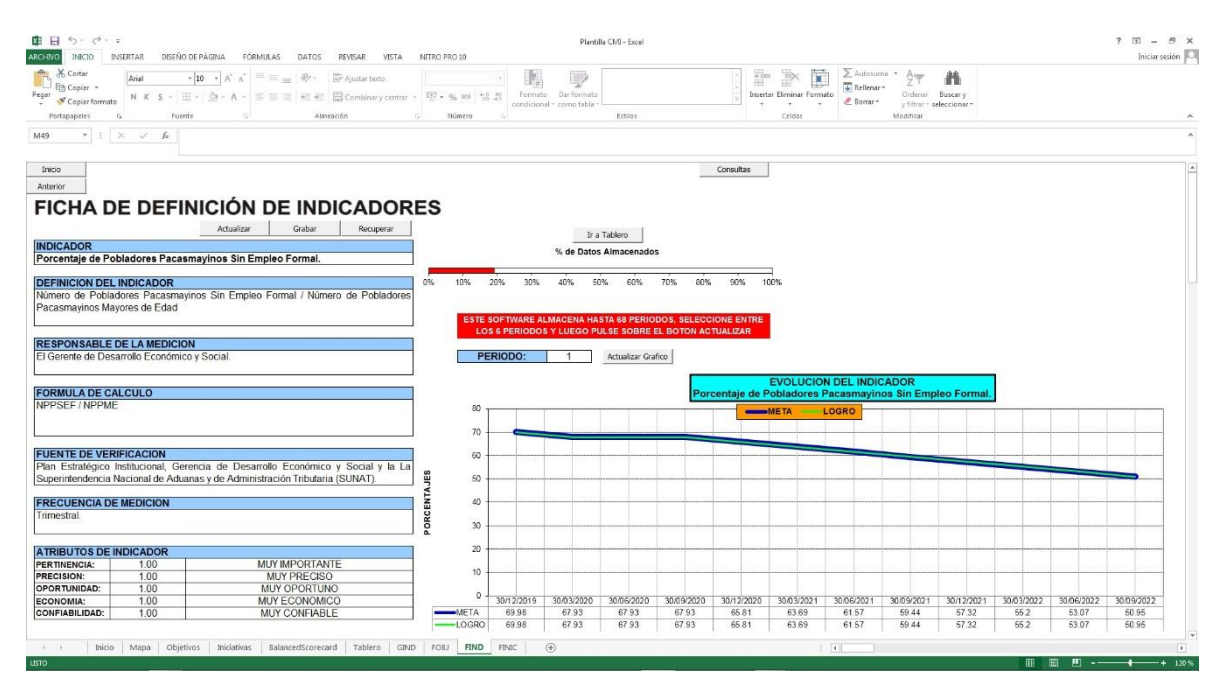

#### **Figura 64.**

*C.M.I.: FIND (FICHA DE DEFINICIÓN DE INDICADORES) 24.*

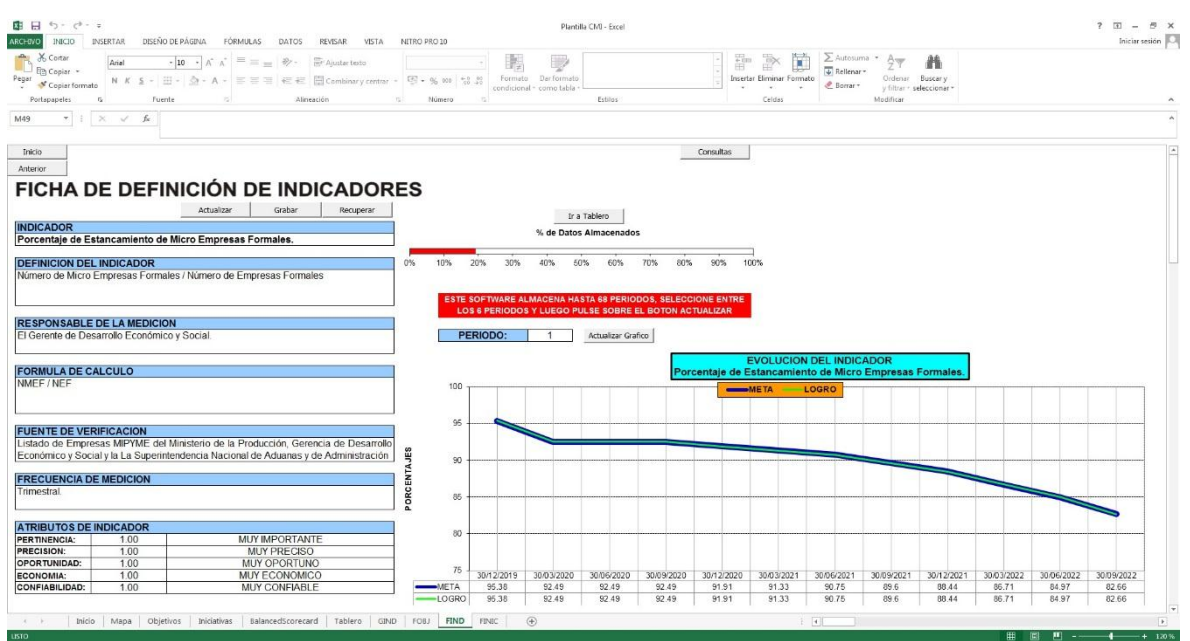

**Nota:** La figura muestra la 9° hoja del C.M.I. para la Municipalidad Provincial de Pacasmayo en Excel con Macros llamada FIND. Tomado de Plantilla CMI – Excel, por Torres, 2020.

#### **Figura 65.**

#### *C.M.I.: FIND (FICHA DE DEFINICIÓN DE INDICADORES) 25.*

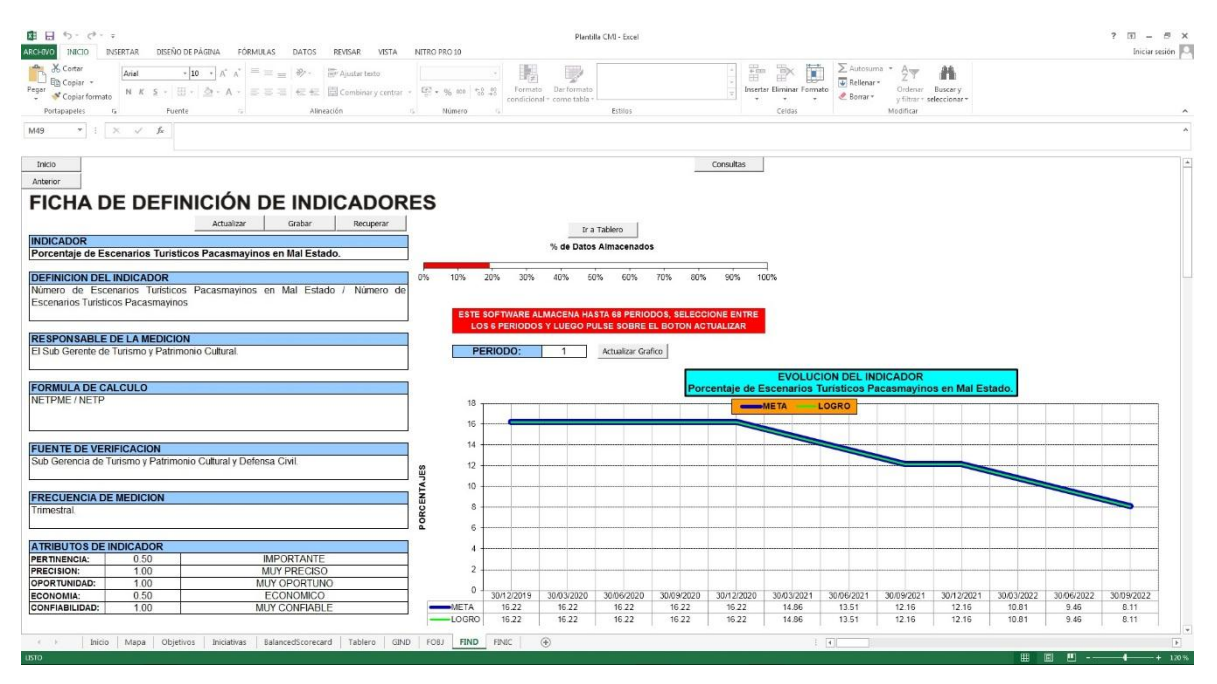

#### **Figura 66.**

*C.M.I.: FIND (FICHA DE DEFINICIÓN DE INDICADORES) 26.*

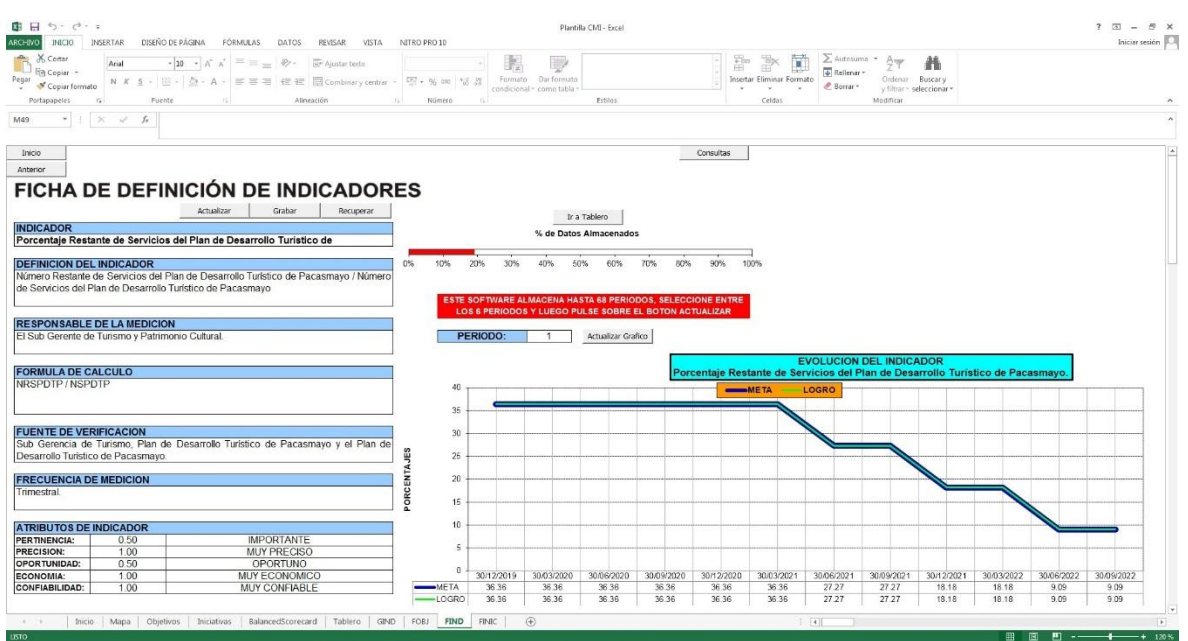

**Nota:** La figura muestra la 9° hoja del C.M.I. para la Municipalidad Provincial de Pacasmayo en Excel con Macros llamada FIND. Tomado de Plantilla CMI – Excel, por Torres, 2020.

#### **Figura 67.**

## *C.M.I.: FIND (FICHA DE DEFINICIÓN DE INDICADORES) 27.*

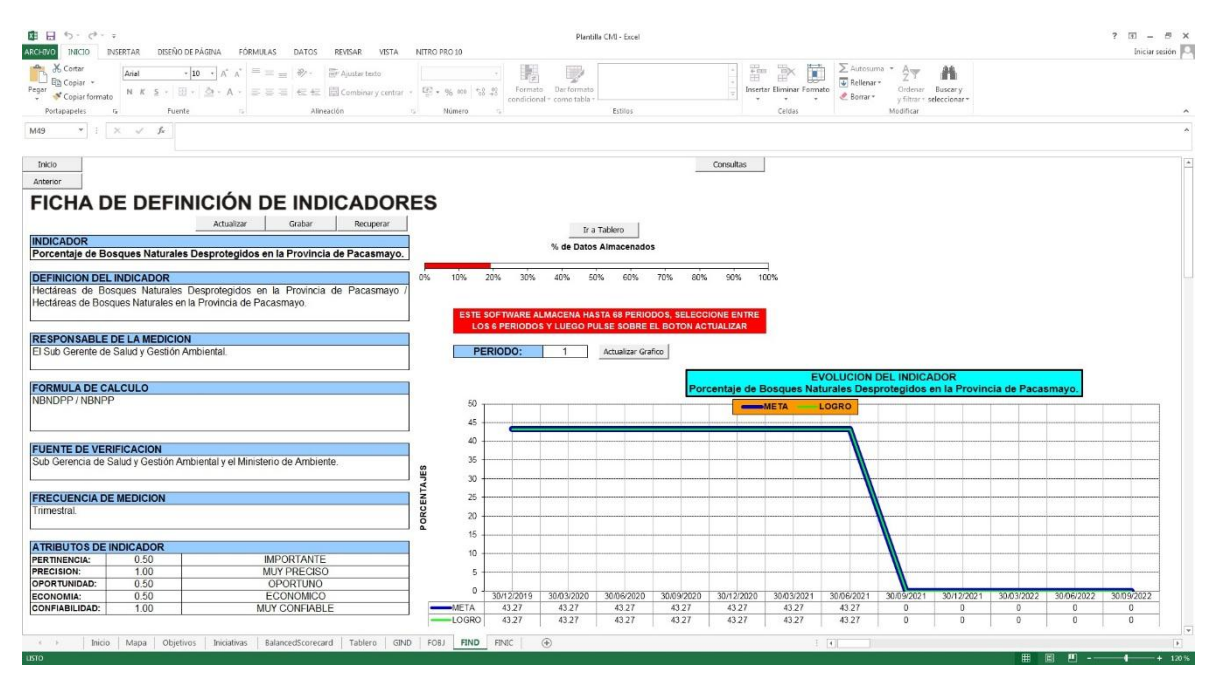

#### **Figura 68.**

*C.M.I.: FIND (FICHA DE DEFINICIÓN DE INDICADORES) 28.*

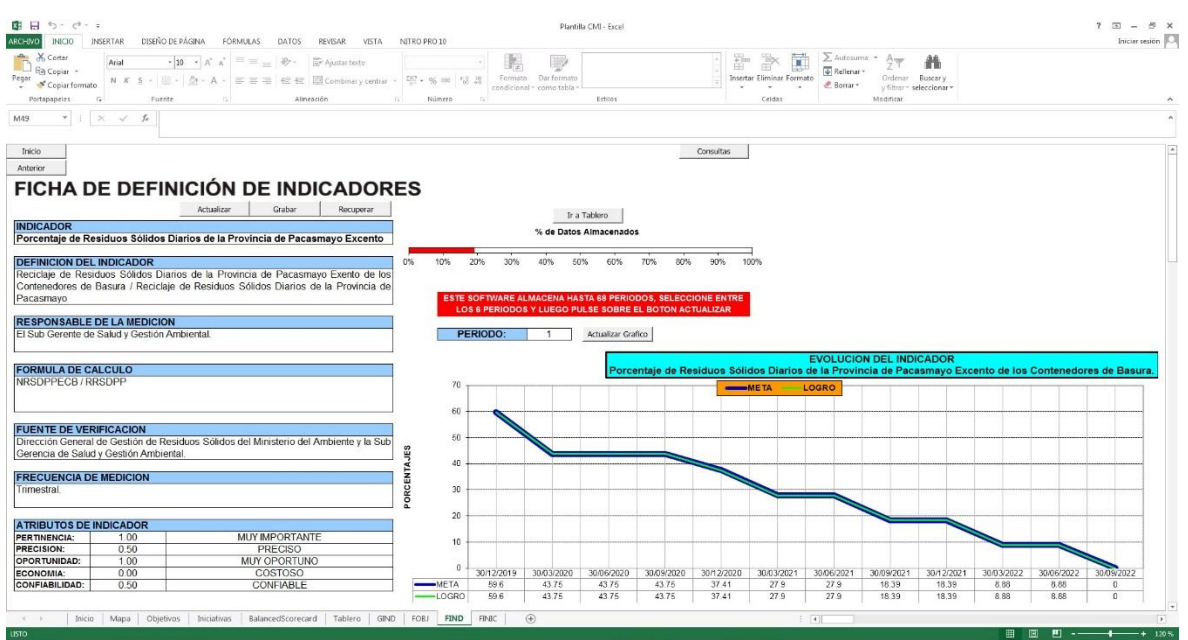

**Nota:** La figura muestra la 9° hoja del C.M.I. para la Municipalidad Provincial de Pacasmayo en Excel con Macros llamada FIND. Tomado de Plantilla CMI – Excel, por Torres, 2020.

# **Figura 69.**

## *C.M.I.: FIND (FICHA DE DEFINICIÓN DE INDICADORES) 29.*

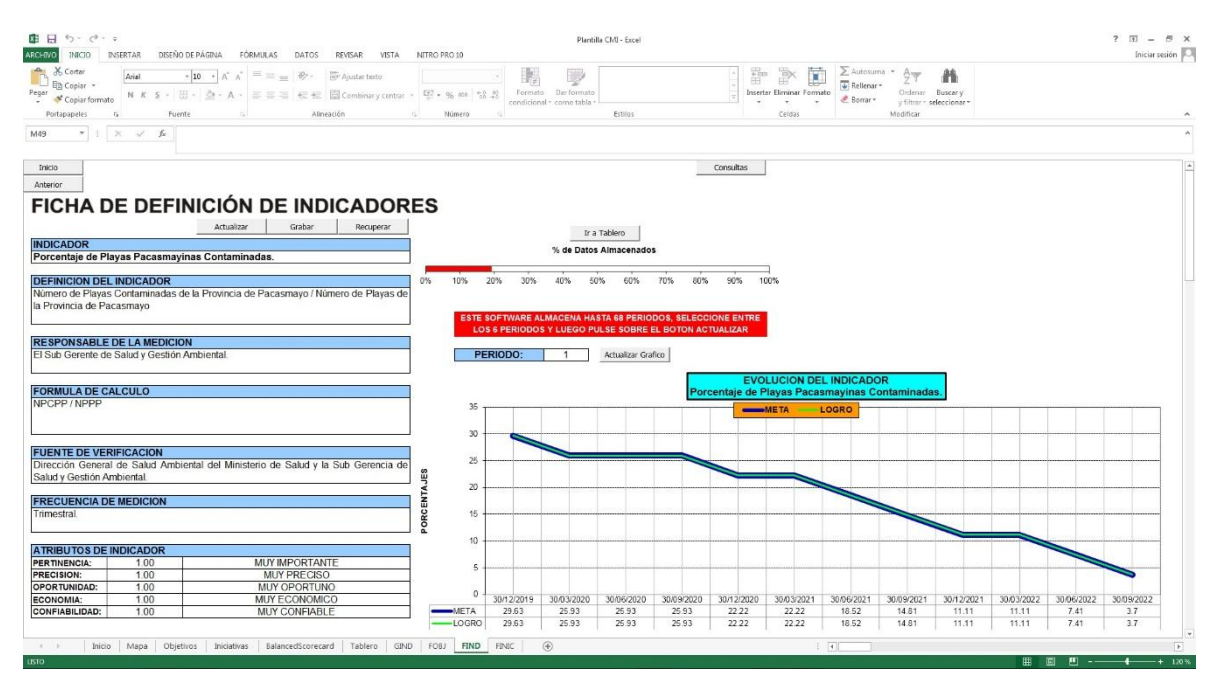

#### **Figura 70.**

*C.M.I.: FIND (FICHA DE DEFINICIÓN DE INDICADORES) 30.*

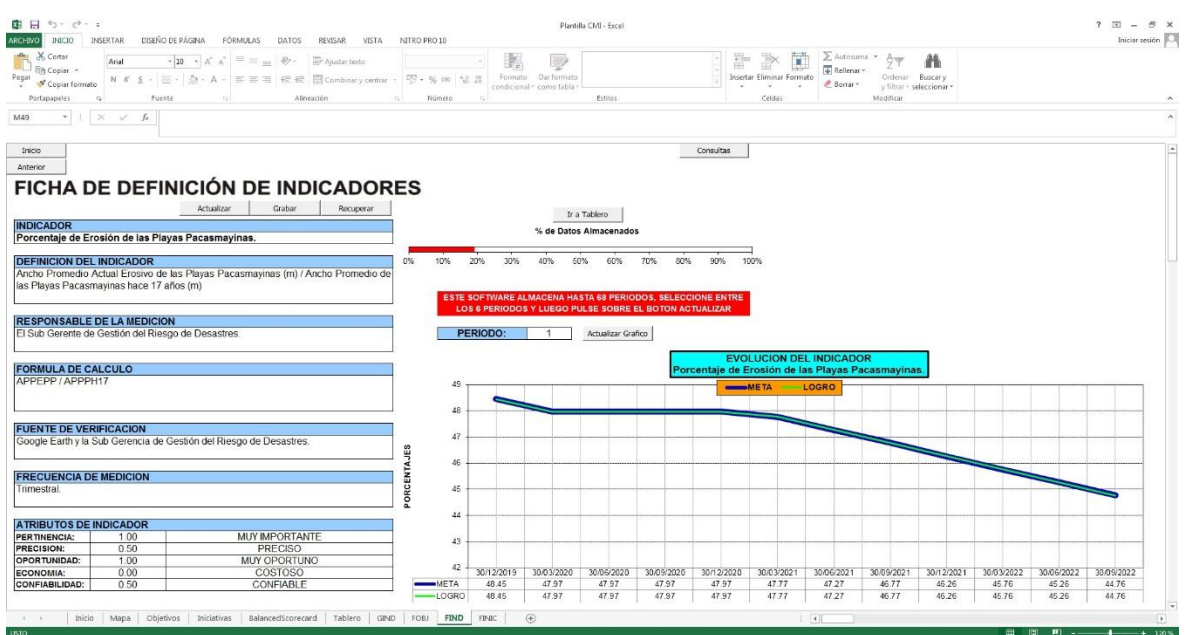

**Nota:** La figura muestra la 9° hoja del C.M.I. para la Municipalidad Provincial de Pacasmayo en Excel con Macros llamada FIND. Tomado de Plantilla CMI – Excel, por Torres, 2020.

#### **Figura 71.**

#### *C.M.I.: FIND (FICHA DE DEFINICIÓN DE INDICADORES) 31.*

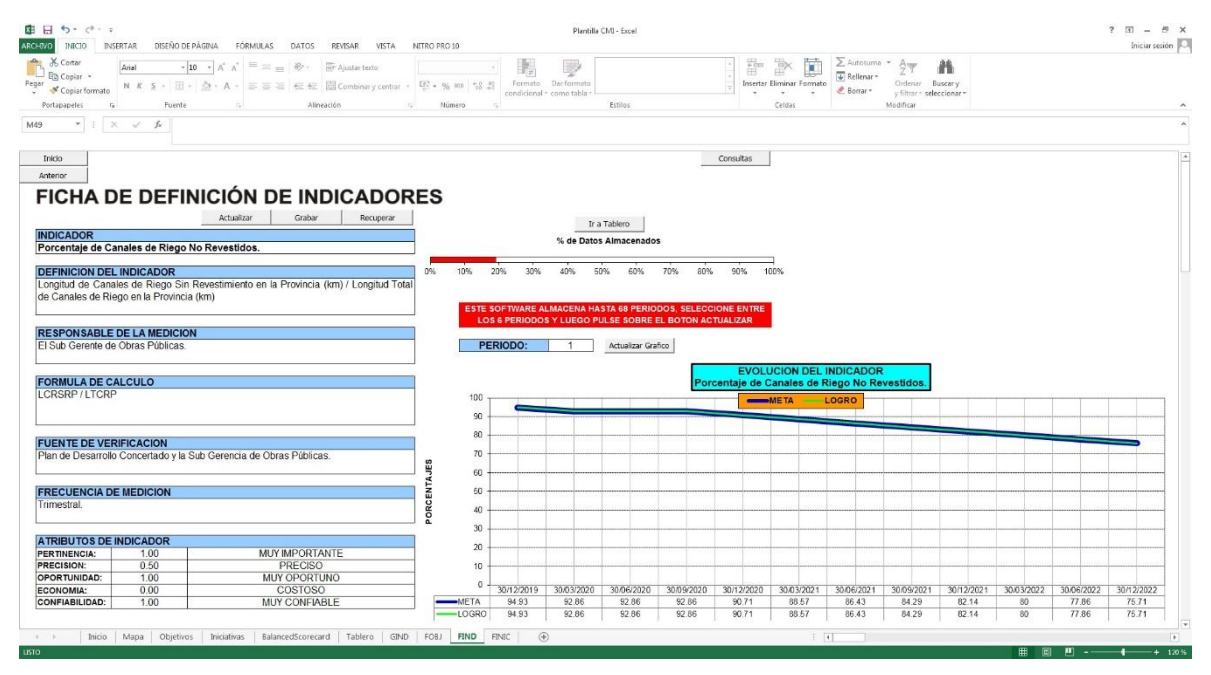

#### **Figura 72.**

*C.M.I.: FIND (FICHA DE DEFINICIÓN DE INDICADORES) 32.*

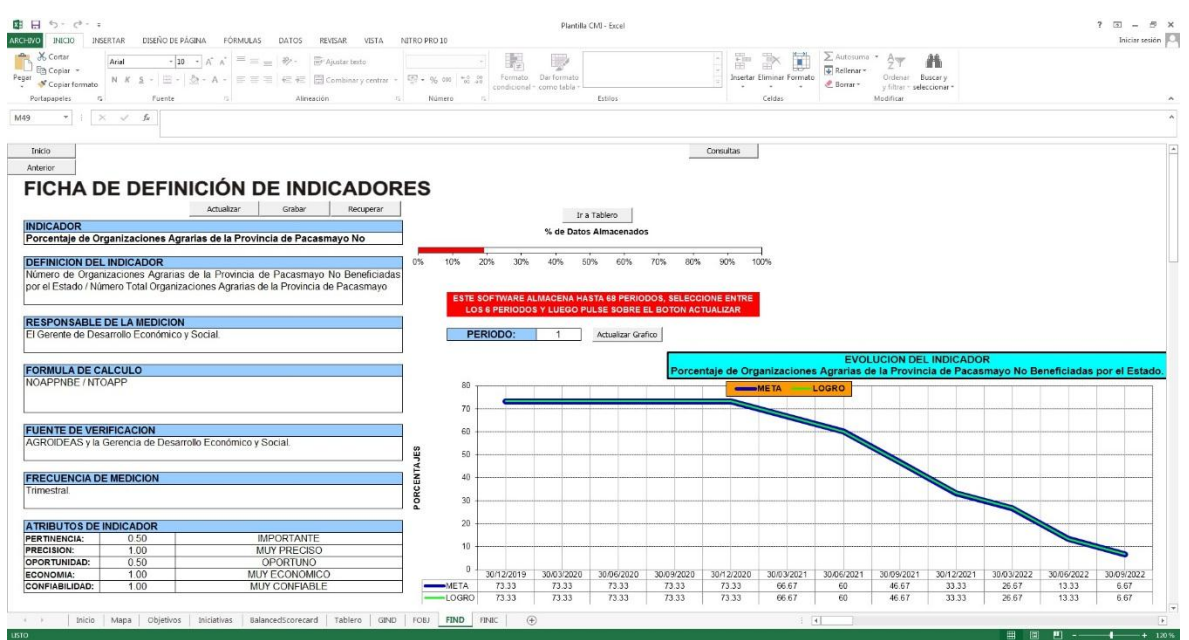

**Nota:** La figura muestra la 9° hoja del C.M.I. para la Municipalidad Provincial de Pacasmayo en Excel con Macros llamada FIND. Tomado de Plantilla CMI – Excel, por Torres, 2020.

#### **Figura 73.**

## *C.M.I.: FIND (FICHA DE DEFINICIÓN DE INDICADORES) 33.*

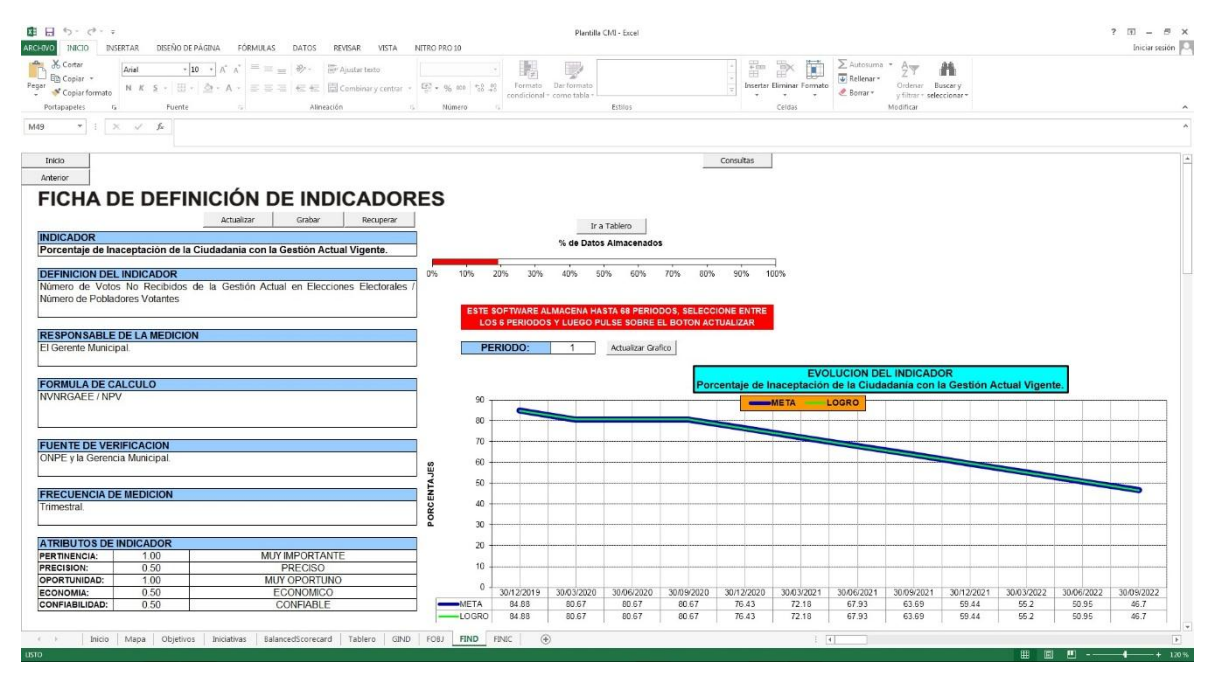

#### **Figura 74.**

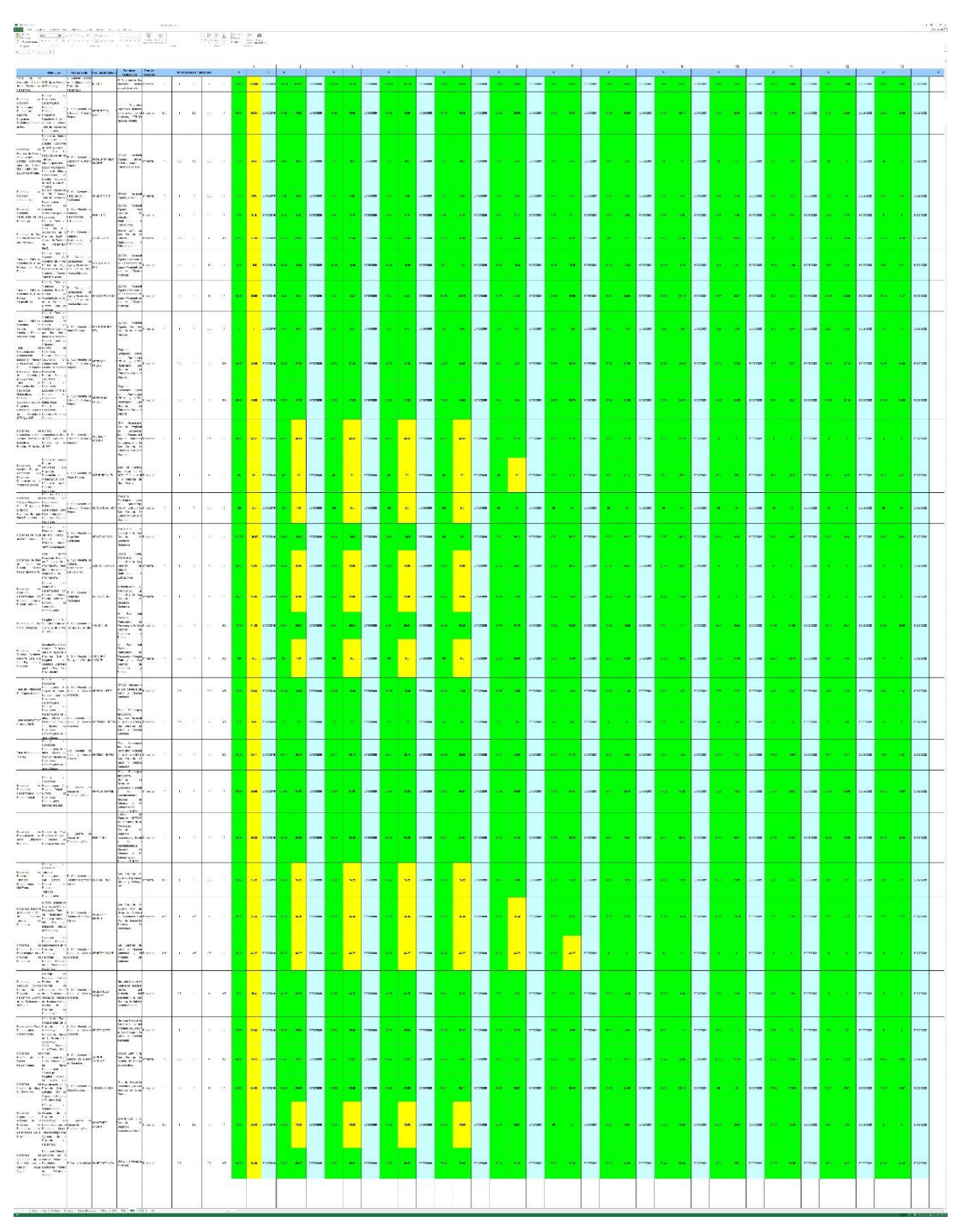

# *C.M.I.: FIND (FICHA DE DEFINICIÓN DE INDICADORES) 34.*

**Nota:** La figura muestra la 9° hoja del C.M.I. para la Municipalidad Provincial de Pacasmayo en Excel con Macros llamada FIND. Tomado de Plantilla CMI – Excel, por Torres, 2020.

**4.2.2.10. C.M.I.: FINIC (FICHA DE DEFINICIÓN DE INICIATIVA).** En esta hoja nos trasladamos a la 1° Celda con nombre INICIATIVA, en donde se selecciona la Iniciativa que se va a hacer para poder lograr el cumplimiento de su respectivo Objetivo Estratégico e incidir positivamente en otros Objetivos más. En la 2° Celda con nombre POR QUE SE VA A HACER, se justifica por qué se realiza la Iniciativa citada. En la 3° Celda con nombre DONDE SE VA A HACER, se menciona claramente las ubicaciones en donde se aplicará dicha Iniciativa. En la 4° Celda con nombre CUANDO SE VA A HACER, se señala la fecha pronosticada sobre cuando empezar a realizar la Iniciativa mencionada. En la 5° Celda con nombre QUIEN LO VA A HACER, se identifica al Sub Gerente o Jefe de Área, junto a todo su equipo técnico encargados de llevar a cabo la Iniciativa ya mencionada y siendo responsabilizados por su propia Gerencia según el R.O.F. (Reglamento de Organización y Funciones). En la 6° Celda con nombre COMO SE VA A HACER, se precisa de forma muy clara y detallada como realizar la Iniciativa con que se está trabajando para empezar a cumplir con los Objetivos Estratégicos en las metas planificadas y por ello también las coordinaciones con otras áreas dentro de la misma entidad, así como las otras entidades externas también. En la 7° Celda con nombre CUANTO VA A COSTAR, debido a que el presupuesto es un asunto manejado por el municipio producidos por sus recaudaciones y por donaciones de organizaciones y empresas de afuera, y sobretodo sabiendo que la mayoría de las obras y ejecuciones a realizar son financiadas con dinero del estado peruano solicitado; no se colocará el Monto Económico a invertir. Para tener mejor apreciación de gráfico ver Anexo 08.

#### **Figura 75.**

*C.M.I.: FINIC (FICHA DE DEFINICIÓN DE INICIATIVAS) P-1.*

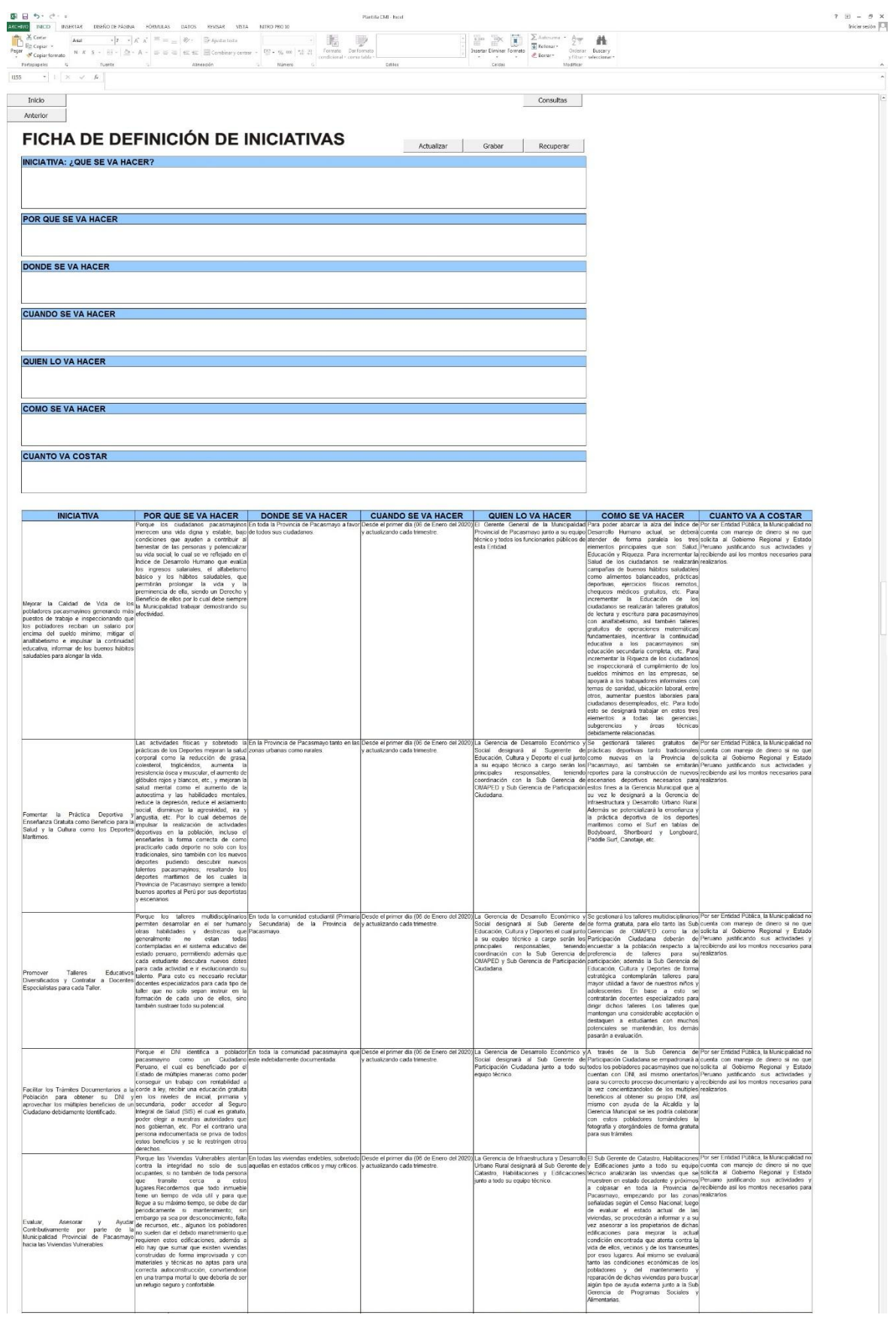

**Nota:** La figura muestra 10° hoja del C.M.I. para la Municipalidad Provincial de Pacasmayo en Excel con Macros llamada FINIC. Tomado de Plantilla CMI - Excel, por Torres, 2020.

74

# **Figura 76.**

# *C.M.I.: FINIC (FICHA DE DEFINICIÓN DE INICIATIVAS) P-2.*

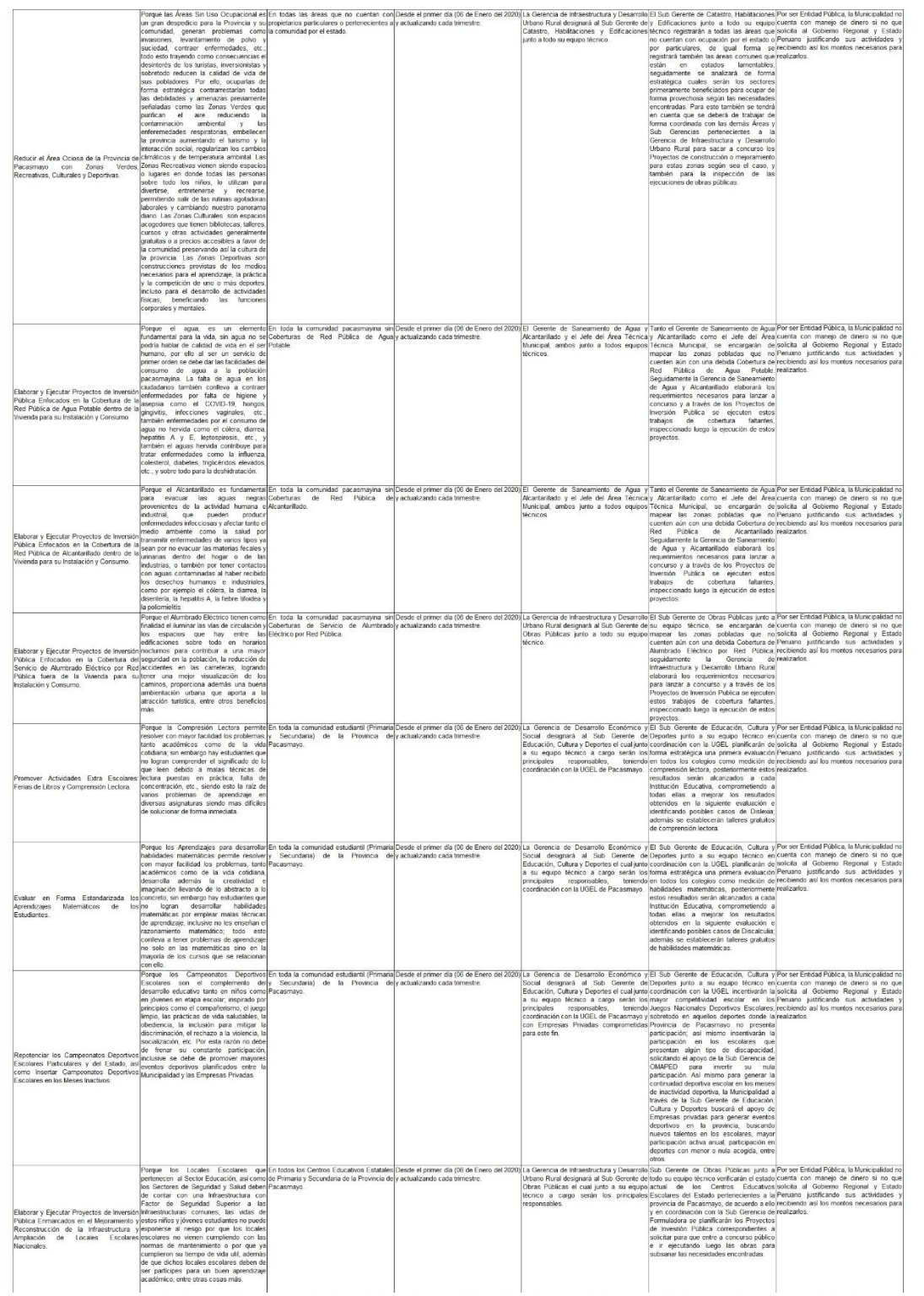

# **Figura 77.**

# *C.M.I.: FINIC (FICHA DE DEFINICIÓN DE INICIATIVAS) P-3.*

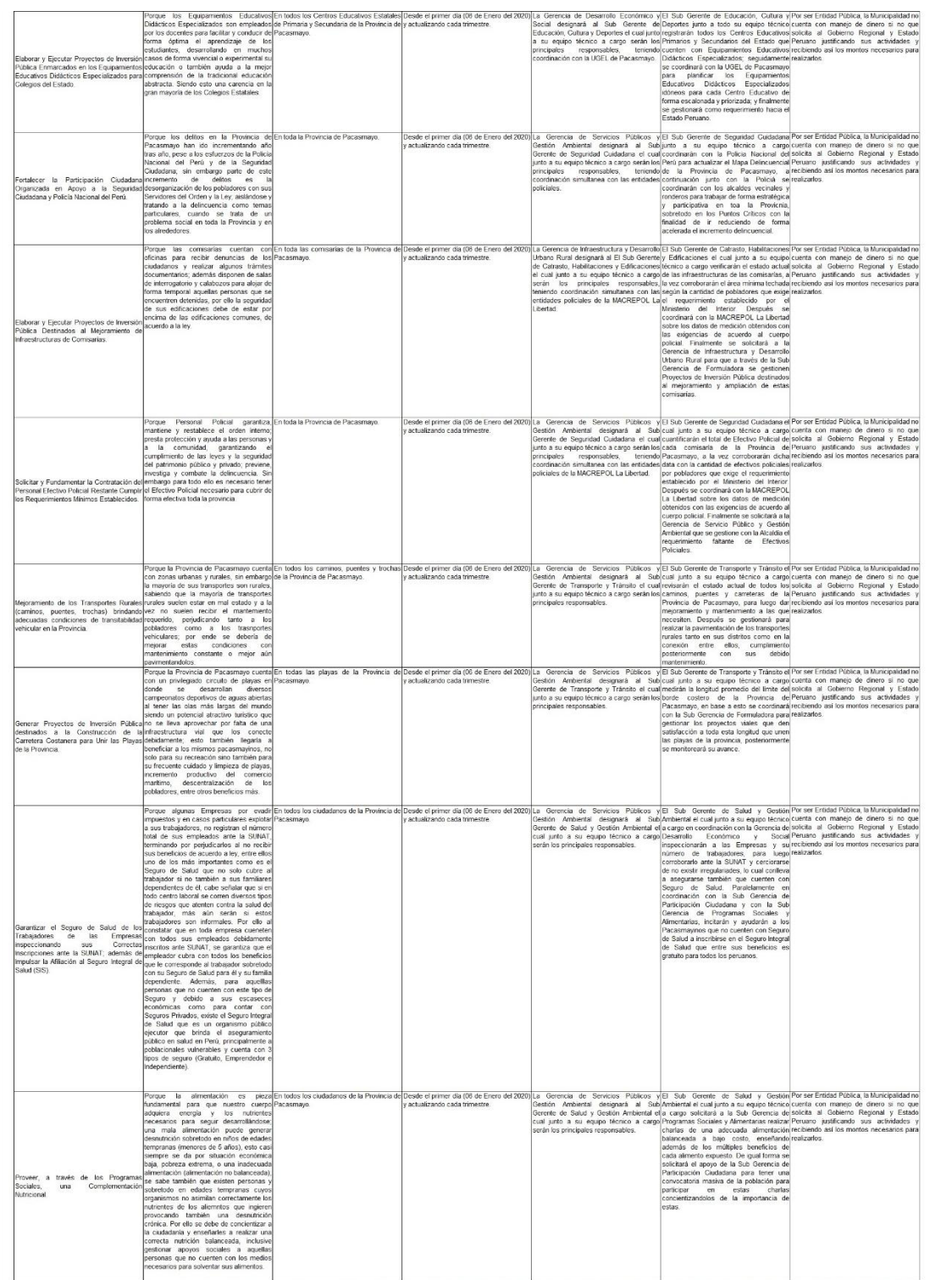

# **Figura 78.**

# *C.M.I.: FINIC (FICHA DE DEFINICIÓN DE INICIATIVAS) P-4.*

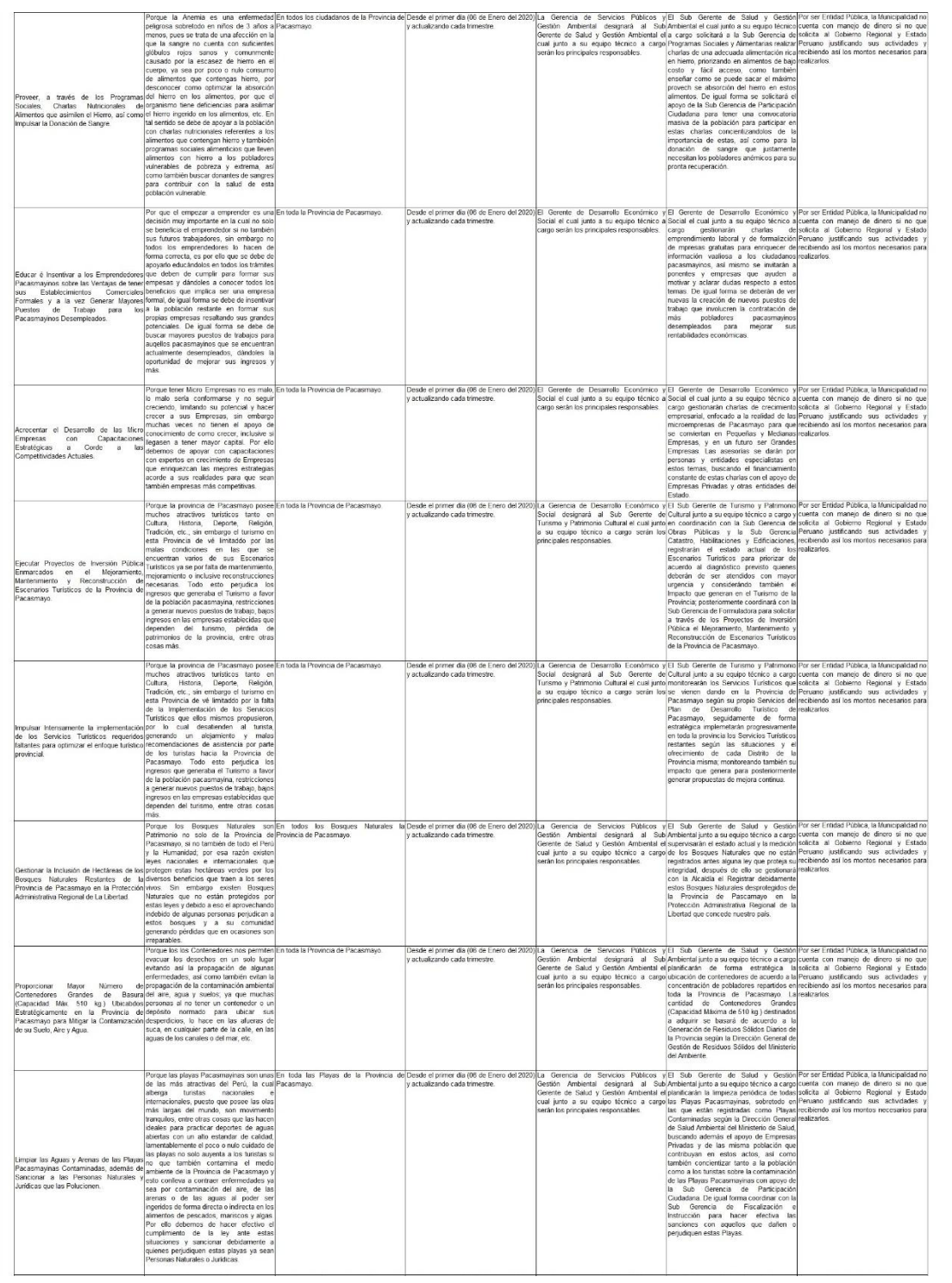

#### **Figura 79.**

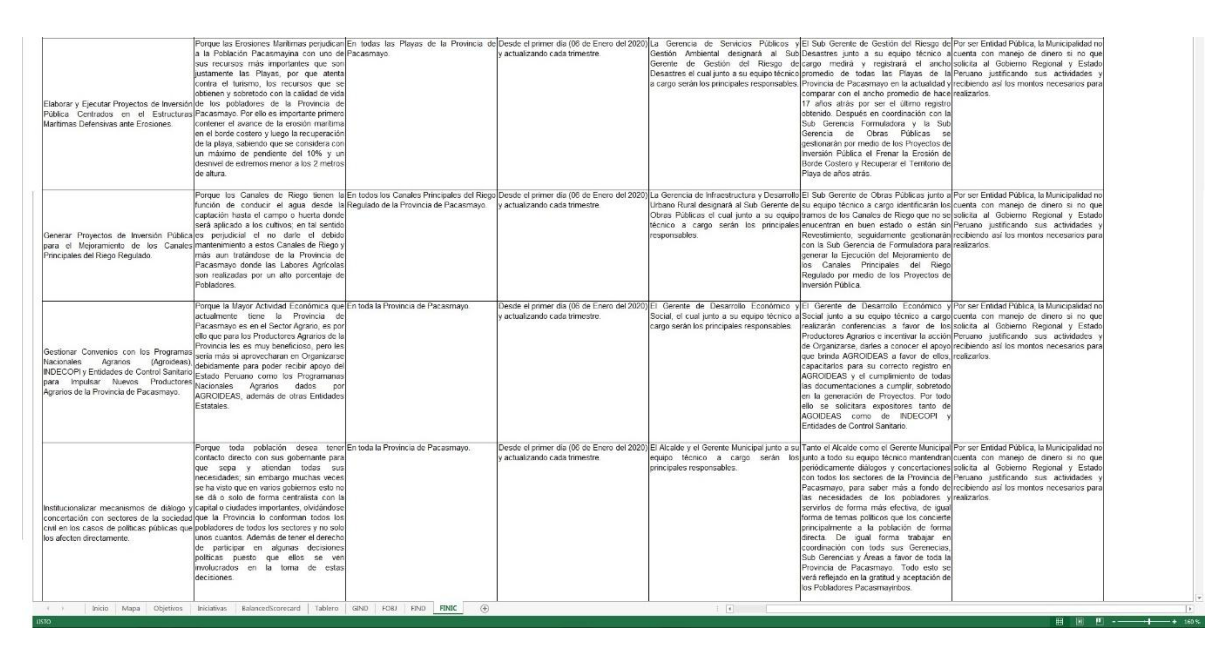

#### *C.M.I.: FINIC (FICHA DE DEFINICIÓN DE INICIATIVAS) P-5.*

**Nota:** La figura muestra 10° hoja del C.M.I. para la Municipalidad Provincial de Pacasmayo en Excel con Macros llamada FINIC. Tomado de Plantilla CMI - Excel, por Torres, 2020.

Una vez culminado el llenar esta platilla del C.M.I. en un Excel con Macros, ahora en otro Excel se realiza las mediciones de Eficiencia, Eficacia y Efectividad de la Gestión actual de la Municipalidad Provincial de Pacasmayo tanto de forma tradicional como también después de implementar el C.M.I., señalando sus 33 evaluaciones que se fueron realizando de los Logros alcanzados según la cantidad de Recursos consumidos y de los Logros alcanzados según el Tiempo invertido, con ello se obtiene tanto la Eficiencia como la Eficacia, respectivamente para ambos casos. Concluyendo finalmente con la Efectividad que viene a ser el producto de la multiplicación de la Eficiencia por la Eficacia en forma porcentual; demostrando de esta forma que la implementación del C.M.I. tiene mejora significativa (mayor o igual al 25%) puesto que de forma general se obtiene una mejora de 56.17 % con respecto a la misma Gestión pero que trabaja sin la implementación del C.M.I., y con los Indicadores de Color Verde Limón que son los que están relacionados a la Construcción Civil presenta una mejora de 54.79%. con respecto a la Gestión de la Municipalidad Provincial de Pacasmayo que se encuentra presente en el Periodo de Gobierno 2018 - 2022. Para tener una mejor apreciación ver Anexo 09.

#### **Figura 80**.

#### *CUADRO COMPARATIVO DE EFICIENCIA, EFICACIA Y EFECTIVIDAD.*

|                                | possible active and the contributional contract active about active                                                   |                                                                                                    | SERVICE RESERVATION OF<br>$\mathbf{z} = \mathbf{z} + \mathbf{y}$                                                                                                    |                                 |                                                                                                  |                            |                                                                                                    |                      |                          |                                            |                |                                       |              |                          |                      |                                                                               |                     |                      |                                                   |                |           |                    |                                                             |                         |          |                                    |                                                   | $\frac{1}{2}$ m = n x                                       |
|--------------------------------|----------------------------------------------------------------------------------------------------|----------------------------------------------------------------------------------------------------|----------------------------------------------------------------------------------------------------|---------------------------------|--------------------------------------------------------------------------------------------------|----------------------------|----------------------------------------------------------------------------------------------------|----------------------|--------------------------|--------------------------------------------|----------------|---------------------------------------|--------------|--------------------------|----------------------|-------------------------------------------------------------------------------|---------------------|----------------------|---------------------------------------------------|----------------|-----------|--------------------|-------------------------------------------------------------|-------------------------|----------|------------------------------------|---------------------------------------------------|-------------------------------------------------------------|
| 47<br>$\mathbf{a}$             | $\lambda \rightarrow -\lambda$ ] messes<br>×                                                                          |                                                                                                    | $\mathbf{r}$                                                                                                    |                                 |                                                                                                  |                            |                                                                                                    |                      |                          |                                            |                |                                       |              |                          |                      |                                                                               |                     |                      |                                                   |                |           |                    |                                                             |                         | $-16$    |                                    |                                                   |                                                             |
|                                | OBJETIVO ESTRATÉGICO                                                                                                  |                                                                                                    | INDICADOR DEL CUADRO<br>DE MANDO INTEGRAL INDUCTOR DEL CUADRO DE MANDO INTEGRAL                                                                                                    |                                 | <b>OUTBANS</b><br>KIDNES DE LA<br>MUNICIPALIDAD<br>PROMINCIAL DE<br>PROMINAVID DE<br>TRADICIONAL | 180 O                      | demosa<br>ULIIMAS<br>MEDICIONES DE LA<br>MUNICIPALIDAD<br>PROVINCIA DE<br>ANGARO DE MARDO<br>CUADRO DE MARDO | 0047740<br>2110      | OGICT/VO                 | EFICIENCIA DE M.P.P. TRADICIONAL<br>ORETAS | MOA            | CERROVTO DE OBJETIVO<br>BISERGIA 2022 |              |                          |                      | EFICIENCIA DE M.P.P. CON C.M.I.<br>MES INDIVIDUAL                             | 2018                | 285                  | EFICACIA DE M.P.P. TRADICIONAL<br><b>OGICTIVO</b> | NETER          | DEERCHER  | 2110               | EFICACIA DE M.P.P. CON C.M.I.<br><b>CEICTIVO</b><br>VANGARO | META 3                  | DESTRACT | DE                                 | DIFERENCIA DIFERENCI<br>DE<br>EFICIENCIA EFICACIA | <b>FCTMDAD LOCRAD</b><br>CON EL CUADRO DE<br>MANDO INTEGRAL |
| $\overline{a}$                 | <b>Promover el Denemi lo Humano y<br/>Rebitos Seludebles en la</b><br>rea                                             | stice de No Decessitis Homme de<br>a Provincia de Pacermeya.                                                                                   | PESI de la Provincia de Pacermayo                                                                                                    | 0.4208                          | 0.421                                                                                            |                            | $0.4670$ $0.437$                                                                                             | 0.5959               | 0.7792                   | 0.0167                                     | 0.404          | 4.13%                                 | 0.7930       | 0.0138                   | 0.421                | 3.28%                                                                         | 0.7979              | 0.5792               | 0.0167                                            | 0.101          | 16,59%    | 0.5930             | 0.014                                                       | 0.316                   | 4.37%    | 7.41%                              | 20,90%                                            | 1.55%                                                       |
|                                | <b>Promover al Deserrolis II</b><br>2 Nations Selectation en la<br>ree                                                | iarințe de Feblacie<br>Attacera Portu                                                                                                    | Marcre da Polisabeza Pacamayinto Baziarias en Putikipar en Ingenio Republica Brazilea<br>Número Tensi de Pobladores Pessamayiras                                                                                                    | 30073<br>302554                 |                                                                                                  | 1400<br>101978             | 52.56%                                                                                                    | 11579                | 11572                    | $\bullet$                                  | 905/9          | 0.00%                                 | 4725         | 380/3                    | 205/3                | 40,585                                                                        | 11579               | 133/2                | $\sigma$                                          | 22545          | 0.00%     | 4/358              | 300/2                                                       | 0.7254                  | 35.84%   | 40.38%                             | 53.84%                                            | 21.74%                                                      |
|                                | 3 Highlan Selected for an in<br>irca.                                                                                 | .<br>sessaje de footbato de fâltos y<br>footbatea en Edudes Essaisma<br>tiales faters<br><b>Ill ris cyline to Ersearive</b>                    | Härnere de Niftsky Adslacen met en Edadas Emokree de la<br>Provincia (d - 17 años) får Fartidigetives en les Tallacen<br>FAANdin (dinar im Educations Araulier<br>$\label{thm:main} \begin{minipage}{0.9\linewidth} \textbf{Minim}(a) \textbf{X} \textbf{d} \textbf{u} \textbf{y} \textbf{y} \textbf{d} \textbf{d} \textbf{d} \textbf{y} \textbf{a} \textbf{z} \textbf{y} \textbf{d} \textbf{y} \textbf{d} \textbf{y} \textbf{y} \textbf{y} \textbf{d} \textbf{y} \textbf{d} \textbf{y} \textbf{y} \textbf{d} \textbf{y} \textbf{d} \textbf{y} \textbf{y} \textbf{d} \textbf{y} \textbf{d} \textbf{$ | 1837<br>21667                   | 61.425                                                                                           | 1238<br>2166               | 58.02%                                                                                                    | 1582                 | 3592                     | $\circ$                                    | 1805           | ozny                                  | stop         | ma                       | 18025                | 30.47%                                                                        | 3502                | 390                  | $\alpha$                                          | 4519           | 0.00%     | 9100               | ssa                                                         | 13350                   | 40.63%   | 30,47%                             | 40,63%                                            | 12,38%                                                      |
| $\ddot{a}$                     | wer al incorreits Man<br>discuss in<br>ees                                                                            | santaje de Poblecide<br>nentada                                                                                                    | Numero Pobledores de ENI<br>Kimpo boal de Fabladores Penamagno                                                                                                    | 873<br><b>bizat</b>             | 0.83%                                                                                            | inzez.                     | 0.07%                                                                                                    | 102024               | 102024                   | $\circ$                                    | 173            | 0.00%                                 | 102847       | 823                      | 871                  | M.27X                                                                         | 102024              | 102024               | $\circ$                                           | 239            | 0.00%     | 102847             | 821                                                         | 675                     | 125,70%  | 94.27%                             | 125.70%                                           | 118,50%                                                     |
| $\,$ s                         |                                                                                                    | restoje de Vicionás<br>leznador da un Pob                                                                                                    | Nomera de Vitriendes Institucións para as Habilhados<br><b>Names fond de Viviend</b>                                                                                                    | 183<br>101910                   | 0.18%                                                                                            | 101931                     | 0.00%                                                                                                    | 101775 101775        |                          | $\bullet$                                  | 183            | 0.00%                                 | 100358       | 183                      | 283                  | 100,00%                                                                       | 101775 101775       |                      |                                                   | 46             | 0.00%     | 101958             | 183                                                         | 137                     | 133.33%  |                                    | 100.00% 133.33k                                   | 133.33%                                                     |
|                                | romovar al Dazarrelo Urbaro<br>settorial Ostvinole y Sozionibie<br>sia Perzinca:                                      | verreinge de Ariza fan Ove<br>Verrannend en la Frencesca                                                                                       | down to the transmission is respect (lost)                                                                                                    | ns n                            | 1,59%                                                                                            | w                          |                                                                                                    |                      | $-251$                   |                                            | 760            | <b>o.pax</b>                          | ab           | 116                      | 80                   | 22,009                                                                        | 338                 |                      |                                                   | 100            | 0.00%     | 525                |                                                             | 573                     | 29,44%   | 22.08%                             | 29.44%                                            | 6.50%                                                       |
|                                | Mejorar ins Conditiones de                                                                                            | 'um de l'alte de Coberture de la<br>Ded Pública: de Agua Pobiblic.                                                                             | Area de la Provincia de Pecesmeys den 21<br>.<br>Morano Total da Vivendas Six Cobertum de la fied Poblica di<br>Agus Potable dentro de la Vivienne                                                                                                    | 1117.0<br>3335                  | it.sm                                                                                            | 1117<br>2570               |                                                                                                    |                      | 22750                    |                                            |                | ams                                   | zazat        | 209                      | 5534                 | 54,919                                                                        | 27.TL               |                      |                                                   | 1379           | 0.001     | ,,,,,              | 2061                                                        | 4138                    | 77.40%   | 54.30%                             | 72.40%                                            | 39.31%                                                      |
|                                |                                                                                                    | .<br>La de Fara de Cobertura de<br>La POblica de Alcenter Eledo.                                                                               | <b>Nimero Total Dr Showder</b><br>.<br>Bânwes Toesi da VM ender Sin Coberture de la Tard Pablica de<br>Al percer Made deriva de la Viviende                                                                                                    | am<br>10061                     |                                                                                                  | 18273<br>6070              |                                                                                                    |                      |                          |                                            |                |                                       |              |                          |                      |                                                                               |                     |                      |                                                   |                |           |                    |                                                             |                         |          |                                    |                                                   |                                                             |
|                                | Mejorar les Condiziones de<br>Habitats l'alacies la Provincia.                                                        |                                                                                                    | Minore total de Weerda<br>talereen fotolide Vaassales vin Colentino del Senator de<br>Mumbrodo Aléctrica por Red Público fuera de la Valenda                                                                                                    | mizi<br>1975                    | 13.SM                                                                                            | 2022/3<br>480              | 21.47%                                                                                                    | 18212                | 19212                    |                                            | 30003          | 0.00%                                 | 22207        | 3391                     | 10064                | 29,67                                                                         | 19212               | 18717                |                                                   | 2515           | 0.00%     | 22200              |                                                             |                         | 12.89%   | 39.67%                             | 52.893                                            | 20.98%                                                      |
|                                | sante de Candioanne de<br>Vitabilidades la Frontisca                                                                  | ne de Mila de Tobertina de<br><b>Chairman</b>                                                                                                  | Names Total de Viviendas<br>Nimme de Patiladosca Excelano Primaria y Secundario Sin                                                                                                    | 20271                           | 7.00%                                                                                            | 78373                      | 1,789                                                                                                    | 26254                | 26254                    |                                            | 1979           | 0.00%                                 | 27793        | 1499                     | 1979                 | 75.75%                                                                        | 8884                | 26294                |                                                   | 495            | 0.00%     | 27799              |                                                             | 1484                    | 300,99%  | 75.75%                             | 100.99                                            | 76.50%                                                      |
| 10 <sub>1</sub>                | .<br>Intribuir con la Calidad de los<br>Intribu Dikus tiesu un la<br>mi.                                              | uss de Desegratecits : en<br>omprecits : Lezton en Primerie y<br>emsterie acgor El Proposte<br>de Algua Legua de Aprovinces<br>real y Unes     | Número de Fobiedone Escoleres Primeria y Securitaria                                                                                                    | 10885<br>21834                  | 1200                                                                                             | <b>SARS</b><br>21834       | 24.60%                                                                                                    | 10949                | 1004                     |                                            | acess          | 0.008                                 | 10442        | 2202                     | m                    | 50,525                                                                        | 33341               | 10145                |                                                   | $\overline{m}$ | 0.005     | 16445              |                                                             | 8364                    | 07.37%   | 50.53%                             | 67.37%                                            | 34.04%                                                      |
|                                | son la Calidad de les<br>Musulless en la<br>11 Sentches Cal<br>ires.                                                  | hos de Enneproheció r.en<br>Inici Modes Mercenitics en<br>Vinsch s'Secreteir, regin O<br>Vognere Entretaghe Lagne de<br>Symmizegy (PDA) y DOD. | Nievers de Patiedares Cotaben Primerie y Secunders De<br>Tháidireach Muturellina<br>Námero de Fobietone Pozderes Primeira y Securitado                                                                                                    | 1091<br>21854                   | et.av                                                                                            | 5385<br>2183               | 24,88%                                                                                                    | 10919                | 10900                    | $\circ$                                    | 10031          | 0.0078                                | 10149        | <b>NVOD</b>              | ann:                 | 50,578                                                                        | 10919               | 10000                | $\alpha$                                          | 2771           | 0.005     | 18849              | sso                                                         | 3161                    | 07.37%   | 50.53%                             | 67.37%                                            | 34.04%                                                      |
| 12                             | <b>Chairman Mark Mark State</b><br>entrics Recommends<br>dega.                                                        | egot Kincinnalet (legottledt<br>coleres Contefides                                                                                             | Kómaro da Competendas de los 240CP excluídos<br>Nime and for theme                                                                                                    | $\Omega$<br>114                 | 45.61%                                                                                           | $\theta$<br>114            | 0.00%                                                                                                    | $\alpha$             | 62                       | $\bullet$                                  | $\mathfrak{D}$ | $0.00\%$                              | 114          | 52                       | 72                   | 100,00%                                                                       | $\varpi$            | 62                   | $\theta$                                          | 13             | 0.00%     | 114                | 52                                                          | 39                      | 133,33%  | 100.00% 133.33%                    |                                                   | 133.33%                                                     |
| $\bf{B}$                       | enbaix con la Calidad de las<br>sous bilanctaerren la                                                                 | Gass de Londes Baudan<br>une wilde de lotellaves<br>Int                                                                                        | de tacales economic Nau coates que e<br>Removini de la inicia economica Tora<br>Körnre fa Landas Deokres Factoralas                                                                                                    | ø<br>125                        | 68.00%                                                                                           | 125                        | 42.40%                                                                                                    |                      |                          | ۰                                          | 85             | 0.00%                                 | 22           | 32                       | 85                   | 37.65%                                                                        | $\omega$            | 40                   |                                                   | $\mathbf{H}$   | 0.00%     | $72\,$             | $\overline{\mathbf{32}}$                                    | 64                      | \$0.20%  | 37.65%                             | 50.20%                                            | 18.90%                                                      |
| 14                             | ntribuir con la Calidad de les<br>AterDésation on la                                                                  | tecantoja de Calegios Nucle<br>In Equipamiante Dinierus<br>speculisationes i Fres<br>danciano.                                                 | Número de Colegaro Nacionales Sin Ensigante<br>Montes de Santa de Lingua                                                                                                    | 18                              |                                                                                                  | s                          | <b>GE DON:</b>                                                                                               |                      | ٠                        | $\circ$                                    | 123            | 0.00%                                 | $-42$        | 40                       | 225                  | 22,00%                                                                        |                     | ۰                    |                                                   | $31$           | 0.00%     | 40                 |                                                             | 94                      | 42.67%   | 32.00%                             | 42.67%                                            | 13.65%                                                      |
| 15                             | leducirios Înticus de Iraeguri<br>Judedate cera Proviecis.                                                            | Forcantaja de Indica de Delfica<br>Anzalez                                                                                                    | Numero de Colegios Meclonaies<br>Nimma de Bensentos Basales del Alto Route.                                                                                                    | 125<br>1511                     | 09.97                                                                                            | 125<br><b>LIK</b>          | 91.61%                                                                                                    | $-1374$              | $-3513$                  | $-137$                                     | 1319           | $-0.978$                              | $-1300$      | 711                      | 1111                 | 11,99%                                                                        | $-1320$             | $-1513$              | $-1.17$                                           | 311            | $-70.078$ | $-1.000$           | 711                                                         | 1133                    | 18.62%   | 23.94%                             | 58.50%                                            | 14.00%                                                      |
|                                |                                                                                                    |                                                                                                    | Nimero de Demandas Angeles del Alla Antenerada.<br>Area Mitina Requests Records an Comburba de la Provinc                                                                                                    | 1324<br>x                       |                                                                                                  | 1374                       |                                                                                                    |                      |                          |                                            |                |                                       |              |                          |                      |                                                                               |                     |                      |                                                   |                |           |                    |                                                             |                         |          |                                    |                                                   |                                                             |
| $16$                           | adastrice ésticas da tranguradas <b>Processia de Área de:</b><br>Nadadese entre Processo.<br>Nadadese entre Processo. | mmetruznam Polk<br>Ngandda Restante                                                                                                    | According a Report of a vertice surface for the Provence (end)<br>Können in Kampanis Propertyjser om Personal Einstein.<br>Folklat husfistene                                                                                                    | $\ddot{\phantom{1}}$            | 0.80                                                                                             | $\circ$                    | 0.00%                                                                                                    | $\ddot{\phantom{a}}$ | $\mathbf{1}$             | ó                                          |                | 0.00%                                 |              | 3                        | $\mathfrak{g}$       | 100.007                                                                       |                     | $\ddot{\phantom{a}}$ | $\bullet$                                         | $\bf{1}$       | 0.00%     |                    |                                                             | $\overline{2}$          | 133.33%  |                                    | 100.00% 133.33%                                   | 133.33%                                                     |
| $17\,$                         | latistes infices de tougasida<br>deduce en la Provincia                                                               | eccetaja de Constante<br>in toyota (<br>ista Politici inciliciente                                                                             | Nomera de Combanisa Paparmentas                                                                                                    | $\tau$                          | 12.00%                                                                                           | $\overline{\phantom{a}}$   |                                                                                                    |                      |                          | ò                                          | ŝ              | 0.00%                                 |              | $\overline{\phantom{a}}$ |                      | 100,009                                                                       |                     | $\overline{4}$       |                                                   | $\,$ 1         | 0.00%     |                    |                                                             | $\overline{\mathbf{2}}$ | 131.33%  | 100.00%                            | 133.339                                           | 133.33%                                                     |
| 18                             | rer el Senvico de Trensporte <mark>Porcentaje de Red Vial Si</mark><br>Isto en la Francesa.                           |                                                                                                    | tergrands is not uniterarchite (les)<br>Longitudide la Red Viel (km)                                                                                                    | <b>ESK 7</b><br>328.80          | u.ars                                                                                            | <b>as</b><br>328.80        |                                                                                                    |                      |                          |                                            | $^{22}$        | <b>0.00%</b>                          | 264          | 250                      | zas.                 | 63,78%                                                                        |                     |                      |                                                   | w              | 0.00%     | m                  |                                                             | 178                     |          | 63.78%                             | 85.049                                            | 54.24%                                                      |
| 19 <sup>°</sup>                | hijerer al Sarvicio da Transpo<br>Transforze la Frontesia.                                                            | <br>  Romancaja de Cervoam Comena<br>  Romanca para Unicito Playes de la<br>  Romanca                                                          | ingitud Reziente de Cervaten Costenere que Une Pleuse de la .<br>Provincia (Rezi<br>imated de Caretes Ordenero per Use Plaas de la Fronnia<br>Strij                                                                                                    | 65.111<br>65.111                | mate                                                                                             | 45.110                     | 6,00%                                                                                                    |                      | $\overline{\phantom{a}}$ | $\bullet$                                  | $\alpha$       | oms                                   | <b>KS</b>    | $\approx$                | $45\,$               | 100.009                                                                       |                     |                      |                                                   | $\mathbf{u}$   | 0.005     | $\eta_2$           | $\ddot{\phantom{1}}$                                        | M                       | mas      | 100.00%                            | 133.33%                                           | 133.33%                                                     |
| 20                             | rer Busir son in Calidad da Ise<br>rolskes de Selud en la Previnsia.                                                  | Ther de Fobledone Sin Seguro de<br>Salud                                                                                                    | Nomero de Poblacenes Passarrayines Sit Segure de Seba<br>Rénon bud de Fiddations Personauren                                                                                                    | 21629<br>10286                  | 20.83%                                                                                           | 2000                       | 1,944                                                                                                    | 80000                | \$1468                   | 1468                                       | 21429          | 6.87%                                 | 100890       | 19429                    | 23429                | 90,67%                                                                        | 80000               | 83408                | 1468                                              | 3357           | 27,40%    | 100887             | 19429                                                       | 10072                   | 120,89%  | 83.82%                             | 93,49%                                            | 78.36%                                                      |
| 21                             | ontribuir con lo Colubal de los<br>Praicidos de Sulud en la Provincia.                                                | Two de Desnic is las Coloras                                                                                                    | Nászonde Poblatione: Por arrespons de 5 años a Messancos.<br>Descurritán Cobrita                                                                                                    | 701<br>875                      | 8.00%                                                                                            | $\bullet$<br>8253          | 0.00%                                                                                                    | 8000                 | 0094                     | 54                                         | 702            | 7.70%                                 | 8715         | 701                      | 701                  | 100,00%                                                                       | soco                | 0054                 | $^{54}$                                           | 175            | 10.81%    | 0755               | $701$                                                       | 526                     | 232.53%  | 92.30%                             | 102.52%                                           | 94.62%                                                      |
| 22                             | one donc con le Galolad de Fra<br>enocues de Sabal en la Provence                                                     | se de Anance en Inferêm                                                                                                    | Nimate de Poblemes Pouvençens de 3 años a Mesurano.<br>Antonio                                                                                                    | 220                             | <b>SLAIS</b>                                                                                     |                            | 7.29%                                                                                                    | 4500                 | 4570                     | $\infty$                                   | 2203           | 3.05%                                 | 6363         | 1793                     | 2293                 | 74.275                                                                        | 4500                | 4570                 | $\boldsymbol{m}$                                  | 573            | 12.11%    | 6363               | 1781                                                        | 1720                    | 204,26%  | 75,14%                             | 92.05%                                            | 69.17%                                                      |
|                                |                                                                                                    |                                                                                                    | Súmero de Poblecones Pecumeyinos de 3 eños e Menos<br>Rússye és Pebkalera / Saugmusino Sir Employ Formal                                                                                                    | 4663<br><b>cuts</b>             |                                                                                                  | 6869                       |                                                                                                    |                      |                          |                                            |                |                                       |              |                          | 19115                |                                                                               |                     |                      |                                                   |                |           |                    |                                                             |                         |          |                                    |                                                   |                                                             |
| 23                             | Promovar in Compatibilidad<br>Esonó nécura t la Frentada.                                                             | netaje de Fobladores<br>a meytros Sin Smplou ("vereal                                                                                          | Número de Fobietisme Presentativo Maccow de 14st<br><b>Nomero de Micro Empresas Formales</b>                                                                                                    | 70657<br>15                     | 19.592                                                                                           | 70657                      | AK HIS                                                                                                    | 21211                | 21211                    | $\circ$                                    | 4046           | 0.00%                                 | 36157        | 14940                    |                      | 30.818                                                                        | 71311               | 21211                | $\alpha$                                          | 17M            | 0.00%     | 38357              | 14916                                                       | <b>ZADRS</b>            | 40,00%   | 30.23%                             | 40.30%                                            | 12.18%                                                      |
| 24                             |                                                                                                    | ruentaje de Estencemiento de<br>219 Empresas Formaias.                                                                                         | <b>Bines de trances tomais</b><br><b>Número de Escenarios Turimicos Passe novános en Mei Emedo</b>                                                                                                    | 1/3                             | 15.18%                                                                                           | 175                        | 83.955                                                                                                    | $\epsilon$           | $\cdot$                  | $\overline{z}$                             | 165            | 1.21%                                 | 34           | 20                       | 555                  | 33.76%                                                                        | $\mathfrak{r}$      | $\ddot{\phantom{1}}$ | $\overline{z}$                                    | 41             | 4,85%     | M                  | 26                                                          | 124                     | 21.02%   | 14.55%                             | 16.167                                            | 2.35%                                                       |
| $25\,$                         | overne le Okris Baricka.<br>Referencialmator la                                                                       | areatoje de francusko lipit<br>skonejlopt er føld frudt.                                                                                       | <b>Rimare de Excessita Turbiton Peca mayine</b>                                                                                                    | $\mathbf{n}$<br>$\mathbf{a}$    | 16.22%                                                                                           | 24                         | 8.12%                                                                                                    | $\mathfrak{a}$       | $\mathfrak{a}_2$         |                                            | $\mathbf{H}$   | 0.00 <b>X</b>                         | ø            |                          | 22                   | 50.00%                                                                        |                     | $\overline{a}$       |                                                   |                | 0.00%     | $\epsilon$         |                                                             |                         | 46.67%   | 50.00%                             | 66.67                                             | 33.33%                                                      |
| 26                             | Incremente: le Olenia Ruriation<br>ses Enlaque Cultural et le .<br>Fouenses.                                          | orcanteja Masteria de Servicios<br>el Plan de Desamolo Tunistico d<br>control                                                                  | Nirrero Restarte da Sentido del Man de Desarrillo Turistico da<br>Número de Servicios del Plan de Decembrio Turintizo de                                                                                                    | $\ddot{\phantom{1}}$<br>$\,$ 11 |                                                                                                  | $\mathbf 1$<br>$_{11}$     |                                                                                                    |                      |                          |                                            |                | 0.00%                                 | ×            |                          |                      | 75,00%                                                                        |                     |                      |                                                   |                |           | $10\,$             |                                                             |                         |          | 75,00%                             | 100.00                                            | 75.00%                                                      |
| $\boldsymbol{z}\boldsymbol{r}$ |                                                                                                    | :<br>Forcantaje de Enaques Kintanée<br>Festermeye.<br>Festermeye.                                                                              | lectrines de Opeques Naturales Deponotaçidos en le Provincia de<br>Pagament<br><b>Recruite de Rocquez Abstrales en la Provincia de Passe noya</b>                                                                                                    | 1000<br>2330.0                  | axis                                                                                             | $\overline{a}$<br>2310.00  | 6,00%                                                                                                    | m                    | 1333                     |                                            | mo             | 0.005                                 | 733          | 1000                     | 1cm                  | 100,009                                                                       | 1331                | m                    |                                                   | 250            | 0.005     | zm                 | ww                                                          | 750                     | TILXIN   |                                    | 100.00% 133.33%                                   | 133.33%                                                     |
| 25                             | Posteb                                                                                                    | .<br>Pomentaje de Recidabulaŭdos.<br>Olanice de la Provincia de<br>Paga mayo Cocarto de los<br>Contenedores de Dasum.                          | Recicleje de Recidens Salidas Dierius de la Provincia de<br>Federacio de la Comerciale es de Dieses<br><b>Recivings de Reniduca Solidas Diarica de la Francisca de</b>                                                                                                    | 47940<br>80443                  | 59.00%                                                                                           | $\bullet$<br>арми          |                                                                                                    | 0.00% 90000 92500    |                          | 2500                                       | 47540          | 5.21%                                 | 80643        | 47940                    |                      | 47940 100.00%                                                                 |                     | 10000 12100          |                                                   | 2500 11995     | 20.80%    | 80440              |                                                             |                         |          | 47940 35955 133.53% 94.79% 112.47% |                                                   | 106.61%                                                     |
| 29                             | scentin de la Police de 7 an<br>alios de vols livete a Polypos<br>Origon Xera ed y Amelgices                          | entique de Playes Passessages<br><i>utani ini</i> ter                                                                                          | <b>NAJARAP</b><br>Número de Playes Contaminadas de la Provincia de Paceameya                                                                                                    | $\,$ s                          | 29.63%                                                                                           | $\bullet$                  | 0.00% 17                                                                                                    |                      | 19                       | $\mathbf{z}$                               | $\mathbf{g}$   | 25.00%                                | 27           | $\cdot$                  | $\ddot{\phantom{1}}$ | 100,00%                                                                       | $\mathbf{p}$        | 29                   | $\rightarrow$                                     | $\mathbf{r}$   | 100,00%   | 27                 | $\ddot{\phantom{0}}$                                        | $\epsilon$              |          | 133.33% 75.00% 33.33%              |                                                   | 25.00%                                                      |
|                                |                                                                                                    | centaja de Emprimila las Mana                                                                                                    | Namaro da Maya de la Provincia da Fassa mayo<br>der te Promotin Armel Foscande be Mayar Persennyear (40                                                                                                    | $\boldsymbol{n}$<br>48.17       | 43,45%                                                                                           | 77<br>$\ddot{\phantom{1}}$ | 44,25%                                                                                                    | $-51$                | 51                       | $\bullet$                                  | 48             | 0.00%                                 | <b>Sa</b>    | $\overline{1}$           | 48                   | 8.65%                                                                         | 51                  | $\pm 1$              | $\bullet$                                         | $12\,$         | 0.00%     | 55                 | $\mathbf{A}$                                                | $\mathbf{36}$           | 11.54%   | 8.66%                              | 11.54%                                            | 1.00%                                                       |
|                                | reción dels hobiectors es                                                                                             |                                                                                                    | Andro Fremedia de las Pleyes Francise/traniteis 17 años (m)<br>.<br>Longitud de Canales de Mago Sir Mexercimiento en la Pr                                                                                                    | 99.41<br>137.9                  |                                                                                                  | 99.43<br>101               |                                                                                                    |                      |                          |                                            |                |                                       |              |                          |                      |                                                                               |                     |                      |                                                   |                |           |                    |                                                             |                         |          |                                    |                                                   |                                                             |
|                                | 31 Medice de Vita frante a Palánoa<br>20 Origen Naturely Antrópicos<br>ercharacal incess at                           | rcantaja de Carales de Riago No.<br>vestidas.<br>MOON de Organizationes                                                                        | loughed Tomi de Carales de Riego es la Pontissa (liste)<br>Número de Orgenhamonas Agrentas da la Provincia de Pacaron<br>No Denettebades por el Colecio                                                                                                    | 141.00<br>$\mathbf{u}$          | 61.83%                                                                                           | 140.00<br>$\bullet$        | $73.53\%$                                                                                                    | $\rightarrow$        | $\sim$ $\alpha$          | $\bullet$                                  | 131            | oms                                   | $\mathbf{u}$ | m                        | $\mathbf{m}$         | 72.51%                                                                        | $\boldsymbol{\tau}$ | $\hat{\mathbf{r}}$   | $\alpha$                                          | $\mathbf{m}$   | 0.025     | $\boldsymbol{\pi}$ | 30 <sub>1</sub>                                             | $100\,$                 |          | matri 22,50% 30,00%                |                                                   | 6.75%                                                       |
| 32                             | Mercado de los Productos<br>Agrerios de la Provincia                                                                  | Agnetiae da la Provincia de<br>Pezas mayo No Beneficiadas por el<br>Estudo.                                                                    | Niesse Tetal Organizaciones Agracianda la Frontesia de<br>Tautas est<br>Kinnen in Viter Kollechtist in in Große America                                                                                                    | $\mathbf n$                     | 71.13%                                                                                           | $\mathbf{B}$               | 0.00%                                                                                                    | $\overline{z}$       | $\sim$                   | $\mathbf{z}$                               | $\mathbf{u}$   | 19.19%                                | 33           | $\mathbf{u}$             | $\mathbf{H}$         | 100,00%                                                                       | ಾ                   | $\ddot{\phantom{a}}$ | $\overline{z}$                                    | $\cdot$        | 72.73%    | 15                 | 11                                                          | $\mathbf{R}$            | 333,33%  | 81.82% 60.61%                      |                                                   | 49.59%                                                      |
| 33                             | ntene benembe<br>Institute.                                                                                           | cetaj: de Inacidación de la<br>rean.                                                                                                    | <b>Electron Remarks</b><br><b>Names de Feblulores Valentes</b>                                                                                                    | 50372<br>70157                  | 64.88%                                                                                           | 10000<br>70057             | 42.46%                                                                                                    | 10685                | 10685                    | $\circ$                                    | 50972          | 0.00%                                 | 4000         | m                        | $_{NME}$             | 42,08%                                                                        |                     | 30605 10605          | $\bf u$                                           | 34993          | 0.005     | 40h5f              |                                                             | 2012 4010               | th.t/%   | 49.98%                             | 66.64%                                            | 33.30%                                                      |
|                                |                                                                                                    |                                                                                                    |                                                                                                    |                                 |                                                                                                  |                            |                                                                                                    |                      |                          |                                            |                |                                       |              |                          |                      | PORCENTAJE DE MEJORAR DE LA GESTIÓN MUNICIPAL CON EL CUADRO DE MANDO INTEGRAL |                     |                      |                                                   |                |           |                    |                                                             |                         |          |                                    |                                                   | 56.17%                                                      |
|                                |                                                                                                    |                                                                                                    | PORCENTAJE DE MEJORAR DE LA GESTIÓN DE LA GERENCIA DE INFRAESTRUCTURA Y DESARROLLO URBANO RURAL CON EL CUADRO DE MANDO INTEGRAL                                                                                                    |                                 |                                                                                                  |                            |                                                                                                    |                      |                          |                                            |                |                                       |              |                          |                      |                                                                               |                     |                      |                                                   |                |           |                    |                                                             |                         |          |                                    |                                                   | 54.79%                                                      |

**ESA de la componentación de la componentación de la componentación de la componentación de la componentación de**<br>ESA de la componentación de la componentación de la componentación de la componentación de la componentación

**Nota:** La figura muestra el Cuadro Comparativo de Eficiencia, Eficacia y Efectividad para la Municipalidad Provincial de Pacasmayo en Excel. Tomado de Eficiencia, Eficacia y Efectividad - Excel, por Torres, 2020.

#### **4.3. Docimasia de Hipótesis.**

De acuerdo a los resultados obtenidos con el Cuadro de Mando Integral aplicado a la Gestión de la Gerencia de Infraestructura Y Desarrollo Urbano Rural de la Municipalidad Provincial De Pacasmayo 2019 – 2022 se resolvió que se incrementa en un 54.75 % su Efectividad y siendo esta la Hipótesis Alternativa, comparándolo con lo planteado anteriormente en el que se buscaba un incremento significativo, es decir del 25 % Efectividad y siendo esta la Hipótesis Nula; se procedió a desarrollar la Docimasia de Hipótesis para Proporción con una significación  $\alpha = 5$  %, con una cantidad de 12 Indicadores y una Probabilidad Acumulada de 97.50 %, obteniendo los Valores Críticos con Cola Bilateral = +1.96 & -1.96 tanto en Tablas Estadísticas como en Excel y un Valor de Prueba = 2.383, por consiguiente la Hipótesis Nula es rechazada, es decir se rechaza que el C.M.I. sea igual al 25 %; y se afirma o se valida la Hipótesis Alternativa, es decir se afirma que el C.M.I. es mayor al 25 %. Concluyendo que el Cuadro de Mando Integral si supera el 25 % y por ende si genera un Incremento Significativo.

Además se realizó la misma Docimasia de Hipótesis con respecto a la Efectividad General de toda la Gestión de la Municipalidad Provincial de Pacasmayo 2019 – 2022 tras aplicar el Cuadro de Mando Integral en donde se determinó que se incrementa en un 56.17 % su Efectividad y siendo esta la Hipótesis Alternativa, comparándolo con lo planteado anteriormente en el que se buscaba un incremento significativo, es decir del 25 % Efectividad y siendo esta la Hipótesis Nula; se procedió a desarrollar la Docimasia de Hipótesis para Proporción con una significación α = 5 %, con una cantidad de 33 Indicadores y una Probabilidad Acumulada de 97.50 %, obteniendo los Valores Críticos con Cola Bilateral = +1.96 & -1.96 tanto en Tablas Estadísticas como en Excel y un Valor de Prueba = 4.125, por lo cual se rechaza la Hipótesis Nula, es decir se rechaza que el C.M.I. sea igual al 25 %; y se afirma o se valida la Hipótesis Alternativa, es decir se afirma que el C.M.I. es mayor al 25 %. Concluyendo que el Cuadro de Mando Integral también supera el 25 % y también genera un Incremento Significativo.

Para el desarrollo y demostración de la Docimasia de Hipótesis para Proporción se utilizó una hoja de Excel, demostrando resultados gráficos y cuantitativos.

**Figura 81.**

*DOCIMASIA DE HIPÓTESIS PARA PROPORCIÓN 01.*

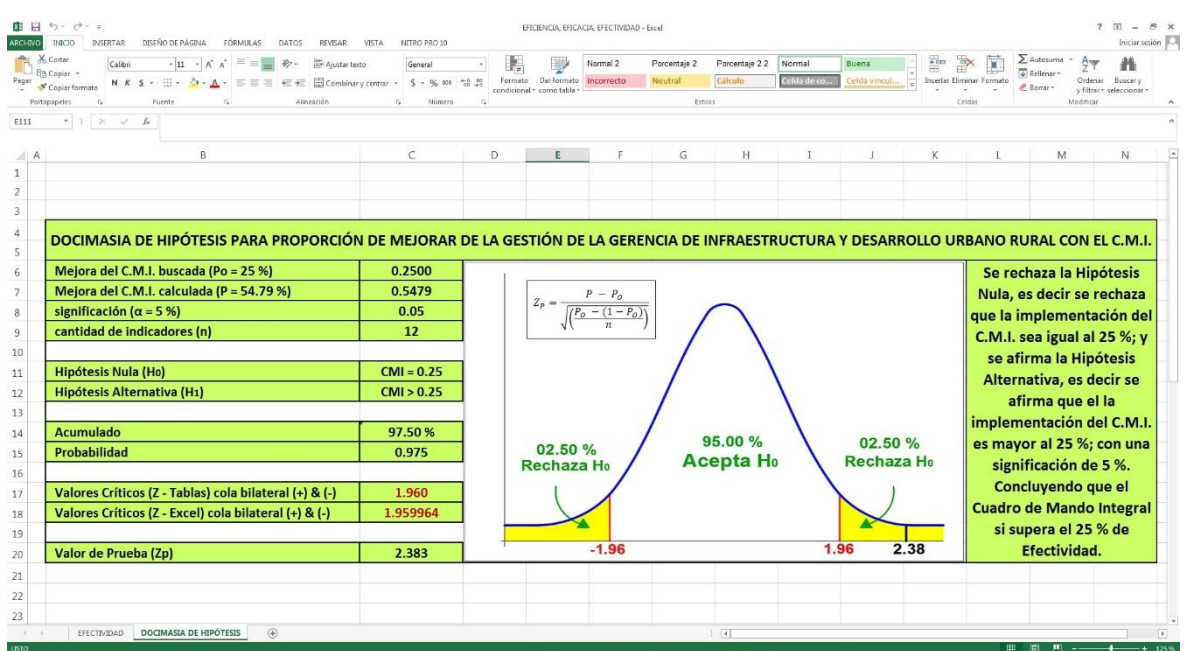

**Nota:** La figura muestra la Docimasia de Hipótesis para Proporción en Excel. Tomado de Docimasia de Hipótesis, por Torres, 2020.

#### **Figura 82.**

*DOCIMASIA DE HIPÓTESIS PARA PROPORCIÓN 02.*

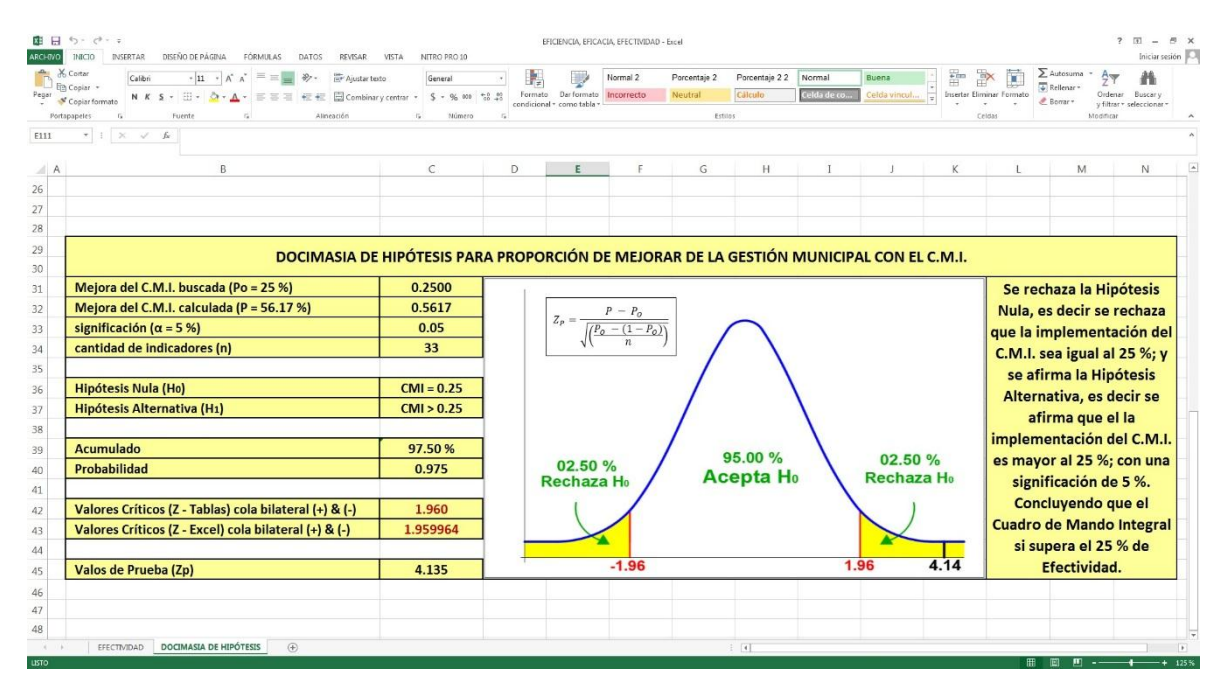

**Nota:** La figura muestra la Docimasia de Hipótesis para Proporción en Excel. Tomado de Docimasia de Hipótesis, por Torres, 2020.

#### **V. DISCUSIÓN DE LOS RESULTADOS**

**1.** La Figura 02 resulta de los 13 Objetivos Estratégicos del Plan Estratégico Institucional de la Municipalidad Provincial de Pacasmayo establecidos en 4 perspectivas, en donde se relacionan entre sí y señalan como Meta Final el "Promover el Desarrollo Humano y Hábitos Saludables en la Provincia"; coincidiendo con el propósito de todo Municipio, es decir el de garantizar y evolucionar siempre en los pobladores su existencia con mayores goces.

**2.** La Figura 04 evidencia que las Iniciativas que proporcionan los mayores impactos en los 13 Objetivos Estratégicos son "Evaluar, Asesorar y Ayudar Contributivamente por parte de la Municipalidad Provincial de Pacasmayo hacia las Viviendas Vulnerables" y "Reducir el Área Ociosa de la Provincia de Pacasmayo con Zonas Verdes, Recreativas, Culturales y Deportivas", ambas con un 58% y siendo los resultados esperados, se aprecia además que de las 12 Iniciativas con un Impacto Mayor al 50% para concluir con los Objetivos Estratégicos, 11 Iniciativas son de construcción civil, edificaciones, urbanismo, etc., es decir que la Gerencia de Infraestructura y Desarrollo Urbano Rural posee una Gran Influencia para brindar soluciones a la mayoría de los problemas que presenta la Provincia.

**3.** La Figura 06 presenta los Resultados después de cada medición trimestral, el Color Amarillo significa que el Avance se mantiene Estancado y sigue igual a como lo ha venido trabajando la Municipalidad Provincial de Pacasmayo, el Color Verde significa que durante ese trimestre evaluado se alcanzó el Valor Esperado, y el Color Azul en el Resultado Final significa que consiguió todo el avance proyectado con éxito tras implementar el C.M.I.; pero por ser las metas establecidas en un periodo de corto plazo y además que las Gestiones Municipales solo duran 4 años antes de ser cambiadas o renovadas, es difícil alcanzar la meta final en cero en todos sus Indicadores.

**4.** La Figura 80 se refleja con claridad cómo se obtuvieron los 33 Inductores con los que se consiguieron los 33 Indicadores que se desarrollaron en las 13 Metas Establecidas; también se puede observar que tanto en la Eficiencias como en la Eficacia presentan una diferencia positiva a favor de la puesta en funcionamiento del Cuadro de Mando Integral en la Gestión Municipal actual, esto debido a que la Gestión Municipal presenta muchos descuidos con el cumplimiento de sus labores productivas y también no reciben apoyo ni realizan correctas coordinaciones con otras entidades, siendo esto básico para cumplir con sus Objetivos Estratégicos constituidos por ellos mismos. En la Efectividad Neta se aprecia con claridad que existe una diferencia de Efectividad positiva a favor de la implementación del C.M.I. en la Gestión Municipal actual de 56.17% y una diferencia de Efectividad positiva a favor de la puesta en funcionamiento del C.M.I. en la Gerencia de Infraestructura y Desarrollo Urbano Rural actual de 54.79%; lo que garantiza mejorar en sus Pobladores su Calidad de Vida.

**5.** La veracidad de la Hipótesis: "Al aplicar el Cuadro de Mando Integral en las Gerencias de infraestructura y Desarrollo Urbano Rural de la Municipalidad Provincial de Pacasmayo del periodo 2019 - 2022, sus índices de dicha gestión se acrecentarán significativamente" es válida ya que la aplicación del C.M.I. ha sido probada científicamente y respaldada por la Docimasia de Hipótesis para Proporción. Para determinar su Validez, su Efectividad debe superar el 25% para considerarla como crecimiento significativo en la Gestión, si fuera menor del 25% esto sería Inválido, por lo que al obtener esta evaluación un porcentaje de 54.79% por encima de la Gestión de la Gerencia de Infraestructura y Desarrollo Urbano Rural sin aplicar el C.M.I., atribuyéndose así que la consecuencia lógica es válida para aplicarla también en Entidades Públicas y no solo en Entidades Privadas.

#### **CONCLUSIONES**

El buscar crear y aumentar la calidad de una Municipalidad y perciba una mayor importancia, es una intranquilidad y un propósito de varios partícipes de la Municipalidad Provincial de Pacasmayo. Por una parte, las autoridades de este Municipio esperan un entorno acorde sobre su gestión laboral y por otra los mismos trabajadores, al dar un apropiado manejo de recursos, elevan el valor del Municipio, pero al tomar decisiones equívocas, reducen el mismo valor sin saberlo. Las siguientes conclusiones son a las que se llegaron en esta investigación:

**1.** En esta Tesis se elaboró el Cuadro de Mando Integral acrecentando significativamente, con más de un 25% de Efectividad, la Gestión de la Gerencia de Infraestructura y Desarrollo Urbano Rural de la Municipalidad Provincial de Pacasmayo 2019 – 2022; aportando mejoras muy satisfactorio de 54.79% en la Efectividad y concordando con los resultados esperados, inclusive también mejora en un 56.17% a toda la Gestión Municipal, ver el Anexo 09–Figura 91.

**2.** Se preparó el Mapa Estratégico determinando las 4 Perspectivas: "Gobierno y Comunidad", "Financiera", "Procesos Internos" y "Aprendizaje y Crecimiento" de la Municipalidad de la Provincia de Pacasmayo 2019 – 2020; producido con sus 13 Objetivos Estratégicos, apuntando como Último Resultado el "Promover el Desarrollo Humano y Hábitos Saludables", siendo conforme con lo que debe de buscar todo Municipio y concluyendo que son las más aptas para esta entidad trabajas con las 4 Perspectivas, como se aprecia en el Anexo 01-Figura 83.

**3.** Se procesó el Cuadro de Indicadores y de los Inductores de la Gestión Estratégica de las 4 Perspectivas, señalando sus Iniciativas propias; estableciendo 33 Indicadores y por ende 33 Inductores y 33 Iniciativas de Gestión Estratégica. Con los Indicadores planteados en esta Investigación resultó ser más ventajoso que con los que se venían trabajando, tal y como se ve en el Anexo 02-Figura 84.

**4.** Se determinaron los mayores Impactos de las Iniciativas sobre todos los Objetivos Estratégicos; mostrando 12 Iniciativas de Mayor Impacto, mayor al 50%, siendo 11 Iniciativas en relación con Construcción Civil. Siendo un punto clave para el éxito de una Gestión Municipal que su Gerencia de Obras trabaje de forma óptima, pues su Resultado Final es determinante, ver en el Anexo 03-Figura 85.

**5.** Se desarrolló el Informe de Monitoreo en las Hojas de Excel Balanced Scorecard y de Tablero por medio del C.M.I.; mostrando en la 1° Hoja el Porcentaje de Establecimiento de Metas, ver el Anexo 04-Figura 86; en la 2° Hoja los colores utilizados por el Semáforo son de gran ayuda, pues permiten monitorear de forma real la consumación de los 13 Objetivos Estratégicos programados en la Hoja Excel anterior, captados luego en los Gráficos Estadísticos, obteniendo un monitoreo y control mejor de la realización de ellos, brindando beneficiosos resultados, ver el Anexo 05-Figura 87 y las desde las Figuras 07 hasta la 39.

**6.** Se ejecutó la Evaluación Final elaborando el Formulario de Monitoreo de los Objetivos Estratégicos cumplidos utilizando el C.M.I.; apreciándose en la Hoja Excel FOBJ a las 33 Gerencias y funcionarios responsables de los 33 Indicadores y 33 Inductores según el R.O.F. que señala las responsabilidades de cada Gerencia y de sus propios integrantes, ver el Anexo 06-Figura 88. En la Hoja de Excel FIND se esclareció al principal funcionario en medir cada Indicador y su frecuencia de medición, también la fuente de verificación de los Indicadores y sus atribuciones, ver desde la Figuras 41 hasta la 73 y en el Anexo 07-Figura 89. En la Hoja de Excel FINIC se esclareció al principal funcionario responsable de llevar a cabo cada Iniciativa y las justificaciones del por qué se va a hacer y en dónde; concluyendo que para el cumplimiento de estas Iniciativas se debe de explicar la estrategia a desarrollar, no colocando los montos económicos, debido a que esta entidad no puede manifestar sus montos económicos que va manejando y además este Municipio solicita el dinero que requiere al Estado Peruano y por ende dependen de las decisiones de ello, ver el Anexo 08-Figura 90.

#### **RECOMENDACIONES**

1. Se recomienda que la presente investigación se ponga en práctica en la Municipalidad Provincial de Pacasmayo hasta el final de su Gestión actual y que las demás Gestiones continúen con ello, llevando siempre un exhaustivo monitoreo y control tanto de los Indicadores e Iniciativas y de las Estrategias Establecidas.

2. Aumentar el número de Indicadores Estratégicos para poder aprovechar al máximo por medio de un control exhaustivamente mayor el Cuadro de Mando Integral y poder generar mayor Efectividad, estandarizando una Política de Mejoramiento Continuo en la Municipalidad Provincial de Pacasmayo.

3. Realizar la aplicación del Cuadro de Mando Integral en Municipalidades y demás Entidades Públicas que no manejaran una herramienta de Monitoreo y Control de sus Objetivos Estratégicos o que vienen utilizando herramientas que no muestran frutos de mejora.

4. Finalmente se recomienda a todas las entidades Municipales y demás Públicas brindar siempre la información necesaria y requerida para estas investigaciones con la mayor facilidad y rapidez posible con el fin de que Investigaciones futuras relativas con esta Tesis puedan seguir aportando con mayores informaciones de gran valor y utilidad.

#### **REFERENCIAS BIBLIOGRÁFICAS**

- Alles, M. A. (2004). *Diccionario de Comportamientos Gestión por Competencias.* Buenos Aires, Argentina: Granica S.A.
- Angulo Sánchez, L. (2016). La Gestión Efectiva del Capital de Trabajo en las Empresas. *Universidad & Sociedad*, 54-57.
- Behar Rivero, D. S. (2008). *Metodología de la Investigación.* Bogota, Colombia: Shalom.
- Berríos Arroyo, R. L., & Flores Santillana, R. (2017). *CUADRO DE MANDO INTEGRAL.* Santiago de Chile, Chile: Centro de Investigación Sobre Educación Superior CIES - USS.
- Castillo Valdez, F. E. (2015). Evaluación y Propuestas para mejorar la Competitividad de la Empresa Auto Motors Import de la ciudad de Trujillo en el año 2015. *(Tesis de Licenciatura).* Universidad Privada Antenor Orrego, Trujillo, Perú.
- Cortés Carcelén, J. C. (01 de mayo de 2016). La gestión pública al servicio de la cuidadania. *360 Revista de Ciencias de la Gestión*, 182-191. (G. M. Romero Lora, Entrevistador) Lima, Perú: Pontificia Universidad Católica del Perú. Departamento Académico de Ciencias de la Gestión. Obtenido de http://revistas.pucp.edu.pe/imagenes/360gestion/360gestion\_001.html
- Cristancho Castellanos, S. (2013). Aplicación del Balanced Scorecard en la Evaluación Ex Post de Proyectos de Construcción. *(Monografía).* Universidad Militar Nueva Granada, Bogotá, Colombia.
- De la Cruz Gamonal, A. (1999). Problemas y principíos para el desarrollo de las organizaciones modernas. *Gestión en el Tercer Milenio*, 1-15.
- García Serna, O. L. (2003). *VALORACION DE EMPRESAS, GERENCIA DEL VALOR Y EVA.* Bogotá, Colombia: Bernalibros S.A.S.
- Gobierno Regional de La Libertad, Municipalidad Provincial de Pacasmayo & La Sociedad Alemana para la Cooperación Internacional (GIZ) GmbH. (2018). *Plan de Desarrollo Centrado de la Provincia de Pacasmayo al 2021.* San Pedro, Perú: Municipalidad Provincial de Pacasmayo.
- Hernández Sampieri, R., Fernández Collado, C., & Baptista Lucio, M. (2010). *Metodología de la investigación* (Quinta ed.). Ciudad de México, México: The McGraw-Hill.
- Hernández y Rodríguez, S. J. (2011). *Introducción a la Administración.* Mexíco: McGraw-Hill.
- Illia Valcárcel, Y. E. (2018). Sistemas de gestión compatibles: ISO 9001 y Balance Scorecard dentro de un operador logístico. *Holística - Revista de Ingeniería Industrial*, 23-28.
- Kaplan, R. S., & Norton, D. P. (2016). *El Cuadro de Mando Integral.* Barcelona, España: Gestión 2000.
- Kaplan, R. S., & Norton, D. P. (2014). *Mapas Estratégicos.* Barcelona, España: Gestión 200.
- Lozada, J. (2014). Investigación Aplicada: Definición, Propiedad Intelectual e Industria. *CienciAmérica*, 34-39.
- Martín Peña, M. L., & Reyes Recio, L. E. (2009). *El Cuadro de Mando Integral: Una herramienta de Gestión al Servicio de las Empresas.* Madrid, España: Cátedra Madrid Excelente.
- Martinez Fajardo, C. E. (2005). *Teoría Avanzada de Organización y Gestión.* Bogotá, Colombia: Unibiblos.
- Medina Méndez, J. (23 de Enero de 2013). *Urgente mejora de la gestión pública en el Perú.* Obtenido de América economía: https://www.americaeconomia.com/analisis-opinion/urgente-mejora-de-lagestion-publica-en-el-peru
- Niño Rojas, V. (2011). *Metodología de la Investigación.* Bogotá, Colombia: Ediciones de la U.
- Perez Mostacero, L. E., & Vasquez Motta, J. V. (2016). Aplicación del balanced scorecard como una herramienta de gestion que contribuya a la competitividad de la empresa servitroq srl en el distrito de la esperanza, provincia de trujillo año 2016. *(Tesis de Licenciatura).* Universidad Privada Antenor Orrego, Trujillo, Perú.
- Rodríguez Jiménez, A., & Pérez Jacinto, A. O. (2017). Métodos científicos de indagación y de construcción del conocimiento. *Revista EAN*, 179-200.
- Tamames Gómez, R. (1988). *Diccionario de Economía.* Madrid, España: Alianza Editorial S.A.
- Vigo, V., Vigil, S., Sánchez, M., & Medianero, D. (2018). *Manual de Diseño de Proyectos de Desarrollo Sostenible.* Cajamarca, Perú: Publiser Comunicaciones S.R.L.
- Villajuana Pablo, C. E. (2010). *Cómo tejer el Balanced ScoreCard.* Lima, Perú: esan.
- Vogel, M. H. (15 de septiembre de 2014). *Balanced Scorecard De Una Municipalidad*. Obtenido de Club Tablero de Comando: https://www.tablerodecomando.com/balanced-scorecard-de-unamunicipalidad/?fbclid=IwAR2u8Omi0v5LaHRLSnBcg2GhQctUdSMXNA8E HYE1kO6gcy-0bqwrGZPkCOw

#### **ANEXOS**

# **Figura 83.**

#### *C.M.I.: MAPA-Anexo-01.*

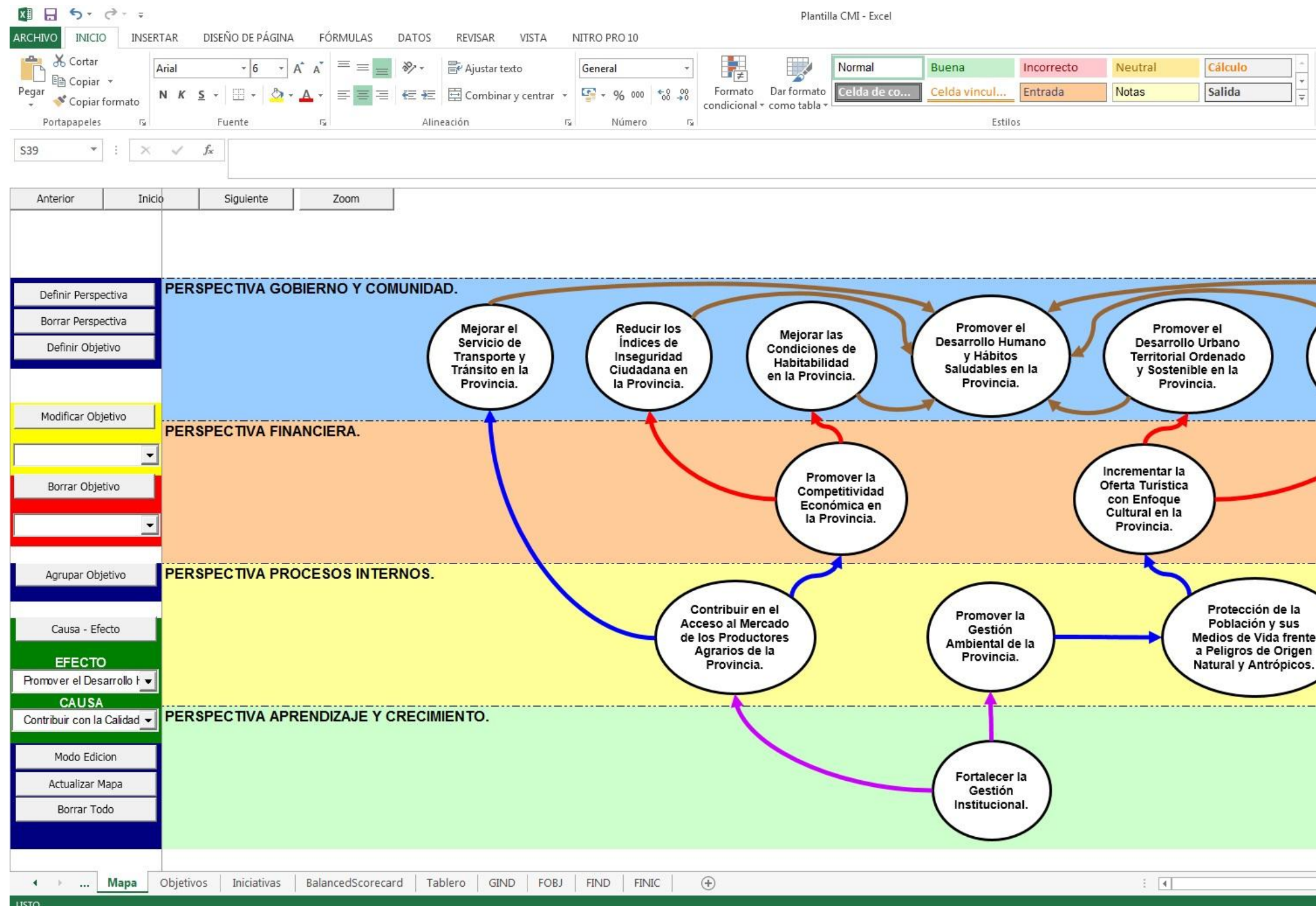

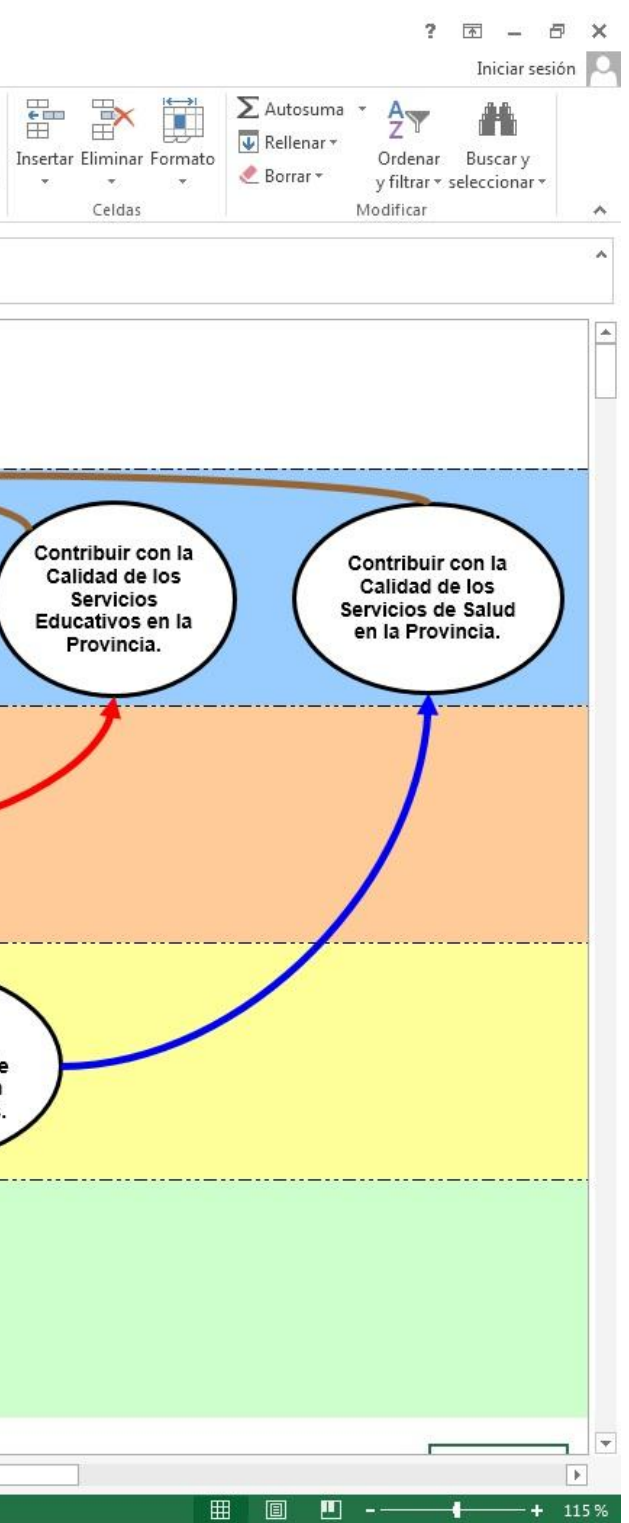

# **Figura 84.**

# *C.M.I.: OBJETIVOS-Anexo-02.*

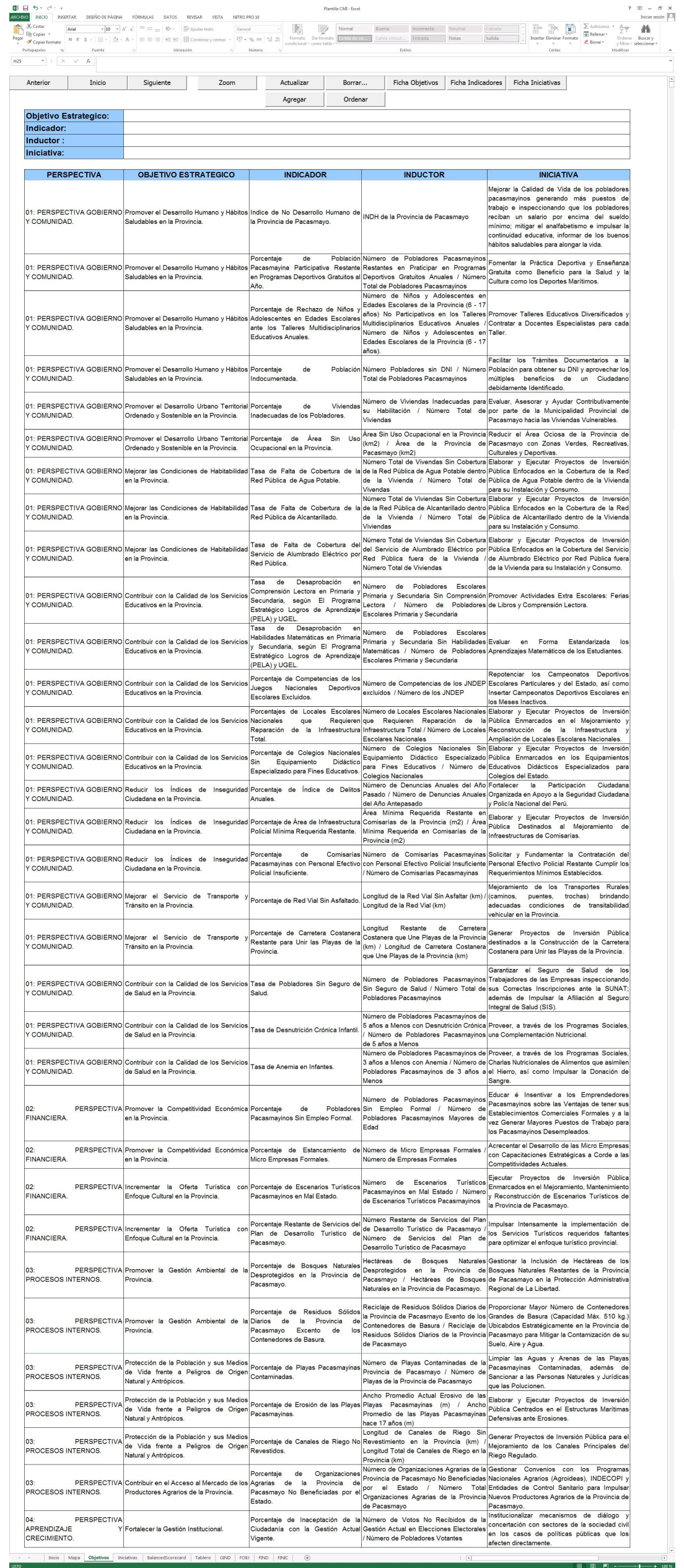

# **Figura 85.**

# *C.M.I.: INICIATIVAS-Anexo-03.*

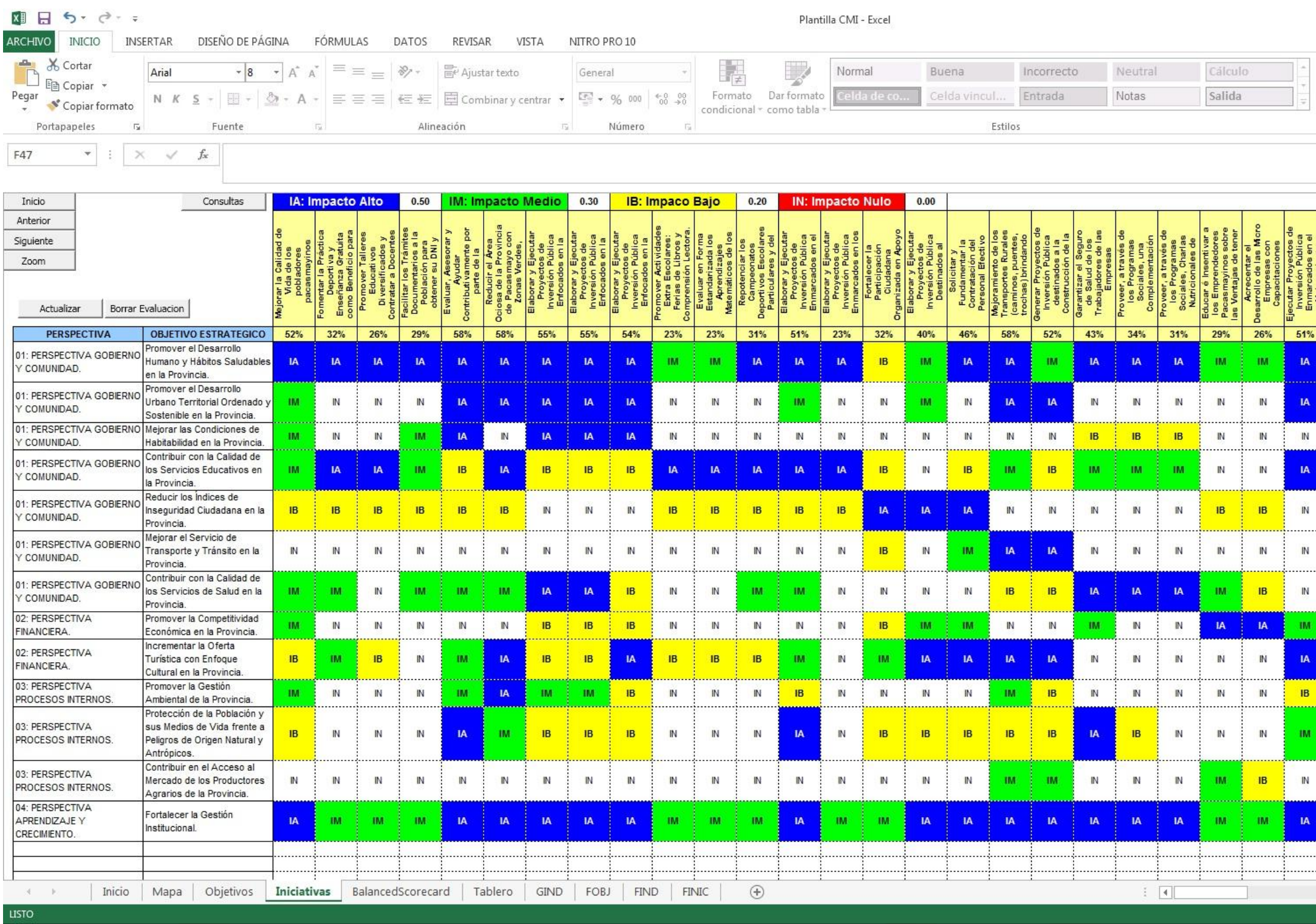

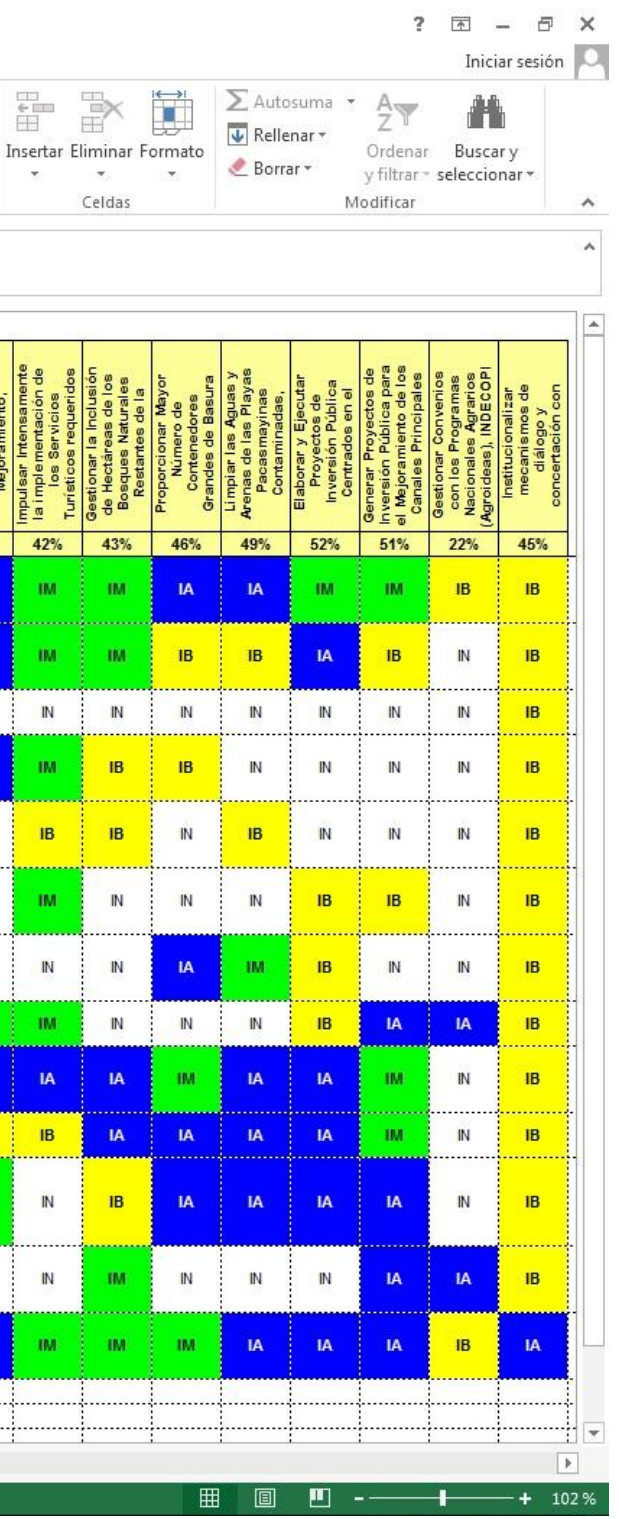

# **Figura 86.**

### *C.M.I.: BALANCED SCORECARD-Anexo-04.*

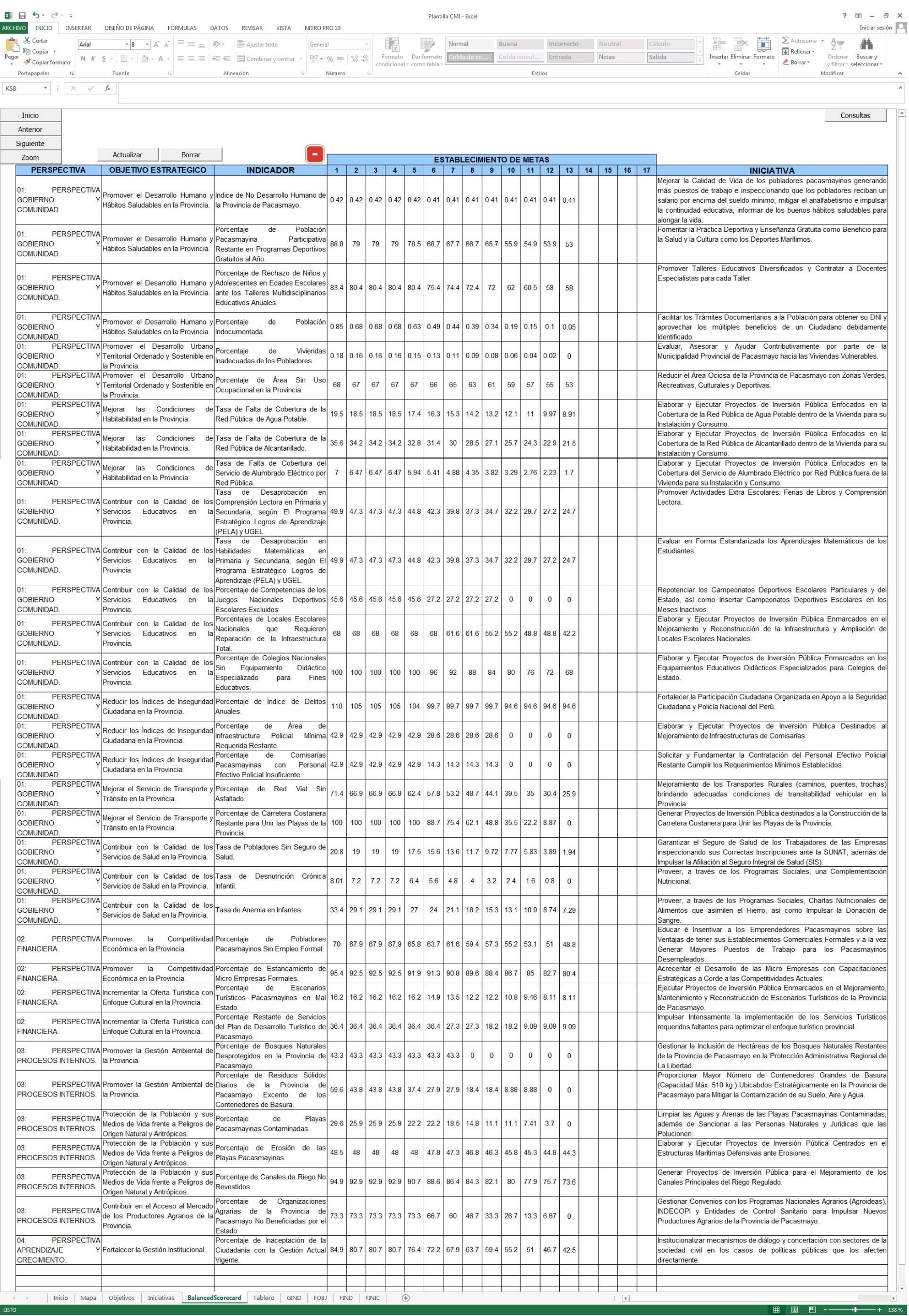

93

# **Figura 87.**

# *C.M.I.: TABLERO-Anexo-05.*

![](_page_107_Picture_21.jpeg)
# **Figura 88.**

*C.M.I.: FOBJ (FICHA DE DEFINICIÓN DE OBJETIVOS)-Anexo-06.*

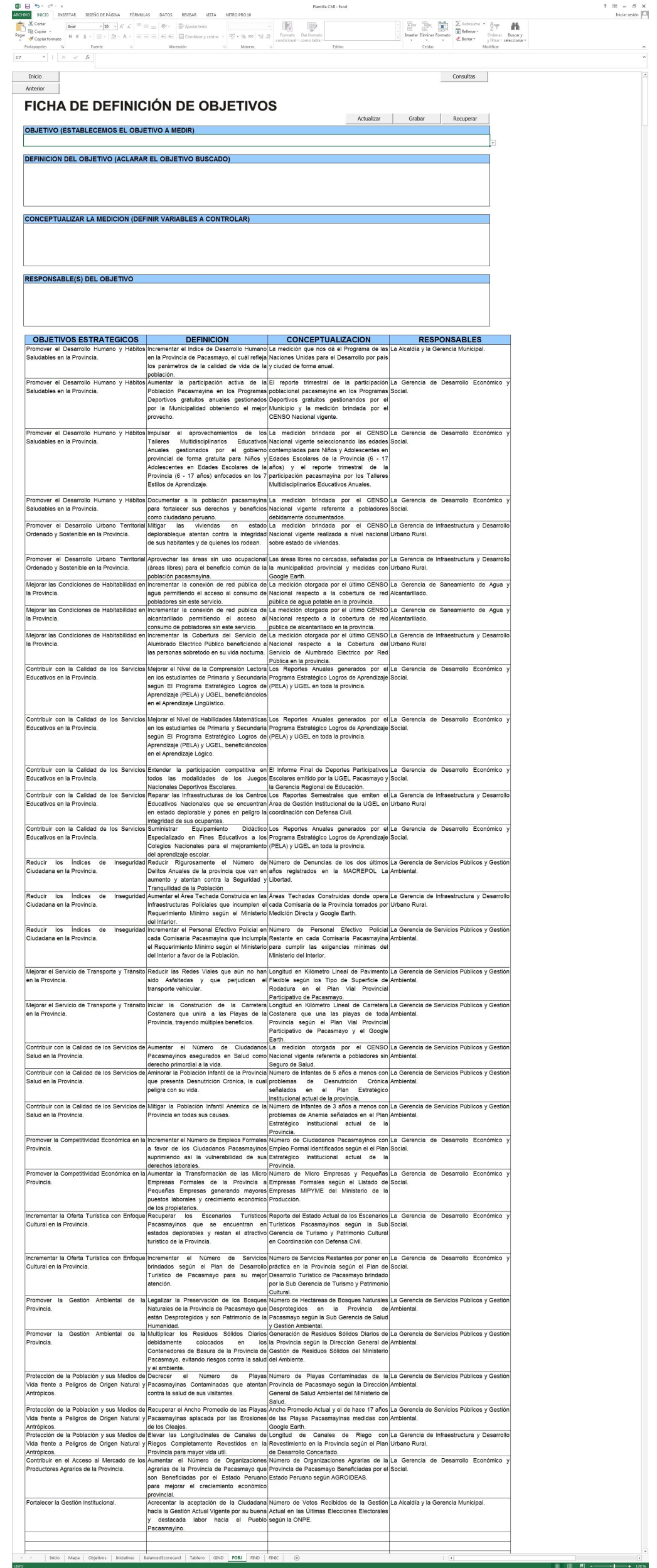

**Nota:** La figura muestra la 8° hoja del C.M.I. para la Municipalidad Provincial de Pacasmayo en Excel con Macros llamada FOBJ. Tomado de Plantilla CMI – Excel, por Torres, 2020.

 $\begin{array}{rcl} \tau & \pi & = & \sigma & \kappa \\ & & \mathrm{isomim}\left[\overline{\omega}\right] \end{array}$ 

 $\left\vert \mathbf{r}\right\rangle =\left\vert \mathbf{r}\right\rangle \left\langle \mathbf{r}\right\rangle$ 

-

**Figura 89.**

\*\*\*\*\*\*

-<br>\*\*\*\*\*\*\*

\*\*\*\*\*\*\*

\*\*\*\*\*\*

\*\*\*\*\*

\*\*\*\*\*\*

\*\*\*\*\*

\*\*\*\*\*\*

\*\*\*\*\*\*

-<br>\*\*\*\*\*\*

3312202

\*\*\*\*

-<br>331220

,,,,,,

 $381220$ 

,,,,,,,,,

3335333<br>33353333<br>33355333

\*\*\*\*\*\*

,,,,,,,,,,

\*\*\*\*\*\*\*

,,,,,,,,,

,,,,,,,,,

,,,,,,,,,

,,,,,,,,,

,,,,,,,,,

\*\*\*\*\*

,,,,,,,,

\*\*\*\*\*

\*\*\*\*\*\*\*

,,,,,,,,,

\*\*\*\*\*

\*\*\*\*\*\*

#### El Programa de las fónsatas  $\begin{array}{|c|c|c|c|c|}\n\hline\n\text{N} & \text{if} & \text{if} & \text$ \*\*\*\*\* 38/12/2021<br>|-<br>|-218 **1.428** 201220 -<br>-<br>-<br>-<br>- $\cos \theta = \cos \theta$ 30120109 ana ( ) ana ( 30032021 30032822 .... **....** ........ 4174 | 0.4174 174 | 1.4174 0.413 0.413 2008 - CAMB Les Programas<br>Deportivos gratiatos<br>gesforandos por el<br>Macional Vigento<br>Nacional Vigento --<br>38092021 -<br>-<br>-<br>-<br>-<br>-<br>-<br>-<br>-<br>-<br>-<br><br>-<br><br><br><br><br><br><br><br><br><br><br><br><br><br><br><br><br><br><br><br><br><br><br><br><br><br><br><br> \*\*\*\*\*\* 30120909  $\frac{1}{100}$ **B.A.** 38120 --\*\*\*\*\*\*  $\frac{1}{25}$ 78.50  $\frac{1}{68.6}$ CENSO Nacional<br>Vigente, Tallens<br>Multidisciplinarios<br>Educatives Amates  $\mathbf{m}$ \*\*\*\*\*  $B5000 \times M370^{\circ} \xrightarrow{\text{C}1000} \begin{array}{l} \text{G1000} \times \text{Re}(2500) \times \text{Re}(2500) \times \text{Re}(2500) \times \text{Re}(2500) \times \text{Re}(2500) \times \text{Re}(2500) \times \text{Re}(2500) \times \text{Re}(2500) \times \text{Re}(2500) \times \text{Re}(2500) \times \text{Re}(2500) \times \text{Re}(2500) \times \text{Re}(2500) \times \text{Re}(2500) \times \text{Re}(2$ 36/13/3221<br>36/13/3221<br>36/13/3221 **188** 38122016<br>**188** 38122016 383222 30062822<br>30062822  $\begin{array}{c} 0.5 \\ \hline \end{array}$  $_{\rm 0.5}$ 3893221<br>|-<br>|-**BRYSSER** <u>xoran</u>  $\overline{\phantom{a}}$  $\sim$  $\overline{\phantom{a}}$  $\overline{\phantom{a}}$ CENSO Nacional<br>Vigeria, La Cenercia<br>Vigeria, La Cenercia<br>Vigua y Alcarterilado 1<br>4 del Alea Técnica<br>Maricipal ,,,,,,,, \*\*\*\*\* 301201 33052021 35932021 300020 E  $\begin{array}{ll} \text{CENSO} & \text{National} \\ \text{Wgrele, La Geeroid} \\ \text{V gde alseaneriori del} \\ \text{Agua y Accatentilido} \\ \text{y del Avan Técrica} \\ \text{Muricipel} \\ \text{Muricipel} \end{array}$ 36462820 \*\*\*\*\*\* -30120800 33962021  $0.5$  $\mathbf{r}$ **16.69 3312** --30032022 \*\*\*\*\*  $\overline{\phantom{a}}$ L, L.  $\overline{\phantom{a}}$ a<br>Bar CENSO Nacional<br>| Vigente, La Sab<br>| Genercia de Obras<br>| Públicas  $\frac{1}{100}$  $\frac{1}{T}$  and --<br>30120203 33952021 38/12/322 3009282 -<br>30030222 <u>e</u>  $\mathbb{R}^2$ Programa<br>Eshatigico Logros<br>Ge Apreoloxie<br>(PELA) y UGEL<br>Picarecia de<br>Estatoiri, Cante y<br>Deporte.<br>Deporte.<br>Programa ,,,,,,,, -\*\*\*\* 301220 ,,,,,,, 33052021 36932021  $\overline{a}$ Programa<br>Estatégico Logres<br>de Agreedazie<br>(FELA) y USEL<br>Pocerrupo, Sab<br>Genercia<br>Estatoido, Cultura y<br>Deporte. 38/12/2021  $0.6$ 48.81 ,,,,,,,, \*\*\*\*\* 3012 ,,,,,,,, 38992021 e.  $\frac{1}{\sqrt{2}}$ Departe.<br>
USEL Pacasmano,<br>
Gerencia Regional<br>
de Education<br>
Departe. Handarion Terrest.<br>
Departe. Manuscript.<br>
Sub. Gerencia de Educación y la<br>
Subcación Cultura y<br>
Deporte.<br>
Deporte. ۳ de Mimers<br>Jas de los Competencias de los<br>Jackarales (MCEP - exclusion<br>Coclusion (MCEP -45.61  $\frac{1}{\alpha n}$  $\frac{1}{450}$ -,,,,,,,,, 38992021 E Sub Gerete  $\frac{1}{455}$ E  $\begin{tabular}{|c|c|c|c|} \hline &\hline &\hline\hline &\hline\hline &\hline\hline &\hline \hline &\hline \hline &$ Area de Gestión<br>Imitiazional de la<br>UGEL, Dobersa Civil Trim<br>J. la Gerecia de<br>Otras Públicas **B**  $\vert \mathbf{a} \vert$  $\alpha$ ,,,,,,,, **10** MAXXX  $\langle \mathbf{a} \rangle$  $\mathbf{s}^{\dagger}$ ,,,,,,, 3012 **REPORTS CONTROLLER CONTROLLER CONTROLLER CONTROLLER CONTROLLER CONTROLLER CONTROLLER CONTROLLER CONTROLLER CONTROLLER CONTROLLER CONTROLLER CONTROLLER CONTROLLER CONTROLLER CONTROLLER CONTROLLER CONTROLLER CONTROLLER CON** L. Regnam<br>
Schwaler<br>
Gallerich Americans<br>
Schwaler<br>
Schwaler<br>
Schwaler<br>
Decoment<br>
MCREPOL La<br>
Lewist<br>
University<br>
University<br>
Separation<br>
Separation<br>
Decoment<br>
Decoment<br>
Decoment<br>
Decoment<br>
Decoment<br>
Decoment<br>
Decoment<br>
Decom **ING BARBA**<br>Barang Barang 38/12/2021 **100** MARKO **100** 2016232 **111** 2004  $\frac{1}{100}$ ,,,,,,,  $\footnotesize\begin{array}{r}\hline\hline\hline 0.5\end{array}$ 30120 \*\*\*\*\*\* 38932020 --<br>-<br>-<br>-<br>-<br>-<br>-<br>-<br>-<br>-<br><br>-<br><br><br><br><br><br><br><br><br><br><br><br><br><br><br><br><br><br><br><br><br><br><br><br><br><br><br><br><br> -30122 -,,,,,,,, 104  $\begin{tabular}{|c|c|} \hline \textbf{Costation} \\ \hline \textbf{0}{\textbf{0}} & \textbf{6}{\textbf{0}} & \textbf{6}{\textbf{0}} & \textbf{6}{\textbf{0}} \\ \hline \textbf{0}{\textbf{0}} & \textbf{6}{\textbf{0}} & \textbf{6}{\textbf{0}} & \textbf{6}{\textbf{0}} \\ \hline \textbf{1}{\textbf{0}} & \textbf{1}{\textbf{0}} & \textbf{1}{\textbf{0}} & \textbf{1}{\textbf{0}} & \textbf{7}{\textbf{0}} & \textbf{8}{\textbf{0}} \\ \hline \text$  $\overline{\phantom{a}}$ H. **1888 301220 28 MAR 2016** 2016222 38092021 38/13/2021  $\frac{1}{2}$ ,,,,,,,  $\alpha \mu$  $rac{1}{2000}$ 3012 \*\*\*\*\*\*\* E  $\begin{array}{lcl} \textbf{Uninimis} \textit{det} \textit{Hess},\\ \textbf{MORPROC} & \textit{L0}\\ \textit{Lketsd} & y & \textit{is} \textit{Eq} \\ \textit{Quenecia} & & \textit{d0}\\ \textit{Gequidad} & & \\ \textit{Cudadama} & & \end{array}$  $\boxed{ab}$  $\langle a n \rangle$  $\frac{1}{\sqrt{2}}$  $\left| \mathbf{a}\mathbf{a} \right|$ ,,,,,,,,,  $\mathbb{R}^2$ L. - $\alpha\delta$  $n_{\rm IR}$  $\Big|$  600  $\Big|$  3002320  $\parallel$  and s as  $\overline{\mathfrak{a}\mathfrak{s}}$  $\frac{1}{2}$ e | an 301200 \*\*\*\*\*\*\* 300928  $\mathbb{R}^n$  $\frac{1}{\left|\mathbf{m}\right|^{2}}$  $\frac{1}{10}$  $\mid \cdot \mid$  $100$ 38982021 E  $\frac{1}{\sqrt{2}}$ CENSO Nacional y<br>In Sub Genercia de<br>Salud y Gentión<br>Anticortal  $\mathfrak{g}_\mathfrak{B}$  .  $_{\rm as}$  $\overline{\phantom{a}}$ -38932020 3846222 33052021 36992021 38/120321 3003322  $\begin{tabular}{r|rrrrrrrrrrrrrrr} $\mathbf{X} & $\mathbf{X} &$ E -<br>3893221  $\frac{1}{2}$ ,,,,,,,, -,,,,,, -<br>36/12/2021 **Street** 3003202  $\frac{\sqrt{2}}{2}$ -<br>34932021 384622X<br>|-<br>|-,,,,,,,  $^{\circ}$ ,,,,,,,,  $\alpha$ 33.4 3012 L. Porcentaje<br>Pobladores<br>Pocasinayines<br>Empleo Formal  $\frac{1}{100}$ ,,,,,,,, 30120 de Númera de Mora<br>de Empresas Fornales<br>Issas/ Número de<br>Empresas Fornales -343 Sub Gerencia de<br>Tarismo y Pablimonio<br>Cultural y Defenso<br>Civil - 16.22  $\frac{1}{16.22}$  $\frac{1}{1122}$  $\frac{1}{16.22}$  $_{\rm 0.5}$ - 16.22 ,,,,,,,, \*\*\*\*\*\* L. Sub Generola de<br>Turismo, Plan de<br>Desarrola Turislico<br>de Pacarrola Turismo<br>Turis de Desarrola<br>Turislico<br>Pacarroupo,<br>Pacarroupo,  $\frac{1}{\log n}$ -- $\frac{1}{320}$  $\frac{1}{326}$ 3636 331  $_{\rm{max}}$  $_{\rm{max}}$  $\frac{1}{3}$ 35932020 -30120809 364032822 3006/2022 **Extra 2016**<br>Barangari Sub Garancia de<br>Solud y Gestión<br>P Archiental y el<sup>1</sup>Tri<br>Ministraio de<br>Archiente 827 827 **EXECUTE 2101220 1827 SHEERED**  $\frac{1}{\left\vert \alpha x\right\vert }$ 827 3893220 **1** 227 3000 227 3003202 L  $\sim$ Dencoin General de<br>Castión de Rosiduos<br>Sélidos<br>Minimiss del Tall<br>Ambiente y la Salo<br>Genecia de Salot y<br>Clestón Ambiental

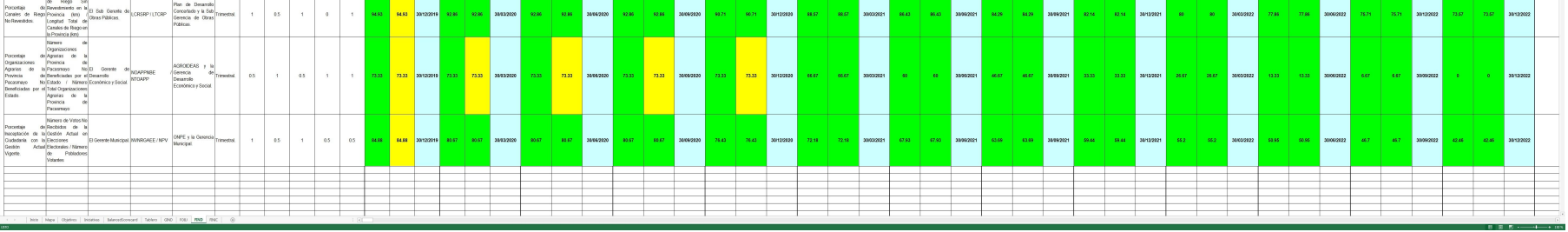

### *C.M.I.: FIND (FICHA DE DEFINICIÓN DE INDICADORES) 34-Anexo-07.*

30120

- 124

**1988** 00122

,,,,,,

 $\frac{1}{48.46}$ 

 $\alpha$ 

33962021

 $\begin{array}{l} \text{Disccoid} \text{ General de}\\ \text{Sald} \text{ Artificial Aubental del}\\ \text{Unidimicid} \text{Sald } \text{y} \\ \text{U: Sub} \text{ Guercid del}\\ \text{Sald} \text{ y} \text{ Gestida} \\ \text{Aeticinal} \end{array}$ 

-<br>30030

Google Earth y la<br>/Sub Generals de<br>/Gestión del Riesgo<br>de Desantres

-<br>30092021

 $\mathfrak{g}_2$ 

L.

de APPEPP<br>99 APPRHYZ

Antari Maria Company<br>
Proceedale de Players<br>
Christian de las Plazamayimas (m. 121 Sub Garrel<br>
Players<br>
Plazamayimas (m. 121 Sub Garrell de Garrell<br>
Plazamayimas (m. 121 Sub Garrell de Garrell de Garrell<br>
Plazamayimas (m.

-

17 años (m)

,,,,,,,,

-

-

\*\*\*\*\*

30000

-<br>\*\*\*\*

**Nota:** La figura muestra la 9° hoja del C.M.I. para la Municipalidad Provincial de Pacasmayo en Excel con Macros llamada FIND. Tomado de Plantilla CMI – Excel, por Torres, 2020.

# **Figura 90.**

# *C.M.I.: FINIC (FICHA DE DEFINICIÓN DE INICIATIVAS)-Anexo-08.*

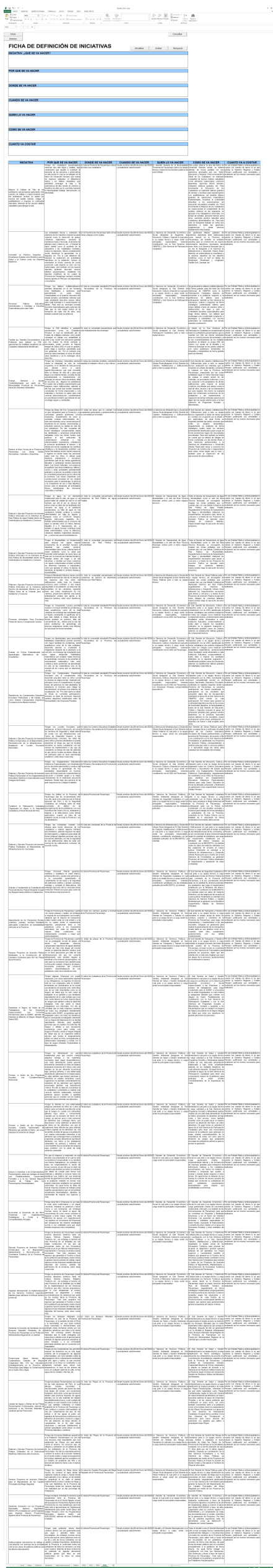

**Nota:** La figura muestra 10° hoja del C.M.I. para la Municipalidad Provincial de Pacasmayo en Excel con Macros llamada FINIC. Tomado de Plantilla CMI - Excel, por Torres, 2020.

# **Figura 91.**

# *CUADRO COMPARATIVO DE EFICIENCIA, EFICACIA Y EFECTIVIDAD-Anexo-09.*

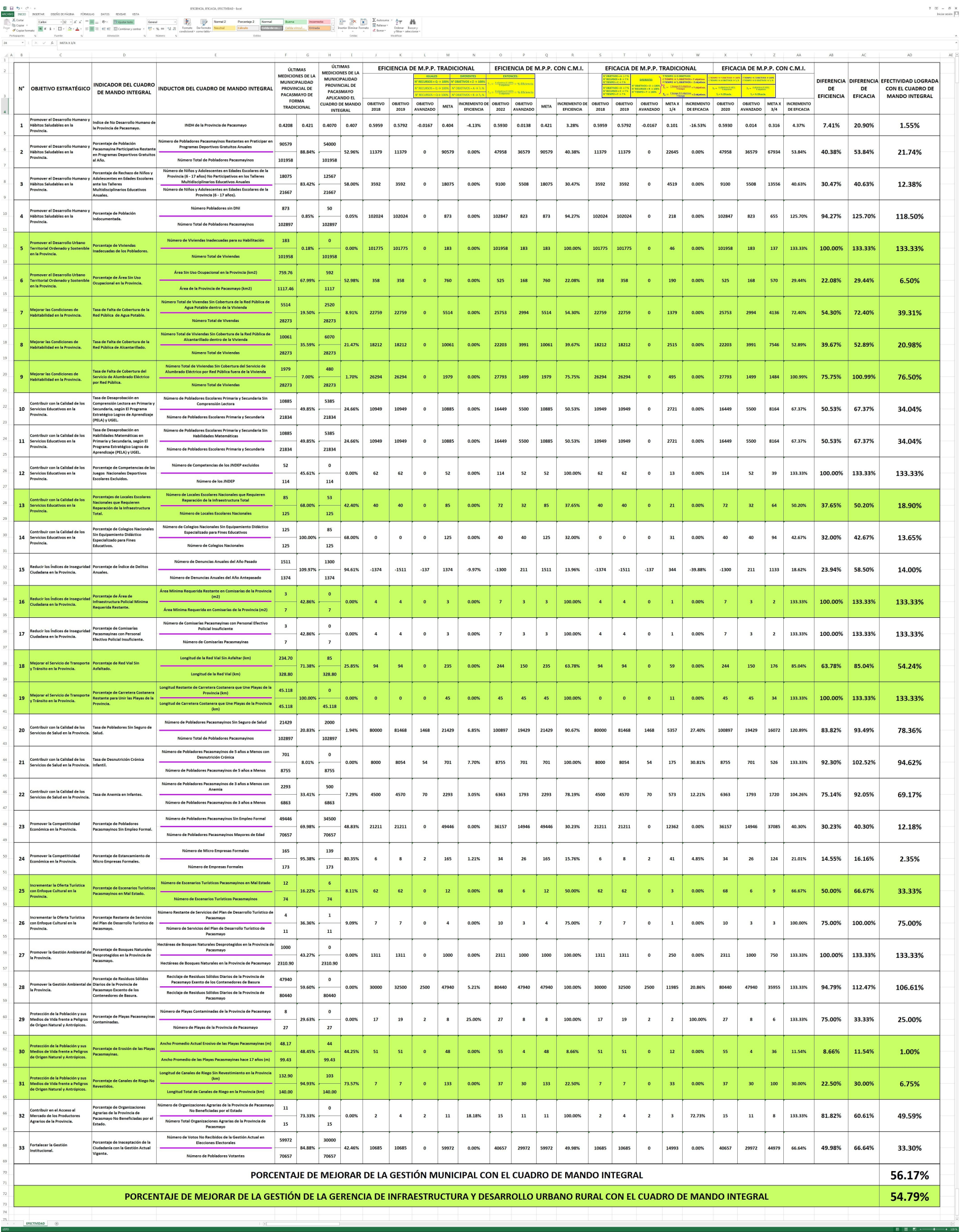

**Nota:** La figura muestra el Cuadro Comparativo de Eficiencia, Eficacia y Efectividad para la Municipalidad Provincial de Pacasmayo en Excel. Tomado de Eficiencia, Eficacia y Efectividad - Excel, por Torres, 2020.

**Figura 92.**

*PLAN ESTRATÉGICO INSTITUCIONAL DE LA MUNICIPALIDAD RPOVINCIAL DE PACASMAYO – SAN PEDRO DE LLOC-Anexo-10.*

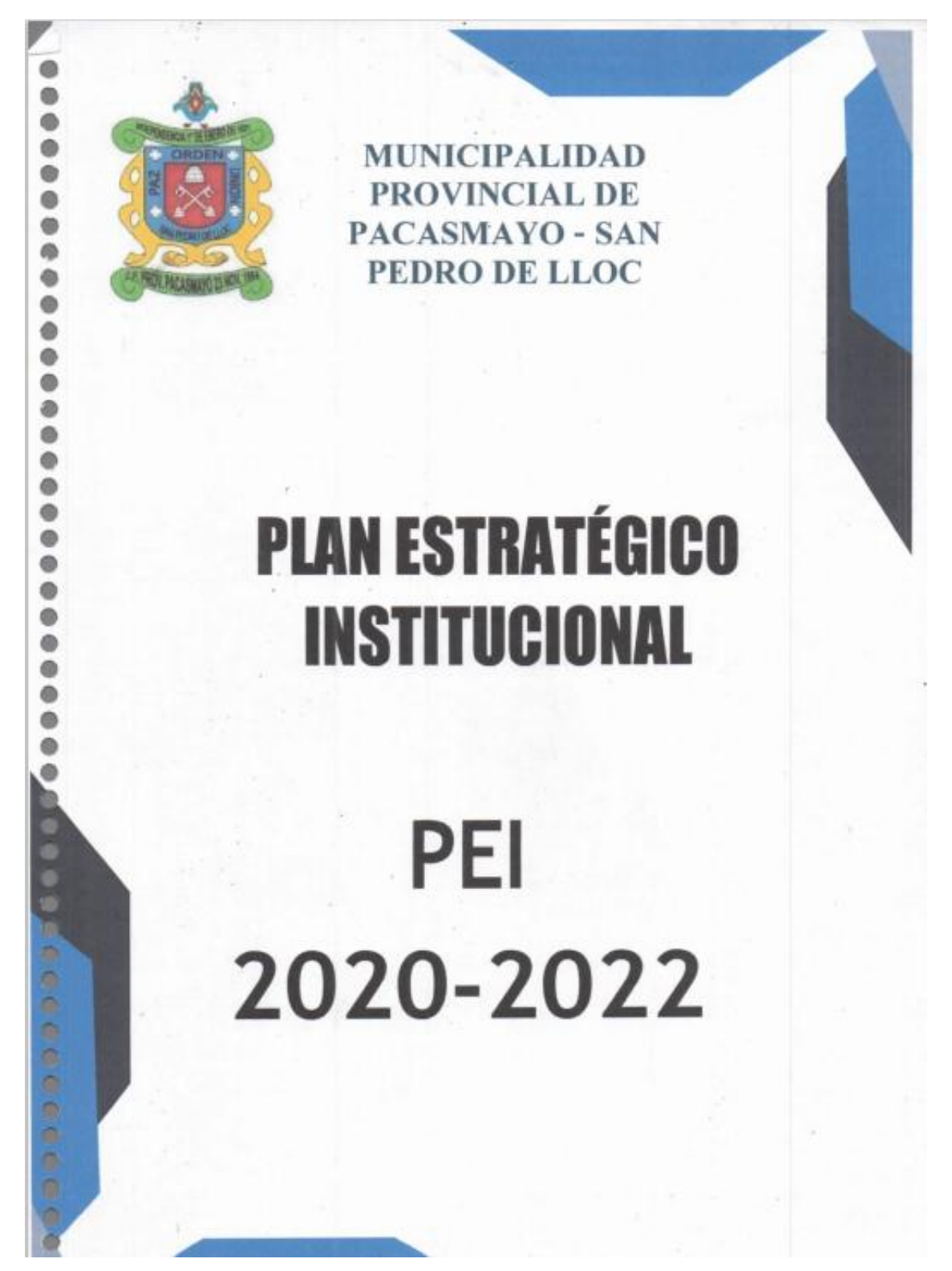

**Nota:** La figura muestra el Plan Estratégico Institucional de la Municipalidad Provincial de Pacasmayo. Tomado del PEI, por Municipalidad Provincial de Pacasmayo, 2020-2022.

*REGLAMENTO DE ORGANIZACIONES Y FUNCIONES DE LA MUNICIPALIDAD RPOVINCIAL DE PACASMAYO – SAN PEDRO DE LLOC-Anexo-11.*

# **MUNICIPALIDAD PROVINCIAL**

# DE PACASMAYO

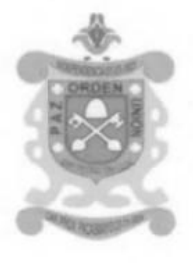

 $R.O.F. - 2018$ 

## REGLAMENTO DE ORGANIZACIÓN Y FUNCIONES

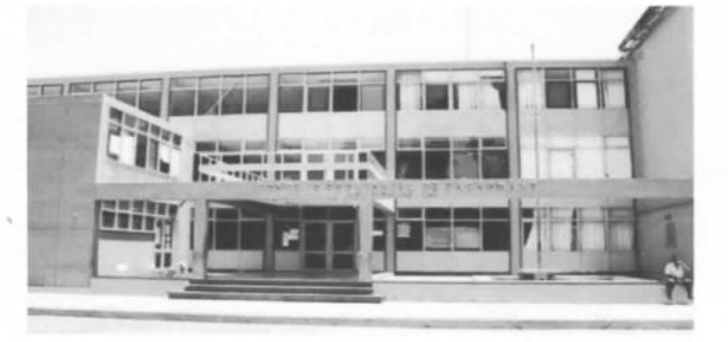

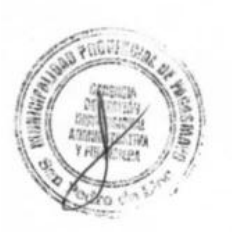

San Pedro de LLoc - Perú

**Nota:** La figura muestra el Reglamento de Organización y Funciones de la Municipalidad Provincial de Pacasmayo. Tomado del ROF, por Municipalidad Provincial de Pacasmayo, 2018.

### **Figura 94.**

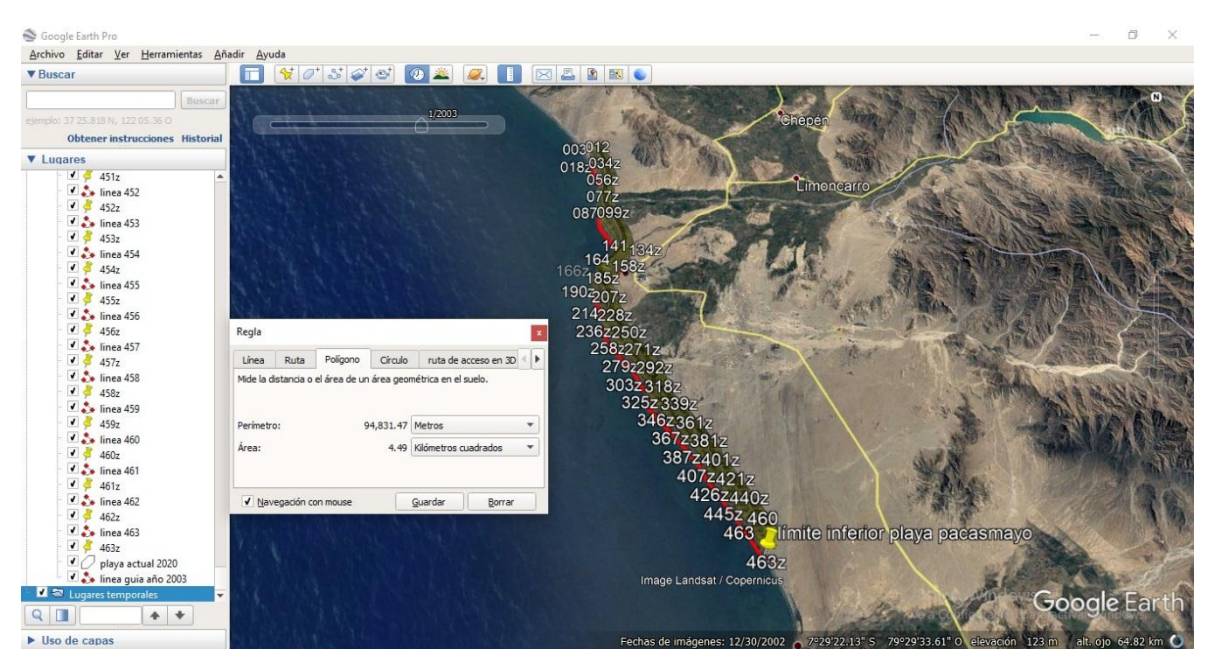

*ANCHO DE PLAYA 2003 PROVINCIA DE PACASMAYO 01-Anexo-12.*

**Nota:** La figura muestra el Ancho Promedio de Playas de la Provincia de Pacasmayo 2003 en Google Earth Pro. Tomado de Medición Payas Pacasmayo, por Torres, 2020.

### **Figura 95.**

*ANCHO DE PLAYA 2003 PROVINCIA DE PACASMAYO 02-Anexo-13.*

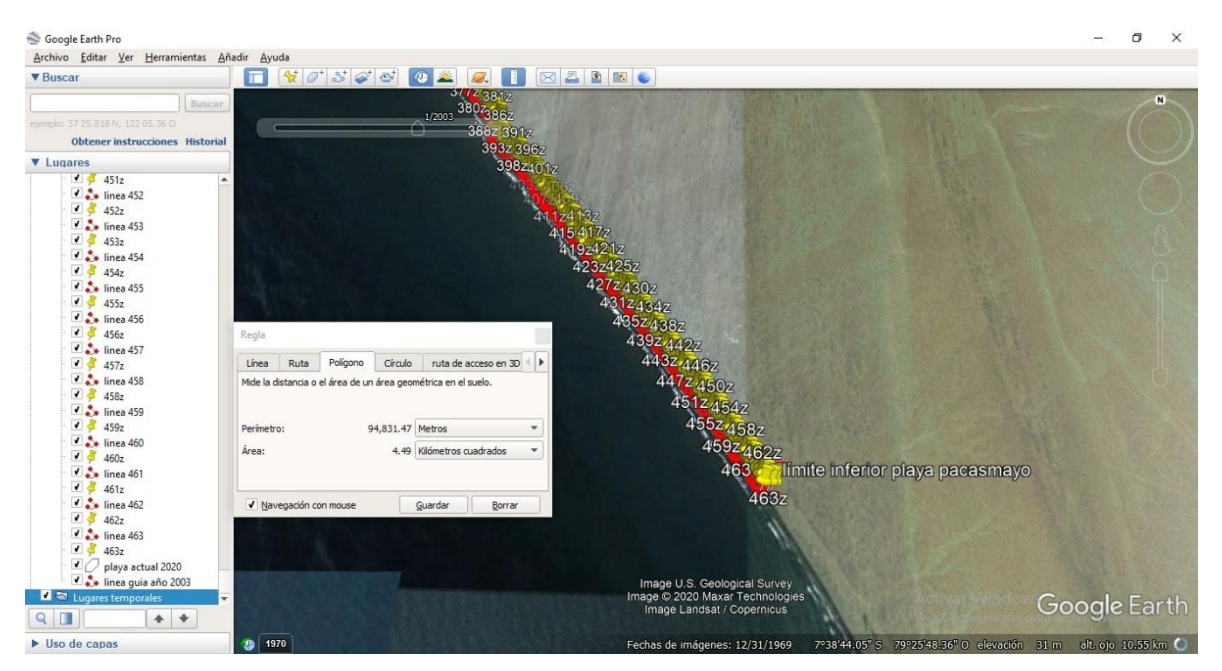

**Nota:** La figura muestra el Ancho Promedio de Playas de la Provincia de Pacasmayo 2003 en Google Earth Pro. Tomado de Medición Payas Pacasmayo, por Torres, 2020.

### **Figura 96.**

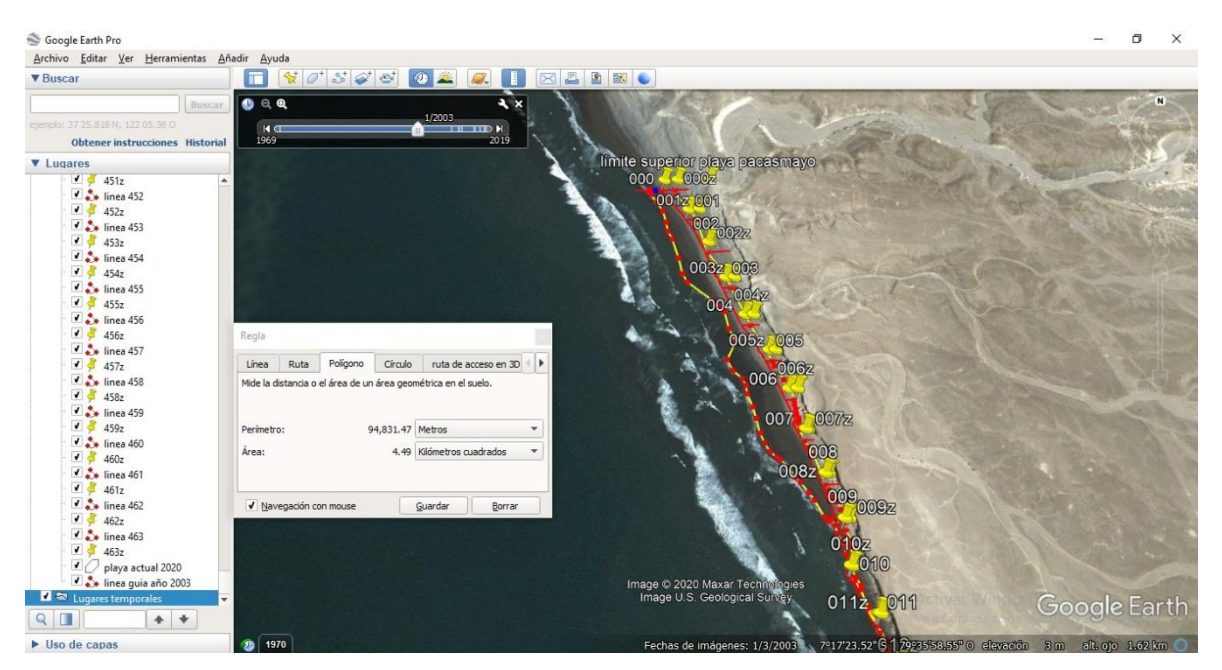

*ANCHO DE PLAYA 2003 PROVINCIA DE PACASMAYO 03-Anexo-14.*

**Nota:** La figura muestra el Ancho Promedio de Playas de la Provincia de Pacasmayo 2003 en Google Earth Pro. Tomado de Medición Payas Pacasmayo, por Torres, 2020.

### **Figura 97.**

*ANCHO DE PLAYA 2003 PROVINCIA DE PACASMAYO 04-Anexo-15.*

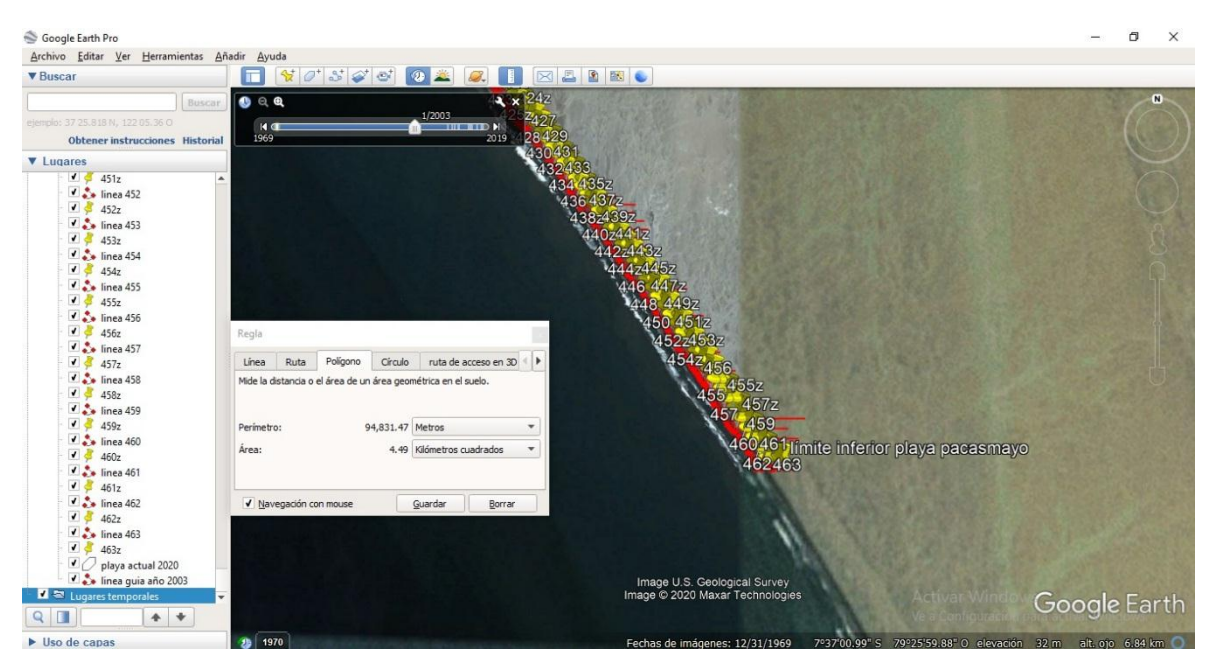

**Nota:** La figura muestra el Ancho Promedio de Playas de la Provincia de Pacasmayo 2003 en Google Earth Pro. Tomado de Medición Payas Pacasmayo, por Torres, 2020.

### **Figura 98.**

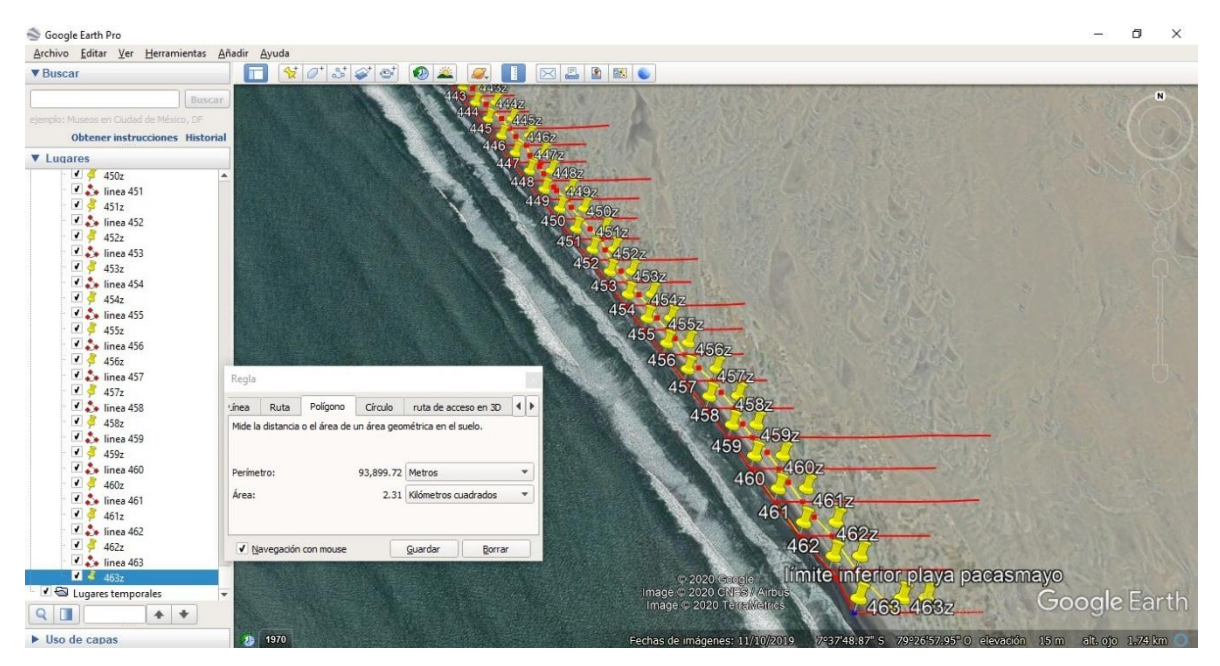

*ANCHO DE PLAYA 2020 PROVINCIA DE PACASMAYO 01-Anexo-16.*

**Nota:** La figura muestra el Ancho Promedio de Playas de la Provincia de Pacasmayo 2020 en Google Earth Pro. Tomado de Medición Payas Pacasmayo, por Torres, 2020.

### **Figura 99.**

*ANCHO DE PLAYA 2020 PROVINCIA DE PACASMAYO 02-Anexo-17.*

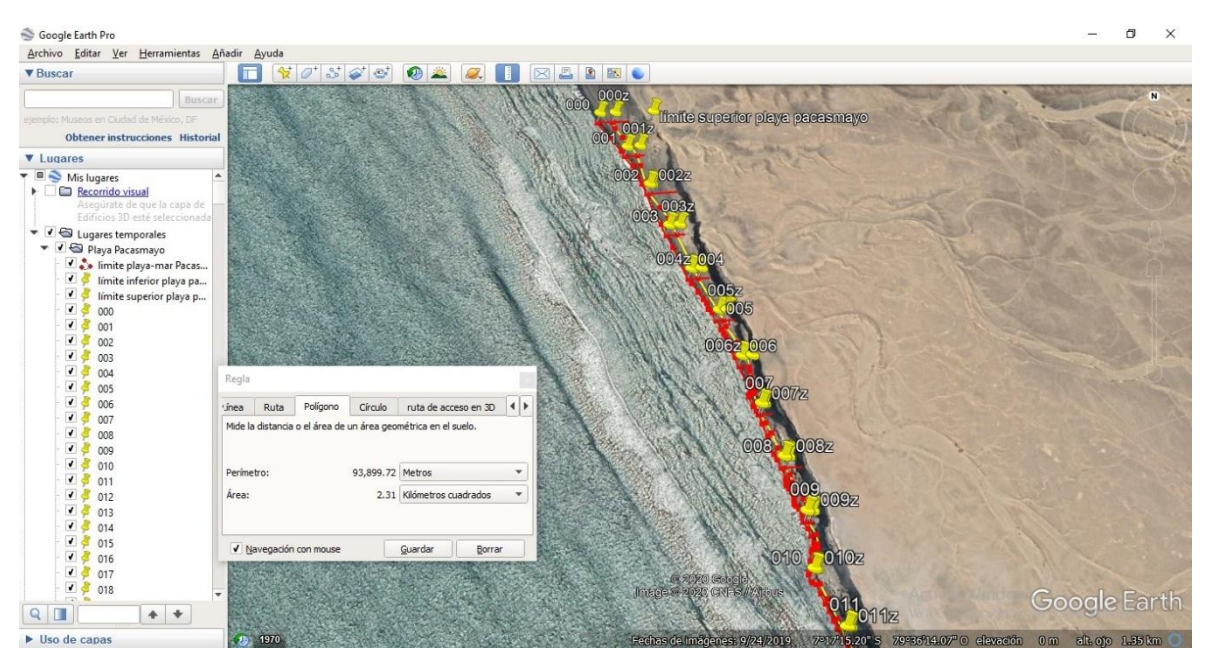

**Nota:** La figura muestra el Ancho Promedio de Playas de la Provincia de Pacasmayo 2020 en Google Earth Pro. Tomado de Medición Payas Pacasmayo, por Torres, 2020.

### **Figura 100.**

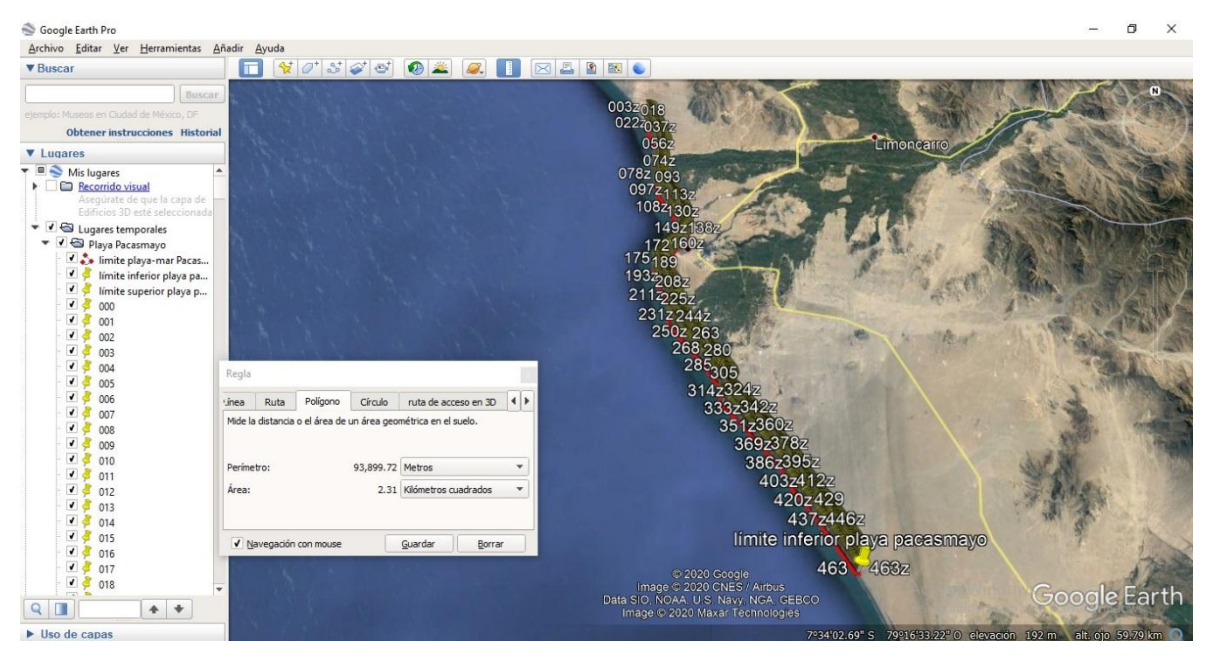

*ANCHO DE PLAYA 2020 PROVINCIA DE PACASMAYO 03-Anexo-18.*

**Nota:** La figura muestra el Ancho Promedio de Playas de la Provincia de Pacasmayo 2020 en Google Earth Pro. Tomado de Medición Payas Pacasmayo, por Torres, 2020.

### **Figura 101.**

*ANCHO DE PLAYA 2020 PROVINCIA DE PACASMAYO 04-Anexo-19.*

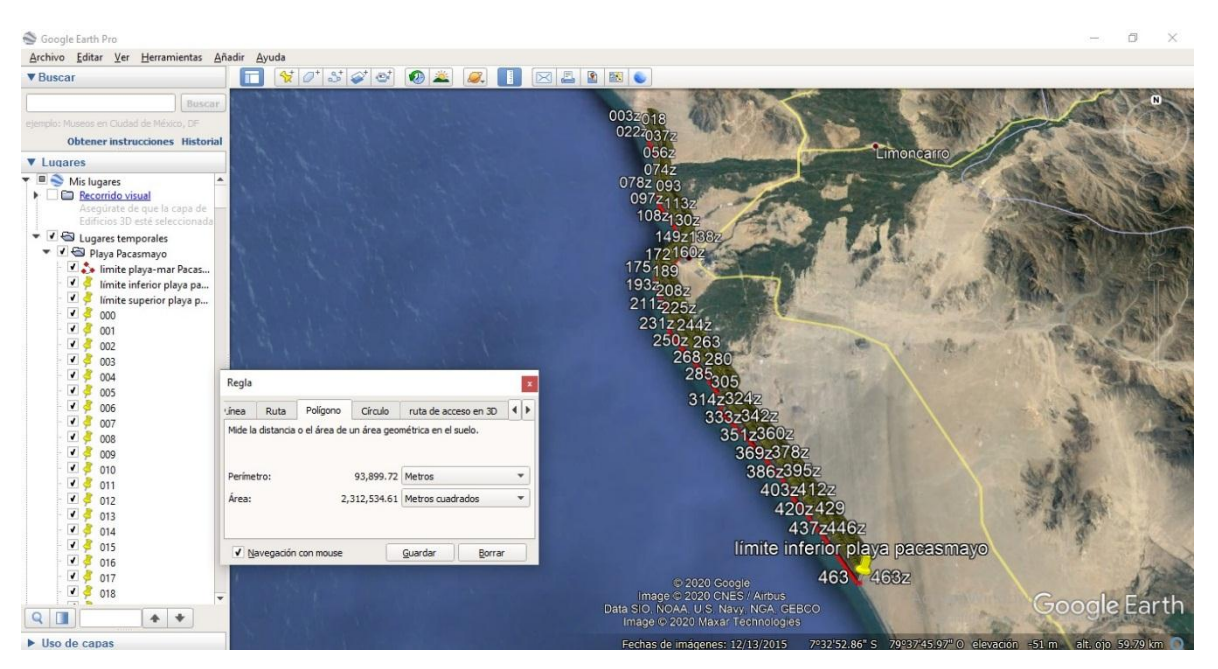

**Nota:** La figura muestra el Ancho Promedio de Playas de la Provincia de Pacasmayo 2020 en Google Earth Pro. Tomado de Medición Payas Pacasmayo, por Torres, 2020.

### **Figura 102.**

### *PENDIENTES DE PLAYAS 2020 DE LA PROVINCIA DE PACASMAYO 01-*

*Anexo-20.*

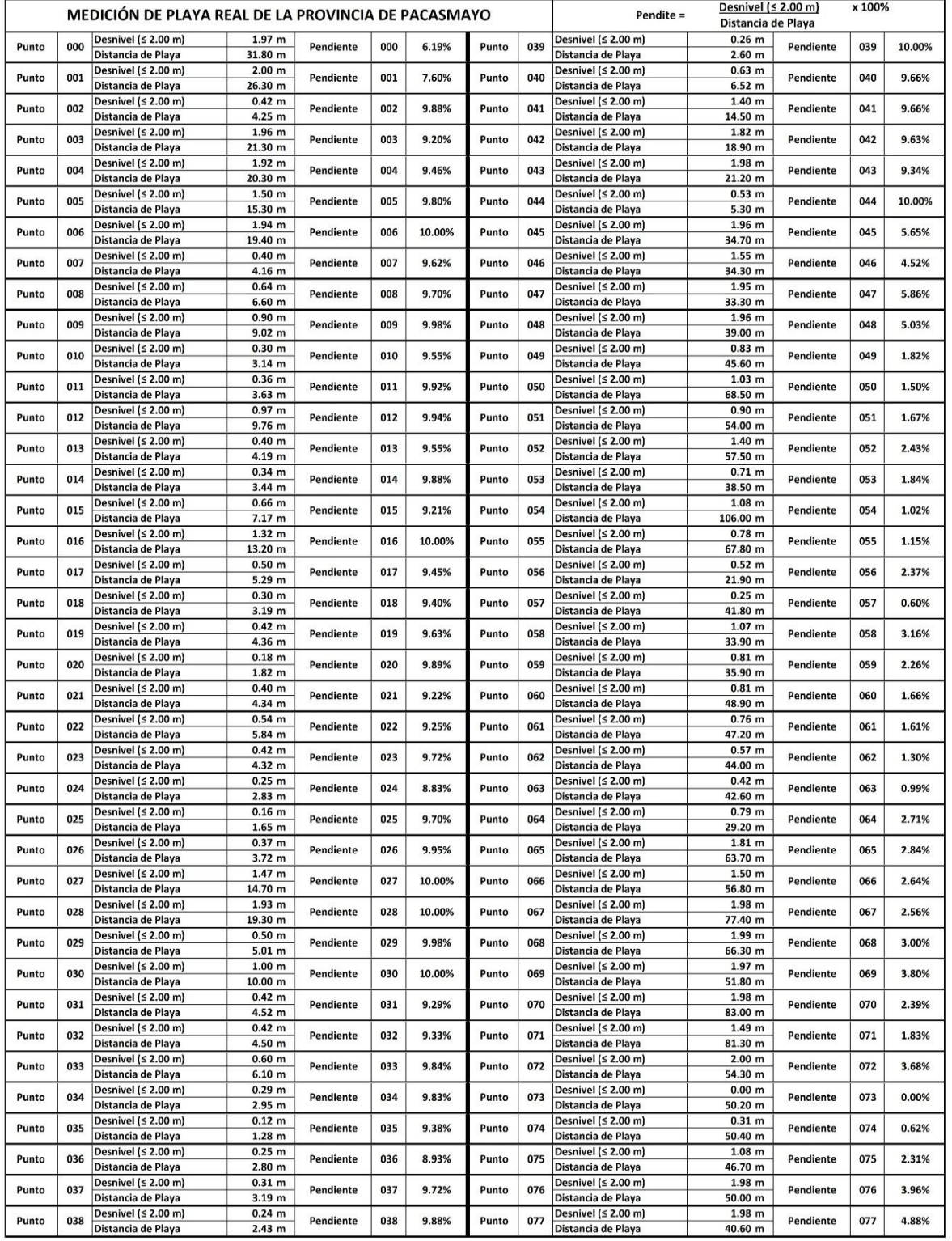

### **Figura 103.**

### *PENDIENTES DE PLAYAS 2020 DE LA PROVINCIA DE PACASMAYO 02-*

*Anexo-21.*

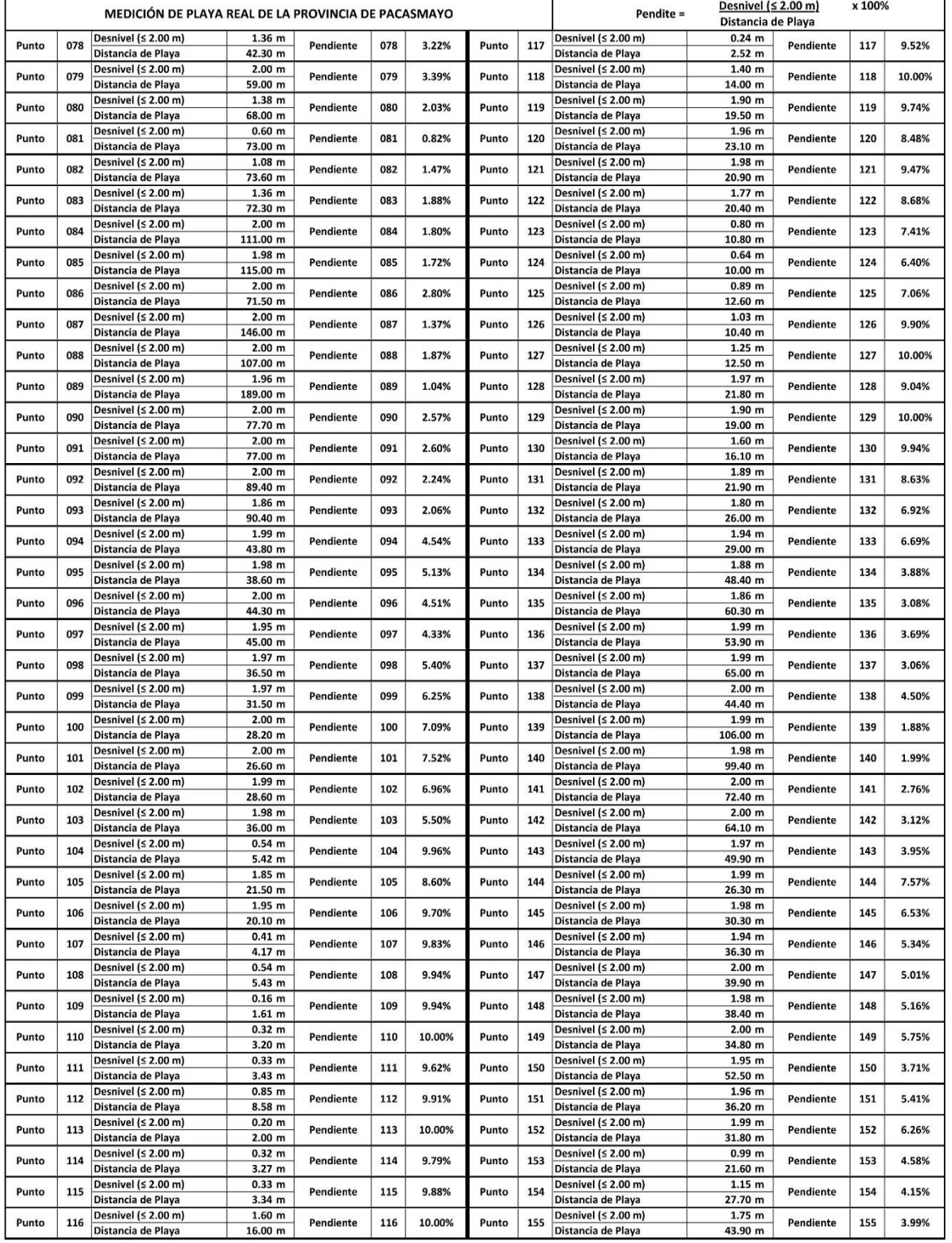

### **Figura 104.**

### *PENDIENTES DE PLAYAS 2020 DE LA PROVINCIA DE PACASMAYO 03-*

*Anexo-22.*

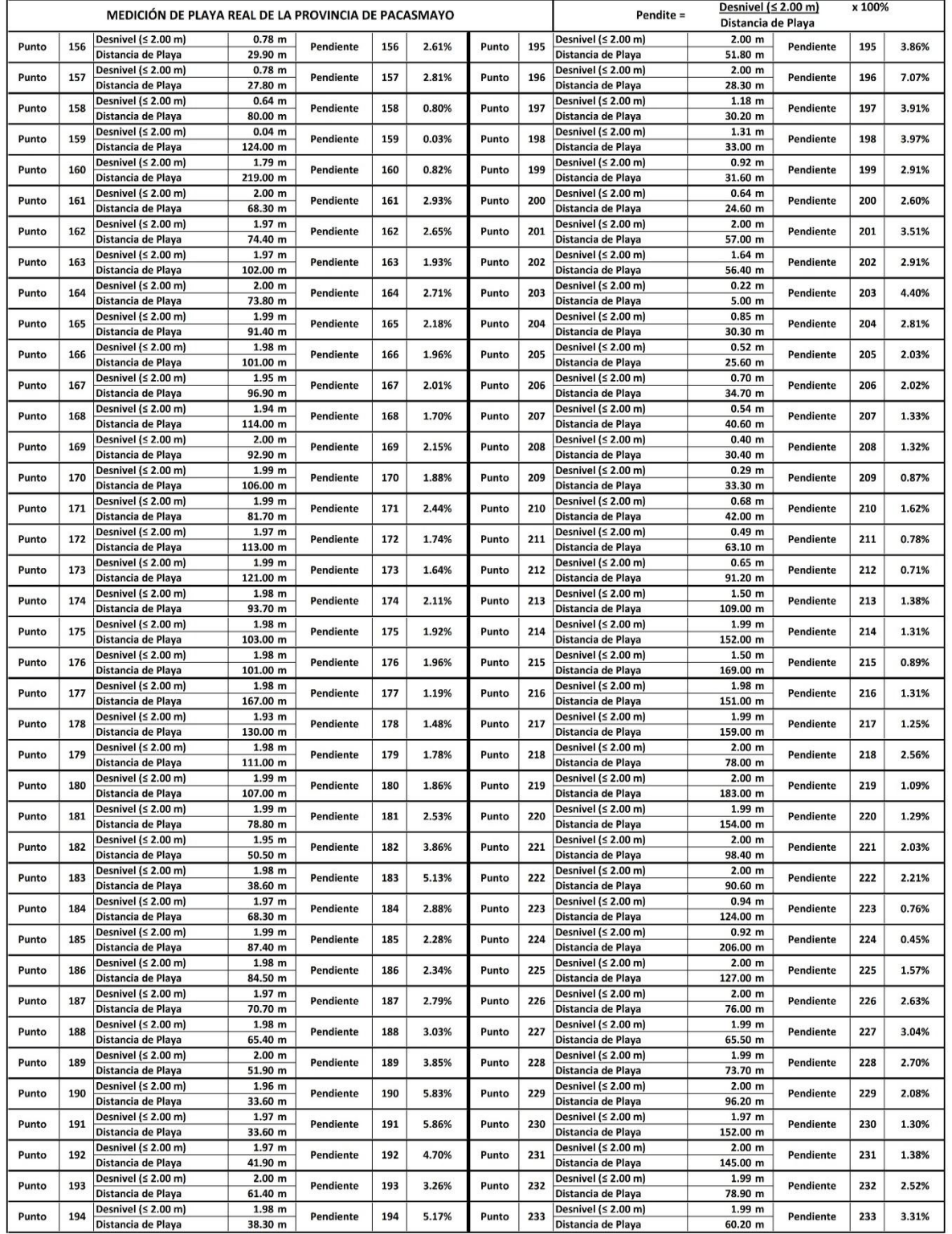

### **Figura 105.**

### *PENDIENTES DE PLAYAS 2020 DE LA PROVINCIA DE PACASMAYO 04-*

*Anexo-23.*

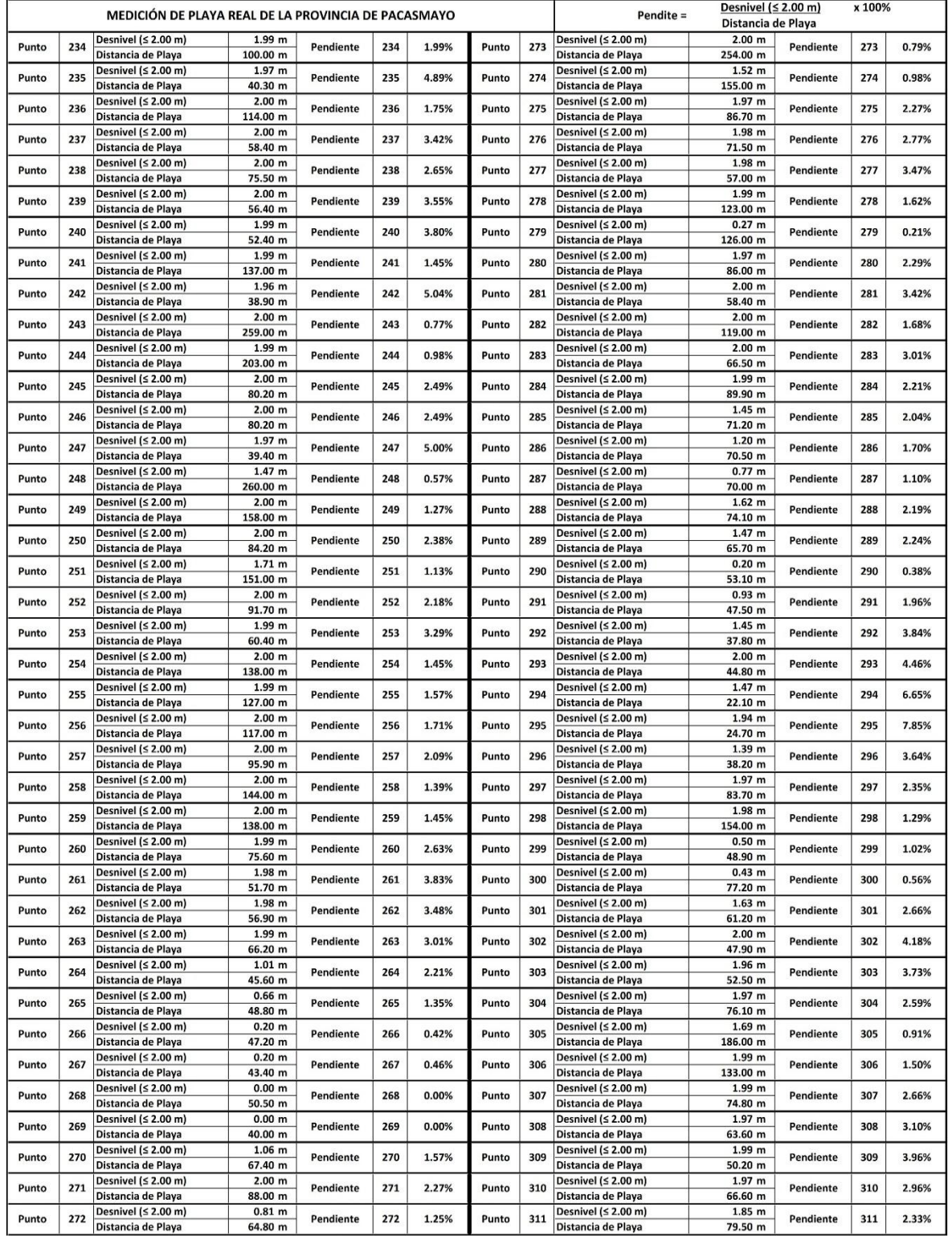

### **Figura 106.**

### *PENDIENTES DE PLAYAS 2020 DE LA PROVINCIA DE PACASMAYO 05-*

### *Anexo-24.*

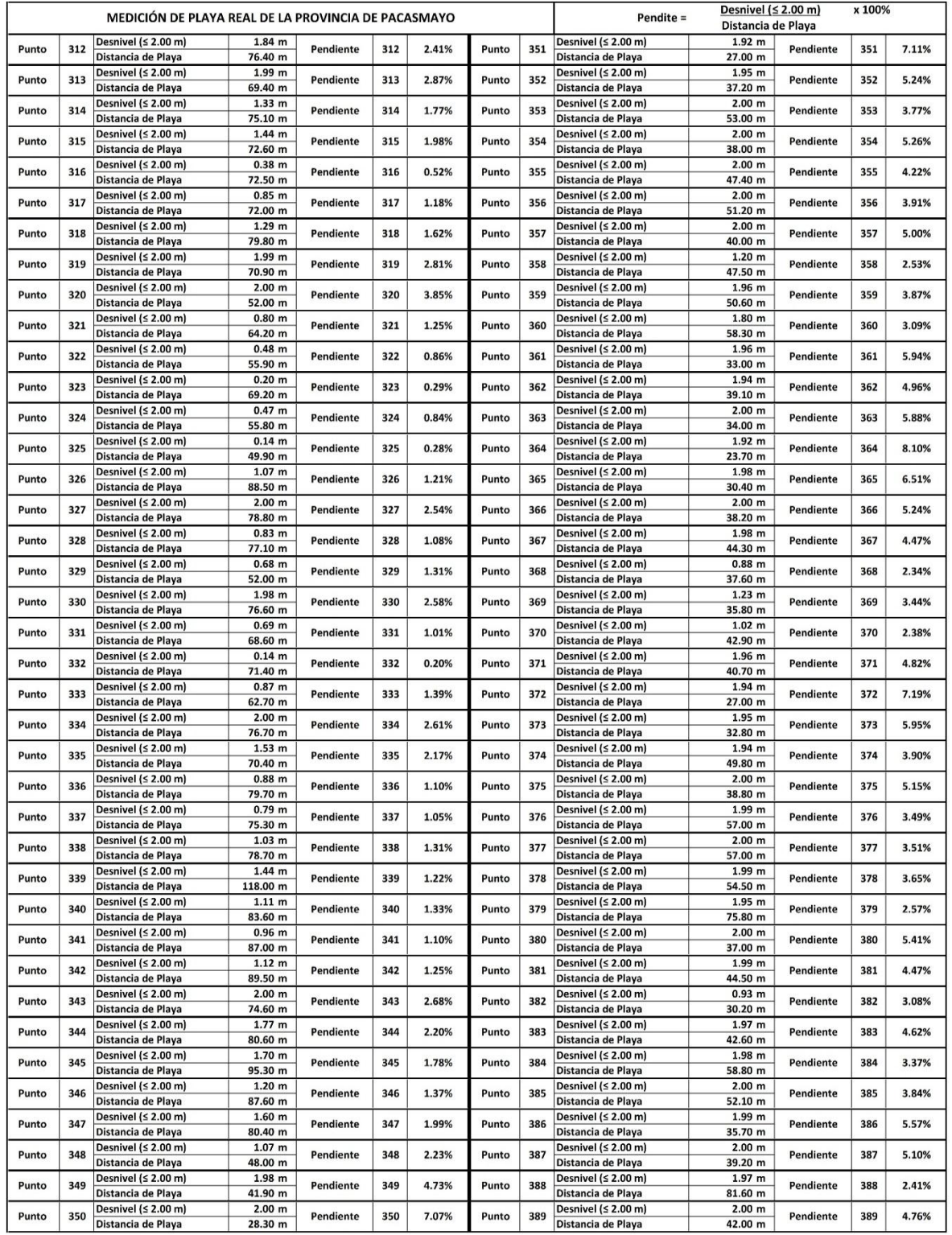

### **Figura 107.**

### *PENDIENTES DE PLAYAS 2020 DE LA PROVINCIA DE PACASMAYO 06-*

### *Anexo-25.*

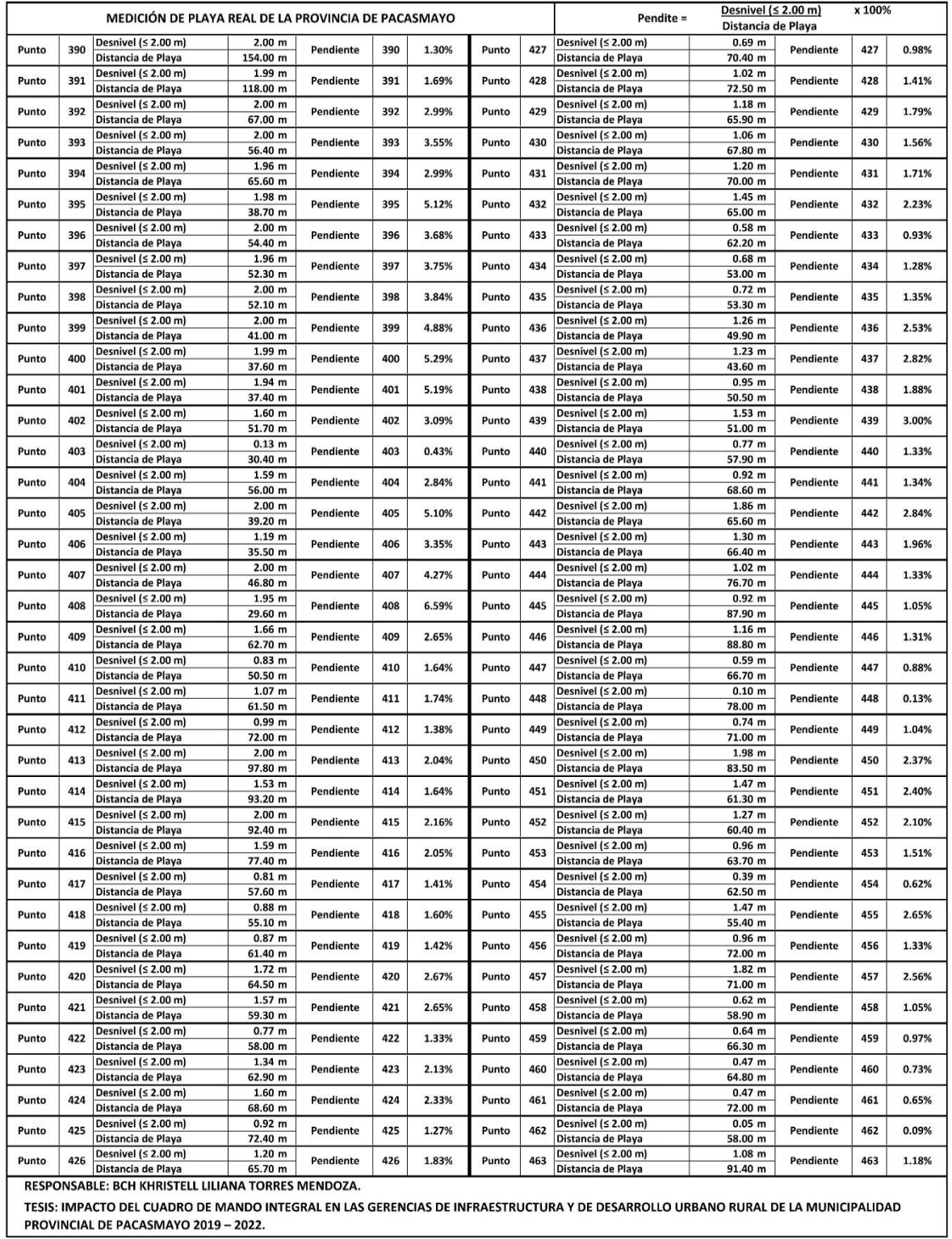

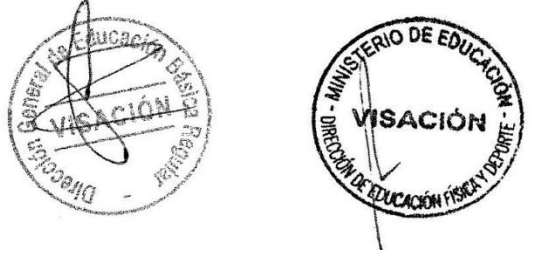

# **Figura 108.**

*JUEGOS NACIONALES DEPORTIVOS ESCOLARES 2019 DE LA PROVINCIA DE PACASMAYO 01-Anexo-26.*

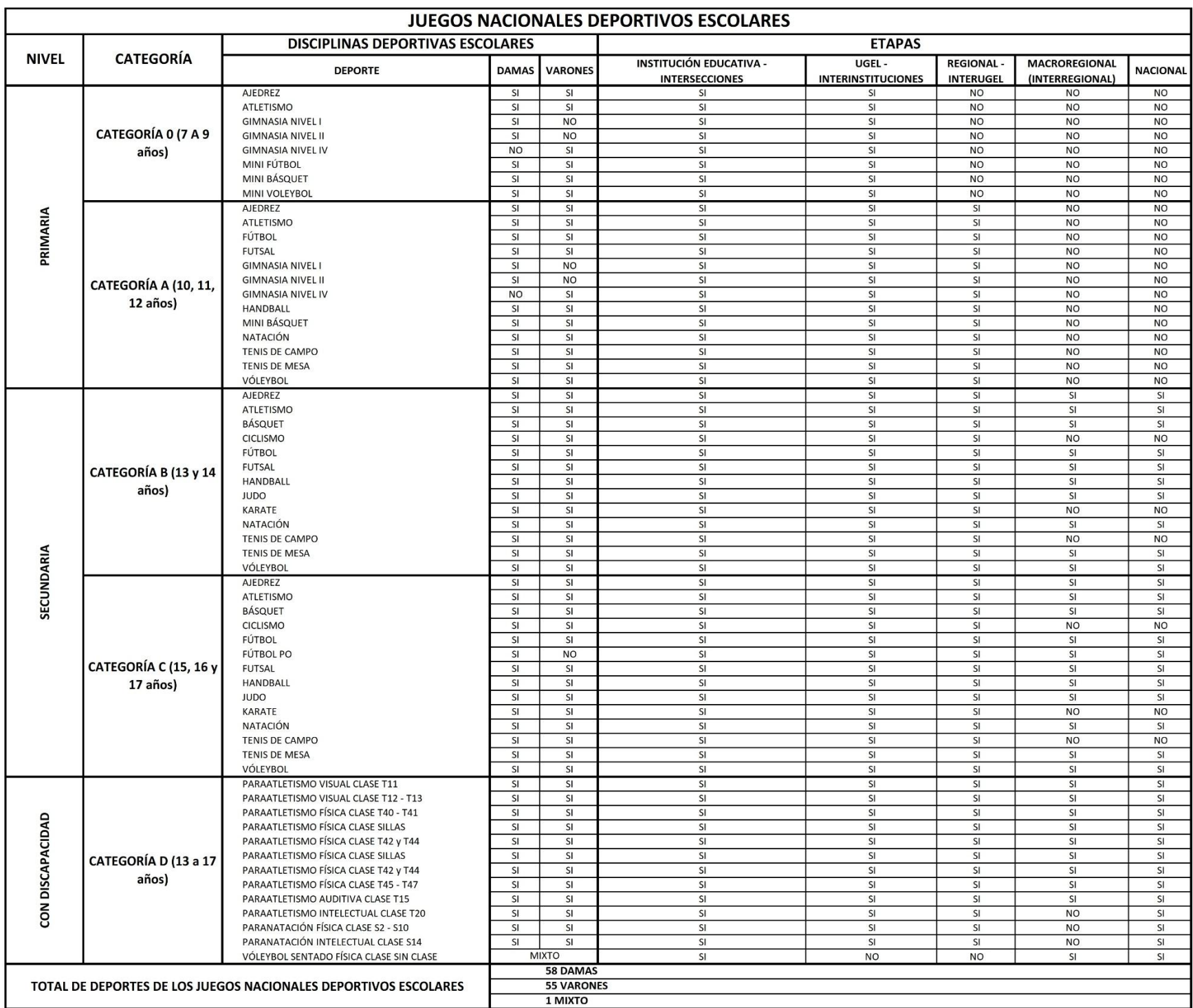

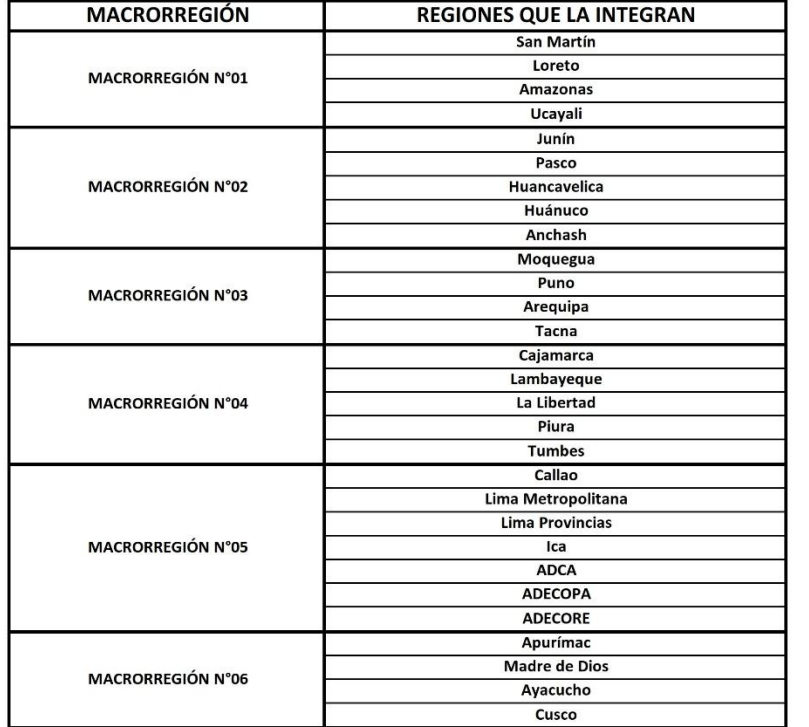

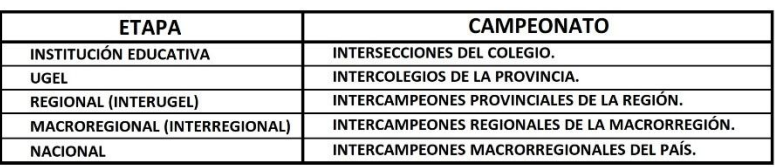

**Nota:** La figura muestra la Relación de Deportes Escolares participativos en los Juegos Nacionales Deportivos Escolares. Tomado de Reporte Participativo de los Juegos Nacionales Deportivos Escolares de la Provincia de Pacasmayo, por UGELL-PACASMAYO, 2020.

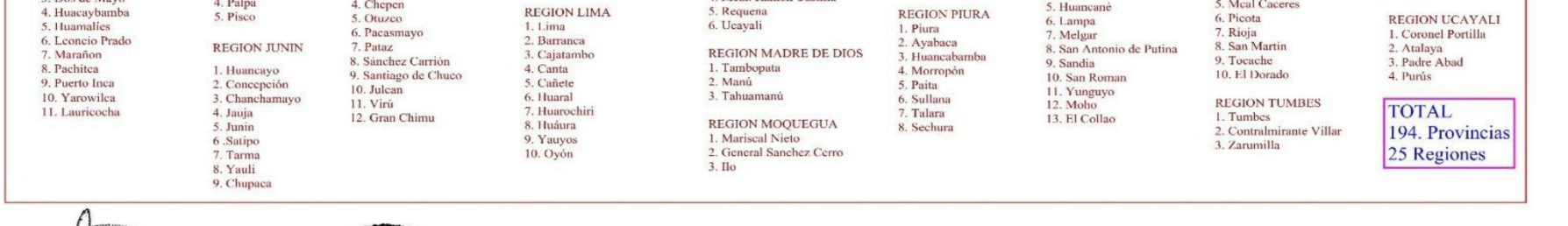

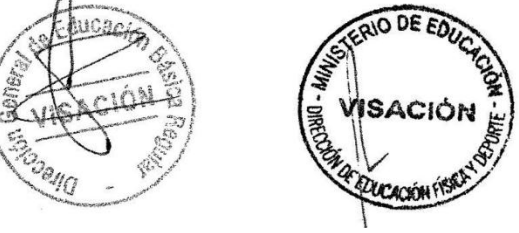

### **Figura 109.**

### *JUEGOS NACIONALES DEPORTIVOS ESCOLARES 2019 DE LA PROVINCIA DE PACASMAYO 02-Anexo-27*

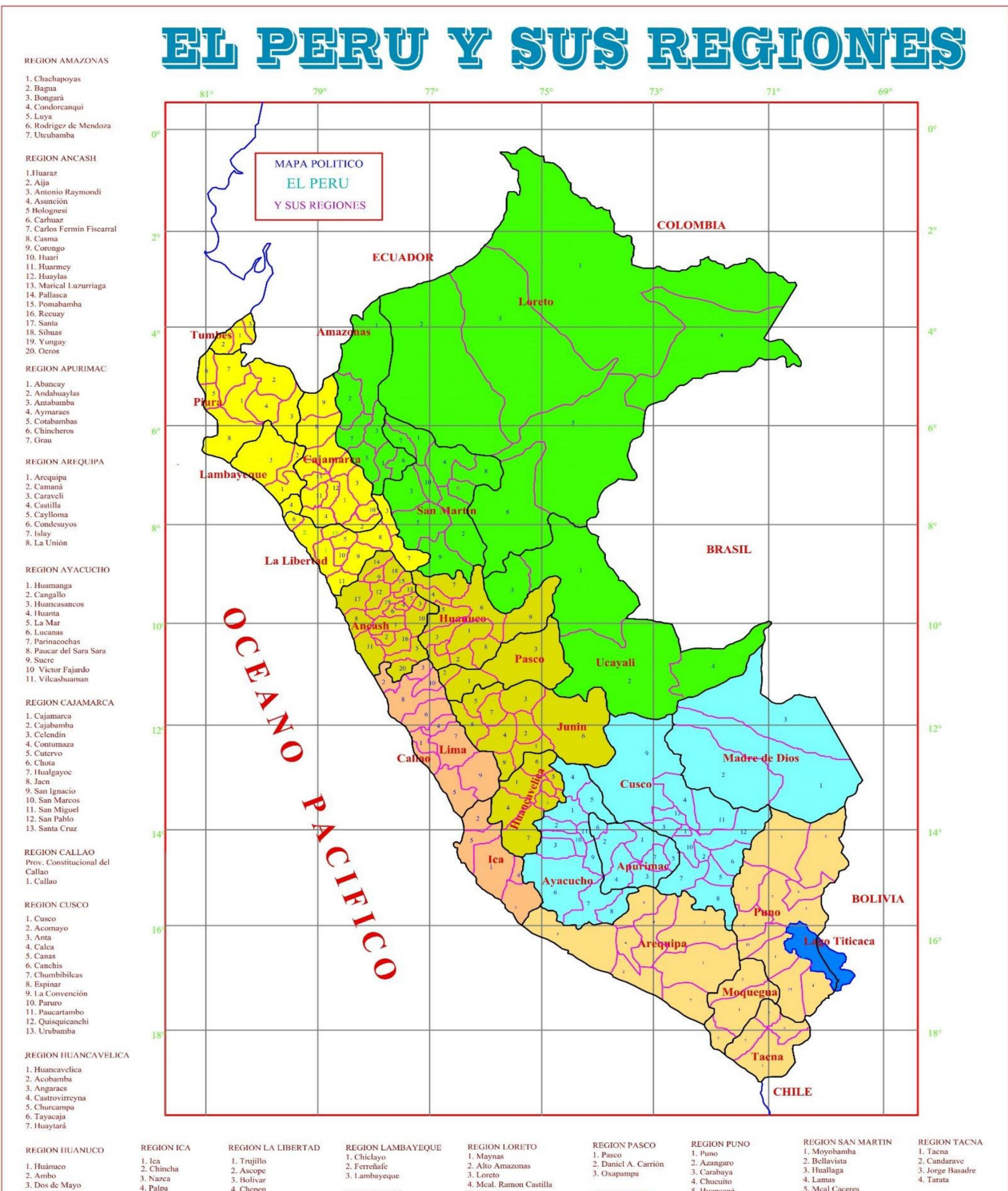

**Nota:** La figura muestra la Relación de Deportes Escolares participativos en los Juegos Nacionales Deportivos Escolares. Tomado de Reporte Participativo de los Juegos Nacionales Deportivos Escolares de la Provincia de Pacasmayo, por UGELL-PACASMAYO, 2020.

### **Figura 110.**

### *INFORME DE AGROIDEAS 01-Anexo-28.*

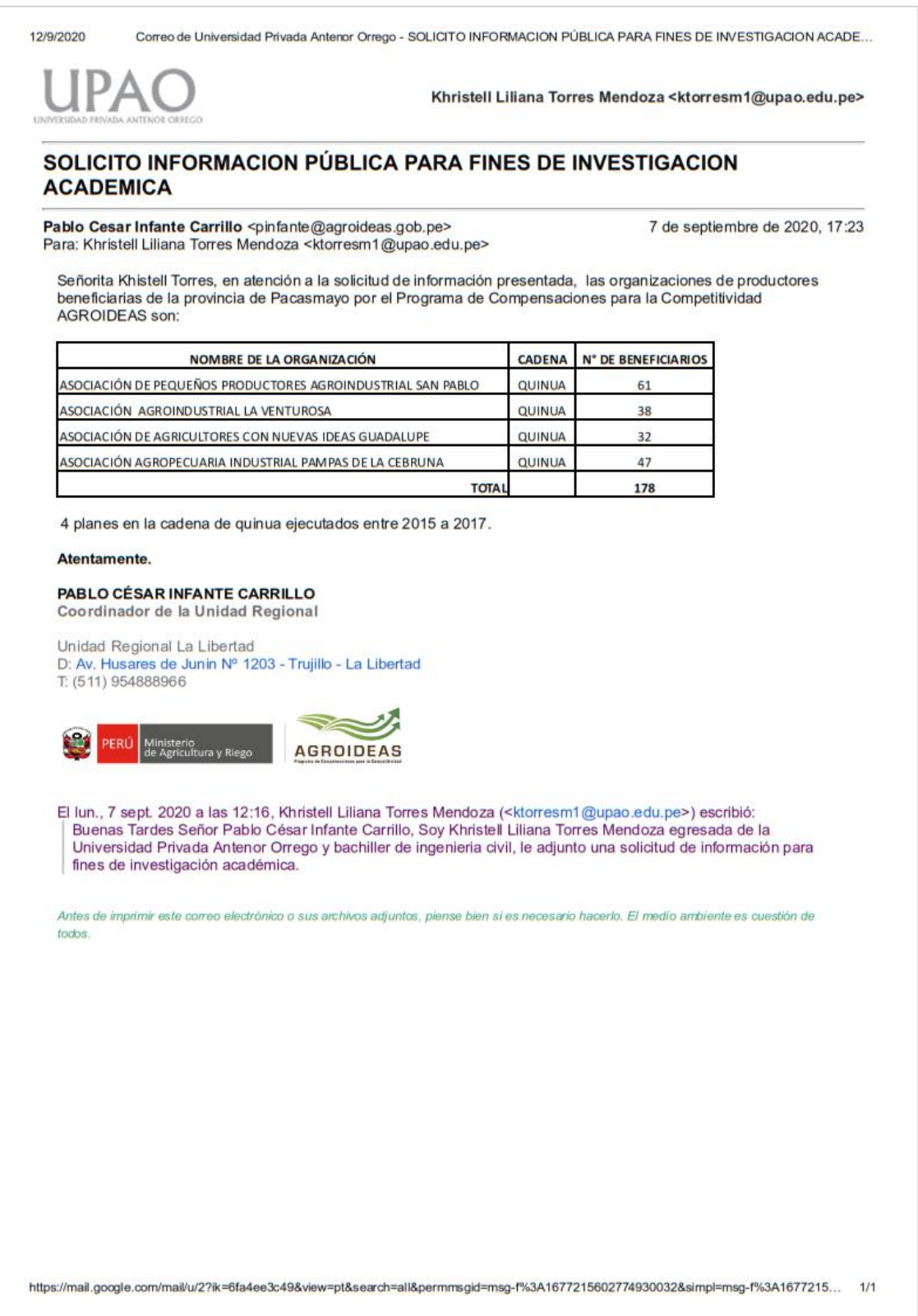

**Nota:** La figura muestra la Lista de Organizaciones Agrarias beneficiadas por el Estado Peruano por AGROIDEAS. Tomado de Correo Electrónico AGROIDEAS, por Torres, 2020.

# **Figura 111.**

### *INFORME DE AGROIDEAS 02-Anexo-29.*

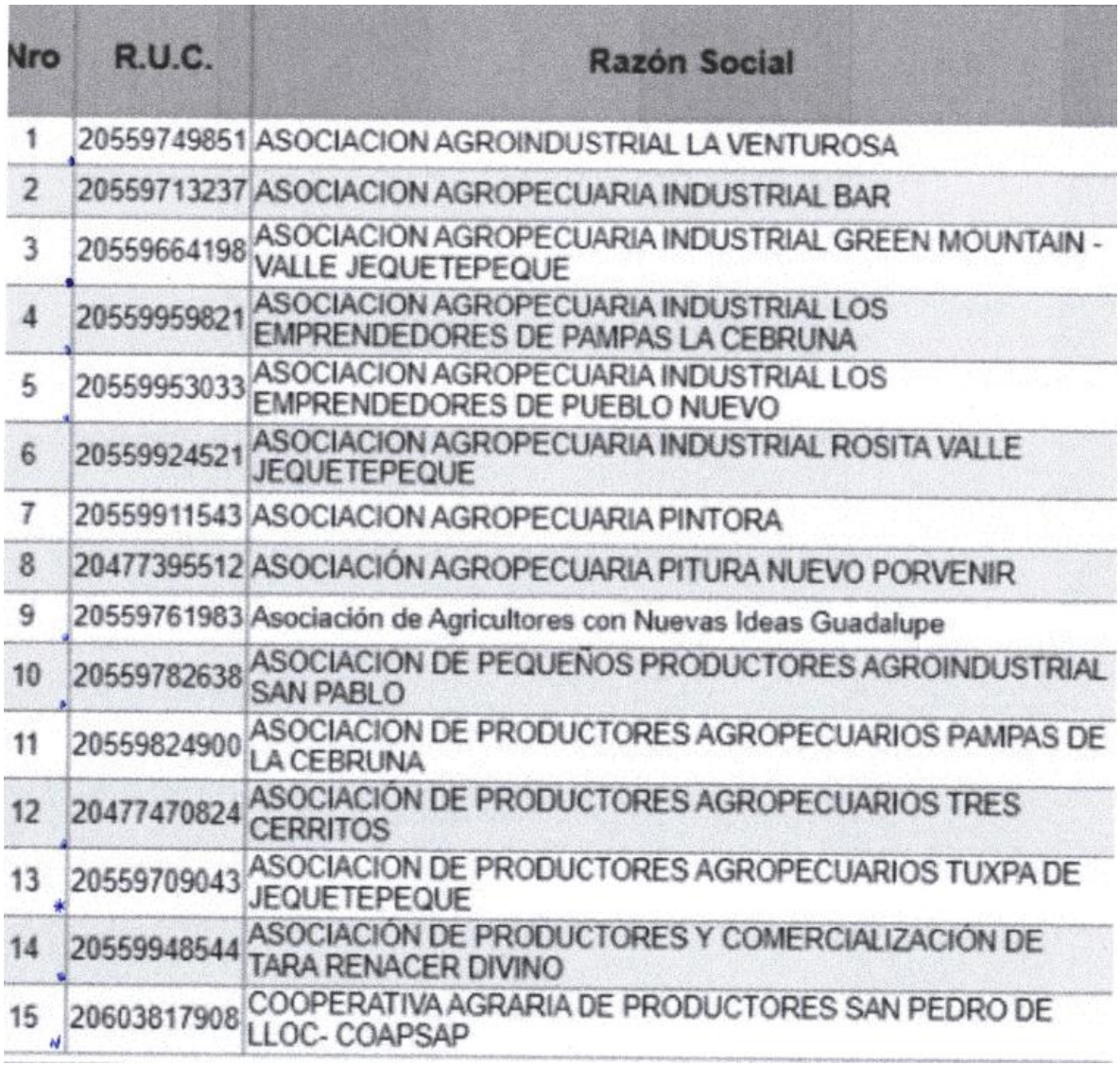

**Nota:** La figura muestra la Lista de Organizaciones que postulan a Agrarias del Estado Peruano por AGROIDEAS. Tomado de Correo Electrónico AGROIDEAS, por Torres, 2020.

### **Figura 112.**

### *INFORME DE AGROIDEAS 02-Anexo-30.*

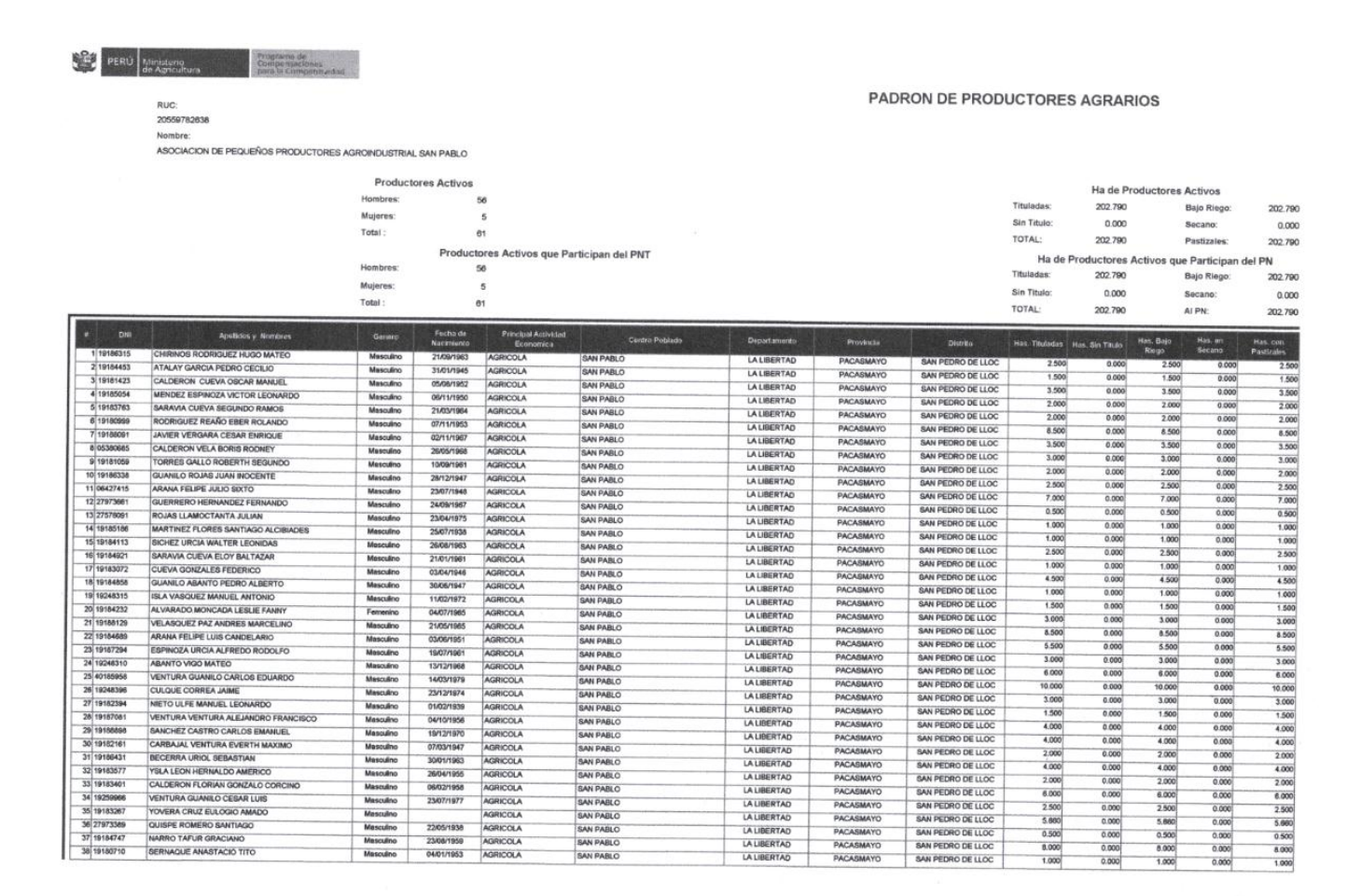

Página 1 de 1 Fecha y Hora : 21/08/2020 05:20:48 a.m.

**Nota:** La figura muestra la Lista de Organizaciones que postulan a Agrarias del Estado Peruano por AGROIDEAS. Tomado de Correo Electrónico AGROIDEAS, por Torres, 2020.

### *INFORME DE INSTITUCIONES EDUCATIVAS EN MAL ESTADO 01-Anexo-31.*

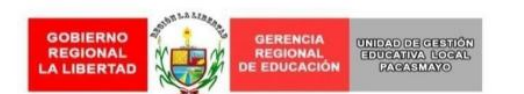

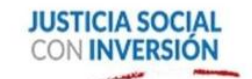

"AÑO DE LA UNIVERSALIZACION DE LA SALUD"

#### INFORME N. º 041-2020-UGEL-P/GPMC-I.I

- : Lic. Adm. LUIS MIGUEL SANTISTEBAN CASTAÑEDA Δ Jefe del Área de Gestión Institucional de la UGEL-Pacasmayo
- DE : Arg. GABRIELA DEL PILAR MERLO CAJACHUAN Ingeniero I del Área de Gestión Institucional de la UGEL-Pacasmayo

ASUNTO: REMITE INFORME SOBRE LISTADO DE II.EE. EN MAL ESTADO

RFF. : Expediente Nº 4877649-5809482

#### FECHA : San José, 10 de Setiembre del 2020.

Por intermedio del presente me dirijo a Ud., con la finalidad de expresarle mi cordial saludo y a la vez para informarle lo siguiente:

#### 1. ANTECEDENTES:

1.1 Que, según Expediente Nº 4877649-5809482; la Srta. Khristell Liliana Torres Mendoza, identificada con DNI Nº 76414289; solicita el reporte de Instituciones Educativas Públicas de la Jurisdicción de UGEL Pacasmayo, así como también el listado de las Instituciones Educativas Públicas con infraestructura en mal estado, con la finalidad de fines académicos.

#### 2. ANÁLISIS:

- 2.1. Que, de acuerdo a lo señalado en los antecedentes, se da a conocer que la Jurisdicción de UGEL Pacasmayo cuenta con 125 Instituciones Educativas Públicas distribuidas en 5 distritos; tales como: 22 Instituciones Educativas en el distrito de San Pedro de Lloc, 20 Instituciones Educativas en el distrito de Pacasmayo, 04 Instituciones Educativas en el distrito de Jequetepeque, 29 Instituciones Educativas en el distrito de San José y 50 Instituciones Educativas en el distrito de Guadalupe (Ver anexo Nº 01).
- 2.2. Que, de la relación de Instituciones Educativas Públicas pertenecientes a la Jurisdicción de UGEL Pacasmayo, la infraestructura educativa varía entre los rangos de "BUENO, REGULAR Y MALO"; observándose deficiencias parciales y totales en cada local educativo; y según diversos aspectos técnicos que se han tomado en cuenta para dicha evaluación. Ante esta situación, existen 32 Instituciones Educativas, cuyas infraestructuras se encuentran en mal estado, esto como consecuencia de la inadecuada distribución pedagógica, debido al hacinamiento estudiantil en el transcurso de los años, así como la construcción y adaptación de dichas edificaciones que en su momento de creación fueron adaptadas para dicho servicio educativo (Ver anexo Nº 02).

**Nota:** La figura muestra la Lista de II.EE. de la Provincia de Pacasmayo en Mal Estado. Tomado de Informe N° 041-2020-UGEL-P/GPMC-LI, por Merlo, 2020.

### **Figura 114.**

### *INFORME DE INSTITUCIONES EDUCATIVAS EN MAL ESTADO 02-Anexo-32.*

#### 3. CONCLUSIÓN:

3.1. Que según lo expuesto, se remite y adjunta los anexos Nº 01 y 02; correspondientes al reporte de Instituciones Educativas Públicas pertenecientes a la Jurisdicción de UGEL Pacasmayo, así como el listado de Instituciones Educativas Públicas con su respectivo estado situacional de infraestructura, con la finalidad de fines académicos; según lo indicado en el documento de la referencia.

#### 4. RECOMENDACIONES:

4.1. Se recomienda remitir el presente informe a la jefatura del Área de Gestión Institucional para conocimiento y trámite correspondiente según lo señalado en el documento de la referencia.

#### Atentamente,

GPMC/LL

Mg. Arq. GABRIELA MERLO CAJACHUAN

INGENIERO I - ÁREA DE AGI UGEL PACASMAYO

Pase a: Secretaria I Para: Emisión de oficio de respuesta a recurrente. Prioridad: Urgente San Pedro de Lloc, 11 de Septiembre del 2020 Área de Gestión Institucional

**Nota:** La figura muestra la Lista de II.EE. de la Provincia de Pacasmayo en Mal Estado. Tomado de Informe N° 041-2020-UGEL-P/GPMC-LI, por Merlo, 2020.

*PLAN DE DESARROLLO CONCERTADO DE LA PROVINCIA DE PACASMAYO AL 2021-Anexo-33.*

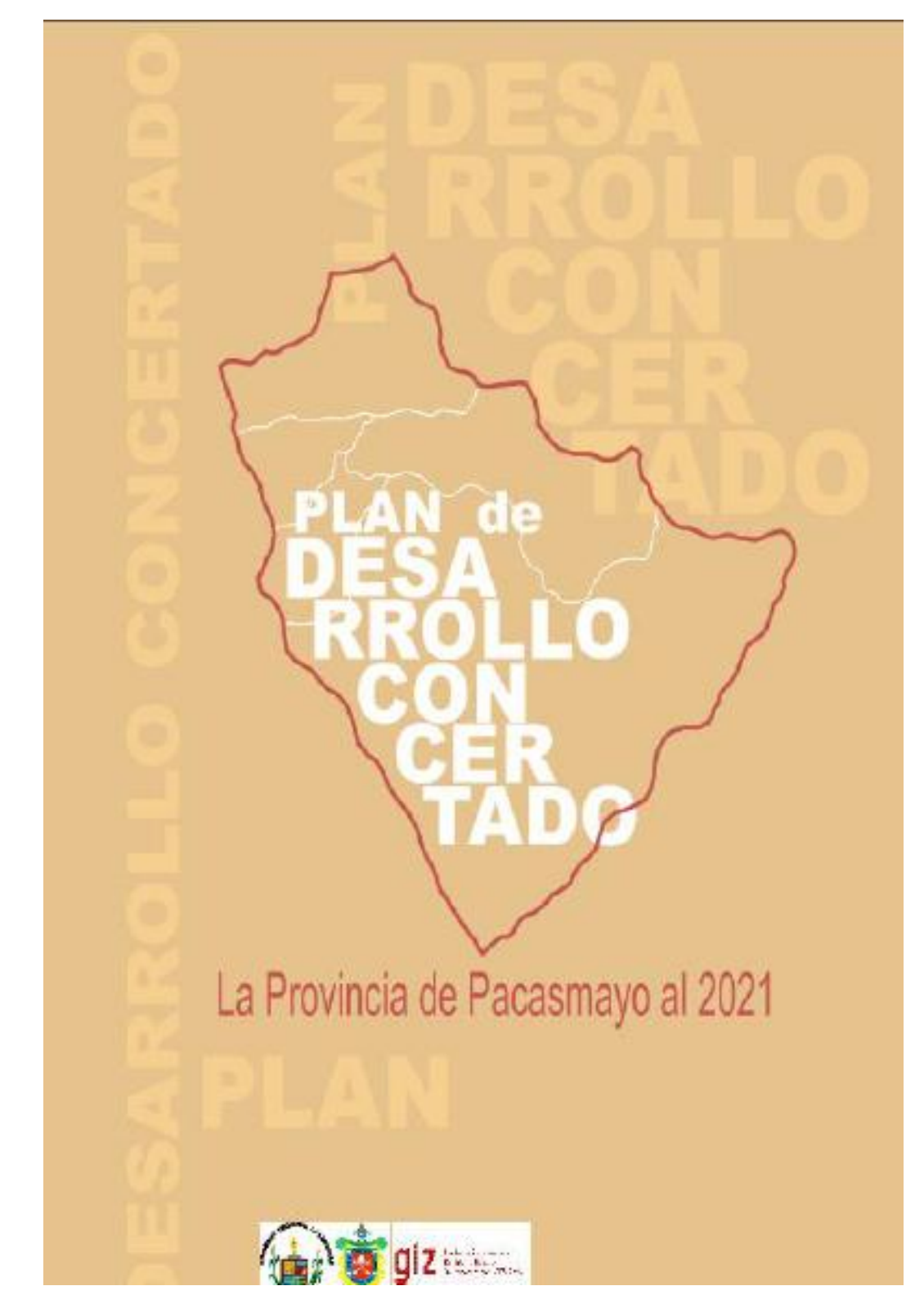

**Nota:** La figura muestra el Plan de Desarrollo Concertado. Tomado del PDC de la Provincia de Pacasmayo al 2021, por Municipalidad Provincial de Pacasmayo, 2018.

### **Figura 116.**

*PLANO DE LONGITUD DEL LÍMITE COSTERO MARÍTIMO DE LA PROVINCIA DE PACASMAYO-Anexo-34.*

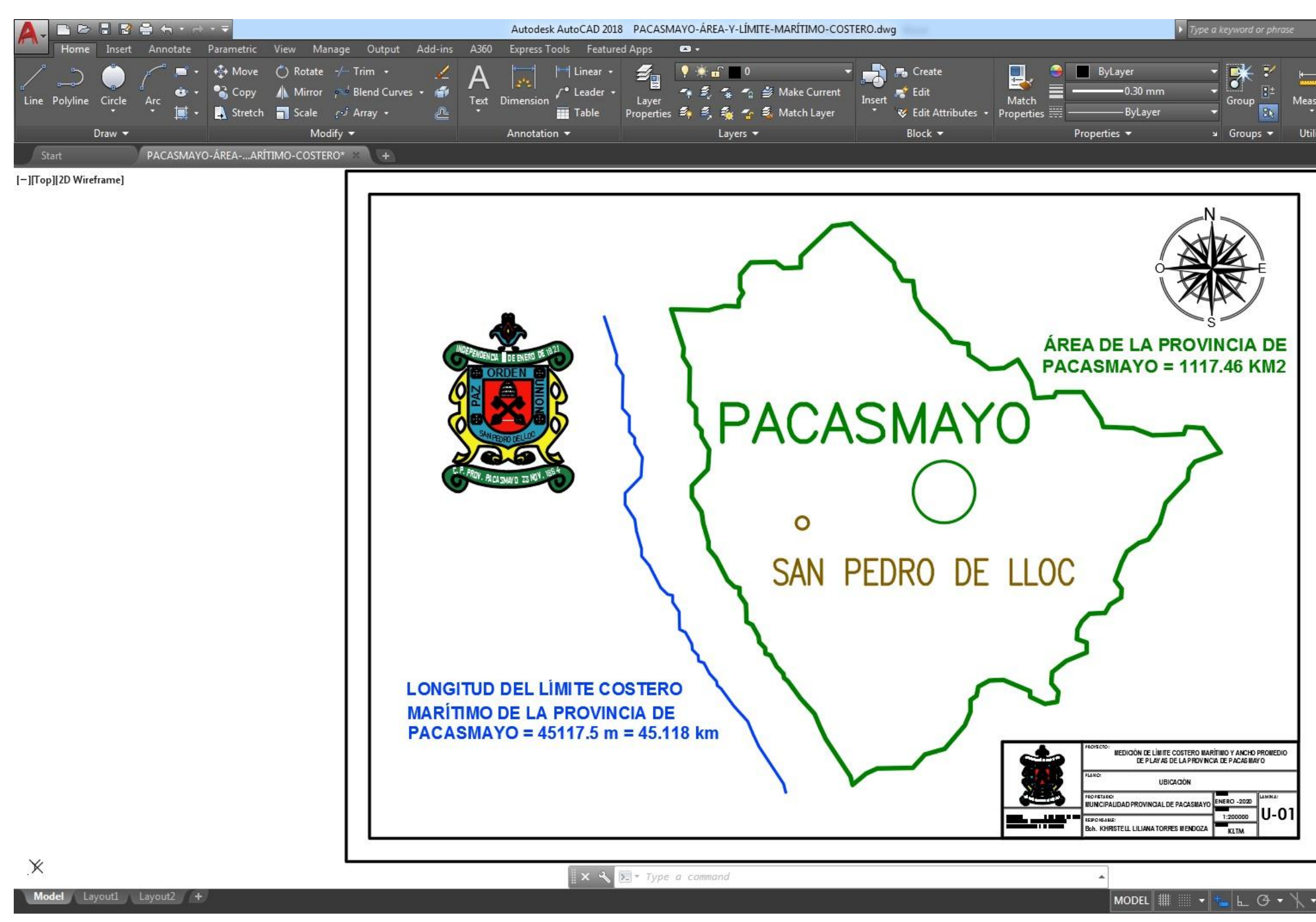

**Nota:** La figura muestra el Plano de Longitud del Límite Costero Marítimo de la Provincia de Pacasmayo. Tomado de Planos Pacasmayo – Área y Límite Marítimo, por Torres, 2020.

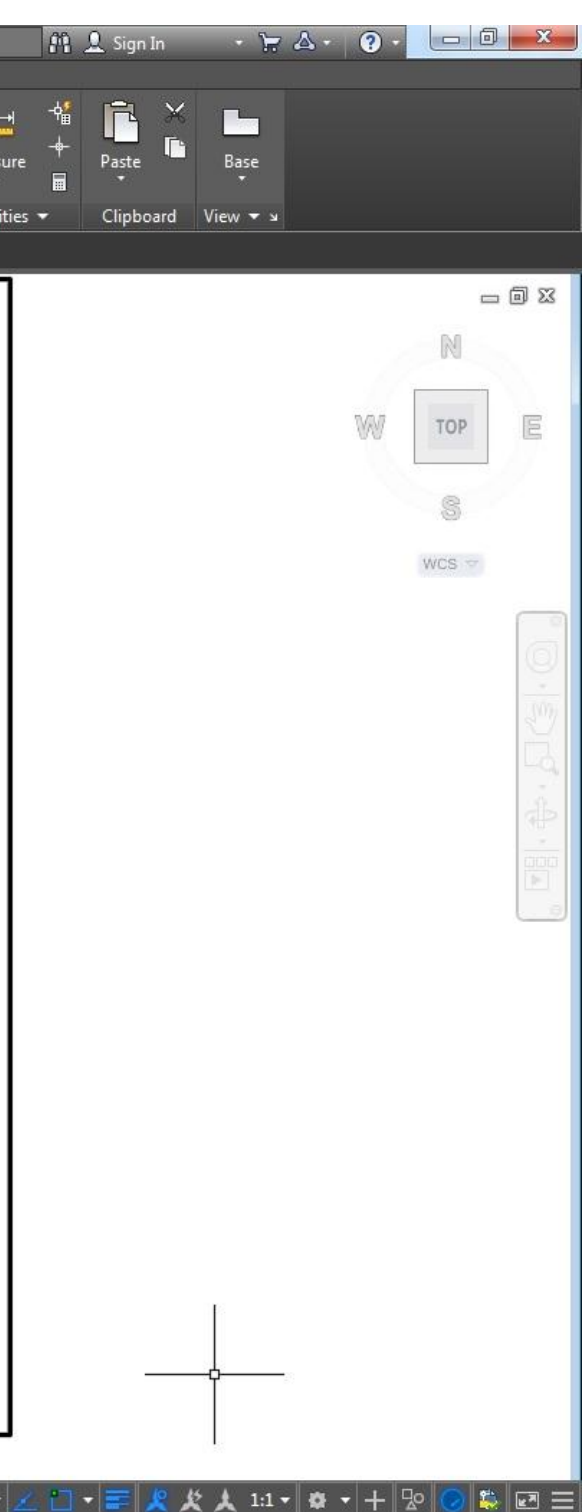

# **Figura 117.**

# *MEDICIONES DE ÁREAS SIN USO OCUPACIONAL DE LA PROVINCIA DE PACASMAYO-Anexo-35.*

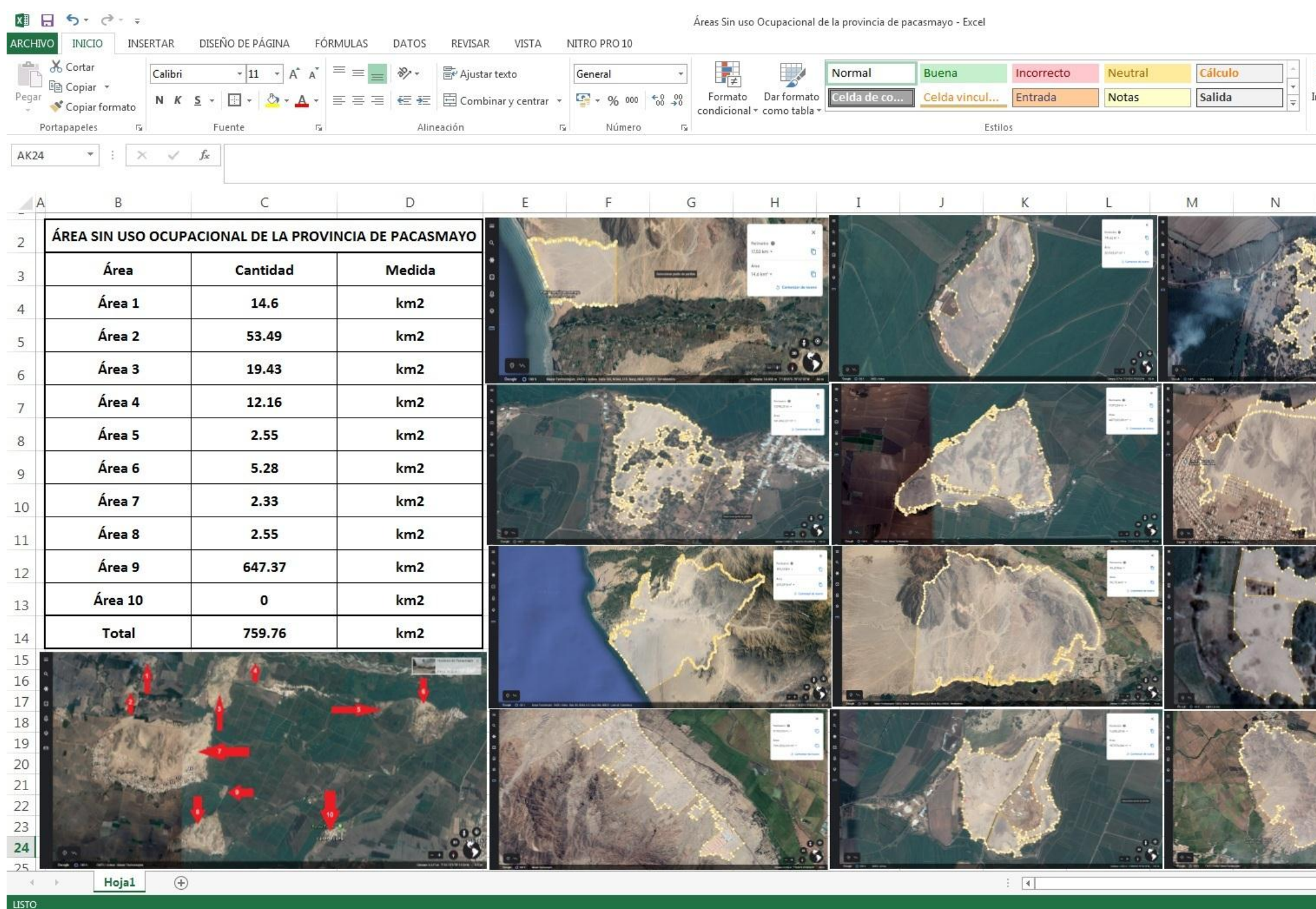

Nota: La figura muestra las Mediciones de Áreas Sin Uso Ocupacional de la Provincia de Pacasmayo 2020 en Google Earth Pro. Tomado de Mediciones Sin Uso Ocupacional Pacasmayo, por Torres, 2020.

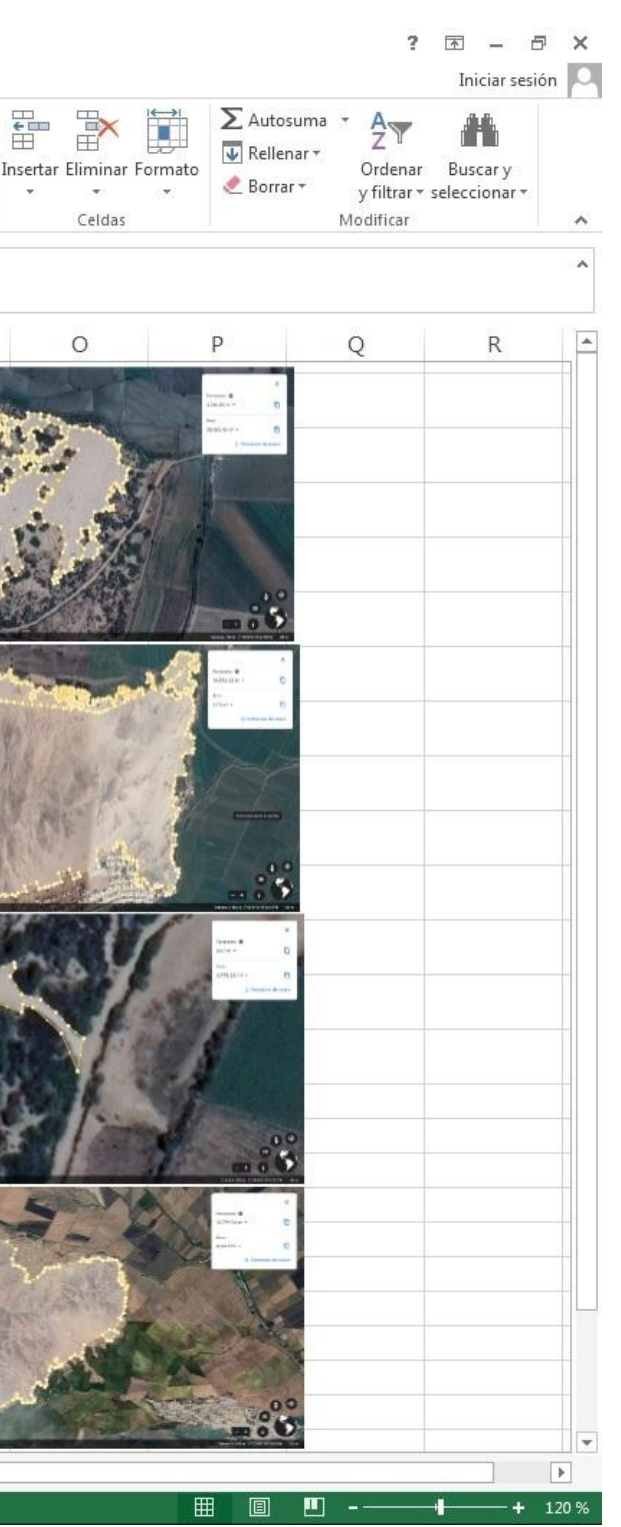

 $\overline{\mathbf{r}}$  $\overline{\phantom{a}}$ 

 $+ 85%$ 

# **Figura 118.**

# *MEDICIONES DE ÁREAS TECHADA MÍNIMA DE COMISARÍAS DE LA PROVINCIA DE PACASMAYO 01-Anexo-36.*

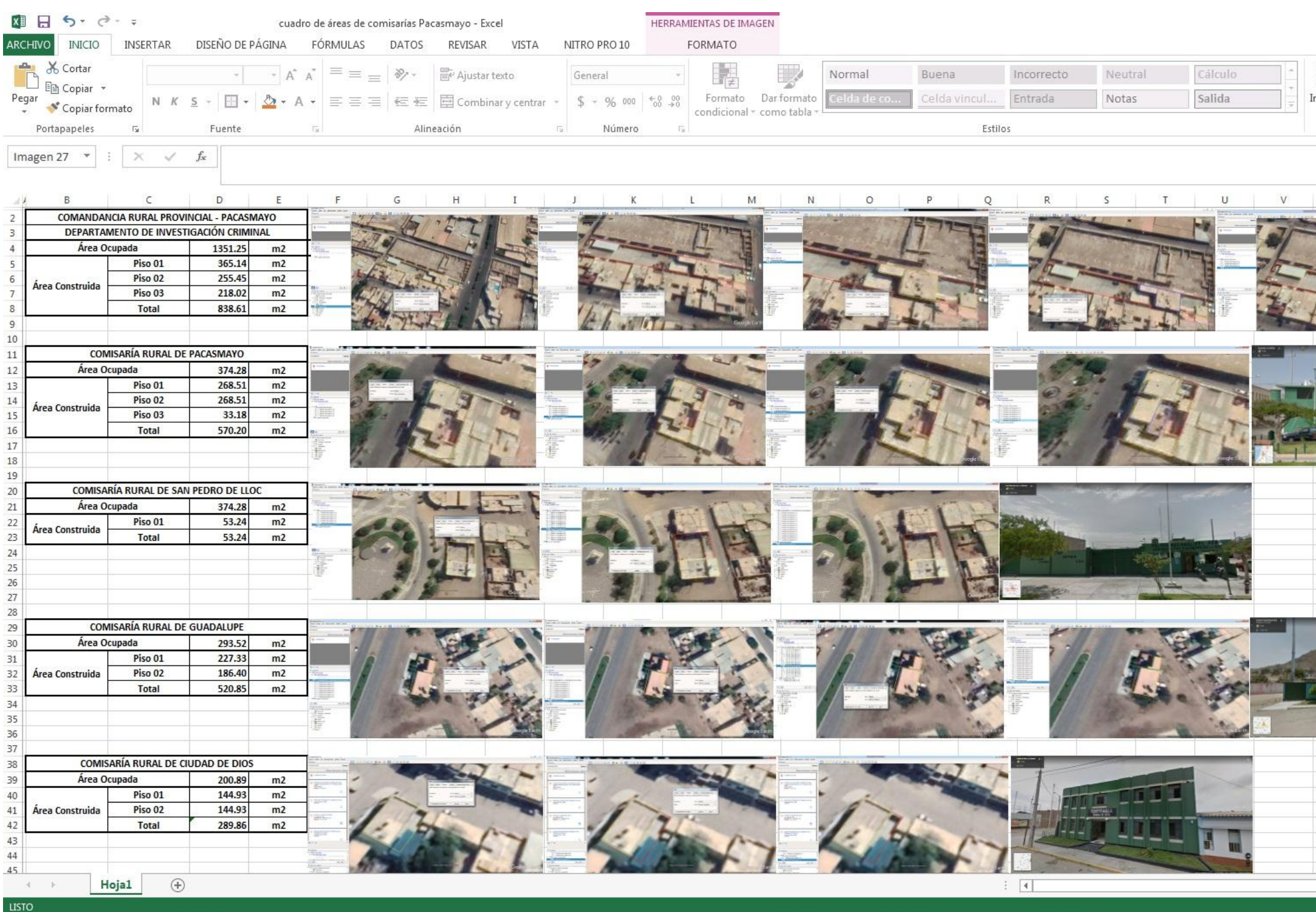

Nota: La figura muestra las Mediciones de Áreas Techada Mínima de Comisarías de la Provincia de Pacasmayo. Tomado de Mediciones de Áreas Techada Mínima de Comisarías de Pacasmayo, por Torres, 2020.

 $? \quad \Box - \quad \Box$  X Iniciar sesión  $\sum$  Auto A T ET  $\overline{\psi}$ Ordenar Buscary nsertar Eliminar Formato Borrar y filtrar - seleccionar - $\sim$  $\langle \langle \Psi \rangle \rangle$ Celdas Modificar ۸ AA  $Z$  $AB$   $\rightarrow$  $\mathbf{Y}$  $V$ **Nati** 

田回

### **Figura 119.**

## *MEDICIONES DE ÁREAS TECHADA MÍNIMA DE COMISARÍAS DE LA PROVINCIA DE PACASMAYO 02-Anexo-37.*

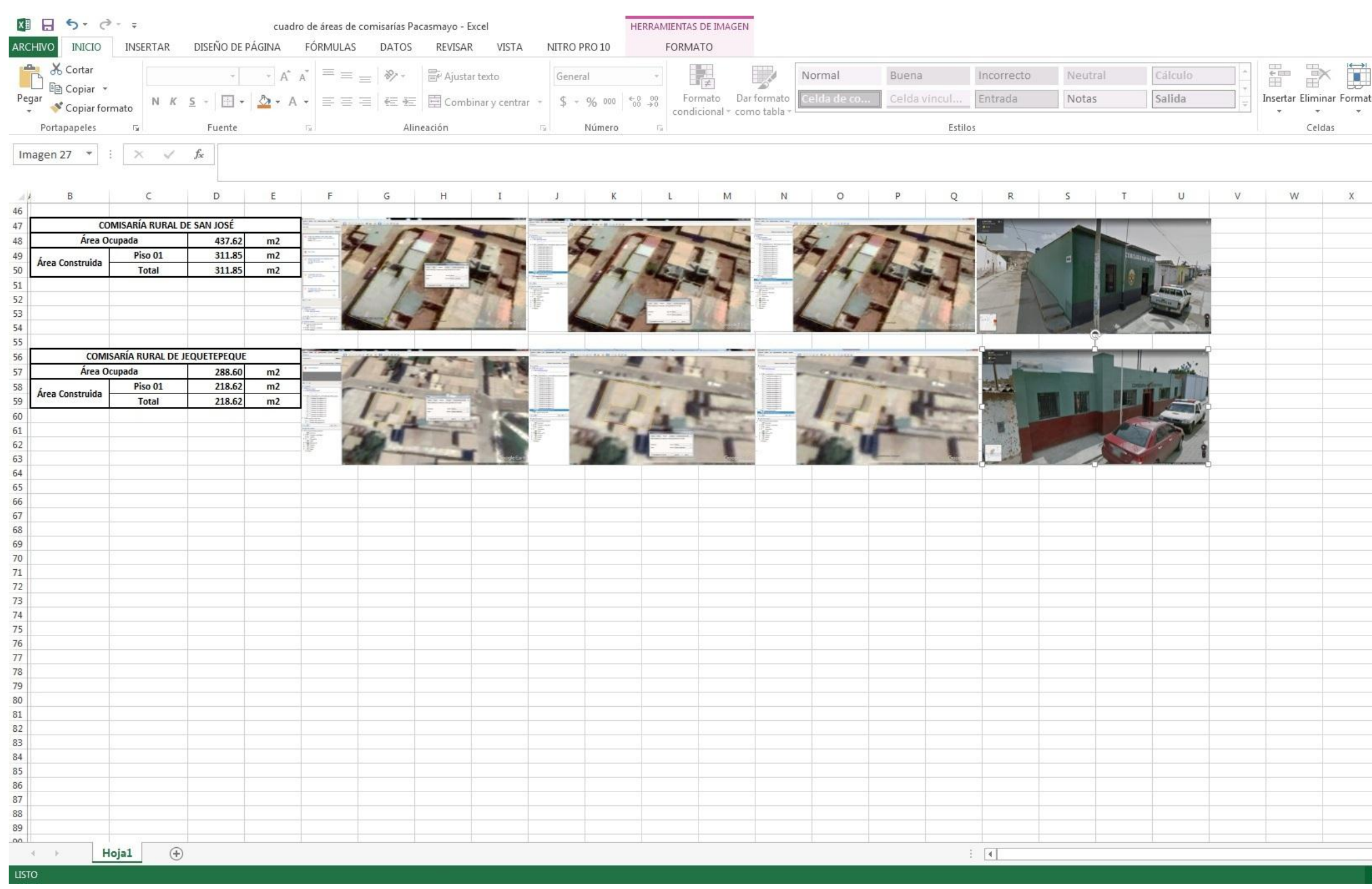

Nota: La figura muestra las Mediciones de Áreas Techada Mínima de Comisarías de la Provincia de Pacasmayo. Tomado de Mediciones de Áreas Techada Mínima de Comisarías de Pacasmayo, por Torres, 2020.

 $? \quad \Box - \quad \Box$  X Iniciar sesión  $\overbrace{\boxplus}^{\text{min}}$  $\mathbb{R}$ 瞳  $\sum$  Autosuma  $\sim$ A  $\overline{\Psi}$  Relienar + Insertar Eliminar Formato Ordenar Buscary Borrar +  $\sim$  $\mathcal{R}(\mathbf{w})$  . The set of  $\mathbf{w}$ y filtrar \* seleccionar \* Celdas Modificar  $\land$  $\lambda$  $V$  $\overline{7}$ AA  $AB$   $\boxed{A}$ **田 回 凹 ---** $-+85%$  $-1$ 

### **Figura 120.**

### *MEDICIONES DE LOS 13 INDUCTORES-Anexo-38.*

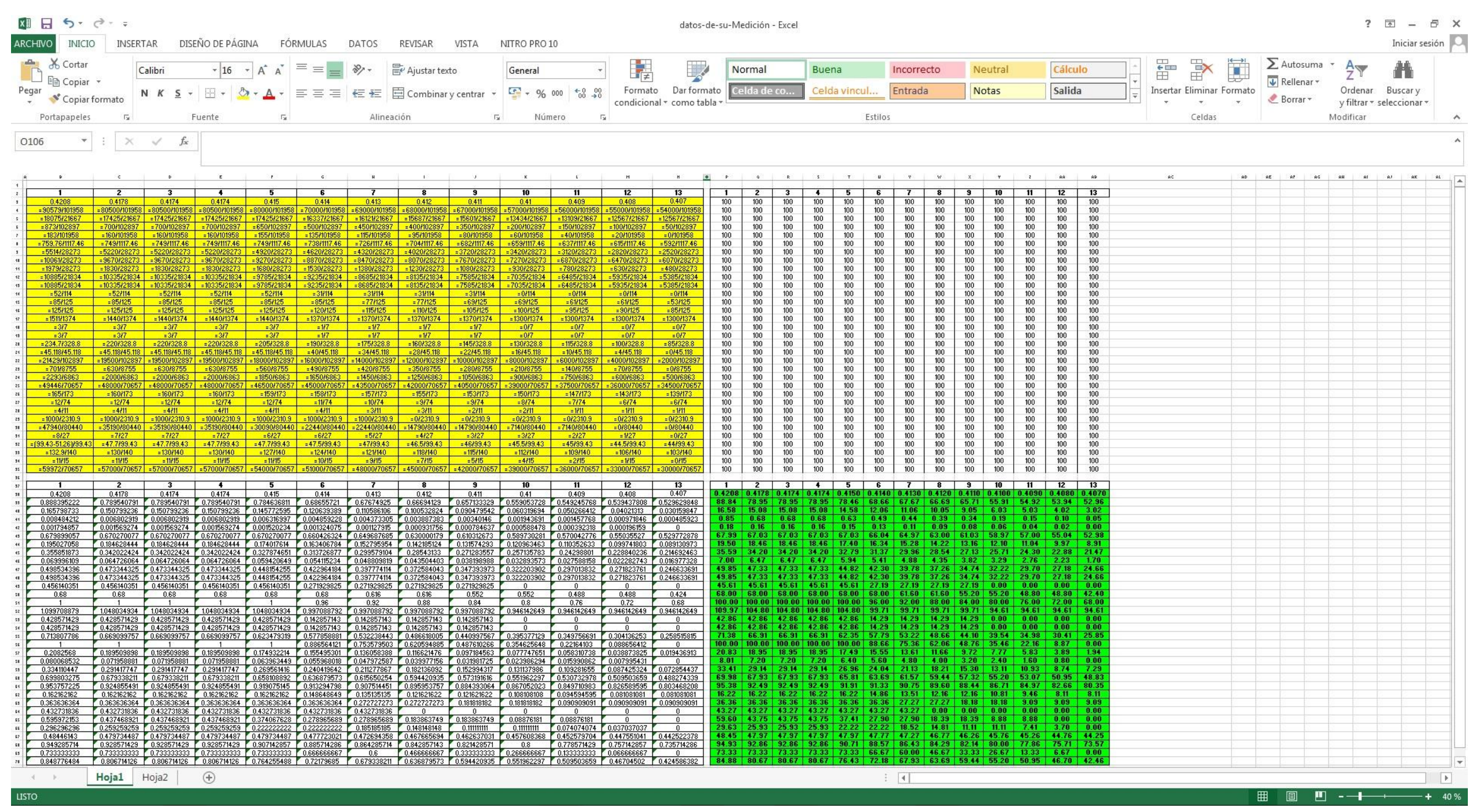

**Nota:** La figura muestra las Mediciones de los 13 Inductores del C.M.I. Tomado de Datos de Medición, por Torres, 2020.

### **Figura 121.**

*MEDICIÓN DE RED VIAL SIN ASFALTAR 01-Anexo-39.*

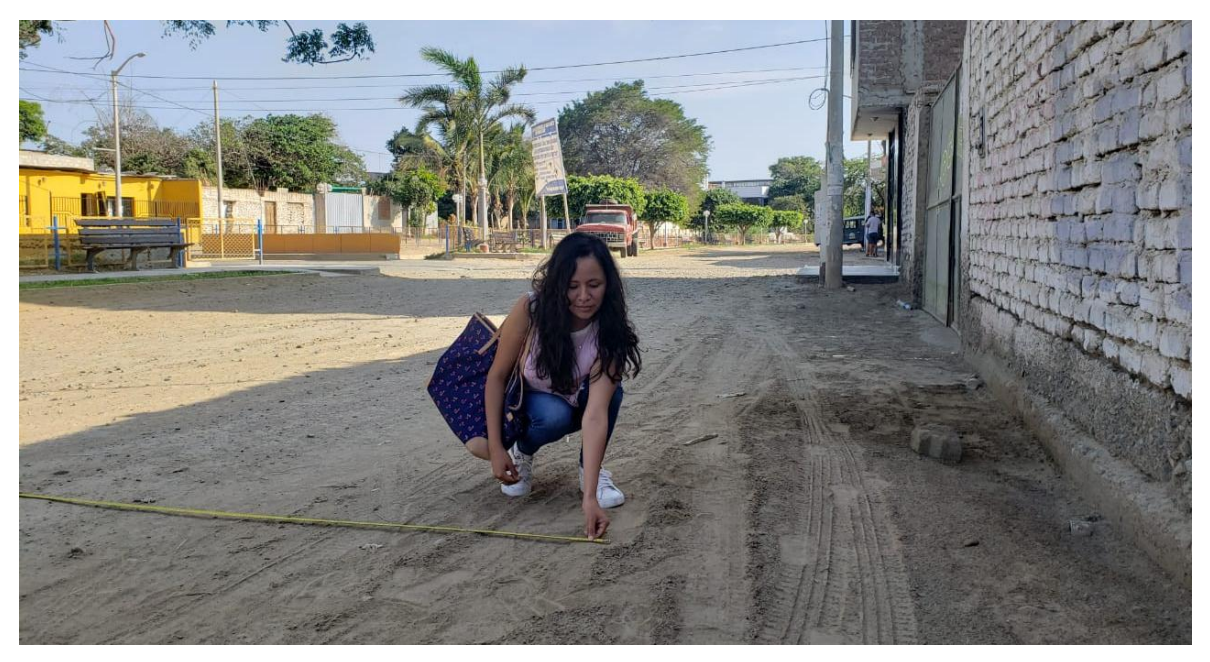

**Nota:** La figura muestra las Mediciones de la Red Vial Sin Asfaltar de la Provincia de la Pacasmayo. Tomado de Evidencia de Ejecución de Propuesta, por Torres, 2020.

### **Figura 122.**

*MEDICIÓN DE RED VIAL SIN ASFALTAR 02-Anexo-40.*

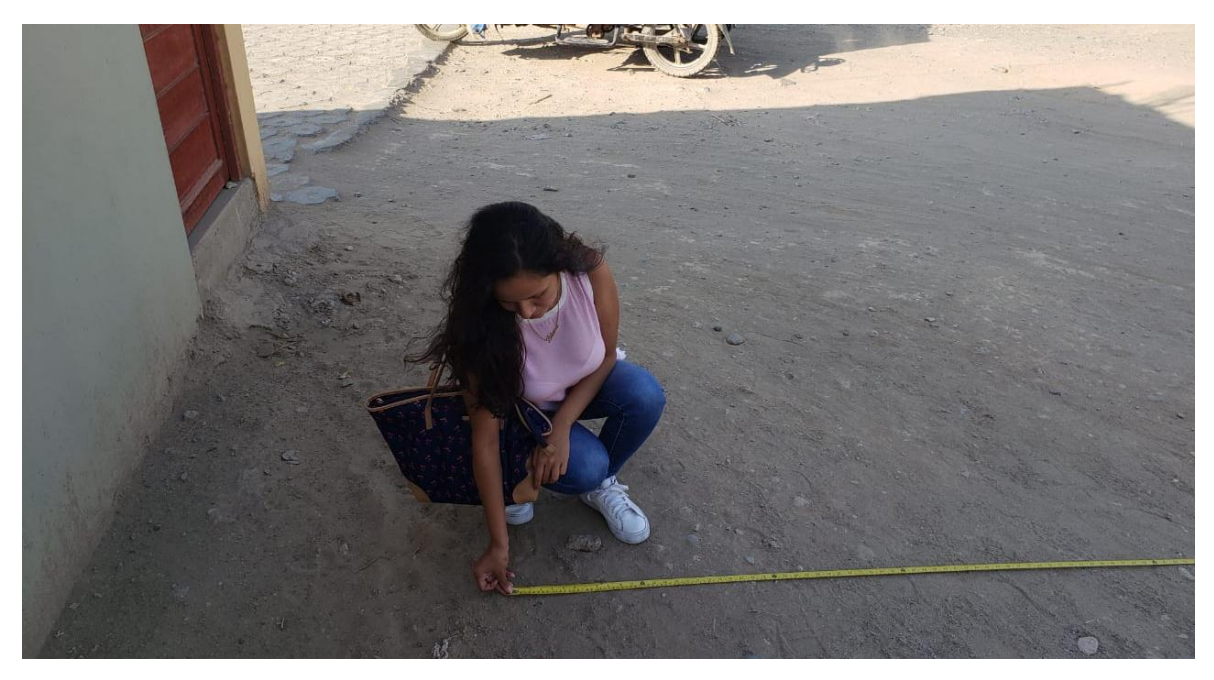

**Nota:** La figura muestra las Mediciones realizadas de la Red Vial Sin Asfaltar de la Provincia de la Pacasmayo. Tomado de Evidencia de Ejecución de Propuesta, por Torres, 2020.

### **Figura 123.**

*MEDICIÓN DE CANAL DE RIEGO CON Y SIN REVESTIMIENTO 01-Anexo-41.*

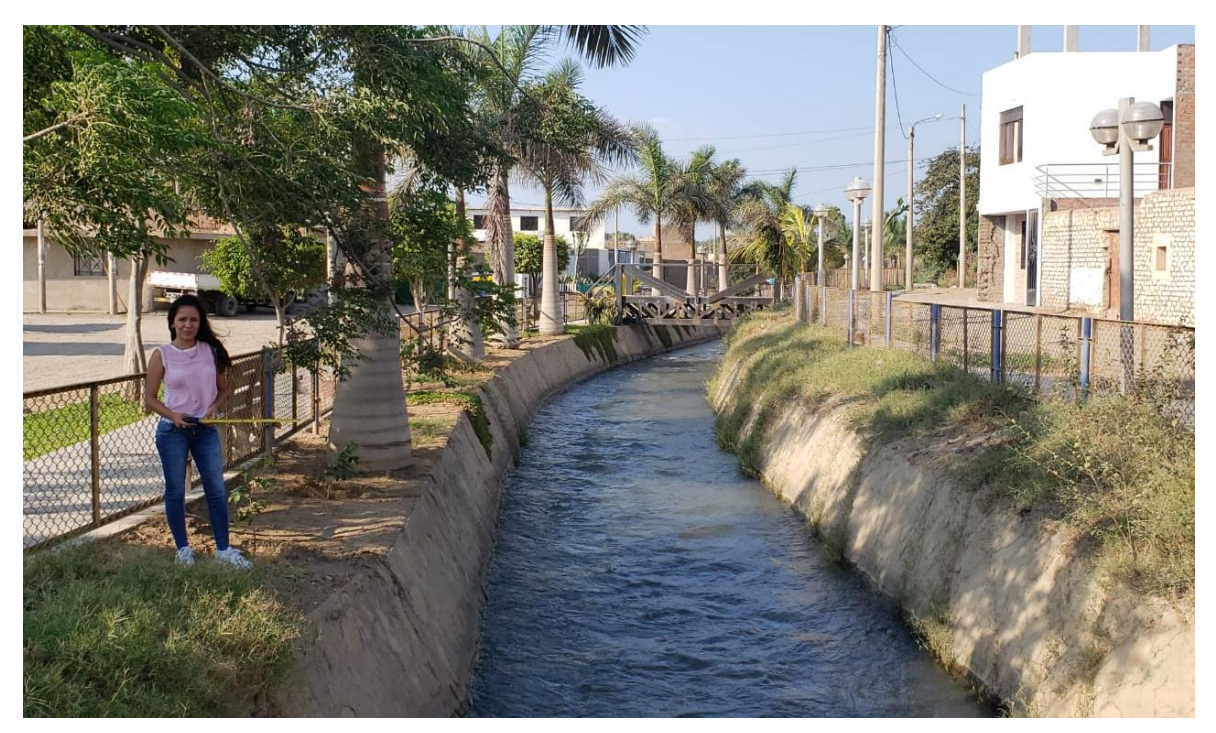

**Nota:** La figura muestra las Mediciones del Canal de Riego Con y Sin Revestimiento de la Provincia de la Pacasmayo. Tomado de Evidencia de Ejecución de Propuesta, por Torres, 2020.

### **Figura 124.**

*MEDICIÓN DE CANAL DE RIEGO CON Y SIN REVESTIMIENTO 02-Anexo-42.*

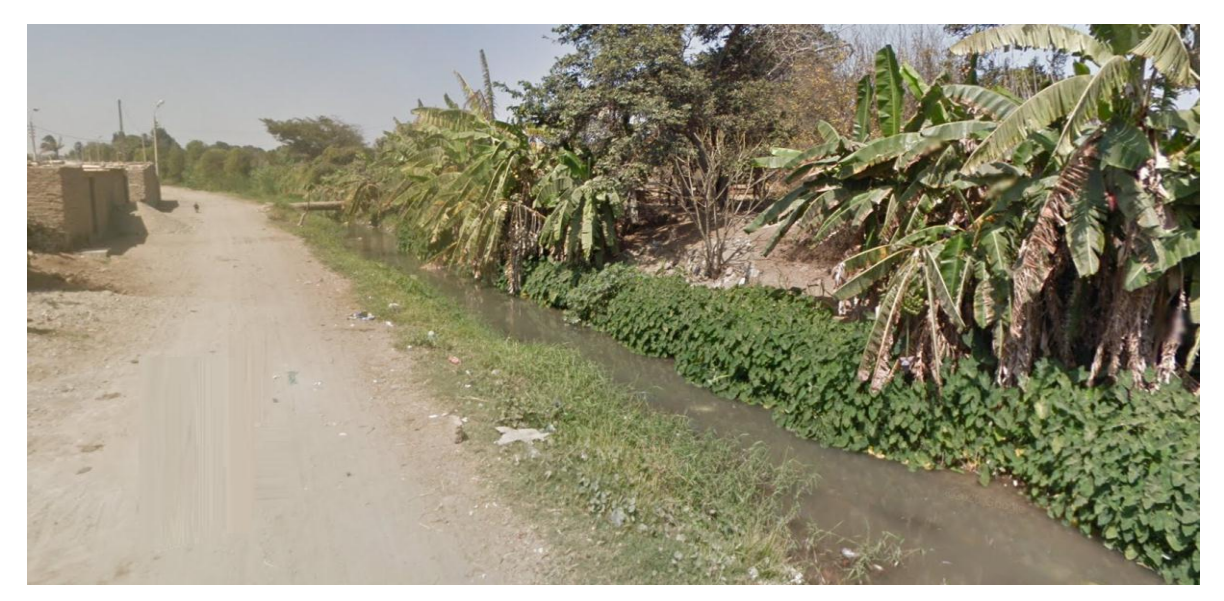

**Nota:** La figura muestra las Mediciones del Canal de Riego Con y Sin Revestimiento de la Provincia de la Pacasmayo. Tomado de Evidencia de Ejecución de Propuesta, por Torres, 2020.

### *R.D. QUE APRUEBA EL PROYECTO DE INVESTIGACIÓN-Anexo-43.*

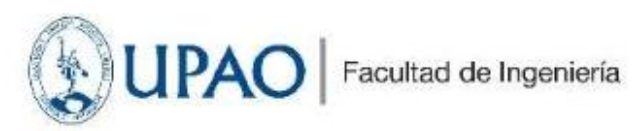

Trujillo, 09 de octubre del 2020

#### RESOLUCIÓN Nº 0899-2020-FI-UPAO

VISTO, el informe favorable del Jurado Evaluador del Proyecto de Tesis, titulado "APLICACIÓN DEL CUADRO DE MANDO INTEGRAL PARA ACRECENTAR SIGNIFICATIVAMENTE LA GESTIÓN DE LA<br>GERENCIA DE INFRAESTRUCTURA Y DESARROLLO URBANO PROVINCIAL DE PACASMAYO 2019 - 2022", del Bachiller: KHRISTELL LILIANA TORRES MENDOZA de la Carrera Profesional de Ingenieria Civil, y;

#### **CONSIDERANDO:**

Que, el Jurado Evaluador conformado por los señores docentes: Ing. MARCELO MERINO MARTINEZ, Presidente; Ing. FIDEL SAGASTEGUI PLASENCIA, Secretario; Ing. JORGE ANTONIO VEGA BENITES, Vocal; han revisado el Proyecto de Tesis, encontrándolo conforme;

Que, el Proyecto de Tesis ha sido elaborado conforme a las exigencias prescritas por el Reglamento de Grados y Titulos de Pregrado de la Universidad, el mismo que fue sometido a evaluación por el mencionado jurado evaluador, quien por acuerdo unánime recomendó su aprobación, tal como se desprende del informe elevado a la Facultad de Ingeniería;

Que, de acuerdo al Artículo 28" del Reglamento de Grados y Títulos de la Universidad, el Proyecto de Tesis se inscribe en el libro de proyectos de tesis a cargo de la Secretaria Académica de la Facultad;

Estando al Estatuto de la Universidad, al Reglamento de Grados y Títulos la Universidad y a las atribuciones conferidas a éste Despacho;

#### SE RESUELVE:

- PRIMERO: APROBAR la modalidad de titulación solicitada por el Bachiller: KHRISTELL LILIANA TORRES MENDOZA, consistente en presentación, ejecución y sustentación de una TESIS para optar el título profesional de INGENIERO CIVIL.
- SEGUNDO: APROBAR y DISPONER la inscripción del Proyecto de Tesis titulado: "APLICACIÓN DEL<br>CUADRO DE MANDO INTEGRAL PARA ACRECENTAR SIGNIFICATIVAMENTE LA<br>GESTIÓN DE LA GERENCIA DE INFRAESTRUCTURA Y DESARROLLO URBANO RURAL DE LA MUNICIPALIDAD PROVINCIAL DE PACASMAYO 2019 - 2022".
- TERCERO: COMUNICAR al Bachiller que tienen un plazo máximo de UN AÑO para desarrollar su tesis, a cuyo vencimiento, se produce la caducidad del mismo, perdiendo el derecho exclusivo sobre el tema elegido.

 $\mathcal{A}$ 

**in** 

REGISTRESE, COMUNIQUESE Y ARCHIVESE.

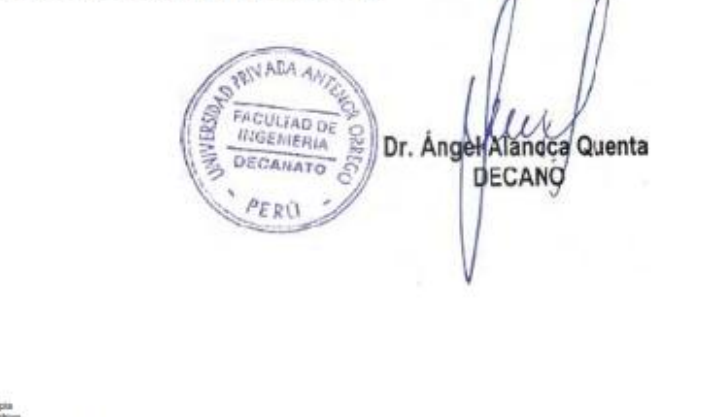

UNIVERSIDAD PRIVADA ANTENOR ORREGO www.upao.edu.pe

PADT 2020-10

Av América Sur 3145 Monserrate Trujillo - Perú Telf:[+51][044] 604444 ancxo 127<br>Fax: 282930

**Nota:** La figura muestra la Resolución que Aprueba el Proyecto de Investigación. Tomado de RESOLUCIÓN N° 0899-2020-FI-UPAO, por Facultad de Ingeniería UPAO, 2020.

### **Figura 126.**

*CONSTANCIA DE LA MUNICIPALIDAD PROVINCIAL DE PACASMAYO-Anexo-44.*

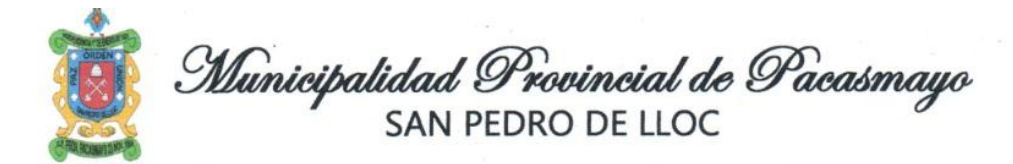

#### CONSTANCIA DE DESARROLLO DE PROPUESTA DE INVESTIGACIÓN

Por medio de la presente dejamos constancia que la estudiante Khristell Liliana Torres Mendoza, identificada con DNI Nº76414289, ha desarrollado su propuesta de investigación en la municipalidad provincial de Pacasmayo, en el cual han aplicado estrategias para mejorar la gestión en la gerencia de Infraestructura y Desarrollo Urbano Rural, usando la Herramienta "CUADRO DE MANDO INTEGRAL".

Se emite la presente constancia a solicitud del bachiller para los fines que estime conveniente.

Atentamente.

San Pedro de Lloc, 03 de diciembre del 2020

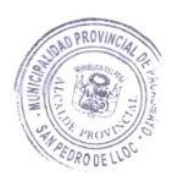

**DE PACASMAYO HENKLIP** Rivera

Abg. Víctor Ravil Cruzado Rivera Alcalde

Jr. DOS DE MAYO Nº 360 - TELF: 528646- 528338- PLAZA DE ARMAS - SAN PEDRO DE LLOC

**Nota:** La figura muestra la Constancia de Desarrollo de Propuesta de Investigación. Tomado de Constancia de la Municipalidad Provincial de Pacasmayo, por Cruzado, 2020.

### **Figura 127.**

### *CONSTANCIA DEL ASESOR-Anexo-45.*

#### **INFORME FINAL DE ASESORAMIENTO DE TESIS**

Señor : Decano de la Facultad de Ingeniería

**Asunto:** Informe Final de asesoramiento de Tesis.

Fecha: Trujillo, 01 de Diciembre del 2020.

De conformidad con el Artículo 33º del Reglamento de Grados y Títulos de la Universidad, y en cumplimiento de la Resolución de Facultad N° 0899-2020-FI-UPAO, el suscrito, docente asesor de la Tesis titulada: "APLICACIÓN DEL CUADRO DE MANDO INTEGRAL PARA ACRECENTAR SIGNIFICATIVAMENTE LA GESTIÓN DE LA GERENCIA DE INFRAESTRUCTURA Y DESARROLLO URBANO RURAL DE LA MUNICIPALIDAD PROVINCIAL DE PACASMAYO 2019 - 2022" de la Bachiller: KHRISTELL LILIANA TORRES MENDOZA; cumplo con informar sobre el asesoramiento realizado, detallando lo siguiente:

La presente Tesis cumple con las etapas y cronograma establecido en el Programa PADT, asimismo cumple con el proceso de la investigación de acuerdo al Proyecto de Tesis, reuniendo la calidad académica exigida.

Por lo expuesto, agradeceré a usted, tomar en consideración el presente trabajo, para su evaluación y emisión del dictamen que corresponda por parte del jurado.

Atentamente,

**Erick Chavez Diaz** eniero Civil P 144310 **Asesor** Luis Alberto Erick Chávez Díaz CIP: 144310

Adjunto:

Reporte de coincidencias generado con el software Antiplagio Turnitin y firmado por el  $\bullet$ suscrito, que no supera el 20%.

**Nota:** La figura muestra la Constancia del Asesor. Tomado del Informe Final de Asesoramiento de Tesis, por Chávez, 2022.